Faculdade de Engenharia da Universidade do Porto

# *GeoPlanos***: Sistema Geográfico de Monitorização de Planos Municipais de Ordenamento do Território**

Sandra Susana de Oliveira Resende

Licenciada em Engenharia Geográfica pela Faculdade de Ciências da

Universidade do Porto

Dissertação submetida para satisfação parcial dos requisitos do grau de Mestre em Gestão de Informação sob a orientação científica do Professor Doutor Gabriel David do Departamento de Engenharia Electrotécnica e de Computadores da Faculdade de Engenharia da Universidade do Porto

Março 2005

### <span id="page-2-0"></span>**Agradecimentos**

Foram várias as pessoas que contribuíram, de forma diversa, para que este trabalho pudesse ser levado a bom termo. A todas elas que, directa ou indirectamente, me deram apoio, incentivo, equilíbrio e amizade, o meu mais sincero agradecimento.

Em especial gostaria de agradecer às seguintes pessoas e instituições:

Ao Professor Doutor Gabriel David pela sua orientação, apoio, empenho e ensinamentos, e sobretudo pela confiança que depositou neste projecto.

À Câmara Municipal de Santa Maria da Feira, nomeadamente ao Vereador do Planeamento e Urbanismo, José Manuel Oliveira, por ter acreditado no projecto de criação do SMIG, apoiando todas as iniciativas do gabinete, e mais especificamente pelo apoio no desenvolvimento deste projecto.

Aos meus pais, Avelino e Esmeralda, que me deram amor, apoio, educação e habilidades que me capacitaram para o desenvolvimento desta tese e para a vida em geral.

Ao meu irmão Flávio, à minha avó Micas e aos meus queridos sogros, Ernesto e Mimosa, pela sua presença e sorriso de todos os dias, essenciais nesta longa caminhada.

Às primas Rita e Cristina, pela sua amizade, disponibilidade e ajuda.

A todos os colegas da Câmara Municipal, amigos e familiares que generosamente contribuíram para este trabalho, quer pelo apoio moral, quer pelos comentários e sugestões.

Por fim, e muito em especial, gostaria de agradecer ao Artur, meu amor, amigo e companheiro, pela paciência, ajuda constante e por compartilhar os meus sonhos.

### <span id="page-4-0"></span>**Resumo**

Devido ao papel enquadrador dos Planos Municipais de Ordenamento do Território (PMOT) em todas as actividades com impacto no ordenamento do território, justifica-se automatizar a sua monitorização. Com este propósito, desenvolveu-se nesta dissertação o protótipo *GeoPlanos*, naturalmente assente em Sistemas de Informação Geográfica (SIG).

Esta ferramenta permite verificar automaticamente a conformidade de um processo urbanístico relativamente a todos os PMOT em vigor na área de intervenção e monitorizar o impacto da dinâmica do território nos PMOT, fornecendo estatísticas diversas quer sobre pretensões quer sobre os próprios processos de construção.

Baseando-se na legislação existente, o estudo inicia-se pela análise das características e conteúdo dos PMOT, focando problemas como a falta de uniformização das nomenclaturas usadas pelos vários municípios. De seguida são abordados os SIG e estudados alguns modelos conceptuais de dados com extensões para aplicações geográficas. Após a formulação detalhada do problema é proposto um modelo de dados para a aplicação e estabelecida uma tipificação das restrições a respeitar expressas nos PMOT.

A aplicação é implementada como uma extensão ao *framework Geomedia Professional*, sendo descritos os quatro módulos em que foi estruturada. No final do trabalho é realizada uma avaliação do protótipo desenvolvido.

### <span id="page-6-0"></span>**Abstract**

Due to the conglomerated role of the town council settlement Plans in all the activities with impact it´s justifiable to automate its monitoring. With this purpose, is developed in this dissertation the prototype GeoPlanos, naturally based on Geographic Information Systems (GIS).

This tool allows to check the agreement of a urban process automatically relative to all the plans in effect in the intervention area and monitorize the impact of the territorial dynamic in those plans, providing different statistics either about the intentions or about construction process.

Based on the existing legislation, this thesis begins with the analysis of the characteristics and the contents of the town council settlement Plans, pointing out problemes such as the lack of uniformity of the nomenclatures used by the different municipal districts. Next, GIS are taken into account and some conceptual data models with extentions for geographic applications are studied. After the detailed formulation of the problem it´s proposed a data model for the application and it´s established a typification of the restrictions that must be respected expressed in the Plans.

The application is implemented as an extension of the *Geomedia Professional* framework, having been described the four modules on which it as been structured. At the end of this thesis it´s done an evaluation of the developed prototype.

## **Sumário**

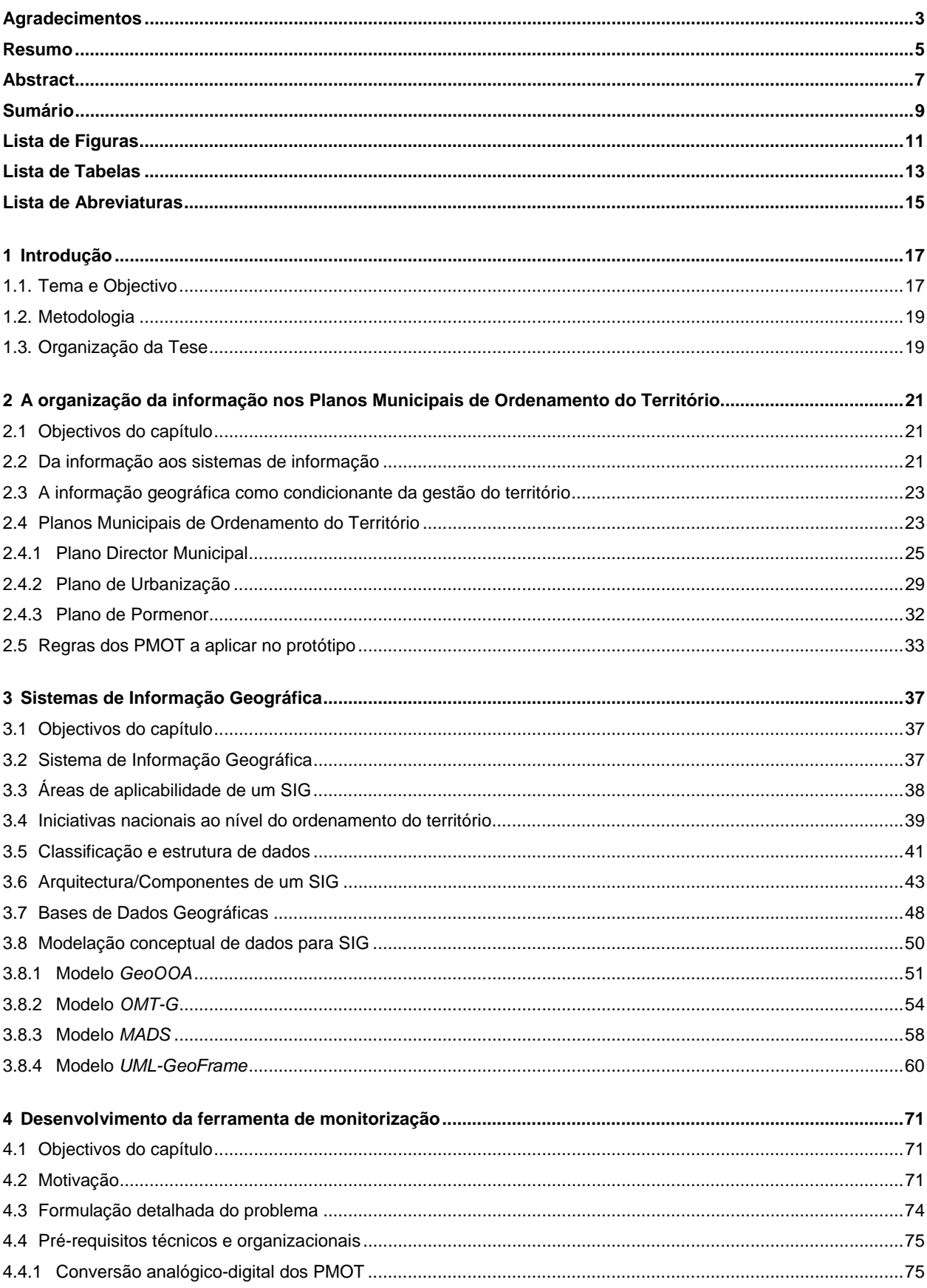

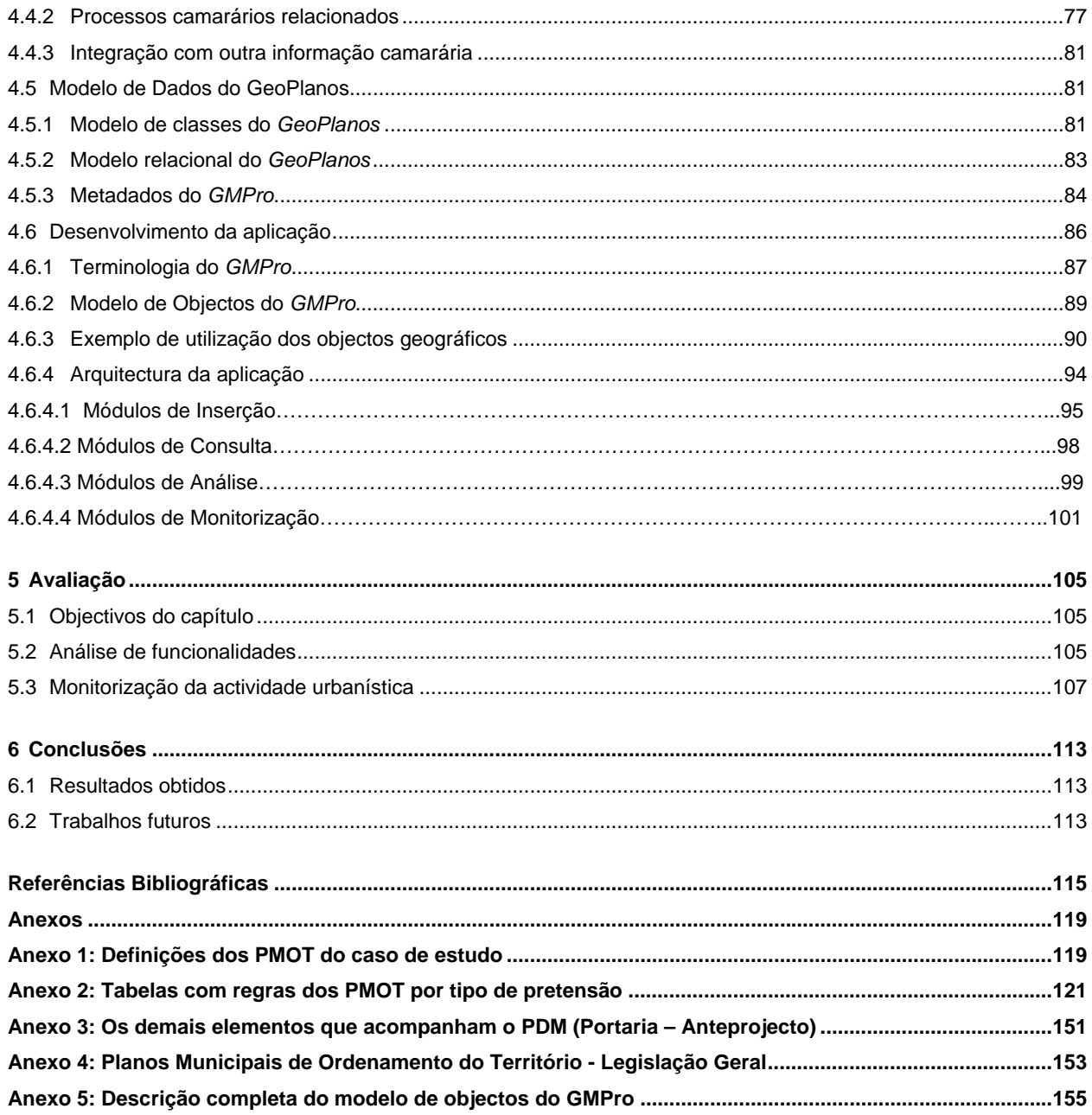

## <span id="page-10-0"></span>**Lista de Figuras**

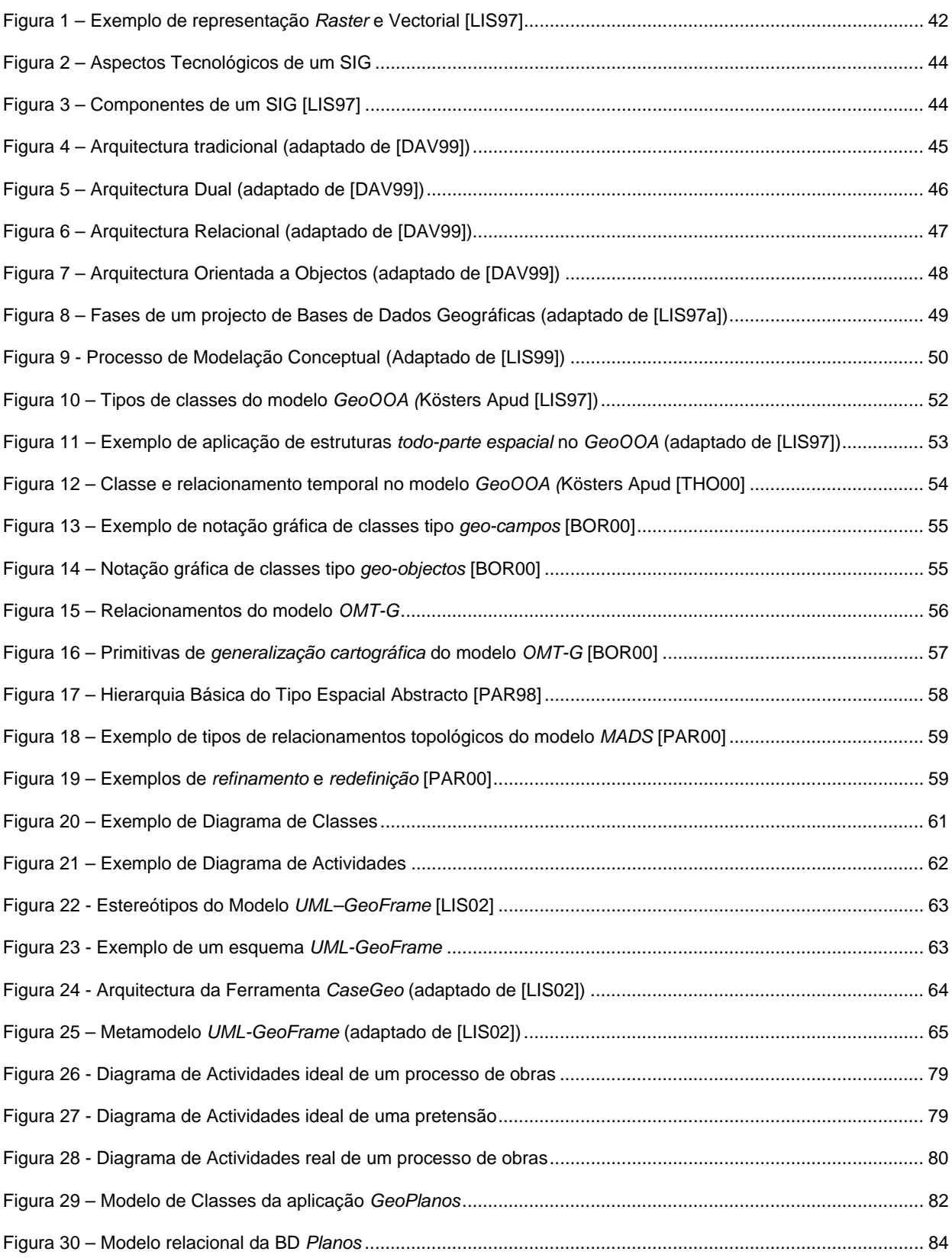

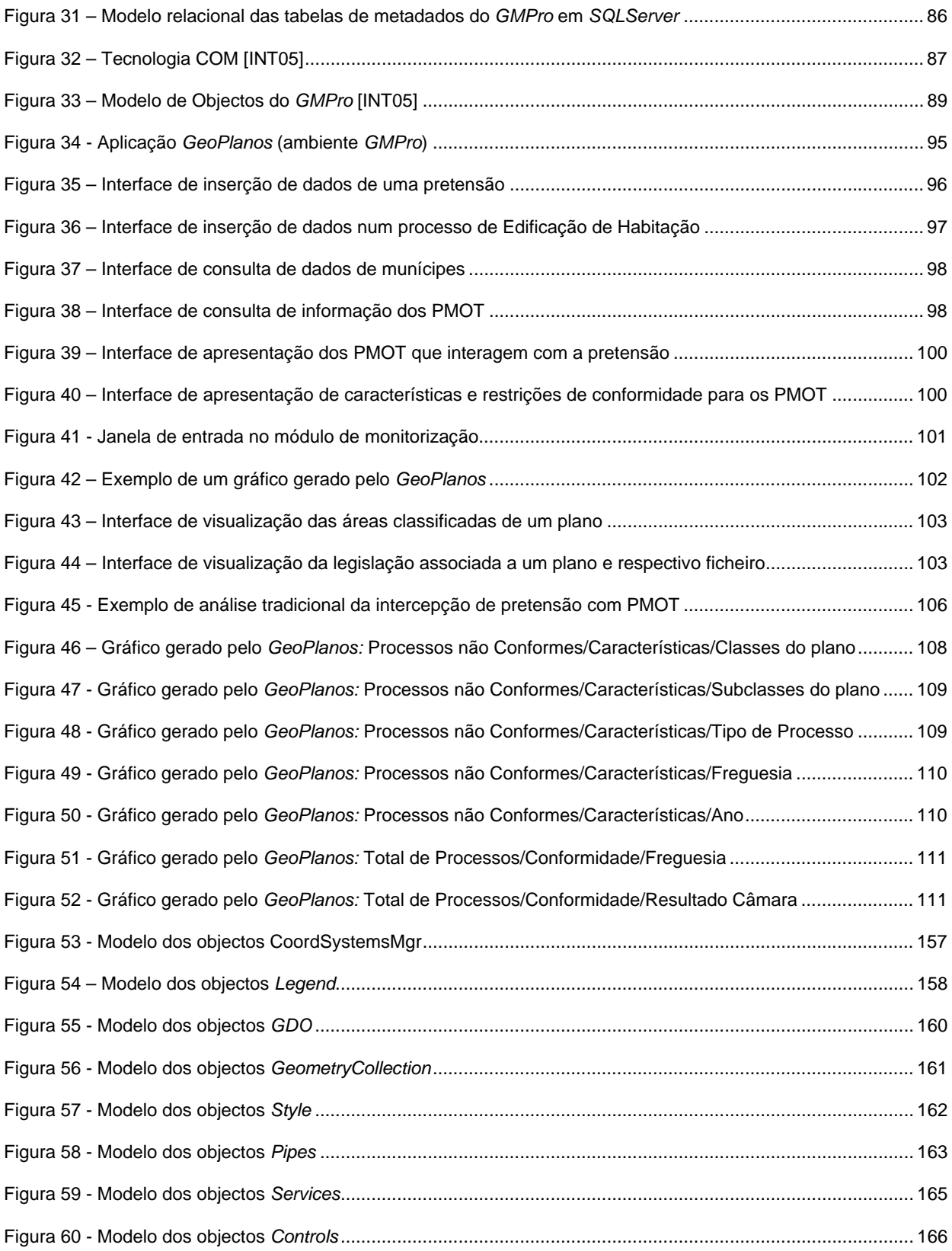

## <span id="page-12-0"></span>**Lista de Tabelas**

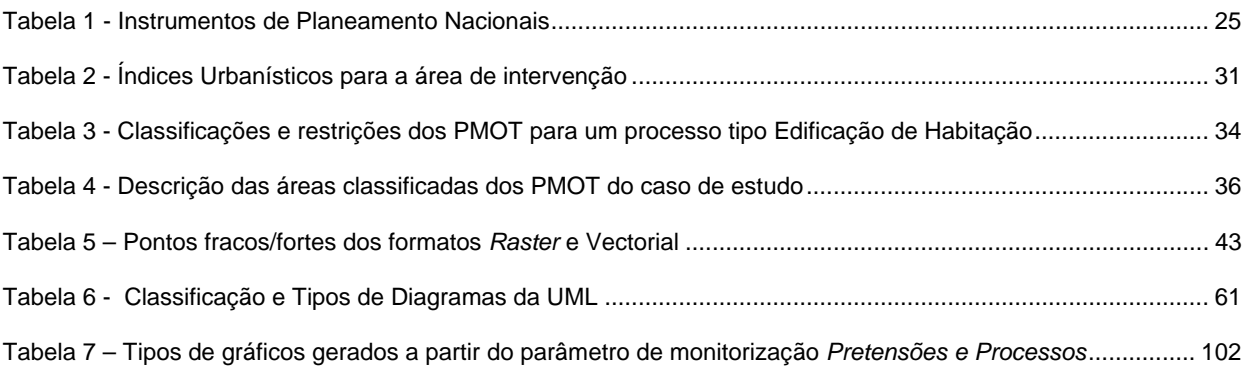

## <span id="page-14-0"></span>**Lista de Abreviaturas**

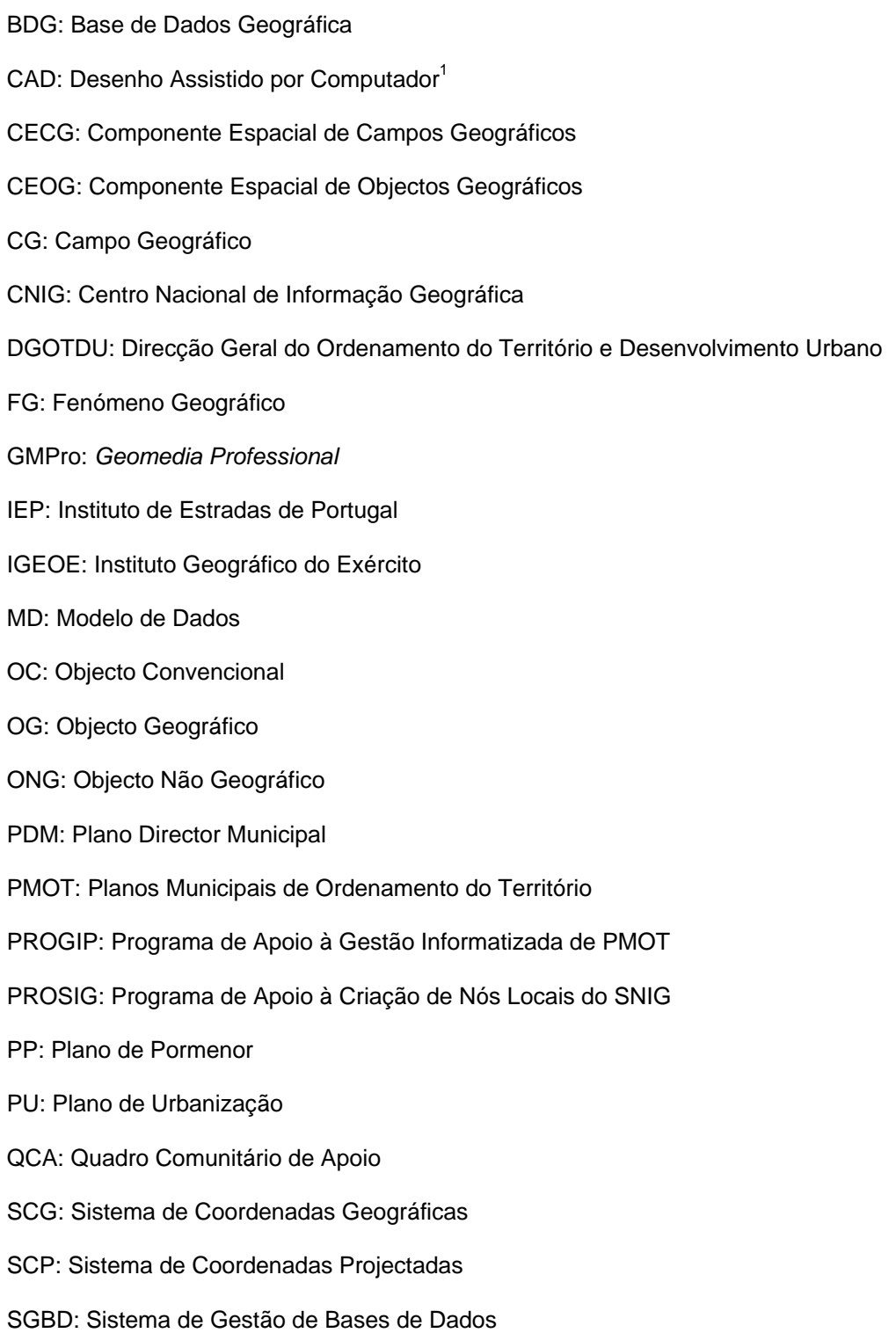

<sup>1</sup> Do inglês, *Computer Aided Design*

- SGBDG: Sistema de Gestão de Bases de Dados Geográficas SGBDR: Sistema de Gestão de Bases de Dados Relacionais SI: Sistema de Informação SIG: Sistema de Informação Geográfica<sup>1</sup> SMIG: Sistema Municipal de Informação Geográfica SNIG: Sistema Nacional de Informação Geográfica
- TI: Tecnologias de Informação

<sup>1</sup> Do inglês, *Geographic Information System* (GIS)

### <span id="page-16-0"></span>**1 Introdução**

#### **1.1. Tema e Objectivo**

Os PMOT são instrumentos essenciais da gestão municipal, pelo seu papel enquadrador de todas as actividades com impacto no ordenamento do território. Se a sua elaboração constitui uma oportunidade de definição de políticas, a sua concretização condiciona os agentes de desenvolvimento municipal. É portanto fundamental que os planos em vigor estejam disponíveis num sistema integrado e a informação que serve como sua base de trabalho esteja actualizada.

Os PMOT são definidos a vários níveis de detalhe desde o mais geral, o Plano Director Municipal (PDM), passando pelos Planos de Urbanização (PU), até aos Planos de Pormenor (PP). Dado que os PMOT mais específicos se sobrepõem aos mais gerais, é importante manter de forma eficaz uma interligação entre eles. Estes planos têm um prazo de validade, findo o qual é necessário proceder à sua revisão, no caso de um PDM, ou analisar se foram concretizados os seus objectivos, no caso de um PU ou PP. Como a realidade de um concelho também evolui e os planos têm que partir do que existe, verifica-se muitas vezes que os processos de revisão se mostram muito morosos, dificultados em grande parte pela dispersão e mesmo falta de informação das alterações territoriais ocorridas durante o seu período de vigência e pela inexistência de interligação fácil entre os vários planos municipais.

No contexto dos processos urbanísticos camarários o PMOT actua sobre os processos de obras. Estes processos podem ser subdivididos em dois tipos fundamentais: os de carácter particular e os municipais. Os processos de obras particulares são controlados de forma sistemática dentro da instituição camarária. Quando um novo processo urbanístico particular (estes processos urbanísticos podem ser a construção de uma edificação, um novo loteamento ou o fraccionamento de um terreno, entre outros) dá entrada na Câmara Municipal, a sua informação é analisada imediatamente sob o ponto de vista da sua validação nos PMOT. Só depois desta fase, e quando o processo é aprovado, é que passará para análise dos vários regulamentos urbanísticos do município. Já no que diz respeito aos processos de obras municipais, o processo já não é tão claro, quer pela sua circulação dentro da câmara depender de cada caso, quer pelo facto de na maior parte das vezes os regulamentos dos PMOT serem vistos mais como orientadores do que vinculativos em prol do desenvolvimento municipal e do bem-estar das populações. É de sublinhar que as obras municipais dizem respeito maioritariamente à construção de novas vias ou de equipamentos que servem a população.

O objectivo desta dissertação de mestrado consiste na criação de um Sistema Geográfico de Monitorização de Planos Municipais de Ordenamento do Território, *GeoPlanos*, que suporte o acompanhamento da execução dos PMOT, quer monitorizando a sua aplicação relativamente a cada processo urbanístico, quer do ponto de vista de análises mais agregadas.

O *GeoPlanos* informatiza os PMOT, ao nível dos respectivos regulamentos e plantas, e regista as alterações urbanísticas no território ao longo do seu período de vigência, de forma a permitir uma fácil transição entre dois planos consecutivos. Este sistema conjuga os dados que existirem no Sistema Municipal de Informação Geográfica (SMIG) como, por exemplo, edificação e ruas existentes. Com a informação do PMOT e dos processos urbanísticos será assim possível cruzar informação entre a actividade de construção e os regulamentos dos PMOT. Espera-se apoiar os vários serviços camarários na sua actividade de gestão do território e facilitar a tarefa de revisão de planos.

Os resultados principais deste estudo são:

- Desenvolvimento de um Sistema Geográfico de Monitorização de PMOT com base numa base de dados geográfica, que permita incorporar os elementos fundamentais dos planos e respectivos regulamentos e os processos de obras particulares e municipais;
- Disponibilização de informação sempre actualizada dos PMOT, incluindo legislação, regulamentos e plantas;
- Criação de ferramentas de análise de conformidade dos processos urbanísticos com os PMOT;
- Criação de ferramentas de monitorização dos planos, usando como base as alterações territoriais registadas.

#### <span id="page-18-0"></span>**1.2. Metodologia**

A metodologia seguida nesta dissertação parte do estudo sistemático da estruturação dos PMOT e da respectiva legislação. Segue-se a especificação de um modelo de dados em UML com extensões para dados geográficos que contemple a informação dos regulamentos dos PMOT, a incorporação do registo de alterações ao território e a meta-informação das cartas. Partindo desta especificação, definese uma arquitectura do sistema e da sua interligação com a informação do SMIG, após o que se desenvolvem os respectivos componentes. Conclui-se com uma avaliação do resultado obtido.

Para contextualizar o trabalho a partir de uma situação real, utiliza-se uma abordagem baseada num estudo de caso, o do Concelho de Santa Maria da Feira, aproveitando o facto de a autora pertencer aos quadros técnicos da Câmara Municipal. Para não prejudicar a necessária generalidade do trabalho, temse em atenção a realidade de outros concelhos, nomeadamente a do Concelho de Vila Nova de Gaia, que serve como caso de apoio à validação do modelo.

#### **1.3. Organização da Tese**

Esta tese está dividida em cinco partes distintas, incluindo a presente. No capítulo 2 é apresentada a organização da informação nos PMOT, onde é abordada a temática da informação geográfica como suporte ou condicionante ao ordenamento do território, e são descritos os tipos de PMOT, seu contexto e aplicação.

No capítulo 3 são apresentados sinteticamente os SIG, a arquitectura, os dados e as áreas de aplicação. São também indicadas algumas iniciativas nacionais de implementação de SIG nos municípios, orientadas ao ordenamento do território. De seguida são apresentadas várias técnicas de modelação conceptual especificamente desenvolvidas para aplicações SIG, sendo analisado mais detalhadamente o modelo *UML-GeoFrame*, escolhido para a aplicação.

No capítulo 4 são detalhados os vários passos do desenvolvimento da aplicação de monitorização, *GeoPlanos*. Este capítulo começa por uma formulação detalhada do problema e a indicação dos processos camarários relacionados. De seguida é apresentado o modelo de dados da aplicação. Conclui-se com a descrição de aspectos da implementação da aplicação.

O capítulo 5 inicia-se com uma avaliação do manuseamento do protótipo *GeoPlanos*, apoiada em exemplos dos menus da aplicação. De seguida são discutidas as análises processuais que um uso generalizado do protótipo permitiria. Por fim, são analisadas as funcionalidades da aplicação na monitorização dos PMOT.

Por fim, no capítulo 6, são apresentadas as conclusões deste estudo e indicados futuros desenvolvimentos nesta área.

# <span id="page-20-0"></span>**2 A organização da informação nos Planos Municipais de Ordenamento do Território**

#### **2.1 Objectivos do capítulo**

O acesso à informação territorial é hoje um requisito fundamental da intervenção consciente da Administração Publica e, em particular, na ausência de tal acesso, não é possível planear ou gerir adequadamente as actividades a que o território serve de suporte. Ao mesmo tempo, a generalização nos últimos anos das tecnologias de informação, que permitem explorar dados geo-referenciados, está a contribuir para conferir maior rigor e consistência aos processos de desenvolvimento das regiões.

Então, torna-se imperativo que os agentes de planeamento tenham à sua disponibilidade a informação e os meios necessários às tomadas de decisão implícitas na actividade de gestão territorial.

Este capitulo descreve sucintamente o que são os PMOT, indicando os conceitos subjacentes a cada plano e as "regras" que deles fazem parte e explicitando qual a relevância da informação geográfica nesse contexto.

#### **2.2 Da informação aos sistemas de informação**

A evolução tecnológica ocorrida nas duas últimas décadas deu origem a alterações profundas em todas as áreas da actividade económica e social. A informação adquiriu, neste contexto, uma relevância crescente sendo que o sucesso de muitas organizações depende dos seus recursos de informação e da forma como esses são utilizados para competir no ambiente dinâmico dos nossos dias.

As tecnologias de bases de dados são uma das Tecnologias de Informação (TI) que contribuem para a viabilização da correcção e actualização dos dados, fornecendo meios para a extracção de informação relevante, no momento que é necessária e com o formato adequado. Esta tecnologia é uma das que mais contribui para a utilidade da informação, dado que esta depende de factores como [CAR99]:

- Actualidade, período de validade da informação;
- Correcção, rigor da informação;
- Relevância, pois o excesso de informação dificulta a tomada de decisão;
- Disponibilidade, estar disponível no momento em que é requisitada;
- Legibilidade, forma como é disponibilizada.

Os Sistemas de Informação (SI) são um meio que as organizações podem utilizar para melhorar, simultaneamente, a eficiência, a eficácia e a competitividade. Para que uma organização seja competitiva necessita de dispor de um SI que se ajuste às necessidades de informação a todos os níveis de decisão [VAR98].

Ao nível autárquico, os SI podem ser divididos funcionalmente em administrativos e técnicos. Os SI administrativos estão relacionados com a administração propriamente dita da autarquia, incluindo questões como aprovisionamento, pessoal, e correspondência, entre outras. Em alguns casos, incluem também a integração de um sistema de controlo de alertas e circulação de informação.

Os SI técnicos gerem áreas tão importantes como o planeamento e o urbanismo e, nomeadamente neste último caso, as obras particulares e municipais. Estas aplicações são baseadas em Desenho Assistido por Computador (CAD*)* ou, mais recentemente, em SIG.

Estes SI fazem a gestão de processos técnicos tais como a gestão urbanística. Neste processo, o objectivo do SI será de gerir, controlar e acompanhar todos os processos que dão entrada na autarquia, o que permite maior rapidez e eficiência na gestão do processo e prestação de informações ao requerente. Este tipo de SI apoia-se em bases geográficas com informação de suporte à gestão do território municipal.

#### <span id="page-22-0"></span>**2.3 A informação geográfica como condicionante da gestão do território**

Dentro da área técnica, a actividade de planeamento é uma tarefa complexa que envolve grandes volumes de informação de natureza distinta, oriunda de várias fontes. A informação geográfica, quando em formato digital, é fundamental no apoio à decisão da administração pública moderna onde uma grande parte das decisões tomadas pelas autarquias estão relacionadas com o espaço do município. Este tipo de informação tem vindo a adquirir extraordinária importância, desencadeada pela necessidade de acompanhar a dinâmica imposta pelo mundo actual relativamente ao conhecimento, ordenamento e gestão do território. Esta dinâmica obriga a uma actualização permanente da informação de referência, de forma a garantir a eficácia das acções de planeamento. Logo, uma das maiores condicionantes do processo de planeamento e ordenamento do território é a informação geográfica.

A difusão das novas TI, e particularmente, as que se destinam à manipulação e análise de informação espacial em formato digital, abriu novas portas ao planeamento municipal. De entre estas tecnologias destacam-se os SIG, que embora utilizem como base principal a informação geográfica, também fazem a gestão de informação alfanumérica.

#### **2.4 Planos Municipais de Ordenamento do Território**

Atendendo às funções de uma autarquia, um dos aspectos onde é evidente a utilidade e versatilidade de um SIG é no processo de planeamento territorial. Este processo tem três fases distintas: a elaboração do plano propriamente dito, incluindo os seus objectivos, metas e programas, a implementação do plano e a monitorização desse plano. A fase de monitorização surge justamente para que seja acompanhada e avaliada a implementação do plano, detectando-se anomalias a serem corrigidas aquando da sua revisão.

Como um SIG é uma ferramenta de enormes potencialidades ao serviço do planeamento, quer pelas suas capacidades de actualização da informação, quer pela rapidez com que os dados são manipulados, considera-se que a monitorização de um plano sem recurso a este tipo de ferramenta compromete a qualidade e rapidez do trabalho [MAR02].

Os PMOT são um exemplo de planos com especial interesse no âmbito municipal. Estes planos, e de acordo com a Lei de Bases da Política de Ordenamento do Território e Urbanismo<sup>1</sup> são caracterizados como instrumentos de planeamento territorial e subdividem-se em três tipos de planos<sup>2</sup>:

- Plano Director Municipal (PDM), que estabelece a estrutura espacial do solo, a classificação básica e de ocupação do solo e desenvolve a qualificação dos solos urbano e rural;
- Plano de Urbanização (PU), que desenvolve a qualificação do solo urbano;
- Plano de Pormenor (PP), que define com detalhe o uso de qualquer área do município.

No Regime Jurídico dos Instrumentos de Gestão Territorial<sup>3</sup>, está definido o regime de coordenação de âmbitos nacional, regional e municipal do sistema de planificação territorial, o regime geral de uso do solo e o regime jurídico da elaboração, aprovação, execução e avaliação dos instrumentos de gestão territorial.

Não sendo o objectivo caracterizar de uma forma pormenorizada o sistema de planeamento nacional, este estudo incide apenas ao nível da gestão do território municipal, onde se enquadram os PMOT, que são objecto deste trabalho.

O enquadramento dos PMOT nos instrumentos nacionais de planeamento encontra-se descrito na tabela 1. Estes planos, cuja competência de elaboração pertence ao município, são de natureza regulamentar e estratégica, mas apenas os PDM são de carácter obrigatório.

<sup>1</sup> Lei nº 48/98 de 11/08

<sup>&</sup>lt;sup>2</sup> Artigo 9º da Lei nº 48/98 de 11/08

<sup>3</sup> D.L. nº 380/99 de 22/09 alterado pelo D.L. n.º 310/2003 de 10/12

#### **Tabela 1 - Instrumentos de Planeamento Nacionais**

<span id="page-24-0"></span>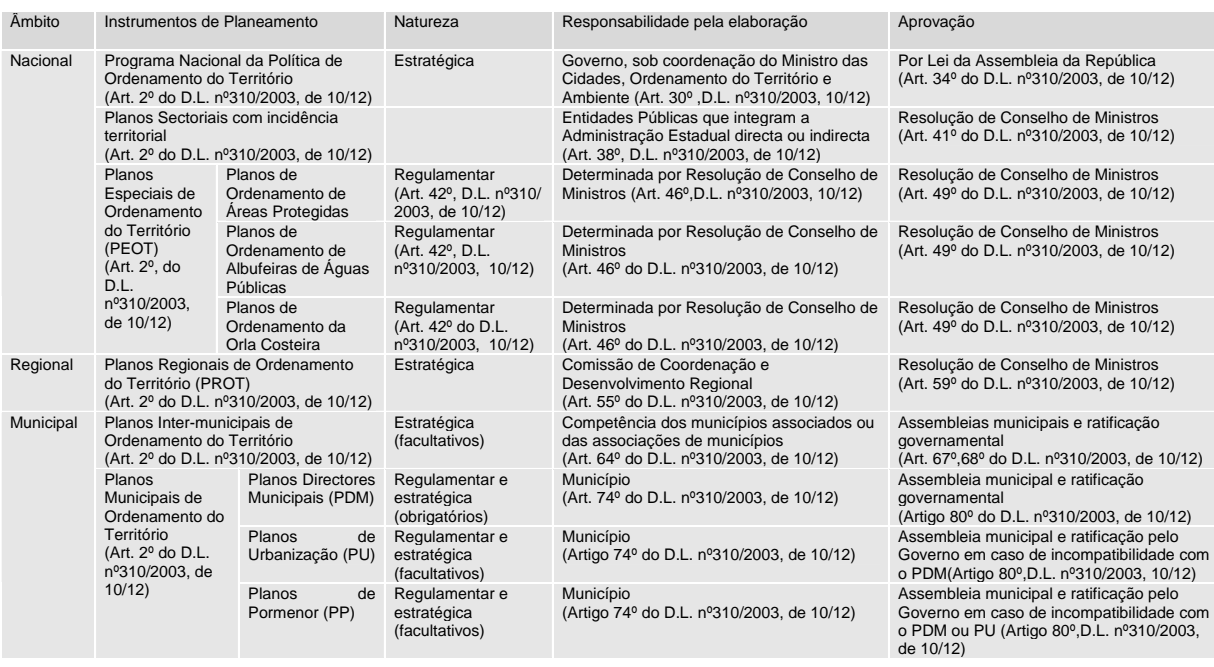

#### **2.4.1 Plano Director Municipal**

A primeira legislação sobre o PDM surgiu em 1982. Esta legislação concebeu o PDM<sup>1</sup>, especificou o seu conteúdo técnico<sup>2</sup> e o seu processo de elaboração<sup>3</sup>. Desde 1982 até 1990 apenas três PDM foram aprovados (Évora, Mora e Ponte de Sôr). Esta resistência por parte dos municípios em elaborar os seus PDM impôs a publicação de legislação mais exigente<sup>4</sup>, onde se estabeleceu que os PDM seriam instrumentos de ordenamento do território obrigatórios, se definiu um prazo de elaboração dos mesmos e se delegou a responsabilidade dessa elaboração aos municípios.

Em Janeiro de 1998, existiam 250 PDM ratificados cobrindo uma área continental de cerca de 89,08%, segundo estudo apresentado pela Direcção Geral do Ordenamento de Território e Desenvolvimento Urbano (DGOTDU) [DGO98]. Actualmente, todos os municípios têm um PDM

 $\overline{a}$ 

<sup>1</sup> D.L. n.º 208/82 de 26/05

<sup>2</sup> Portaria nº 989/82 de 21/10

<sup>3</sup> D.R. nº 91/82 de 29/11

<sup>4</sup> D.L. n.º 69/90 de 2/03

totalmente ou parcialmente ratificado (exceptuando os casos dos Concelhos de Trofa, Vizela, Góis, Odivelas uma vez que a sua elevação a concelho é recente). No entanto, muitos concelhos já iniciaram a revisão dos seus PDM, o que dará origem aos chamados de PDM de 2ª geração.

Um PDM é constituído pelo seu regulamento, por plantas de ordenamento e condicionantes, acompanhadas por estudos de caracterização do território municipal, por um relatório que fundamenta as soluções adoptadas e por um programa contendo disposições indicativas sobre a execução das intervenções municipais previstas bem como sobre os meios de financiamento das mesmas<sup>1</sup>. Existem ainda outros elementos que acompanham o PDM, que são remetidos para uma portaria, ainda em anteprojecto, do Ministério das Cidades, Ordenamento do Território e Ambiente. Os elementos dessa portaria são apresentados no anexo 3.

Uma planta de ordenamento delimita classes de espaços em função do uso dominante e estabelece unidades operativas de planeamento e gestão<sup>2</sup>. Como classes de espaço podem ser consideradas<sup>3</sup>:

- Espaços Urbanos
- Espaços Urbanizáveis
- **Espacos Industriais**
- Espaços para Industrias Extractivas
- Espaços Agrícolas
- **Espacos Florestais**
- Espaços Culturais e Naturais
- **Espaços Canais.**

Estas nomenclaturas surgem na legislação em forma de sugestão. Por tal facto, muitos municípios não utilizaram esta classificação para as suas plantas de ordenamento. Para que este tipo de situação não acontecesse seria necessário legislação que normalizasse a estrutura e do conteúdo da informação

<sup>1</sup> Artigo 86º do D.L. nº310/2003 de 10/12

<sup>2</sup> Artigo 10º do D.L. nº69/90 de 2/03, alterado pelo D.L. nº211/92 de 8/10, e pelo D.L. n.º 155/97 de 24/06

<sup>3</sup> Artigo 28º do D.L. nº69/90 de 2/03

a constar nas plantas de ordenamento [CON02].

Em relação a este aspecto, uma análise realizada pela DGOTDU a cerca de 250 municípios permitiu observar que, numa parte destes, os fenómenos representados nas suas plantas dão cumprimento ao sugerido na lei [DGO99] [DGO98]. No entanto, analisando os casos de estudo dos municípios de Santa Maria da Feira e de Vila Nova de Gaia, constata-se que as nomenclaturas usadas diferem bastante das apresentadas acima. No caso de Santa Maria da Feira, a carta de ordenamento apresenta as seguintes classes:

- Construção Preferente (Zona A, B e C);
- Construção Condicionada (Zona A, B e C);
- **Equipamento;**
- · Indústria;
- Concessões Mineiras;
- Pedreiras:
- Reserva Agrícola Nacional;
- Áreas Agrícolas e Florestadas a Preservar;
- Núcleos Antigos;
- Edifícios ou Áreas de Interesse Concelhio;
- **Planos de Pormenor:**
- Áreas de Salvaguarda Específica;
- Áreas de Protecção Específica;
- Áreas sujeitas a Plano de Ordenamento Municipal.

Analisando o caso de Vila Nova de Gaia, as classes de espaço descritas da sua carta de ordenamento são:

 Áreas Urbanas (de edificabilidade intensiva, de edificabilidade intensiva consolidada, de edificabilidade extensiva, de transição, de concentração industrial e armazenagem e de equipamentos);

- Áreas Não Urbanas (de transformação condicionada);
- Áreas de Salvaguarda (zonas de RAN e REN, limite de unidades operativas);
- Salvaguardas de Interesse Concelhio (Áreas Específicas de Valorização Paisagística, Imóveis Classificados);
- Vias e Arruamentos Propostos (Vias Nacionais do Plano Rodoviário Nacional, Vias Municipais de Ligação e Arruamentos Estruturantes).

Uma vez que cada município usa nomenclaturas distintas para as classes de espaço das suas cartas de ordenamento, a sua integração no protótipo poderia ser feita de duas formas. A primeira seria tentar "converter" as classes para a nomenclatura usada na legislação, incorrendo em possíveis erros de requalificação, além das dificuldades que tal processo implica, demonstradas em [CON02]. A segunda hipótese, que foi a escolhida, é a de capacitar o protótipo para uma inserção de classes independente das nomenclaturas adoptadas por cada município.

Ainda segundo a DGOTDU, as classes de espaço não devem ser sobrepostas, devendo apenas ser representada a situação dominante (exceptuam-se os espaços canais determinados por vias rodo ou ferroviárias ou outras infra-estruturas em fase de projecto que, por sofrerem variações na sua dimensão até à construção definitiva da infra-estrutura, deverão sobrepor-se aos usos propostos para essa área) [DGO99]. Mais uma vez, analisando o caso de estudo de Santa Maria da Feira podemos concluir que as classes Construção Preferente, Construção Condicionada, Agrícola e Florestada a Preservar, Reserva Agrícola Nacional (RAN), Indústria e Equipamento ocupam 100% do território. As outras classes acima mencionadas sobrepõem-se a estas. No caso de Vila Nova de Gaia, as Áreas Urbanas, Áreas Não Urbanas, Áreas de Salvaguarda e Vias e Arruamentos propostos ocupam a totalidade do território desse município. As áreas denominadas de Salvaguardas de Interesse Concelhio sobrepõem-se a estas.

Então, no protótipo e para que se consiga avaliar um processo urbanístico do ponto de vista da sua conformidade com os PMOT, como por exemplo a construção de um edifício de habitação, será necessário ter em conta todas as restrições previstas em regulamento para todos os espaços classificados pelo plano e que intersectam o processo em causa.

<span id="page-28-0"></span>Além destas classes, a análise de um processo urbanístico depende ainda das condicionantes que o intersectam. As condicionantes são servidões administrativas e restrições de utilidade pública que se sobrepõem à planta de ordenamento que define as classes de espaço. Ao contrário destas, as condicionantes não cobrem a totalidade do território mas são áreas que por variados factores, devem ser protegidas da urbanização ou ocupação e, para que isso aconteça são-lhes atribuídas margens de protecção. A planta de condicionantes, indica as servidões e restrições, incluindo as decorrentes de<sup>1</sup>:

- Reserva Agrícola Nacional (RAN);
- Reserva Ecológica Nacional (REN);
- $\blacktriangle$  Áreas classificadas<sup>2</sup>;
- Áreas submetidas ao regime florestal;
- Áreas de protecção a imóveis classificados;
- Áreas integradas no Domínio Público Hídrico.

Então, no seguimento do exemplo acima mencionado, além das classes de espaço que intersectam um processo, é ainda necessário analisar se existe intersecção com alguma condicionante. No caso de intersecção, a essa servidão poderá ter sido atribuída uma restrição *non aedificandi*, implicando uma situação de não conformidade. Existem no entanto casos em que a restrição poderá ser alterada através de um parecer favorável por parte da entidade que tutela a servidão.

#### **2.4.2 Plano de Urbanização**

l

Os PU actuam sobre áreas urbanas e urbanizáveis e "*definem a organização do meio urbano, a concepção geral da forma urbana, os parâmetros urbanísticos, o destino das construções, os valores patrimoniais a proteger, os locais destinados à instalação de equipamentos, os espaços livres e o traçado esquemático da rede viária e das infra-estruturas principais*" [FID01].

<sup>1</sup> Artigo 10º do D.L. nº69/90 de 2/03, alterado pelo D.L. nº211/92 de 8/10, e pelo D.L. n.º 155/97 de 24/06

 $2^{2}$  Ao abrigo dos D.L. nº613/76 de 27/07 e nº19/93 de 23/12

Um PU é constituído pelo seu regulamento, pela planta de zonamento (que representa a organização urbana adoptada), pela planta de condicionantes (que identifica as servidões e restrições de utilidade pública em vigor, que possam constituir limitações ou impedimentos a qualquer forma especifica de aproveitamento), por um relatório que fundamenta as soluções adoptadas e por um programa contendo disposições indicativas sobre a execução das intervenções municipais previstas, bem como sobre os meios de financiamento das mesmas<sup>1</sup>. Todos os demais elementos que acompanham o PU estão também referidos no anteprojecto de Portaria já referido anteriormente e são também apresentados no anexo 3.

Para incluir no protótipo foi escolhido o Plano de Urbanização de Picalhos, situado no concelho de Santa Maria da Feira. Embora este PU não esteja aprovado e ratificado (ainda não existe nenhum nessas condições, em Santa Maria da Feira), foi incluído no protótipo pois serve como indicação das necessidades municipais para essa zona. O facto de ainda não ser um objecto de planeamento legal não implica que não seja usado num processo de decisão pois indica as necessidades do município. Por indicação dos serviços de planeamento do município de Santa Maria da Feira, existem vários PU elaborados que ainda não foram aprovados. Esta situação tem a ver com o processo burocrático que envolve a aprovação de um plano e não com o facto de incluírem alguma irregularidade. O processo de aprovação de um plano, quer seja PDM, PU ou PP, é sempre muito demorado, implicando por vezes várias reestruturações nesse período de tempo ao conteúdo dos mesmos, devido a uma grande dinâmica do território.

As classes de espaço de um PU são consideradas, no protótipo, como de "grau superior" às do PDM, uma vez que em caso de sobreposição, anulam as anteriores. Para exemplificar, imaginemos novamente o exemplo apresentado anteriormente, de construção de um edifício de habitação que, quando intersectado com o PDM permite que este tenha um número de pisos igual a 5, se intersectar um PU que apenas permita um número de pisos igual a 4, será este ultimo valor a ser tomado como regra, anulando o primeiro.

<sup>1</sup> Artigo 89º do D.L. nº 310/2003 de 10/12

O Plano de Urbanização de Picalhos é o que está em fase de aprovação mais avançada de todos os elaborados pela Câmara Municipal de Santa Maria da Feira. Este plano localiza-se no limite norte da freguesia de Santa Maria da Feira (sede de concelho) e tem como área de intervenção cerca de 20,3 hectares. Apesar de uma grande parte dos solos abrangidos pela área de intervenção deste plano estarem actualmente classificados no PDM como Áreas de Equipamento, a tendência urbanística aparece como estabilizada e irreversível no sentido da substituição e sua reclassificação [CMF04].

De acordo com o PDM de Santa Maria da Feira, aprovado e em vigor, a área deste PU intervém nos espaços classificados como Área de Construção Preferente, Área de Urbanização Condicionada e Área de Equipamento. Estas áreas, classificadas no PDM como de "Zona A", estão definidas no artigo 7º do regulamento do PDM<sup>1</sup> que fixa os índices urbanísticos do seguinte modo:

|                   |        | Valor                     |  |  |
|-------------------|--------|---------------------------|--|--|
| lu Máximo         |        | 1.2                       |  |  |
| Cércea Máxima     | No PDM | 5 pisos $(R/c+4)$         |  |  |
|                   | No PU  | 4 pisos $(R/C+3)$         |  |  |
| Densidade no Lote |        | 85 fogos/ha ou 340 hab/ha |  |  |

**Tabela 2 - Índices Urbanísticos para a área de intervenção** 

De acordo com o artigo 4º de [CMF04], as classes e categorias de espaços deste plano são definidas como as seguintes:

- **Equipamento (E1)**
- Área Mista de Habitação, Comércio e Serviços 1 (ZM1)
- Área Mista de Habitação, Comércio e Serviços 2 (ZM2)
- Área Mista de Habitação, Comércio e Serviços 3 (ZM3)
- Área Mista de Habitação, Comércio e Serviços 4 (ZM4)
- Área de Habitação em Banda 1 (ZH1)
- Área de Habitação Geminada (ZH2)
- Área de Habitação Unifamiliar Isolada ( ZH3)
- Área Verde de Enquadramento (AVe)
- Área Verde de Recreio e Lazer (AVrl)

<sup>1</sup> Resolução Conselho Ministros nº 56/93, de 19/08

<span id="page-31-0"></span>As regras a aplicar a cada classe de espaço estão definidas nos artigos 5º a 15º do regulamento [CMF04] e são apresentadas na secção 2.5 deste capítulo.

#### **2.4.3 Plano de Pormenor**

Os PP definem com *"maior detalhe a tipologia de qualquer área específica do município, desenvolvem disposições regulamentares do plano de urbanização (quando existente) e estabelecem, no caso da área urbana, a concepção do espaço urbano, dispondo sobre usos do solo e condições gerais de edificação, caracterização de fachadas dos edifícios e arranjos dos espaços livres"* [FID01]. Por deliberação da câmara municipal, um PP pode adoptar várias modalidades simplificadas<sup>1</sup>:

- Projecto de intervenção em espaço rural;
- Plano de edificação em área dotada de rede viária, caracterizando os volumes a edificar, com definição dos indicadores e parâmetros urbanísticos a utilizar;
- Plano de conservação, reconstrução e reabilitação urbana, designadamente de zonas históricas ou de áreas críticas de recuperação e reconversão urbanística;
- Plano de alinhamento e cércea, definindo a implantação da fachada face à via pública;
- Projecto urbano, definindo a forma e o conteúdo arquitectónico a adoptar em área urbana delimitada, estabelecendo a relação com o espaço envolvente.

O seu conteúdo é o seguinte: relatório (com medidas, indicações e disposições adoptadas), planta de enquadramento, plantas de implantação e de condicionantes e respectivo regulamento, acompanhadas pelo programa de execução, plano de financiamento e plantas de trabalho. As regras aplicáveis a um PP variam consoante o seu objectivo. Essas regras são definidas no seu regulamento, caso a caso, não havendo portanto uma lista de regras tipo. Cada PP possui algumas características que o tornam particular. A informação associada a cada plano deste género é detalhada, volumosa e de

<sup>1</sup> Artigo 91º do D.L. nº 310/3003, de 10/12

<span id="page-32-0"></span>difícil obtenção [BEN95], o que implica um esforço na definição da estrutura do protótipo para que este seja facilmente adaptável a qualquer plano de pormenor.

Uma vez que não foi possível obter a informação necessária para incluir um PP no caso de estudo (o município de Santa Maria da Feira nunca desenvolveu nenhum), desenvolveu-se a aplicação de uma forma aberta, permitindo assim que qualquer tipo de informação fosse introduzida, quer ao nível de áreas classificadas, quer ao nível das possíveis características e respectivas restrições que possam constar num plano deste tipo.

#### **2.5 Regras dos PMOT a aplicar no protótipo**

Como já foi referido anteriormente, a classificação dos espaços integrados nos PMOT não tem igual nomenclatura nos vários municípios. Além desse facto, a diversidade de servidões e restrições de utilidade pública também é elevada entre concelhos, pelo facto destas condicionantes derivarem das especificidades de cada área de estudo. Para que se verifique as dificuldades que os factos descritos anteriormente impõem, são apresentadas na tabela 3 as regras de âmbito geográfico, decorrentes das plantas de condicionantes, de zonamento ou de ordenamento, regulamentadas para o caso de um processo urbanístico de construção de um edifício para habitação. Refira-se a elevada quantidade de regras, relativas a um único tipo de processo. De notar ainda que foram identificados e classificados 19 tipos de processos urbanísticos, que interagem de forma diferenciada com os PMOT. As tabelas com os restantes tipos de processos urbanísticos possíveis são apresentadas no anexo 2.

As tabelas contidas nesse anexo (e também a tabela 3) contêm, para cada área classificada, seja classe de espaço ou restrição de utilidade pública, as características que impõem uma determinada restrição e o seu respectivo valor (numérico ou alfanumérico). Estas características dependem do tipo de processo em causa e, em alguns casos, de uma subcaracterística. É ainda apresentado o artigo, ou artigos, do regulamento do PMOT que descreve a restrição e, nos casos em que exista, a legislação nacional aplicável. De forma a facilitar a compreensão de algumas abreviaturas e conceitos incluídos na tabela, são apresentadas no anexo 1 algumas definições importantes, descritas nos regulamentos dos PMOT do caso de estudo.

É ainda apresentada a tabela 4, com a descrição dos nomes das áreas classificadas inseridas no protótipo, já que na tabela 3 estes aparecem codificados por uma questão de legibilidade.

| Plano            | Classe              | Subcaracterística      | Característica                 | Restrição                                  | Artigo<br><b>PDM</b>                       | Legislação                                 |
|------------------|---------------------|------------------------|--------------------------------|--------------------------------------------|--------------------------------------------|--------------------------------------------|
| PDM <sub>2</sub> | Auu zei             | Não tem                | Área implantação Max           | 75% da área do lote                        | 10 <sup>o</sup>                            | $\overline{\phantom{a}}$                   |
|                  |                     | Não tem                | Cércea                         | 4 Pisos                                    | $20^{\circ}$                               | $\overline{\phantom{a}}$                   |
|                  |                     | Não tem                | Dimensão do lote               | Qualquer                                   | $22^{\circ}$                               | $\overline{\phantom{a}}$                   |
|                  |                     | Não tem                | Profundidade max construção    | 15 <sub>m</sub>                            | 10 <sup>o</sup>                            | $\overline{a}$                             |
|                  |                     | Não tem                | Altura de meação Max           | 4 m                                        | 12°                                        | $\overline{\phantom{a}}$                   |
|                  | Auu_zee             | Não tem                | Area implantação Max           | 75% da área do lote                        | 10 <sup>o</sup>                            | $\overline{\phantom{a}}$                   |
|                  |                     | Não tem                | Cércea                         | 3 Pisos                                    | $25^{\circ}$                               | $\overline{\phantom{a}}$                   |
|                  |                     | Não tem                | Dimensão do lote               | Qualquer                                   | $27^\circ$                                 | $\overline{a}$                             |
|                  |                     | Não tem                | Profundidade max construção    | 15 <sub>m</sub>                            | 10 <sup>o</sup>                            | $\overline{a}$                             |
|                  |                     | Não tem                | Altura de meação Max           | 4 <sub>m</sub>                             | 12°                                        | $\overline{\phantom{a}}$                   |
|                  | Auu_zeec            | Não tem                | Área implantação Max           | 75% da área do lote                        | 10 <sup>o</sup>                            | $\overline{a}$                             |
|                  |                     | Não tem                | Cércea                         | 3 Pisos                                    | $25^{\circ}$                               | $\overline{a}$                             |
|                  |                     | Não tem                | Dimensão do lote               | Qualquer                                   | $27^\circ$                                 | ---                                        |
|                  |                     | Não tem                | Profundidade max construção    | 15 <sub>m</sub>                            | 10 <sup>o</sup>                            | $\overline{\phantom{a}}$                   |
|                  |                     | Não tem                | Altura de meação Max           | 4 <sub>m</sub>                             | 12°                                        | $\overline{\phantom{a}}$                   |
|                  | Auu_zt              | Não tem                | Area implantação Max           | 75% da área do lote                        | 10 <sup>o</sup>                            | ---                                        |
|                  |                     | Não tem                | Cércea                         | 2 Pisos                                    | $30^{\circ}$ ,1                            | $\overline{a}$                             |
|                  |                     | Não tem                | Dimensão do lote               | 1000 m2                                    | $32^{\circ}$ ,1                            | $\overline{\phantom{a}}$                   |
|                  |                     | Não tem                | Profundidade max construção    | 15 <sub>m</sub>                            | 10 <sup>o</sup>                            | $\overline{\phantom{a}}$                   |
|                  |                     | Não tem                | Altura de meação Max           | 4 <sub>m</sub>                             | 12°                                        | $\overline{\phantom{a}}$                   |
|                  | Auu zci             | Não tem                | Não permitido                  |                                            | $34^{\circ}$ , 1                           | ---                                        |
|                  | anutc               | Habitação Isolada      | Area min da parcela            | 10000 m2                                   | $37^{\circ}, 1a$                           | $\overline{\phantom{a}}$                   |
|                  |                     | Hab uni apoio agricult | Area min da parcela            | 5000 m2                                    | $37^{\circ}, 1b$                           | $\overline{\phantom{a}}$                   |
|                  | As_ran              | Não tem                | Parecer RAN                    | ---                                        | $40^{\circ}, 1, 2, 3$                      | ---                                        |
|                  | As ren              | Não tem                | Não permitido                  | ---                                        | $41^{\circ}$ , 1, 2                        | ---                                        |
|                  | As_avp              | Não tem                | Não permitido                  | $\overline{\phantom{a}}$                   | $42^{\circ}, 1, 2, 3$                      | ---                                        |
|                  | Rvau_vnprn          | Não tem                | Não permitido                  | $\overline{a}$                             | ---                                        | $\overline{\phantom{a}}$                   |
|                  | Rvau ae             | Não tem                | Não permitido                  | $\overline{\phantom{a}}$                   | $\overline{\phantom{a}}$                   | $\overline{\phantom{a}}$                   |
|                  | Rvau_vml            | Não tem                | Não permitido                  | ---                                        | ---                                        | ---                                        |
|                  | Auu eg              | Não tem                | Não permitido                  | $\overline{a}$                             | $\overline{a}$                             | $\overline{a}$                             |
|                  | Cpe_ipic            | Não tem                | Não permitida                  | $\overline{\phantom{a}}$                   | $\overline{\phantom{a}}$                   | $\overline{\phantom{a}}$                   |
|                  | Cpe_en              | Não tem                | Não permitida                  | ---                                        | ---                                        | ---                                        |
|                  | Cpe cf              | Não tem                | Não permitida                  |                                            | $\overline{a}$                             | <u></u>                                    |
|                  | Cpe_lat             | Não tem                | Parecer da REletrcN            | $\overline{\phantom{a}}$                   | $\overline{\phantom{a}}$                   | $\overline{\phantom{a}}$                   |
|                  | Zpe_zp              | Não tem                | Não permitida                  | $\overline{a}$                             | $\overline{a}$                             | $\overline{\phantom{a}}$                   |
|                  | Zpe_ane             | Não tem                | Não permitida                  | <u></u>                                    | <u></u>                                    | <u></u>                                    |
|                  | Zpe_aex             | Não tem                | Não permitida                  | ---                                        | ---                                        | $\overline{\phantom{a}}$                   |
|                  | Zpe_ab              | Não tem                | Não permitida                  | $\overline{a}$<br>$\overline{\phantom{a}}$ | $\overline{a}$<br>$\overline{\phantom{a}}$ | $\overline{a}$<br>$\overline{\phantom{a}}$ |
|                  | Zpe_eie             | Não tem                | Não permitida                  |                                            |                                            |                                            |
|                  | Zpe_cmf             | Não tem<br>Não tem     | Parecer da DGM<br>Permitida    | $\overline{\phantom{a}}$<br>$\overline{a}$ | $\overline{\phantom{a}}$<br>$\overline{a}$ | $\overline{\phantom{a}}$<br>$\overline{a}$ |
|                  | Zpe_cfrl            |                        |                                | $\overline{\phantom{a}}$                   | $\overline{\phantom{a}}$                   | $\overline{\phantom{a}}$                   |
|                  | Zpe_eim<br>Zpe_aipb | Não tem<br>Não tem     | Não permitida<br>Não permitida | $\overline{a}$                             | $\overline{a}$                             | $\overline{\phantom{a}}$                   |
|                  | Zpe_arrsp           | Não tem                | Não permitida                  | $\overline{\phantom{a}}$                   | $\overline{\phantom{a}}$                   | $\overline{\phantom{a}}$                   |
|                  | Zpe_mca             | Não tem                | Não permitida                  | $\overline{a}$                             | $\overline{a}$                             | $\overline{\phantom{a}}$                   |
|                  | Zpe_am              | Não tem                | Não permitida                  | $\overline{a}$                             | $\overline{a}$                             | $\overline{a}$                             |
|                  | Zpe_erd             | Não tem                | Não permitida                  | $\overline{\phantom{a}}$                   | $\overline{\phantom{a}}$                   | $\overline{\phantom{a}}$                   |
|                  | Zpe_zpbcl           | Não tem                | Não permitida                  | $\overline{\phantom{a}}$                   | $\overline{a}$                             | $\overline{\phantom{a}}$                   |
|                  | Zpe_zrblc           | Não tem                | Não permitida                  | $\overline{a}$                             | $\overline{a}$                             | $\overline{a}$                             |
|                  | Zpe_aevp            | Não tem                | Permitida                      | ---                                        | ---                                        | $\overline{\phantom{a}}$                   |
|                  | Zpe_achg            | Não tem                | Permitida                      | $\overline{\phantom{a}}$                   | $\overline{\phantom{a}}$                   | $\overline{\phantom{a}}$                   |
| PDM <sub>1</sub> | Acp_za              | Não tem                | lu Máxima                      | 1.2                                        | $13^{\circ}, 1a$                           | $\overline{\phantom{a}}$                   |
|                  |                     | Não tem                | Cércea Máxima (em pisos)       | 5                                          | $13^{\circ}$ ,1a                           | ---                                        |
|                  |                     | Não tem                | Densidade Max do Lote          | 85                                         | $13^{\circ}$ ,1a                           | ---                                        |
|                  |                     | Não tem                | Area de Implantação Máx        | 70% da área do lote                        | $13^{\circ},3$                             | $\overline{\phantom{a}}$                   |
|                  |                     | Não tem                | Frente do lote min             | >= frente edifício                         | $12^{\circ}$ ,5                            | $\overline{\phantom{a}}$                   |
|                  | Acp_zb              | Não tem                | lu Máxima                      | 0.8                                        | $13^{\circ}, 1b$                           | $\overline{a}$                             |
|                  |                     | Não tem                | Cércea Máxima (em pisos)       | $\overline{4}$                             | $13^{\circ}, 1b$                           | ---                                        |
|                  |                     | Não tem                | Densidade Max lote (fogos/he)  | 70                                         | $13^{\circ}, 1b$                           | $\overline{a}$                             |
|                  |                     | Não tem                | Area de Implantação Máxima     | 70% da área do lote                        | $13^{\circ},3$                             | $\overline{\phantom{a}}$                   |
|                  |                     | Não tem                | Frente do lote min             | >= frente edifício                         | $12^{\circ}$ ,5                            | $\overline{\phantom{a}}$                   |
|                  |                     |                        |                                |                                            |                                            |                                            |

**Tabela 3 - Classificações e restrições dos PMOT para um processo tipo Edificação de Habitação** 

#### **(continuação da Tabela 3)**

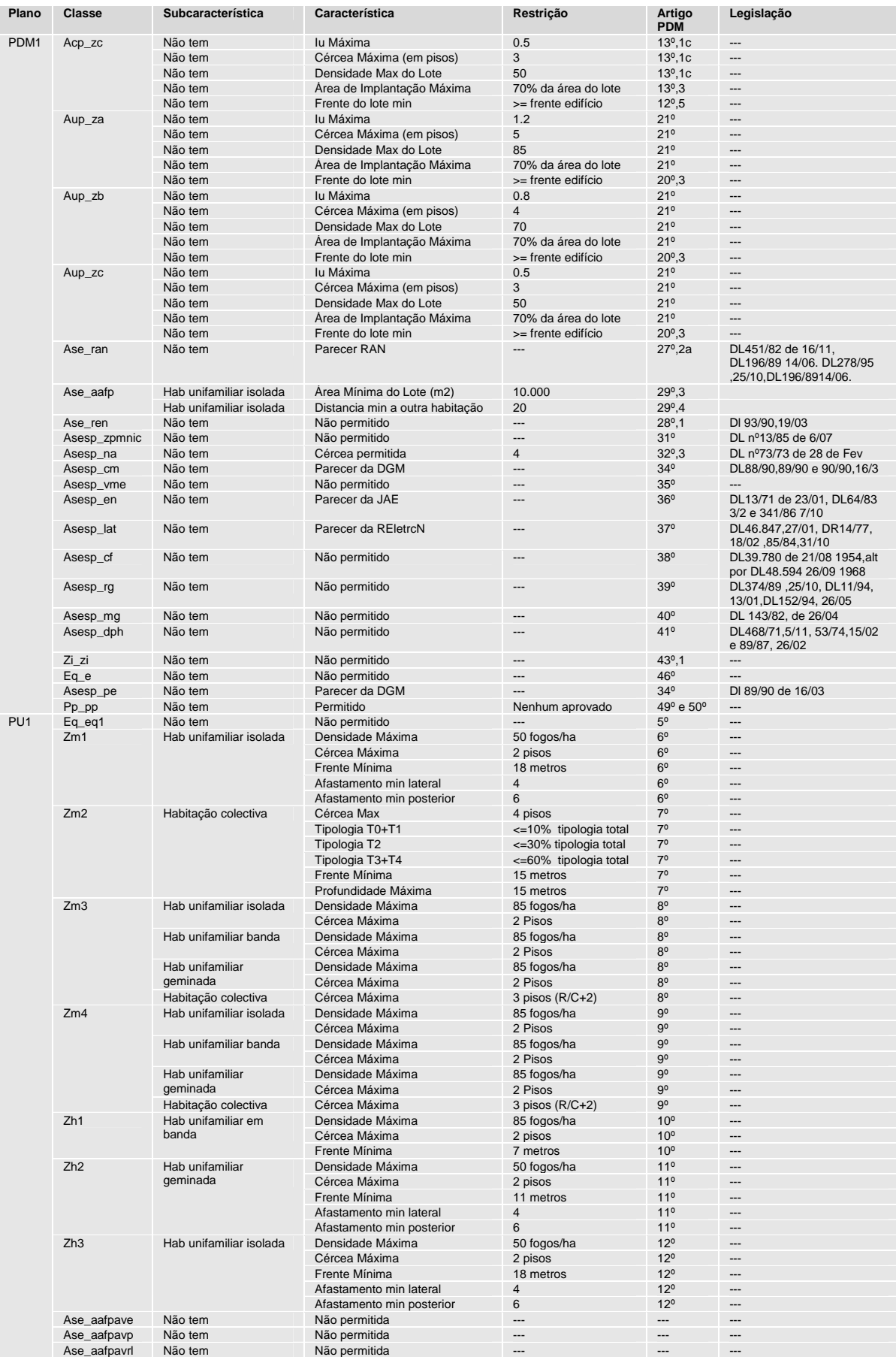

#### **Tabela 4 - Descrição das áreas classificadas dos PMOT do caso de estudo**

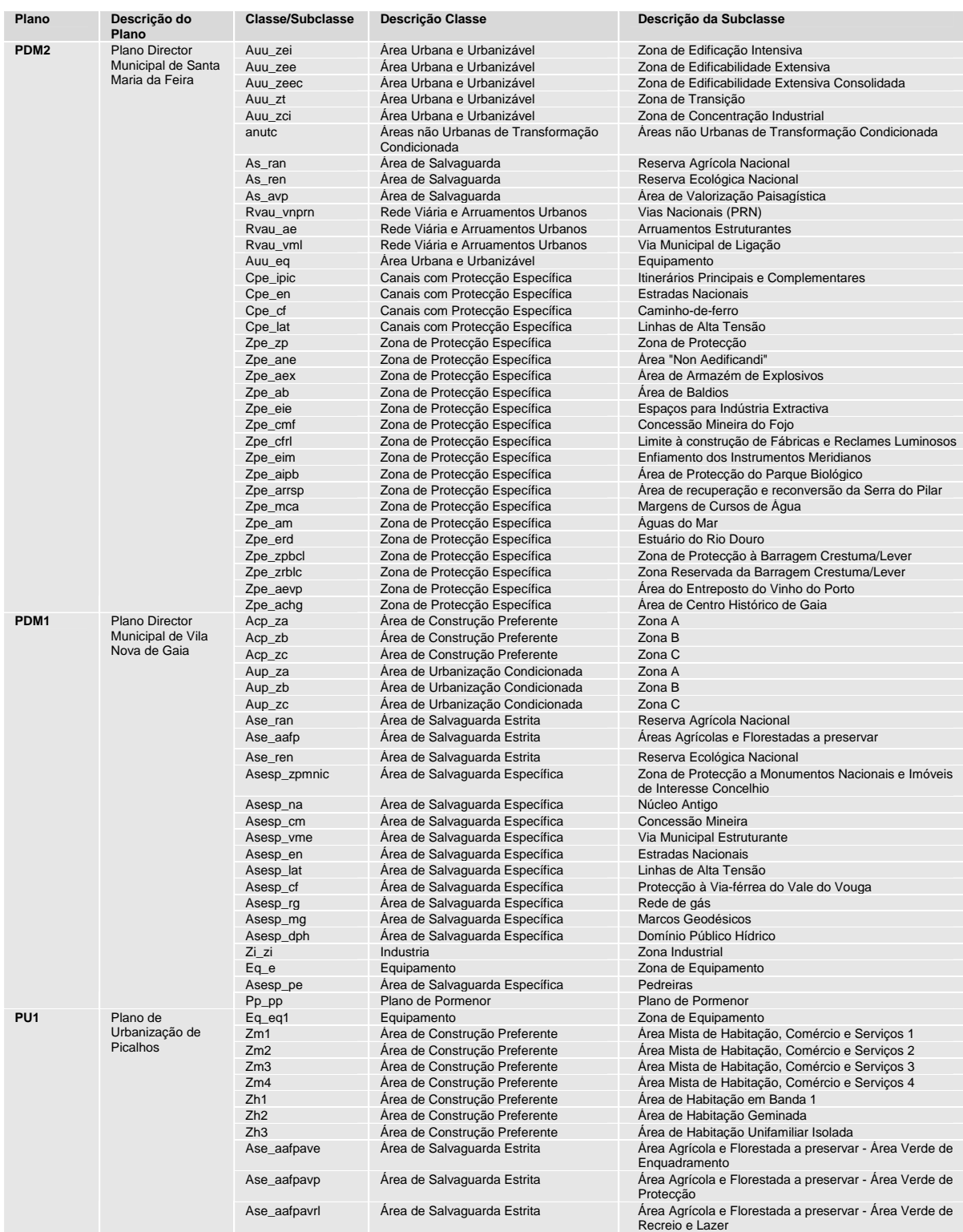
# **3 Sistemas de Informação Geográfica**

#### **3.1 Objectivos do capítulo**

Os primeiros SIG surgiram na década de 60, através do *Canada Geographical Information System* (CGIS). Estes sistemas pioneiros, embora com potenciais vantagens na manipulação de informação geográfica, apresentavam problemas decorrentes da falta de equipamento informático adequado para suportar o elevado volume de processamento requerido para operações de informação geográfica [MAT01a].

A evolução do equipamento e sistemas informáticos foi acompanhada pela evolução dos SIG. Presentemente, estes sistemas são capazes de manipular informação geográfica a larga escala. No decorrer desta evolução, as suas áreas de aplicação também foram alargadas e reconhecidas as vantagens da sua utilização ao nível do planeamento e ordenamento do território

Este capítulo tem como objectivo enquadrar as vantagens e dificuldades inerentes à utilização de aplicações do tipo SIG no planeamento e ordenamento do território. Para isso, são apresentadas algumas iniciativas nacionais de implementação de SIG nos municípios, indicando as dificuldades sentidas. É também descrita a evolução dos SIG, ao nível da sua arquitectura, de forma a garantir a coerência entre os dois tipos de informação que estas aplicações utilizam, a informação geográfica e a alfanumérica. No final são apresentadas as técnicas de modelação conceptual especificamente desenvolvidas para aplicações SIG, sendo analisado mais detalhadamente o modelo *UML-GeoFrame*, escolhido para a aplicação.

# **3.2 Sistema de Informação Geográfica**

O termo Sistema de Informação Geográfica (SIG) caracteriza os sistemas de informação que permitem realizar operações de análise espacial com dados geo-referenciados, ou seja, dados referenciados em relação à superfície da terra.

Este termo tem sido objecto de várias definições por parte de diferentes autores. Estas diferentes definições privilegiam determinadas características em detrimento de outras, apontando também para a multidisciplinaridade dos SIG. Um SIG pode ser definido como um conjunto manual ou computacional de procedimentos utilizados para armazenar e manipular dados geo-referenciados [ARO89] ou como um sistema de suporte à decisão que integra dados referenciados espacialmente num ambiente de respostas a problemas [COW88].

Uma das principais características de um SIG é a sua capacidade em manipular dados geográficos e alfanuméricos de forma integrada, sendo possível aceder à informação alfanumérica de um elemento geográfico a partir do seu elemento gráfico e vice-versa.

Existem vários sistemas que manipulam informação geo-referenciada, tais como os sistemas CAD. No entanto um SIG diferencia-se destes por possuir capacidades de representação de relacionamentos espaciais (ou topológicos<sup>1</sup>) entre os elementos geográficos e permitir a realização de operações complexas de análise espacial com os dados geográficos.

# **3.3 Áreas de aplicabilidade de um SIG**

As áreas de aplicação dos SIG têm vindo a aumentar nos últimos anos. Tradicionalmente, estes sistemas começaram por ser utilizados por organizações militares (em Portugal temos o exemplo do Instituto Geográfico do Exercito, IGEOE) tendo alargado rapidamente para a administração e serviços públicos, tais como empresas de gestão de águas e saneamento, electricidade e telefones.

Os problemas que podem ser abordados a partir de um SIG estão relacionados com as seguintes áreas de aplicação [ARO89]:

<sup>1</sup> O modelo topológico é o método matemático de codificação das relações espaciais das entidades gráficas e geográficas.

- Planeamento e Ordenamento do Território: redes de infra-estruturas dos tipos água, luz e telecomunicações, cadastro urbano e rústico, controle de tráfego, redes de ensino e de saúde, entre outros;
- Uso da Terra: levantamentos topográficos e planimétricos, classificação do uso dos solos, planeamento de barragens, entre outros;
- Análise de Recursos Naturais: distribuição de energia eléctrica, gestão costeira e marítima, planeamento de gasodutos e oleodutos, entre outros;
- Meio Ambiente: controle de incêndios e gestão florestal, controle de emissão e acção de poluentes, estudos de modificações climáticas, etc.;
- Actividades Socio-Económicas: censos, planeamento de marketing, distribuição de produtos e serviços, etc.;

Na área a que diz respeito este estudo, o planeamento e ordenamento do território, um dos objectivos de um SIG consiste em apoiar a execução e gestão dos PMOT, facilitando a aplicação das normas ou regras neles estabelecidos (através das suas cartas e regulamentos) e incentivar uma avaliação contínua das acções incidentes no território municipal, através da sua monitorização.

# **3.4 Iniciativas nacionais ao nível do ordenamento do território**

O desenvolvimento e implementação de SIG municipais, vocacionados para a gestão do território, têm sido apoiados desde 1994 através de programas governamentais, coordenados pelo Centro Nacional de Informação Geográfica (CNIG), tais como o Programa de Apoio à Gestão Informatizada de Planos Municipais de Ordenamento do Território (PROGIP) e o Programa de Apoio à Criação de Nós Locais do Sistema Nacional de Informação Geográfica (PROSIG). Estes dois programas estiveram em vigor até final de 2000 e foram financiados pelo II Quadro Comunitário de Apoio (QCA).

Das acções que concretizam o PROGIP, segundo é referido em [MOU01] e [CON01], salientam-se:

Conversão analógico-digital das plantas dos PDM;

- Concepção e desenvolvimento de uma aplicação informática;
- Operacionalização local da aplicação;
- Acções de formação, aos técnicos municipais que procederão à exploração da aplicação;
- Disponibilização do PDM na rede do Sistema Nacional de Informação Geográfica (SNIG).

Ainda segundo os mesmos autores, o programa PROSIG possibilitou aos municípios ou associações de municípios o financiamento de acções que incluíam:

- Aquisição de equipamento informático;
- Desenvolvimento de aplicações SIG destinadas ao planeamento e gestão do território municipal.

No que diz respeito ao PROGIP, conforme é referido em [CON01], foram celebrados 219 protocolos entre o CNIG e os municípios, o que cobre cerca de 80% dos municípios de Portugal Continental. Já em relação ao PROSIG, segundo a mesma fonte, foram celebrados 92 protocolos, 73 destes com municípios e 19 com associações de municípios (envolvendo um conjunto de 105 municípios).

Embora tenham sido realizados bastantes protocolos, muitos dos municípios não conseguiram implementar os seus SIG, conforme é referido por [MOU00]. Ainda segundo o mesmo autor, das 92 entidades abrangidas pelo programa PROSIG, apenas 44 efectivaram a implementação do SIG.

Analisando estes dados é obvia a necessidade de reflectir sobre os factores de estrangulamento aos SIG municipais. Voltando novamente à análise realizada por [MOU00], esta indica como sendo três os factores de estrangulamento:

- **Insuficiência de recursos humanos;**
- Indefinição do projecto SIG;
- Desarticulação entre o SIG e as actividades decorrentes dos municípios;

A insuficiência de recursos humanos para projectos SIG é talvez devida à recente inclusão de matérias desta natureza nos cursos universitários e ao escasso número de cursos profissionais em SIG. Em relação a este aspecto, é de referir que a multidisciplinaridade de um SIG caminha no sentido de utilizar recursos humanos de áreas mais alargadas (tais como engenharia civil e arquitectura) nestes projectos.

A indefinição dos projectos SIG estará ligada ao facto de existirem muitas câmaras municipais que embora não saibam bem com que objectivo e para que serve, querem "ter um SIG". Nestes casos é obvio que o projecto SIG parte de bases não definidas, muitas vezes sem os tais recursos humanos necessários e sem recursos de apoio. De referir que um projecto SIG utiliza recursos informáticos, quer ao nível de software como de hardware, bastante dispendiosos.

A desarticulação entre os SIG e as actividades decorrentes dos municípios pode ser devida a vários factores. Por um lado, a indefinição do projecto SIG, já referida, limita logo à partida essa articulação. Se não se sabe em que aspecto o SIG vai servir o município, não são criados meios para o articular com as actividades existentes. Por outro lado, mesmo que o projecto SIG esteja bem definido, é necessária "coragem" para alterar hábitos. Neste caso, o estrangulamento surge com a resistência à mudança. Em qualquer um destes casos, sem o empenhamento dos responsáveis políticos e chefias, será muito difícil a persecução de um projecto SIG.

# **3.5 Classificação e estrutura de dados**

Dentro de um SIG, os dados são classificados em duas categorias: dados alfanuméricos e dados geográficos (ou espaciais). Os dados alfanuméricos guardam a informação descritiva de um elemento geográfico, ou seja, os seus atributos qualitativos e quantitativos, não espaciais. Uma vez que estes atributos não possuem características gráficas, podem ser tratados através de um Sistema de Gestão de Bases de Dados (SGBD) convencional.

Por outro lado, os dados geográficos possuem a informação gráfica de um elemento, a sua localização geográfica e as suas relações de vizinhança com outros elementos geográficos [LIS97].

A localização geográfica é a posição de um elemento em relação a um sistema específico de coordenadas geográficas. As relações de vizinhança espacial entre elementos geográficos são representadas por relacionamentos topológicos.

Em relação à estrutura de representação dos dados geográficos, existem duas abordagens largamente utilizadas [LIS97]: a estrutura *raster* (ou matricial) e a estrutura vectorial, apresentadas na figura seguinte.

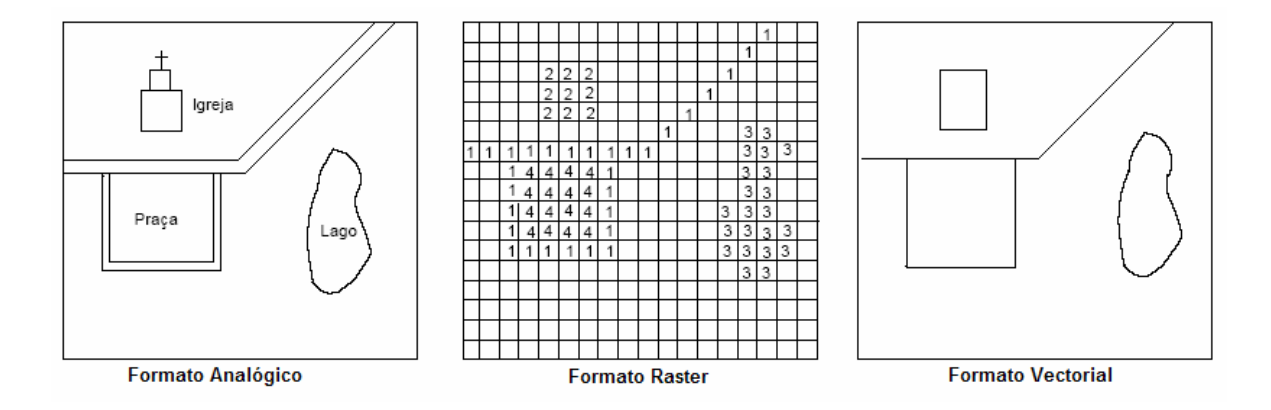

**Figura 1 – Exemplo de representação** *Raster* **e Vectorial [LIS97]** 

Um ficheiro tipo *raster* corresponde a uma matriz regular de células quadradas ou rectangulares. A localização de um elemento gráfico é definida pelo número das linhas e colunas correspondentes às células, também denominada *pixel*, que o elemento ocupa. O valor inscrito na célula indica o valor do atributo que representa. Quanto menor for a área do terreno que cada célula representa, maior será a resolução da matriz.

Num ficheiro do tipo *raster* um ponto é representado por uma única célula, uma linha é representada por algumas células com o mesmo valor formando um conjunto linear, enquanto que uma área é representada por um grupo de células, todas com o mesmo valor. O formato *raster* permite manipular facilmente a informação, devido à simplicidade das operações com matrizes e conduz a uma representação descontínua do terreno, dependendo da dimensão das células. No entanto, para se obter a mesma precisão da informação vectorial exige maior espaço de armazenamento.

Os ficheiros do tipo *raster* são fundamentalmente utilizados na manipulação da informação proveniente de áreas como a Detecção Remota, explorando-se as vantagens da simplificação na estruturação da informação, inerentes a este formato.

Os dados geográficos tipo vectorial, correspondem a uma representação dos objectos da maneira mais real possível. Os elementos gráficos passam a ser pontos, linhas ou polígonos definidos a partir das suas coordenadas, o que desde logo reduz a dimensão do ficheiro permitindo uma maior precisão. A área da carta é definida como um espaço ordenado no qual a posição de um elemento pode ter toda a precisão desejada pois é, apenas, limitada pelo número de bits usados pelo computador para representar essa posição.

Dentro desta filosofia, um ponto é representado como um simples par ordenado (x,y), uma linha como uma sequência de coordenadas (x,y) e uma área como um conjunto de pares ordenados que definem a fronteira. Este formato foi desenvolvido para satisfazer as necessidades da cartografia automática já que permite uma boa qualidade e precisão nas saídas gráficas. Mais tarde começou a ser utilizado para associar aos elementos gráficos a informação alfanumérica.

De seguida é apresentada a tabela 5 que sintetiza os pontos fortes/fracos de cada um dos tipos de estruturas de representação de dados geográficos.

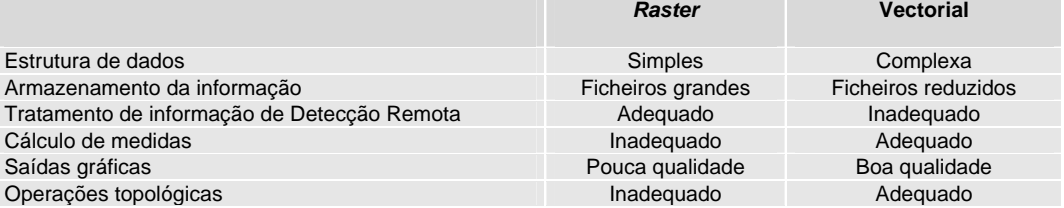

#### **Tabela 5 – Pontos fracos/fortes dos formatos** *Raster* **e Vectorial**

#### **3.6 Arquitectura/Componentes de um SIG**

Segundo Antenucci citado por Lisboa F. [LIS97], os SIG integram três aspectos distintos da tecnologia computacional (apresentados na figura 2): sistemas de gestão de bases de dados (SGBD) para informação gráfica e não gráfica, procedimentos para obtenção, manipulação, visualização e impressão de dados com vertente gráfica e algoritmos e ferramentas de análise de dados espaciais.

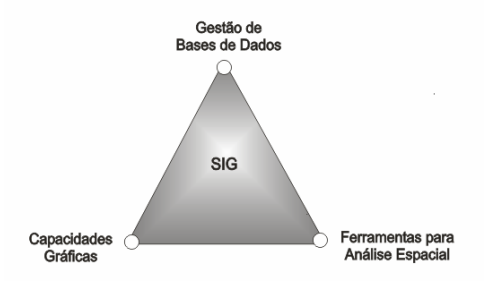

**Figura 2 – Aspectos Tecnológicos de um SIG** 

Considerando um SI como um conjunto de meios e procedimentos cuja finalidade é assegurar informação útil necessária às diversas funções e níveis da organização e à sua envolvente externa [VAR98], podemos dizer que um SIG é um SI como outro qualquer, dotado das componentes de gestão da interface com o utilizador, entrada, integração, armazenamento, recuperação, processamento, visualização e impressão de dados [LIS97] (figura 3). No entanto, as características dos dados geográficos influenciam fortemente as estruturas de armazenamento de dados, sendo aqui que cada sistema manifesta, na sua arquitectura, um conjunto de preferências e compromissos.

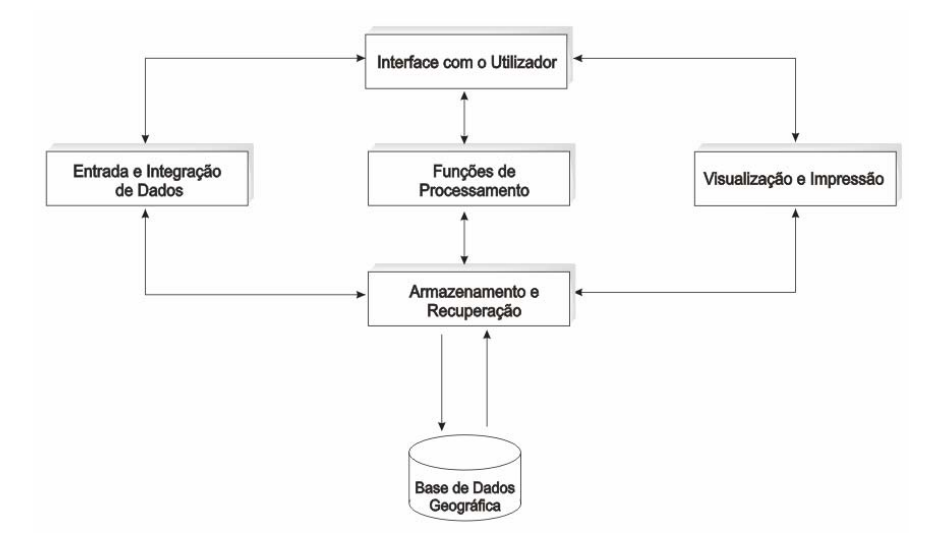

**Figura 3 – Componentes de um SIG [LIS97]**

Estes componentes relacionam-se de uma forma hierárquica. No nível mais próximo do utilizador, na interface com o utilizador é definido como o sistema é operado e controlado. Num nível intermédio, o SIG tem mecanismos de processamento de dados espaciais (entrada, edição, análise, visualização e impressão). Num nível mais interno do sistema, o Sistema de Gestão de Bases de Dados Geográficas (SGBDG), permite o armazenamento e recuperação dos dados espaciais e seus atributos.

A par dos avanços que os SIG sofreram nestes últimos anos, surgiram vários softwares comerciais para informação geográfica. Em qualquer projecto SIG, a escolha fundamentada de um software adequado é um requisito muito importante.

Uma análise das arquitecturas existentes, identificando os pontos fracos e fortes de cada uma, poderá ajudar na escolha do software a utilizar já que influenciam aspectos como: desempenho, capacidade de gestão de grandes bases de dados, capacidade de utilização simultânea por vários utilizadores e capacidade de integração com outros SI [DAV99].

Na arquitectura tradicional, usada pelos primeiros produtos comerciais SIG, a integração de dados alfanuméricos e gráficos era realizada na mesma plataforma, onde os dados alfanuméricos eram inseridos no sistema durante, ou após, a digitalização dos elementos gráficos que representam.

Neste tipo de arquitectura os dados estavam codificados em estruturas concebidas e implementadas internamente ao produto, como apresentado na figura 4, cuja estrutura de codificação era conhecida somente pelo proprietário do software.

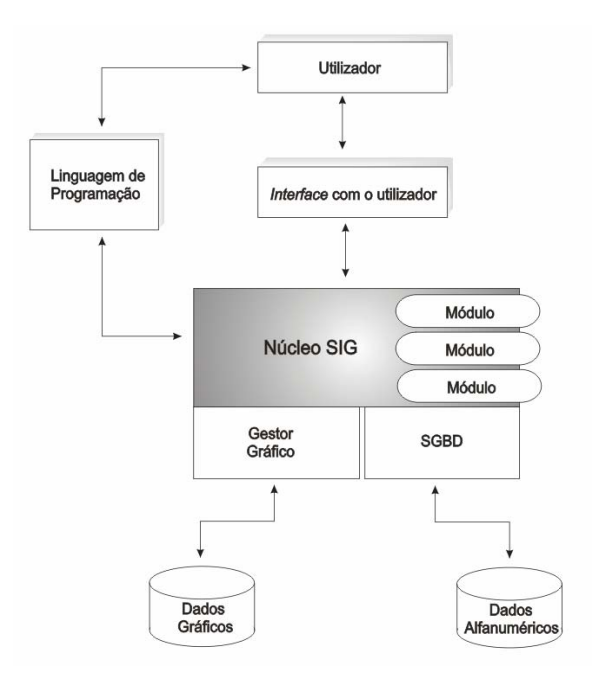

**Figura 4 – Arquitectura tradicional (adaptado de [DAV99])** 

Este tipo de arquitectura apresentava problemas, principalmente quando o volume de atributos alfanuméricos a relacionar com os objectos era elevado. Para ultrapassar esses problemas foi desenvolvida a arquitectura dual, apresentada na figura 5. Nesta arquitectura são utilizadas as potencialidades inerentes a um SGBD relacional e feita a separação das componentes gráfica e alfanumérica [REI00].

Desta forma os atributos alfanuméricos são armazenados em forma de tabelas no SGBD e as representações gráficas são guardadas em arquivos gráficos. A ligação entre as duas componentes é realizada através de um identificador único comum.

Este procedimento apresentava o problema de possível introdução de inconsistências e da quebra de integridade referencial entre os atributos e a sua representação gráfica.

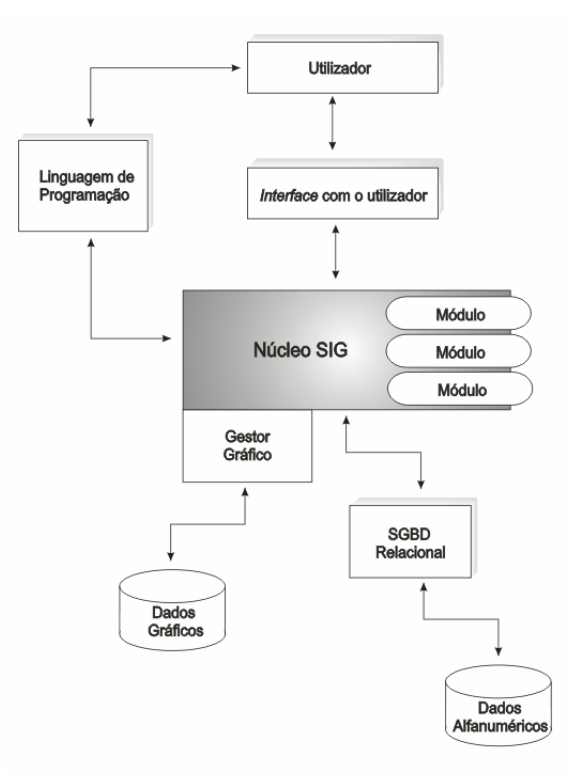

**Figura 5 – Arquitectura Dual (adaptado de [DAV99])** 

De forma a evitar os problemas de gestão de transacções e de controlo de integridade e concorrência, típicos da arquitectura dual, foi desenvolvida uma arquitectura integrada, apresentada na figura 6, onde ambos os tipos de informação (alfanumérica e gráfica) são guardados na mesma base de dados, denominada de arquitectura relacional (ou arquitectura em camadas [REI00]).

Esta arquitectura faz uso da versatilidade dos Sistemas de Gestão de Bases de Dados Relacionais  $(SGBDR)$  com suporte para campos longos<sup>1</sup>. No entanto, é necessária a implementação de extensões ao modelo relacional (incluindo mais uma "camada"), para incluir recursos de manipulação e inquirição de dados de natureza geográfica, tais como operadores geográficos e ferramentas de análise. Uma dessas extensões alarga a linguagem SQL tradicional para incluir operadores geográficos, tais como "contém", "contido em" ou "na vizinhança de" [DAV99].

Este é o tipo de arquitectura do software *Geomedia*® *Professional* (*GMPro*) da *Intergraph Corporation*, usado como base no desenvolvimento da aplicação *GeoPlanos*.

Considera-se uma arquitectura com grande estabilidade, devido ao avançado grau de desenvolvimento dos SGBDR e que permite uma grande robustez de implementação, já que garante a integridade dos esquemas relacionais uma vez que os dados gráficos e alfanuméricos são armazenados de forma integrada.

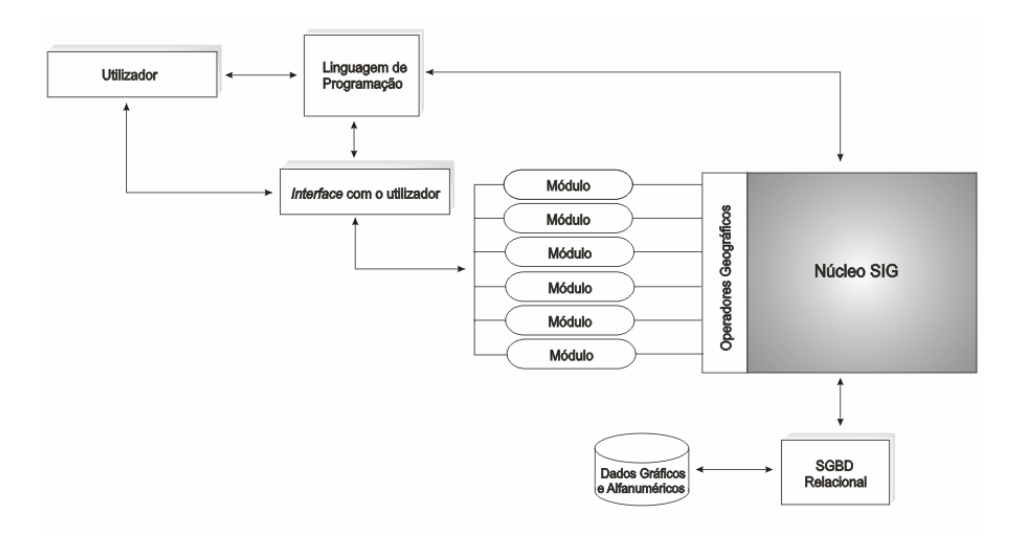

**Figura 6 – Arquitectura Relacional (adaptado de [DAV99])** 

<sup>1</sup> Um campo longo é uma cadeia binária onde se pode armazenar informação gráfica, numérica e pictórica.

Não obstante todas as vantagens inerentes a uma arquitectura relacional, quando a informação se encontra dispersada por várias tabelas é necessário recorrer à construção de expressões de interrogação SQL complexas [MAT01a]. Este problema é resolvido numa arquitectura orientada a objectos<sup>1</sup> (figura 7).

Neste tipo de arquitectura as operações SIG são baseadas num modelo de dados orientado a objectos que contém toda a informação sobre cada classe de objectos. Esta informação inclui características gráficas e alfanuméricas mas também funções associadas ao comportamento do objecto.

A utilização deste tipo de conceitos torna esta arquitectura mais aberta, já que as iniciativas no sentido de estabelecer padrões de interoperabilidade em SIG são baseadas na padronização de objectos [DAV99].

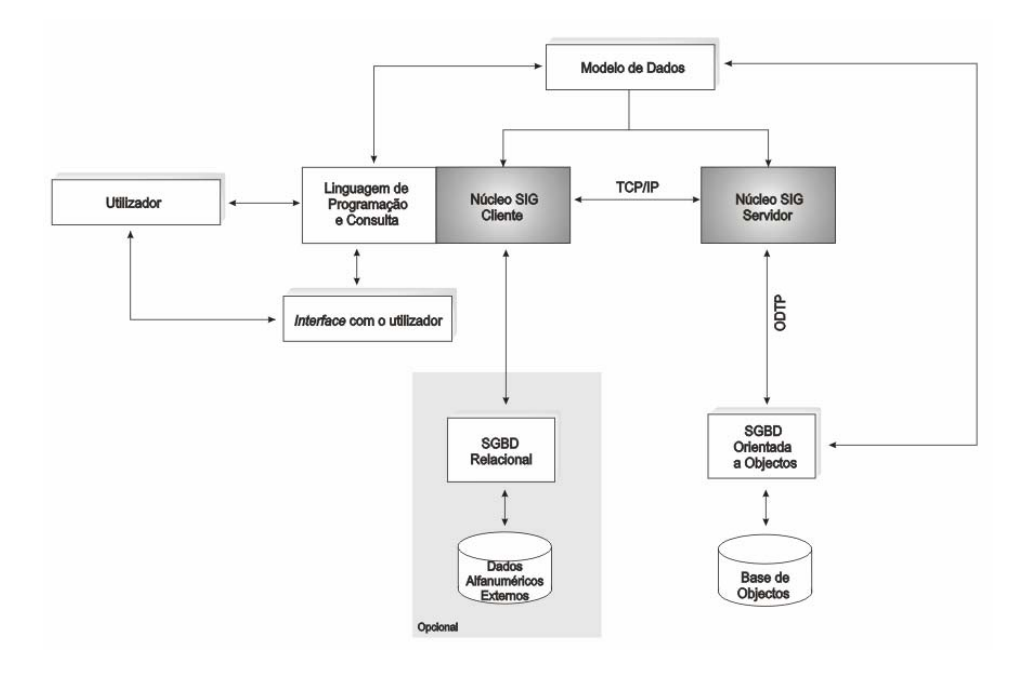

**Figura 7 – Arquitectura Orientada a Objectos (adaptado de [DAV99])** 

# **3.7 Bases de Dados Geográficas**

Além de ciências como a matemática e a estatística, as aplicações SIG têm como base a computação. Nesse caso, são especialmente indispensáveis as técnicas decorrentes do âmbito de bases de dados, responsáveis pelos mecanismos de armazenamento e recuperação dos dados

<sup>1</sup> Do inglês, *Object Oriented*

geográficos [DAV99a]. Conforme é referido em [LIS97a], um projecto de Bases de Dados Geográficas (BDG) compreende quatro fases distintas:

- Projecto Conceptual, onde são descritas as entidades a armazenar na base de dados e as relações existentes entre si;
- Projecto de Representação Espaço-Temporal, onde são incluídos detalhes sobre: diferenciação das classes com e sem representação geográfica, tipos de objectos que serão usados para as classes com representação geográfica e associação entre as classes que representam entidades geográficas e as classes que descrevem o tempo.
- Projecto Lógico, nesta fase é feita a passagem do esquema de representação espaçotemporal para um esquema lógico de dados. No caso de utilização de uma arquitectura dual, esta fase ainda pode ser subdividida em projecto lógico descritivo, onde se define como é que as entidades alfanuméricas serão armazenadas, e no projecto lógico geográfico onde é indicado o esquema de armazenamento no software SIG. No caso de uma arquitectura orientada a objectos, como a estrutura de dados é única, não existem estas subdivisões.
- Projecto Físico, nesta fase além dos detalhes de implementação tradicionais são definidas as estruturas dos dados geográficos a utilizar (dados vectoriais ou *raster*, com ou sem topologia, etc.).

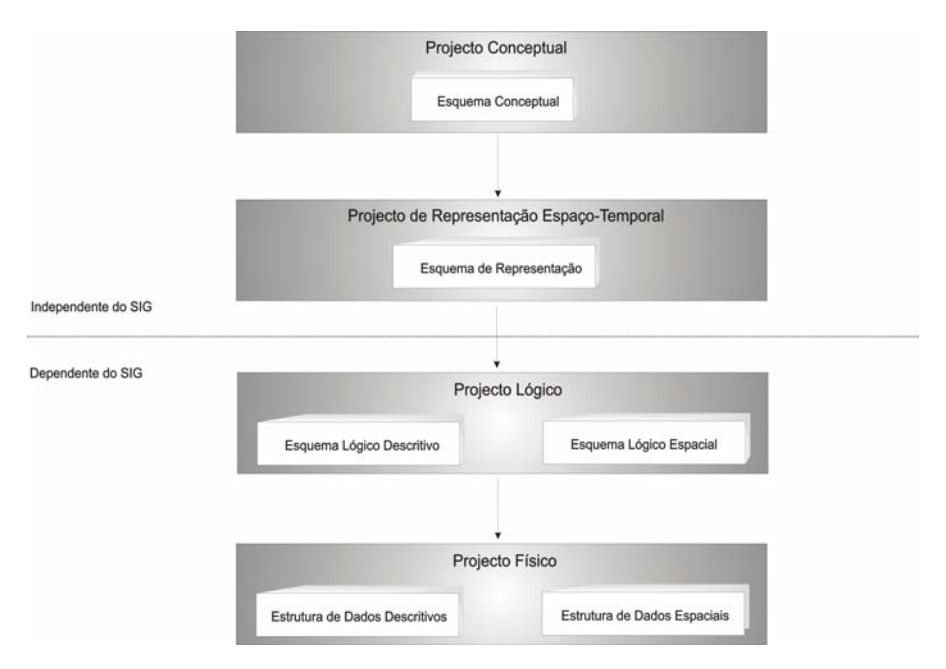

**Figura 8 – Fases de um projecto de Bases de Dados Geográficas (adaptado de [LIS97a])** 

#### **3.8 Modelação conceptual de dados para SIG**

Um modelo de dados é um conjunto de conceitos usados para descrever um conjunto de dados e as operações de manipulação desses dados (Batini Apud [LIS99]). A modelação de um sistema é realizada através da aplicação de modelos conceptuais que servem para capturar e descrever os requisitos de um sistema, bem como o conhecimento sobre um dado domínio. De uma forma geral, os modelos conceptuais possibilitam que os interessados no desenvolvimento de um sistema pensem sobre esse sistema de uma forma estruturada. O processo de modelação conceptual está representado na figura 9.

Um modelo conceptual de dados tem por objectivo exprimir as observações do analista sobre as estruturas de informação mais relevantes na situação em causa. Esse modelo formaliza (notacionalmente e semanticamente) uma base para ferramentas e técnicas usadas para suportar a modelação de dados [LIS99]. Desta forma é agrupado e organizado um conjunto de elementos de representação do "mundo real", constituindo um esquema de dados compreensível para o gestor.

Os modelos de dados geográficos devem reflectir a forma como as pessoas vêm o mundo real. Esta realidade, na percepção humana dos fenómenos geográficos, é composta por entidades exactas e por superfícies contínuas [LIS97]. Então, segundo Goodchild Apud [LIS97], a realidade geográfica pode ser observada segundo duas visões: de *campos* e de *objectos*.

Numa *visão de campos* a realidade é modelada através de variáveis que possuem uma distribuição contínua no espaço, enquanto que numa *visão de objectos* a realidade consiste em entidades individuais, bem definidas e identificáveis.

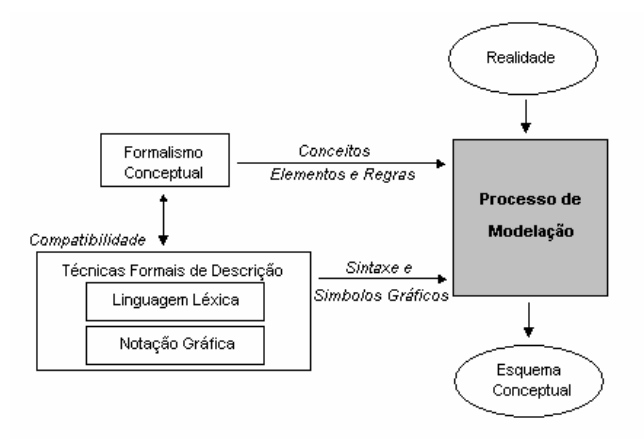

**Figura 9 - Processo de Modelação Conceptual (Adaptado de [LIS99])** 

A necessidade de novos modelos conceptuais para desenvolvimento de aplicações geográficas surgiu no final da década de 80 [LIS99]. Segundo Williamson Apud [LIS99], são várias as características dos dados geográficos que impõem obstáculos à implementação de aplicações SIG:

- Grande variedade de métodos de aquisição de dados;
- Diferença na precisão do conjunto de dados;
- Falta de codificação adequada dos elementos;
- Ocorrência de recolha de dados esporádicas;
- Necessidade de dados temporais;
- Incompatibilidade entre os conjuntos de dados.

Para tentar minimizar os problemas apresentados, foram desenvolvidos vários modelos específicos para BDG. A transformação dos esquemas produzidos através destes modelos é feita na fase de projecto lógico. Estes esquemas lógicos são implementados num software SIG comercial através de uma ferramenta C*omputer Aided Software Engineering* (CASE). Este tipo de ferramenta também sofreu evoluções, no sentido da implementação de projectos de bases de dados geográficas.

De seguida apresentam-se alguns modelos desenvolvidos especificamente para BDG e as respectivas ferramentas de desenho dos esquemas gerados. O objectivo não é apresentar detalhadamente todas as soluções existentes, mas enquadrar o esforço desenvolvido na modelação de aplicações geográficas, decorrente da especificidade destas.

# **3.8.1 Modelo** *GeoOOA*

O modelo *GeoOOA*, desenvolvido na Universidade de Hagen (Alemanha) por George Kösters, é uma extensão ao modelo *Object-Oriented Analysis* (OOA) proposto por Coad/Yourdon. Este modelo incorpora primitivas que permitem um tratamento mais adequado de requisitos para aplicações de âmbito geográfico [BHE02] [LIS02].

Segundo [LIS97], as extensões incluídas neste modelo permitem a representação dos seguintes contextos semânticos:

- Distinção entre classes de entidades com e sem representação espacial;
- Destacar qual o tipo de objecto espacial que está associado a cada classe geográfica;
- Distinção entre os relacionamentos espaciais e os relacionamentos básicos.

As classes sem componente espacial são desenhadas como rectângulos de cantos boleados e as classes com componente espacial são desenhadas como rectângulos normais que contêm um símbolo gráfico no canto superior direito, que representa o tipo de objecto geográfico associado à entidade.

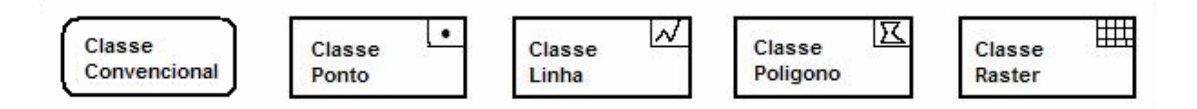

**Figura 10 – Tipos de classes do modelo** *GeoOOA (***Kösters Apud [LIS97])** 

Este modelo apresenta primitivas de agregação espacial, denominadas de estruturas *todo-parte espacial* [LIS97], apresentadas na figura 11, e que são as seguintes:

- *Cobertura*: o todo e suas partes possuem a mesma representação geométrica e a geometria do todo é coberta pela geometria de suas partes;
- *Contentor*: a geometria do todo contém a geometria de suas partes;
- *Partição*: este é um caso especial de pertinência com duas restrições adicionais; o todo e suas partes possuem a mesma representação geométrica e a geometria das partes forma uma divisão da geometria do todo.

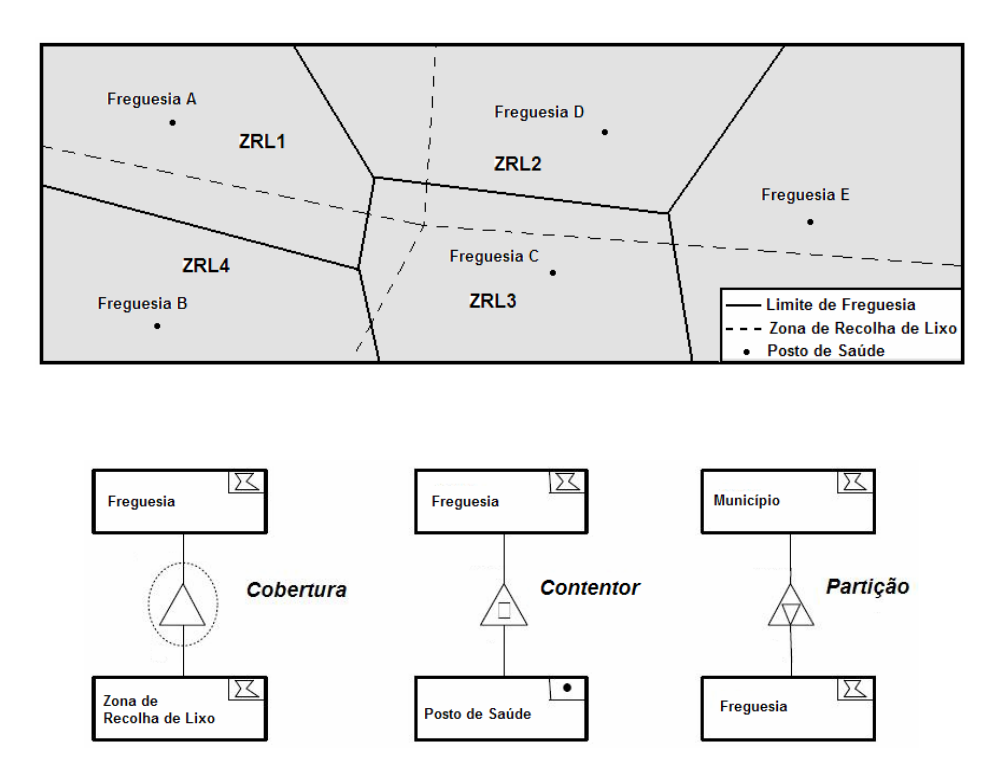

**Figura 11 – Exemplo de aplicação de estruturas** *todo-parte espacial* **no** *GeoOOA* **(adaptado de [LIS97])** 

O *GeoOOA* apresenta ainda um conjunto de construtores específicos para aplicações de gestão de redes, onde é necessário a representação dos relacionamentos topológicos (conectividade) entre os elementos dessa rede:

*Símbolo de rede*: informa se uma determinada classe pertence a uma rede;

.

 $\overline{a}$ 

- *Símbolo de ligação*: se uma classe pertencente a uma rede é uma classe tipo ligação
- *Símbolo de nó*: se uma classe pertencente a uma rede é uma classe tipo nó.

Este modelo serviu de base para a implementação da ferramenta *CASE REGIS*<sup>1</sup> [LIS99]. Esta ferramenta, desenvolvida em *Smalltalk*, gera esquemas automáticos para o SIG comercial *Smallworld* [LIS02].

 $^1$  Vários autores indicam esta ferramenta como disponível em  $\hbox{\rm http://www.isOWare.de/};$  no entanto, da pesquisa desta página não foi possível obter indicações do software.

Outro aspecto importante deste modelo é o facto de possuir primitivas para representar a temporalidade. O modelo distingue *classes temporais* e *classes não-temporais* [THO00].

Um objecto de classe temporal responde a um *evento* que cria uma nova versão. Os atributos afectados por um mesmo evento são agrupados em registos temporais que contêm um atributo *timestamp*, referente ao momento em que foi criado. A figura seguinte apresenta a representação gráfica de uma classe temporal e o formalismo de *relacionamento temporal*:

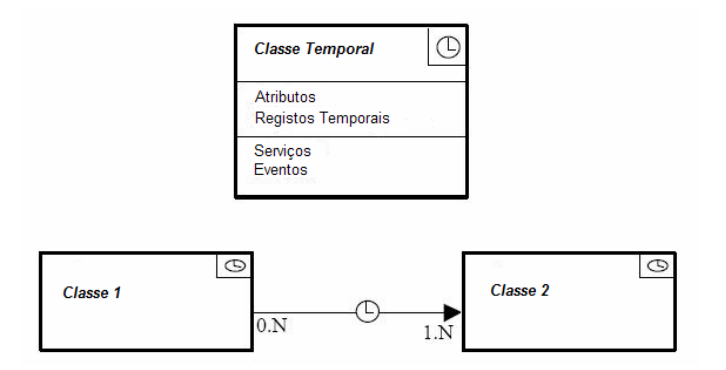

**Figura 12 – Classe e relacionamento temporal no modelo** *GeoOOA (***Kösters Apud [THO00]** 

Analisando este modelo podemos concluir que a variada quantidade de construtores semânticos que possui, embora permita aproximar o esquema conceptual da realidade, pode dificultar o seu entendimento por parte dos utilizadores e projectistas. Como contém construtores específicos para aplicações de gestão de redes pode-se dizer que é um modelo especializado para este tipo de aplicações.

### **3.8.2 Modelo** *OMT-G*

Este modelo é uma extensão do modelo de objectos OMT baseado em três conceitos principais: classes, relacionamentos e restrições de integridade espacial. Todas as informações sobre este modelo podem ser encontradas de forma exaustiva em [BHE02] [BOR00].

As classes definidas neste modelo dividem-se em *classes geo-referenciadas* e *classes convencionais*. As *classes geo-referenciadas* possuem representação geográfica e dividem-se em *geo-* *campos* (objectos distribuídos continuamente no espaço) e *geo-objectos* (objectos geográficos individualizáveis). As classes tipo *geo-campos* são ainda subdivididas, conforme apresentado na figura seguinte:

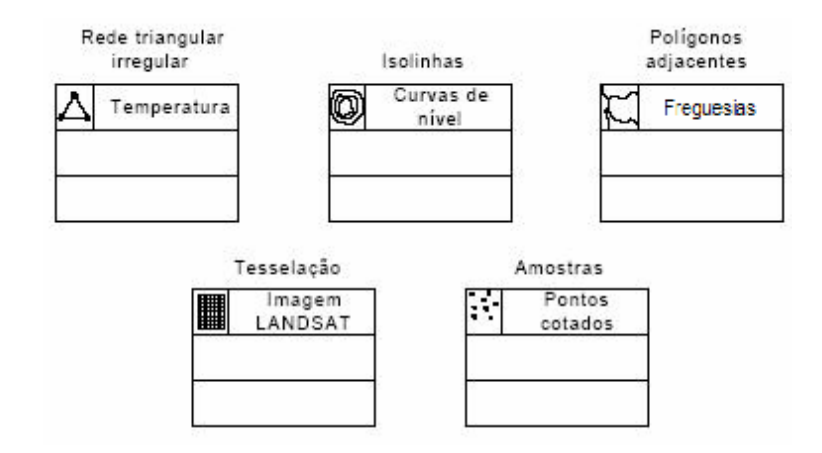

**Figura 13 – Exemplo de notação gráfica de classes tipo** *geo-campos* **[BOR00]** 

As classes tipo *geo-objectos* são divididas em classes tipo *geo-objecto com geometria* e *geo-objecto com geometria e topologia*, segundo a figura seguinte:

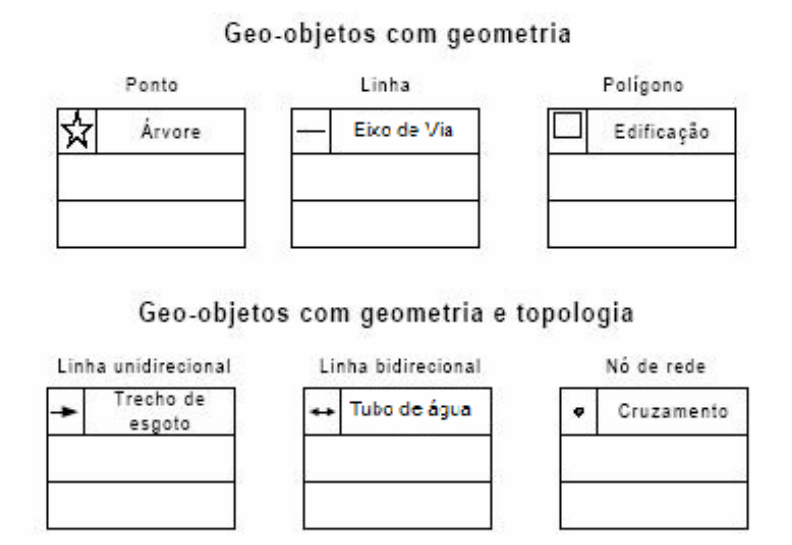

**Figura 14 – Notação gráfica de classes tipo** *geo-objectos* **[BOR00]** 

O modelo OMT-G representa os seguintes tipos de relações: associações simples, relacionamentos topológicos em rede e relacionamentos espaciais. A representação gráfica destes relacionamentos é apresentada na figura 15.

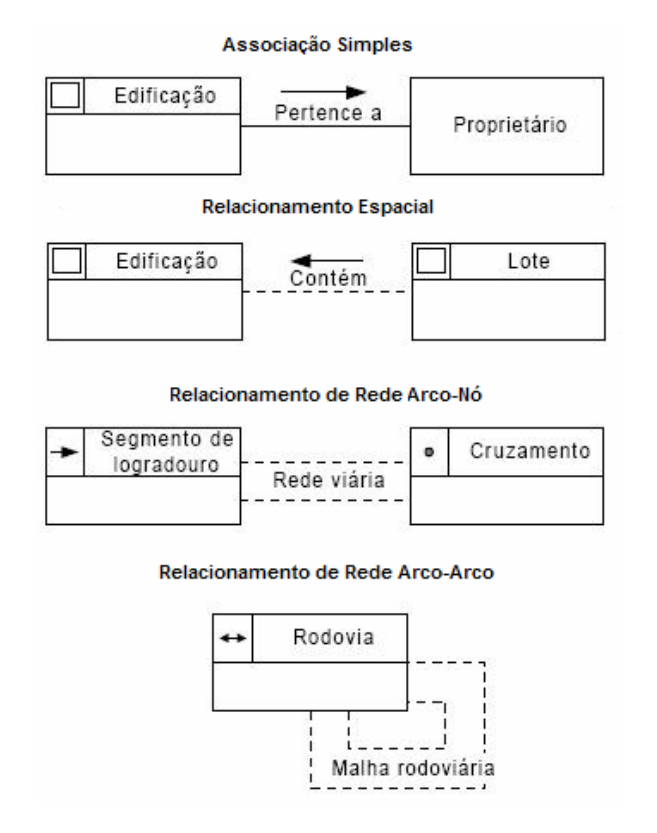

**Figura 15 – Relacionamentos do modelo** *OMT-G*

Este modelo contempla ainda as relações de *generalização* e *agregação* entre classes convencionais.

Uma novidade deste modelo é a primitiva de *generalização cartográfica*. A generalização, num sentido cartográfico, é definida como o processamento de informação cartográfica necessário à sua utilização em escalas menores [MAT01a].

Como as transformações realizadas num processo de generalização cartográfica tornam a informação espacial mais legível para uma determinada escala, a primitiva *generalização geográfica* é incluída de forma a registar a necessidade de representações diferentes para um mesmo objecto. Esta pode ocorrer de duas formas: de acordo com a *forma geométrica* (onde é registada a existência de múltiplas representações de uma classe, independentemente de uma escala) ou de acordo com a

*escala* (usada para especificar diferentes aspectos geométricos de uma classe dependendo da escala de visualização). Essas variantes da primitiva *generalização geográfica* são apresentadas de seguida:

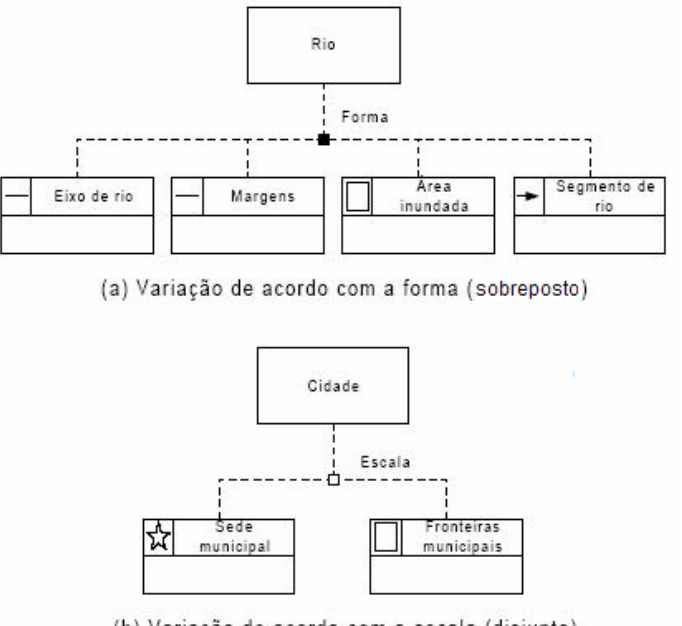

(b) Variação de acordo com a escala (disjunto)

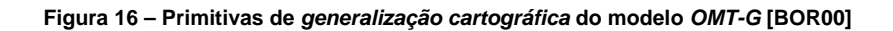

Ao modelo OMT-G foram propostas extensões [BOR00], no sentido de criar *esquemas dinâmicos* e *esquemas de representação*. Os *esquemas dinâmicos* são baseados nas primitivas das classes, onde as classes que estejam envolvidas em algum tipo de transformação são ligadas por linhas contínuas, com setas que indicam a direcção da transformação. Os *esquemas de representação* servem para representar os requisitos definidos pelo utilizador quanto às alternativas de apresentação e impressão de cada objecto geográfico.

Este modelo é bastante completo e aborda um aspecto muito importante para a informação geográfica, a *generalização cartográfica*. No entanto, as notações utilizadas para *generalização cartográfica* e *generalização convencional* constituem um desvio do padrão existente na UML e podem confundir o projectista. Outra chamada de atenção vai para o facto deste modelo não tratar de aspectos temporais. Este modelo é apoiado por uma ferramenta protótipo<sup>1</sup>, desenvolvida para *Microsoft® Visio*.

<sup>1</sup> Vários autores indicam esta ferramenta como disponível em http:// www.pbh.gov.br/prodabel/cde/omt-g.html e em http:// www.ontg.hpg.com.bt; pela pesquisa destas páginas não foi possível encontrar o software;

#### **3.8.3 Modelo** *MADS*

Este modelo, iniciado em 1995, foi desenvolvido na Universidade de Lausanne na Suíça [PAR04]. É um modelo conceptual espaço-temporal que adopta as características do modelo padrão *Object Database Management Group* (ODMG) para sistemas orientados a objectos [PAR98]. Para este modelo foi desenvolvida a ferramenta *MADS*. Esta permite a edição de esquemas de dados implementados em linguagem *Java* mas não suporta a geração automática desses esquemas.

Este modelo suporta os seguintes conceitos: objectos, relacionamentos, atributos, métodos, generalização, especialização e agregação [THO00].

O *MADS* favorece uma visão espacial discreta. A ortogonalidade deste modelo permite que às características espaciais sejam associados objectos, atributos, relacionamentos e agregações.

Cada objecto espacial possui um atributo pré-determinado e geometria, cujo domínio de valores é um tipo abstracto de dados espacial. A hierarquia de tipos abstractos de dados espacial está representada na figura seguinte:

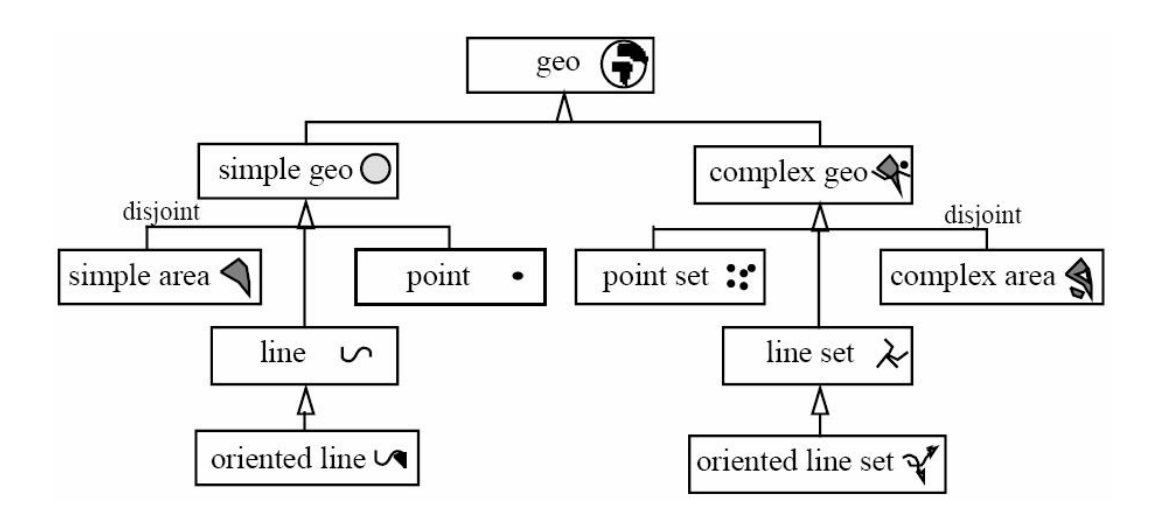

**Figura 17 – Hierarquia Básica do Tipo Espacial Abstracto [PAR98]** 

Este modelo permite ainda estabelecer as seguintes relações topológicas entre os dados com características espaciais: *disjunção*, *adjacência*, *cruzamento*, *sobreposição, inclusão* e *igualdade*. De seguida é apresentado um exemplo que ilustra alguns tipos de relacionamentos topológicos entre dados de natureza espacial.

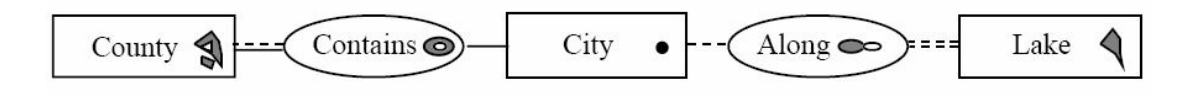

**Figura 18 – Exemplo de tipos de relacionamentos topológicos do modelo** *MADS* **[PAR00]** 

Também podem ser definidas hierarquias de *generalização* e *especialização* entre classes, permitindo a herança de propriedades das superclasses para as suas subclasses. As propriedades herdadas podem ser *refinadas* ou *redefinidas*. O refinamento associa características adicionais aos objectos nas subclasses, a redefinição permite alterar as características das propriedades.

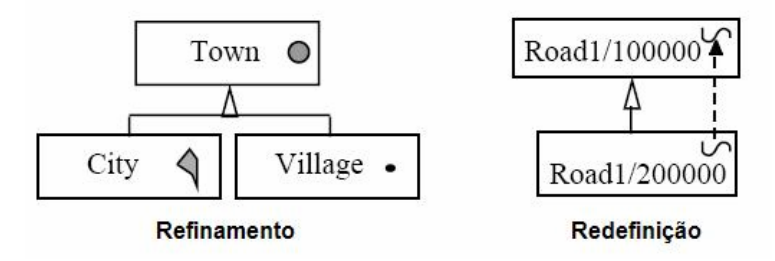

**Figura 19 – Exemplos de** *refinamento* **e** *redefinição* **[PAR00]** 

Outro aspecto do modelo *MADS* é a sua capacidade de tratar o tempo. Neste modelo são definidos os aspectos temporais dos atributos, dos objectos e dos relacionamentos [THO00].

Conceptualmente, um *atributo temporal* é um conjunto de funções parciais que associam um período de validade dos atributos aos seus domínios de valores. Um atributo de geometria também pode ter características temporais, registando o histórico das variações no seu aspecto geométrico.

A noção de temporalidade para os objectos e relações permite mostrar os seguintes aspectos em relação às suas instâncias: quando foram criadas, suspensas, reactivadas ou removidas.

A principal característica do modelo *MADS* é a sua ortogonalidade [THO00] que permite combinar livremente os vários conceitos existentes. Por outro lado, este modelo possui uma larga variedade de pictogramas tornando o seu entendimento uma tarefa complexa. Uma das falhas a apontar a este modelo é não apresentar uma visão de campos.

#### **3.8.4 Modelo** *UML-GeoFrame*

Este modelo foi desenvolvido na Universidade Federal de Rio Grande do Sul, Brasil, usa como base a linguagem UML e soluciona os requisitos de modelação de aplicações SIG [LIS02]. Este modelo permite a especificação de padrões de análise. Segundo Fernandez Apud [LIS02a], os padrões de análise descrevem uma parte ou a totalidade de uma especificação de requisitos de um projecto que pode ser reutilizada em diversos projectos.

Com base no modelo *UML-GeoFrame*, foi desenvolvida a ferramenta *CASEGEO,* que possui um módulo de geração automática para os principais SIG comerciais (incluindo o *GMPro*) [LIS02].

Este modelo e respectiva ferramenta são detalhados com maior pormenor já que servem de apoio na modelação conceptual da BDG do protótipo *GeoPlanos*. Além das várias características que são apresentadas de seguida e que corroboram a escolha, o motivo principal da escolha foi o facto da ferramenta *CASEGEO* gerar esquemas automáticos para o software SIG a ser utilizado, o *GMPro*.

Devido à crescente adopção do paradigma do software orientado por objectos e à proximidade cada vez maior entre os SIG e os SI, diversos fabricantes de software SIG usam para descrição dos componentes dos seus produtos a linguagem UML. As principais características desta linguagem são a expressividade e a coerência que lhe advém do esforço de integrar num único formalismo o melhor de várias tradições de modelação.

A estrutura de conceitos da UML consiste num conjunto variado de notações que podem ser aplicadas a diferentes níveis de abstracção, em diferentes domínios, vistas através das seguintes noções [SIL01]: elementos básicos, relações e diagramas.

Os diagramas traduzem a possibilidade de agrupar elementos básicos e suas relações de uma forma lógica ou estrutural. Na UML estão definidos nove tipos de diagramas, que se podem classificar em diagramas de estrutura e diagramas dinâmicos:

## **Tabela 6 - Classificação e Tipos de Diagramas da UML**

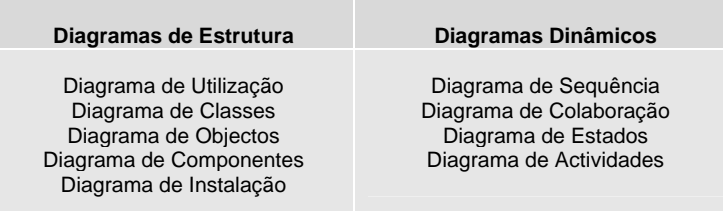

A diversidade de tipos de diagramas permite descrever de forma multifacetada os vários aspectos de um modelo. Os diagramas utilizados nesta dissertação são os de classes e de actividades.

O diagrama de classes estrutura o vocabulário de uma dada realidade e é essencialmente constituído por classes e por associações entre elas. As classes são descritas por atributos, têm operadores associados e podem estar organizadas em hierarquias de generalização.

As associações representam os vários relacionamentos que se estabelecem entre as classes e capturam uma grande parte das regras de funcionamento da realidade estudada. De seguida é apresentada uma figura que representa estes conceitos:

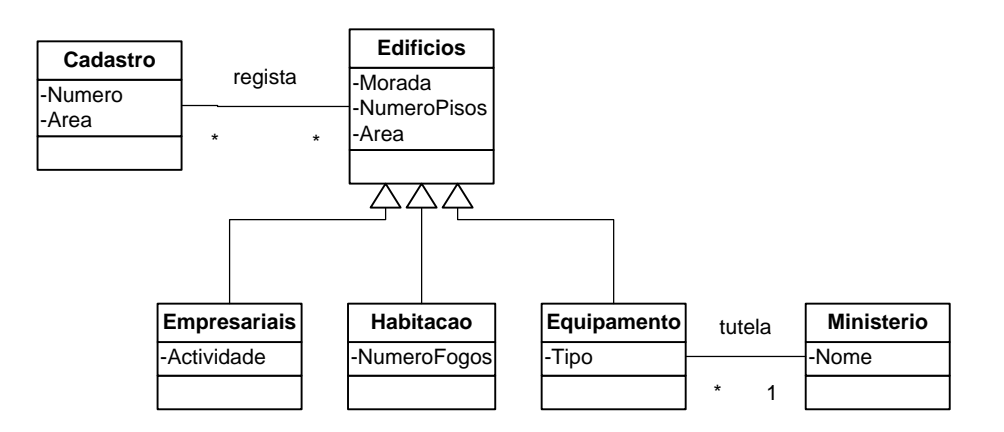

**Figura 20 – Exemplo de Diagrama de Classes** 

Segundo o modelo da figura os edifícios em geral têm *morada*, *área* e *número de pisos*; podem ser especializados em *equipamentos*, *edifícios de habitação* e *empresariais*, com atributos específicos. Os edifícios são registados no cadastro, podendo a um edifício corresponderem várias entradas no cadastro e a uma entrada no cadastro, vários edifícios. Já para os equipamentos a regra definida impõe que um equipamento tenha exactamente um ministério de tutela.

Os diagramas de actividades, destinam-se a representar processos organizacionais, fluxos de trabalho e algoritmos. As actividades em que se subdivide um determinado processo são apresentadas na sua sequência prevista, sendo possível representar decisões quanto ao caminho a seguir e grupos de actividade cuja ordem de execução é irrelevante. As entradas e saídas de informação de uma actividade são representadas por objectos de classe apropriada. Num diagrama de actividades arrumam-se propostas de responsabilidade associadas a actores.

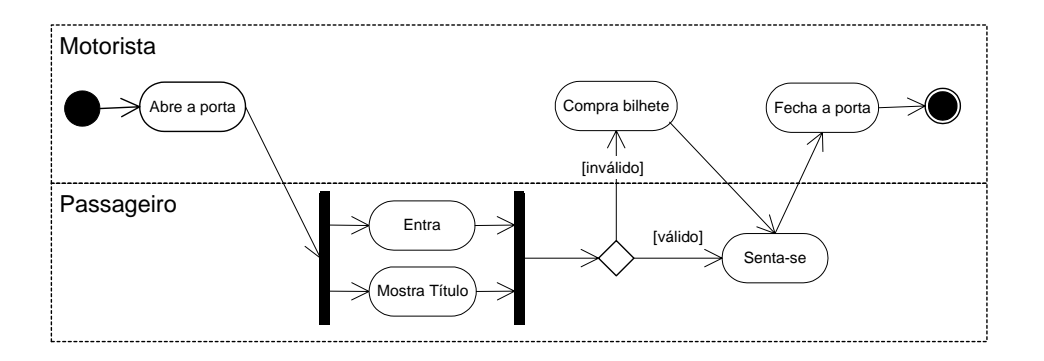

**Figura 21 – Exemplo de Diagrama de Actividades** 

O diagrama da figura anterior representa as actividades relacionadas com o processo de entrada de um passageiro num autocarro. Nesse processo existem duas *pistas*<sup>1</sup>, que correspondem a dois grupos de actividades, o motorista e o passageiro. A sequência é iniciada pelo motorista com a actividade de abrir a porta. A partir desse momento existem duas actividades paralelas para o passageiro, entrar e mostrar o título. De seguida, o motorista verifica se o título está válido ou não. No caso de estar válido, o passageiro senta-se e logo de seguida o motorista fecha a porta do autocarro. Em caso contrário, o motorista cobra um bilhete, o passageiro senta-se e o motorista fecha a porta.

O modelo *UML-GeoFrame* proporciona a modelação conceptual de bases de dados geográficas usando como base a linguagem UML e o *framework GeoFrame.* O *GeoFrame* fornece um diagrama de classes básicas para auxiliar o projectista na modelação conceptual de dados de uma nova aplicação

<sup>1</sup> Do Inglês, *Swimlane*

SIG. Um esquema conceptual de dados geográficos construído com base neste modelo permite a distinção entre os objectos convencionais (apenas alfanuméricos) e os objectos/campos geográficos. A especificação desses elementos é realizada com base nos seguintes estereótipos:

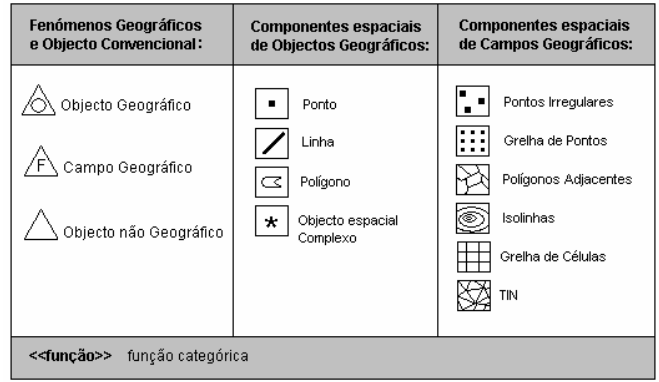

**Figura 22 - Estereótipos do Modelo** *UML–GeoFrame* **[LIS02]**

A diferenciação dos dois principais tipos de objectos pertencentes a uma base de dados geográfica é feita no primeiro conjunto de estereótipos: Fenómeno Geográfico (FG) e Objecto Convencional (OC).

Os FG são divididos em Objecto Geográfico (OG) e Campo Geográfico (CG). O OC representa apenas os Objectos Não Geográficos (ONG). O conjunto de estereótipos Componente Espacial de Objectos Geográficos (CEOG) e Componente Espacial de Campos Geográficos (CECG) são usados para modelação da componente espacial de fenómenos segundo as visões de objecto e de campo, respectivamente [LIS02].

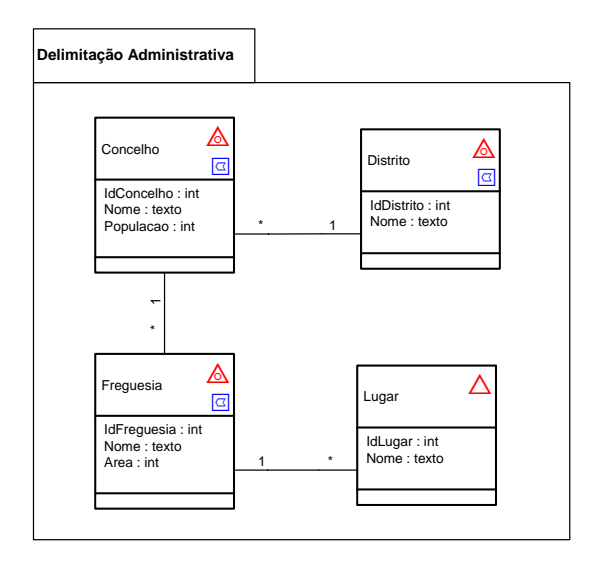

**Figura 23 - Exemplo de um esquema** *UML-GeoFrame* 

Após a determinação do esquema conceptual de dados, a sua transformação para um esquema lógico pode ser realizada automaticamente a partir da ferramenta *CaseGeo<sup>1</sup>*, desenvolvida no Departamento de Informática da Universidade Federal de Viçosa no âmbito do programa REUSIG [LIS02a]. Esta ferramenta permite que a cada elemento do esquema conceptual de dados seja aplicada uma determinada regra de transformação, criando todos os arquivos de dados no formato do *GMPro*.

A arquitectura desta ferramenta é composta por quatro módulos: Módulo Gráfico, Módulo Dicionário de Dados, Módulo Geração Automática e Módulo de Engenharia Reversa<sup>2</sup>, conforme é apresentado na figura 24.

O Módulo Gráfico permite desenhar o diagrama de classes através do *stencil GeoFrame*. Cada classe do esquema conceptual de dados possui um nome, atributos, operações e estereótipos *GeoFrame*. As classes são relacionadas entre si através de uma generalização, agregação, composição ou associação e podem estar agrupadas tematicamente através de pacotes.

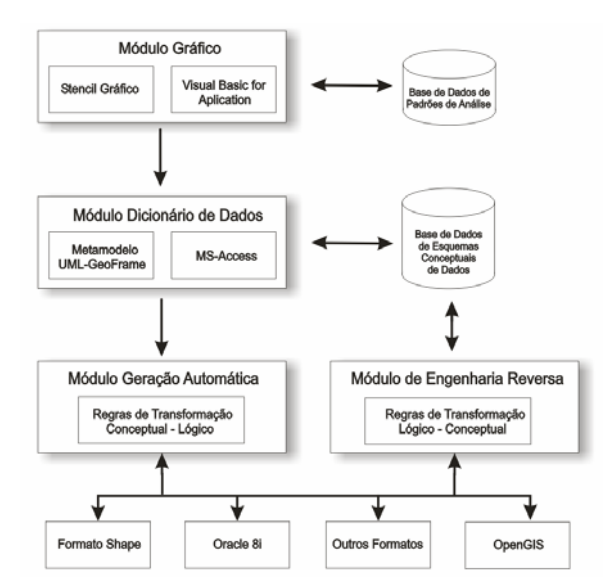

**Figura 24 - Arquitectura da Ferramenta** *CaseGeo* **(adaptado de [LIS02])** 

<sup>1</sup> Desenvolvida para o software *Microsoft Visio*.

<sup>&</sup>lt;sup>2</sup> Segundo [LIS02], este módulo ainda não está implementado.

O armazenamento do esquema de dados, ou seja, da descrição detalhada dos elementos do diagrama de classes, é feito no Módulo Dicionário de Dados. Os dados semânticos são guardados no dicionário de dados enquanto que os dados gráficos são guardados num arquivo do tipo *Microsoft Visio*. O dicionário de dados é implementado numa BD do tipo *Microsoft Access*. A figura seguinte ilustra o diagrama de classes do dicionário de dados (metamodelo *UML-GeoFrame*).

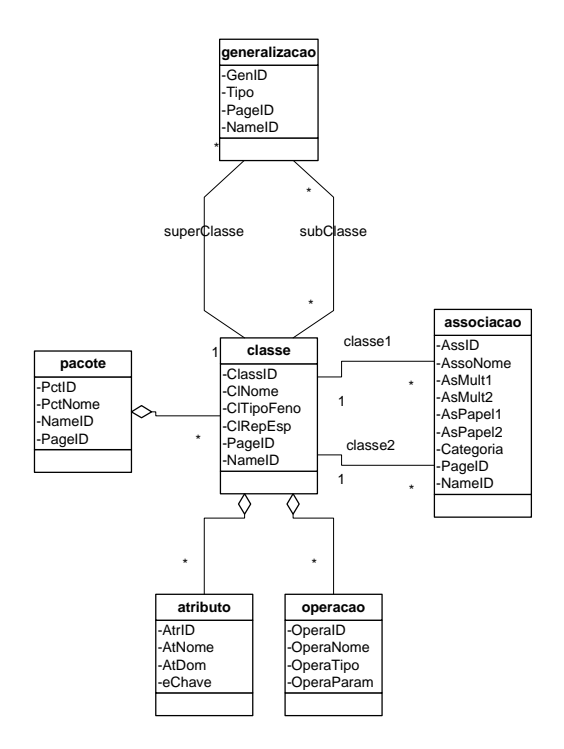

**Figura 25 – Metamodelo** *UML-GeoFrame* **(adaptado de [LIS02])** 

Segundo o modelo da figura 25, a classe *classe* contém os atributos definidos nas classes do diagrama *UML-GeoFrame*. Cada *classe* é composta por um identificador, nome, tipo de fenómeno, tipo de representação espacial e atributos de ligação com o desenho produzido no ficheiro *Microsoft Visio*.

Uma classe pode ter atributos e, se assim for, estes são descritos na classe *atributo*, através de um identificador, nome, domínio e um indicador que informa se este atributo faz parte da chave de identificação da classe, no modelo relacional. Associadas a uma classe também podem existir operações, definidas na classe *operação*. Cada operação é composta por um identificador, nome, tipo e uma lista de parâmetros.

As associações especificadas no esquema são armazenadas na classe *associação*. Os atributos da classe *associação* são, para cada classe envolvida, o nome da associação, a multiplicidade, o papel

desempenhado por cada classe na associação, a categoria da associação e os atributos de ligação com o desenho do *Visio*.

A classe *generalização* contém a informação das generalizações entre classes, é composta pela informação da identidade da superclasse, e faz a ligação entre a superclasse e suas subclasses. As definições dos pacotes são armazenadas na classe *pacote* que, para cada um, guarda um identificador, um nome e os atributos de ligação ao desenho.

O Módulo Geração Automática permite transformar o esquema conceptual guardado no dicionário de dados num esquema lógico de dados. Como cada software SIG possui um modelo lógico de dados proprietário, foram desenvolvidos vários módulos de geração automática, incluindo um para o software *GMPro*.

No módulo de geração automática para o *GMPro* os elementos gerados são armazenados numa BD *Microsoft Access*. Esta BD pode ser posteriormente editada ou alterada a partir do *GMPro*. A cada elemento do esquema conceptual de dados é aplicada uma determinada regra de transformação. De seguida apresentam-se essas regras de transformação<sup>1</sup> para o caso específico do *GMPro*:

- a) Transformação de Pacotes: um pacote é composto por um conjunto de classes interrelacionadas. Para cada pacote do esquema conceptual será criada uma base de dados que armazenará todos os temas que lhe dizem respeito. Nessa base de dados serão arquivadas as *feature class<sup>2</sup>* e todas as tabelas relacionadas. As classes que não estiverem definidas dentro de um pacote serão inseridas na base de dados padrão criada. O nome e localização destes arquivos são definidos pelo utilizador.
- b) Transformação de classes do tipo OG: cada subclasse de OG gera pelo menos uma *feature class* na base de dados correspondente, cuja representação espacial é definida de acordo com o

<sup>&</sup>lt;sup>1</sup> Informação disponível em http://www.dpi.ufv.br/projectos/reusig/regrasgeomedia.html

<sup>2</sup> O termo *feature*, tem uma possível correspondência para a língua portuguesa na palavra *característica* mas, segundo [MAT01a] este termo também é traduzido como *entidade* ou *objecto*, originando confusão de conceitos. Neste estudo são utilizados estes termos em Inglês já que não existe consenso na terminologia a adoptar.

estereótipo de representação que lhe foi atribuído. As representações espaciais podem ser dos tipos: ponto, linha, polígono ou objecto complexo. O conjunto de atributos definidos em cada classe é associado à sua representação espacial, sendo definidos como campos da mesma tabela que armazena a sua representação espacial. Para classes que possuam mais do que uma representação espacial, a escolha recai entre gerar distintas *feature class*, cada uma destas com a sua representação espacial, ou criar apenas uma *feature class* de representação complexa.

- c) Transformação de classes do tipo CG: como o *GMPro* é um software vectorial, possibilita apenas o mapeamento de objectos cuja representação espacial seja ponto, linha, polígono ou representação complexa, não sendo possível efectuar um mapeamento automático dos objectos tipo CG. A modelação de CG não é mais do que uma generalização de pontos, linhas e polígonos, acoplados a características espaciais. Por exemplo, um campo mapeado como isolinhas possui um nível de representação espacial do tipo linha e possui um valor associado a cada campo criado. De acordo com esta análise, a ferramenta *CaseGeo* propõe algumas sugestões. Estas sugestões podem ser executadas ou não, dependendo da necessidade do utilizador. As aproximações apresentadas são as seguintes:
	- Pontos amostrados irregularmente: mapeados com uma representação do tipo ponto;
	- Grades de Pontos: mapeados com uma representação do tipo ponto;
	- Rede Triangular Irregular (TIN): mapeados com uma representação do tipo polígono;
	- Isolinhas: mapeados com uma representação do tipo linha;
	- Grades de Células: mapeados com uma representação do tipo polígono;
	- Polígonos Adjacentes: mapeados com uma representação do tipo polígono.

Em todas estas situações, as representações irão possuir um ID auto-incrementável como chave primária e um valor numérico associado. Além destes atributos, são acrescidas às tabelas os atributos pertencentes a cada classe.

d) Transformação de classes do tipo ONG: cada subclasse de ONG gera uma tabela na base de dados correspondente.

- e) Transformação de Associação, Agregação e Composição: o mapeamento de relacionamentos dos tipos Agregação, Composição e Associação é realizado de acordo com a multiplicidade especificada. Existem três tipos básicos de multiplicidades de uma associação: um-para-um (1..1), um-para-muitos (1..\*) e muitos-para-muitos (\*..\*). Os demais tipos são derivações destes. Este mapeamento baseia-se nas regras de transformação de associações especificadas de um esquema conceptual para um esquema lógico de um SGBD relacional.
- f) Transformação de Generalização: o mapeamento de relacionamentos do tipo generalização pode ser realizado de três formas distintas. A escolha de uma delas é realizada pelo projectista sendo a primeira opção a usada como padrão:
	- Os atributos da superclasse e das subclasses são unidos numa única tabela que recebe o nome da superclasse. A representação espacial é escolhida de acordo com os tipos das subclasses associadas. Por exemplo, se duas subclasses têm como representação espacial linha, a superclasse terá representação espacial linha. Se uma das subclasses é linha e outra é polígono, a superclasse será do tipo complexa.
	- São mapeadas apenas as subclasses, de acordo com os seus atributos e representações espaciais. Os atributos da superclasse são acrescentados ao conjunto de atributos das subclasses e a sua representação espacial é ignorada. É criada uma tabela para cada classe que contém os seus atributos.
	- As subclasses contêm a representação espacial definida no esquema conceptual e a superclasse é composta apenas por uma tabela. Os atributos definidos como chave primária da superclasse são também mapeados como atributos das subclasses. Para cada classe é criada uma tabela que contém os seus atributos. As tabelas referentes às subclasses têm a mesma chave primária da tabela referente à superclasse.

O modelo UML-GeoFrame apresentado modela os aspectos estáticos de uma BDG. Este modelo foi expandido por Silva [RUS03] de forma a tratar os aspectos temporais, originando o pacote *GeoFrameT*.

No entanto, o modelo continuava com a limitação de apenas modelar os aspectos estáticos. Para que fosse possível modelar os aspectos dinâmicos de uma BDG, Ruschel [RUS03] propôs outra extensão, o *GeoFrameA,* que contempla um catálogo de operações de análise geográfica, a inclusão de processos no diagrama de classes e a utilização de diagramas comportamentais da UML.

.

# **4 Desenvolvimento da ferramenta de monitorização**

### **4.1 Objectivos do capítulo**

Este capítulo tem como objectivo detalhar os passos necessários para o desenvolvimento da aplicação *GeoPlanos*. Para contextualizar a necessidade dessa ferramenta, são indicados os motivos que levaram ao seu desenvolvimento e realizada uma formulação detalhada do problema. Uma vez que o desenvolvimento de uma nova ferramenta tem que considerar o contexto organizacional a que se destina, são discutidos assuntos como a interligação da informação existente e a adaptação de procedimentos camarários.

De seguida é apresentado o modelo de classes da aplicação e a sua passagem para o modelo relacional. Conclui-se com a descrição de aspectos da implementação da aplicação, onde são introduzidos alguns conceitos inerentes ao software sobre o qual a aplicação foi desenvolvida e é apresentada a arquitectura da interface.

#### **4.2 Motivação**

A elaboração de um PMOT é um processo difícil e moroso, por variadas razões. Uma das principais razões surge quando, após a definição das estratégias a aplicar na concepção do plano, é necessário saber o estado do território abrangido por esse plano.

Embora os municípios tenham vindo a investir em cartografar digitalmente o seu território, ainda não instauraram processos internos para a sua actualização, o que torna esta cartografia digital uma ferramenta útil por um curto prazo devido à grande dinâmica do território. Até poderíamos dizer que, numa grande parte das vezes, o intervalo entre a compra de informação cartográfica em suporte digital e a sua entrega aos serviços municipais é suficiente para que já esteja desactualizada.

Dado isto, podemos imediatamente imaginar a dificuldade que a equipa de concepção de um plano tem, logo à partida, por não possuir informação actualizada do território que pretende estudar. Podemos ainda considerar a hipótese de ser realizada cartografia actualizada para essa área do plano mas, além de ser um instrumento de planeamento bastante dispendioso, pelas razões atrás mencionadas, quando esta é entregue o seu grau de desactualização já é considerável principalmente no caso de planos como um PP, onde todos os pormenores são importantes. Num caso destes, o ideal seria os municípios terem meios próprios de actualização cartográfica. Em alguns casos isso já acontece, quer pela integração dos levantamentos topográficos efectuados pelos seus serviços, quer pela inclusão dos novos processos de obras em sistemas tipo SIG. Neste caso, a desactualização digital do território ainda existe mas numa proporção muito menor, pelo menos no que diz respeito à parte edificada.

Podemos então dizer que a integração da informação geográfica dos processos de obra é fulcral para evitar a degradação dos investimentos efectuados na construção do SMIG, nos aspectos de cartografia, equipamento e recursos humanos.

Mas não é só na fase de elaboração dos PMOT que a actualização do SMIG é crucial. O problema também se põe na fase de monitorização. De facto, o acompanhamento da evolução dos planos pode ser encarado em duas perspectivas: a de facilitar a verificação da conformidade de uma pretensão ou de um processo específico e a de obter indicadores sobre a evolução da aplicação dos planos nos respectivos territórios.

Para a fase de monitorização de um plano, é necessário obter informação sobre os processos dinâmicos do território, tais como os processos urbanísticos, para que se possa avaliar em que termos as politicas definidas estão a ser concretizadas.

Esta tarefa pode ser realizada de várias formas. Uma delas, a que podemos chamar de monitorização diária, deve ser realizada logo na entrada de um processo urbanístico, ou até mesmo quando existe ainda apenas uma pretensão de construção. Neste caso a monitorização é realizada na análise do processo ou da pretensão, pela verificação da sua conformidade aos regulamentos dos planos em vigor na área que abrange. Este tipo de monitorização já é realizado pelas câmaras municipais de uma forma "manual". Na entrada de um processo este é entregue a um técnico que procede à sua análise. Esse técnico terá de reunir a informação de todos os planos que existem para essa zona, proceder à sua análise e dar uma resposta. Uma vez que o número de processos é, em certas alturas elevado, a resposta ao munícipe pode demorar algum tempo a ser dada.
O protótipo desenvolvido permite dar esta resposta ao munícipe imediatamente, já que no sistema estão inseridos todos os regulamentos e respectivos planos do município, com a consequente redução do esforço solicitado ao serviço. Mas este sistema permite ainda conceber um outro cenário relacionado com a fase em que a resposta pode ser dada ao munícipe.

Se a aplicação *GeoPlanos* estiver disponível num balcão de informações camarário, ou até mesmo a partir da Internet, será possível que o munícipe obtenha informações sobre a zona onde pretende construir, sem ter que fazer um requerimento à câmara reduzindo desta forma o número de pretensões não conformes que dão entrada na Câmara, sem prejudicar a qualidade do serviço ao munícipe. Pelo contrário, esta situação é bastante interessante do ponto de vista do munícipe pois, neste caso, a necessidade de recorrer a um técnico especializado para obter uma informação preliminar é muito reduzida. Em relação a este ponto, é de referir que actualmente até um Pedido de Informação Prévia, nome que se dá a um pedido de análise de um processo, sem que se desencadeie o mesmo, necessita de informação demasiado técnica, o que priva logo à partida o próprio munícipe de a obter autonomamente e impõe a contratação de um técnico especializado.

Numa perspectiva mais global de gestão do território, é interessante poder consultar directamente no posto de trabalho dos técnicos e dos eleitos, o estado actual de uma qualquer zona do município, na sua relação com os planos relevantes, e obter indicadores de características mais problemáticas das pretensões e processos correspondentes, deferidos ou não, o que permite uma decisão fundamentada relativamente a eventuais alterações aos planos em vigor ou a suas futuras revisões.

Para a análise do nível de concretização das politicas gerais de um plano e do quando o mesmo ainda se adequa às necessidades do território, é fundamental efectuar outro tipo de monitorização mais abrangente.

Esta monitorização pode ser realizada através do estudo da análise da evolução do território desde o início do plano e dos pedidos que foram deferidos e indeferidos na sua área de abrangência, sistematizando em particular as razões de não conformidade e fornecendo estatísticas sobre algumas características seleccionadas. Estes pedidos indeferidos podem indicar necessidades que não tenham sido previstas aquando da elaboração do plano e, em casos especiais, podem levar a uma rectificação do plano, se tal foi considerado essencial.

### **4.3 Formulação detalhada do problema**

A tese que nos propomos defender nesta dissertação é a de que é possível tornar mais eficientes a gestão do território municipal através da conjugação de informação de natureza geográfica, presente no SMIG, com a informação dos pedidos de obras, numa aplicação de monitorização dos PMOT. Esta aplicação deverá possuir as seguintes características:

- Deve assentar num SIG, para efectuar o registo das plantas dos PMOT de uma forma processável automaticamente;
- Embora não seja imprescindível, considera-se ser da maior utilidade a integração do máximo de informação geográfica do município, incluindo infra-estruturas e cadastro, para facilitar a marcação rigorosa daquelas plantas e a respectiva interpretação;
- Deve permitir o registo individualizado de todas as regras definidas nos regulamentos dos PMOT, de uma forma flexível, atendendo à diversidade de nomenclaturas existentes nos vários tipos de planos e municípios;
- Deve facilitar a análise automática das regras em simultâneo com operações de natureza geográfica;
- Deve fornecer uma interface adequada de registo de pretensões e processos de obras, que minimize o erro na marcação da área abrangida e expresse as características da intervenção em termos compatíveis com os usados na definição das regras dos planos;
- Deve possuir um algoritmo de verificação da conformidade de um pedido com todos os PMOT relevantes em vigor ou considerados interessantes para a análise, reportando as razões de eventuais conflitos;
- Deve produzir indicadores, preferencialmente sob a forma de gráficos, relativos a cada plano, nomeadamente realçando as características mais comuns e as com mais conflitos, em cada área, sempre distinguindo as pretensões e os processos;
- Deve contribuir para facilitar a transição entre planos, fornecendo comparações sistemáticas entre versões diferentes do mesmo plano;
- Deve ser extensível, isto é, deve haver suficiente independência lógica dos dados, entre a BD e a aplicação, de modo a permitir a adição de novos processamentos.

Para além da possibilidade de dispor de uma aplicação com as características enumeradas, é essencial à concretização do objectivo de aumentar a eficiência da gestão do território a redefinição dos procedimentos camarários relacionados com todas as intervenções urbanísticas, no sentido de incluírem passos de registo sistemático de informação na BD referida e de utilizarem a aplicação como suporte à decisão.

A forma como nos propomos sustentar a afirmação feita passa pela construção de um protótipo, designado *GeoPlanos*, atendendo à sua vocação de ferramenta de monitorização de PMOT. Para que este processo de monitorização seja facilitado e instantâneo, a aplicação *GeoPlanos* possui mecanismos gráficos de apresentação das análises atrás mencionadas. Estes gráficos poderão ser gerados sempre que necessário, sendo que o seu conteúdo estará actualizado na medida em que as alterações territoriais forem sistematicamente registadas no sistema.

## **4.4 Pré-requisitos técnicos e organizacionais**

O desenvolvimento de uma nova ferramenta informática não pode ser visto desligadamente do contexto organizacional a que se destina. Na perspectiva de Gestão de Informação em que nos colocamos, o objectivo de aumentar a eficiência da gestão do território deve estar alinhado com os objectivos mais gerais da autarquia e levar em consideração o ambiente organizacional em que deverá ser operacionalizado. Por essa razão, discutem-se nesta secção aspectos relacionados com a interligação de informação municipal e com a adaptação de procedimentos camarários à luz daquele objectivo.

## **4.4.1 Conversão analógico-digital dos PMOT**

Ao analisarmos os PMOT vigentes no território português, e mais especificamente os PDM, facilmente se pode concluir que um dos factores que condiciona a aplicação *GeoPlanos* é o facto destes terem sido aprovados com as suas plantas em formato papel. Este facto não é de estranhar já que uma

grande parte dos municípios não dispunha, ainda há pouco tempo, de ferramentas do tipo SIG. É possível ainda que alguns planos tenham sido realizados em ferramentas tipo CAD, mas a sua ratificação foi em formato papel.

O processo de transformação destes planos de formato papel para digital tem o nome de conversão analógico-digital. Esta conversão e posterior inserção em ambiente SIG permite obter documentos digitais capazes de integrar, simultaneamente, informação de carácter espacial (as plantas cartográficas) e a correspondente informação descritiva (os regulamentos), garantindo um rigor cartográfico apropriado.

No caso de estudo do município de Santa Maria da Feira, as plantas de ordenamento e condicionantes do PDM passaram por duas fases de conversão. Numa primeira fase, realizada no ano de 2001, foram convertidas de formato papel para ambiente CAD usando os softwares *Iras/B* ® e *I/Geovec* ® da *Intergraph*. Posteriormente, e para que fosse possível a conjugação dos elementos gráficos, obtidos na primeira fase, com a informação alfanumérica, foi realizada uma segunda conversão para ambiente SIG.

A metodologia utilizada na primeira fase teve em conta os seguintes aspectos fundamentais: seguindo o cartograma existente, o concelho encontrava-se dividido em 29 cartas de ordenamento e 29 cartas de condicionantes, cada uma destas à escala 1:5000.

Os pontos de controlo da geo-referenciação usaram como base cartografia à escala 1:1000, adquirida pelo município em 1993. A estas retiraram-se coordenadas de pontos bem conhecidos e visíveis, escolhidos de forma a ficarem o mais espaçados e divididos o possível. Neste processo utilizou-se uma transformação afim de 1ª ordem, utilizando uma média de 5 pontos de controlo por carta, visto que nem sempre um grande número de pontos aumenta a precisão de geo-referenciação (pretendia-se que os resíduos não ultrapassassem os 50 cm).

Na segunda fase, foi realizada a passagem dos elementos gráficos de CAD para SIG e associados alguns atributos alfanuméricos à informação gráfica proveniente dessa passagem. O processo de transformação de CAD para SIG não foi totalmente automático devido a problemas topológicos existentes nos ficheiros CAD. Foi necessário proceder a algumas correcções da informação gráfica pois apresentava erros topológicos, tais como áreas não fechadas, áreas não coincidentes ou áreas "em branco". Aos elementos gráficos corrigidos, foram associados alguns atributos alfanuméricos, tais como a planta de origem (condicionantes ou ordenamento) e tipo de área.

De notar que, no processo de desenvolvimento da aplicação *GeoPlanos* a BD originada nesta fase teve que ser novamente transformada para que se adaptasse ao modelo pretendido.

### **4.4.2 Processos camarários relacionados**

De forma a maximizar as potencialidades da aplicação desenvolvida são necessários certos pressupostos. Talvez o mais importante e com maior impacto no correcto funcionamento da aplicação é a necessidade da existência de fluxos de informação optimizados dentro da instituição camarária. Caso estes não existam, ou estejam mal organizados, poderá não ser possível obter da aplicação os resultados pretendidos.

Os processos internos camarários e a respectiva circulação de informação varia de município para município. De forma a descrever as falhas susceptíveis de ocorrer devido a fluxos errados de informação, é apresentado o caso de um dos municípios incluídos no estudo, Santa Maria da Feira, mas supõe-se que as situações descritas de seguida poderão ser generalizadas a outras câmaras municipais, podendo existir casos ainda mais complexos.

Numa situação ideal, todos os sectores de uma câmara municipal deveriam estar interligados e haver partilha de informação sistemática. Por variados factores, tal não acontece. É frequente serem realizados estudos de igual conteúdo por departamentos diferentes, sem que nenhuma das outras partes esteja informada. Geralmente, a informação necessária para realizar um relatório de determinado assunto existe na própria instituição, podendo no entanto não ser fácil determinar quem a possui.

No processo de elaboração de um plano são vários os documentos de âmbito geral que pode haver necessidade de utilizar. As políticas de um plano podem derivar de um relatório social, económico ou cultural, que indique alguma evidência importante. Portanto, e numa primeira abordagem generalista, é necessário que as câmaras municipais melhorem os mecanismos de partilha de informação, a qual deve ser vista como um recurso comum, tomadas as devidas precauções de controlo de acessos. Em relação a este assunto, existem já vários programas de gestão documental, uns mais completos que outros, e que têm vindo a ser implementados dentro destas instituições.

A aplicação *GeoPlanos* necessita de informação territorial actualizada, em particular a proveniente dos departamentos com responsabilidade na área do urbanismo.

 Idealmente, durante o período de duração de um processo de obras, que vai desde a sua entrada até ao momento em que é dada a licença de habitabilidade ou, por outro lado, até ao momento que é indeferido, o SMIG deveria receber informações sobre o estado em que esse processo se encontra. Desta forma seria possível controlar a qualquer momento o estado do território e produzir relatórios para a monitorização dos PMOT, baseados em informação actualizada.

Torna-se então imperativo que, em alturas considerada chave na evolução de um processo sejam despoletados processos de informação ao SMIG.

Para que as funções da aplicação de monitorização sejam aproveitadas na sua totalidade, é necessário que o fluxo de informação de um processo de obras e de uma pretensão se desenvolvam da forma demonstrada nos disgramas das figuras 26 e 27.

Devido a várias limitações, entre elas a falta de rede informática entre os vários edifícios onde as etapas de todo este procedimento são levados a cabo, o SMIG não recebe as informações necessárias, pelo menos de uma forma suficientemente sistemática, para ter, a cada momento, o estado real dos vários processos de obras municipais.

A forma como todo este processo se desenrola na realidade é apresentada no diagrama da figura 28. Os pedidos de informação prévia, ou pretensões, nem sequer são inseridos no SIG pois foram considerados de pouca importância.

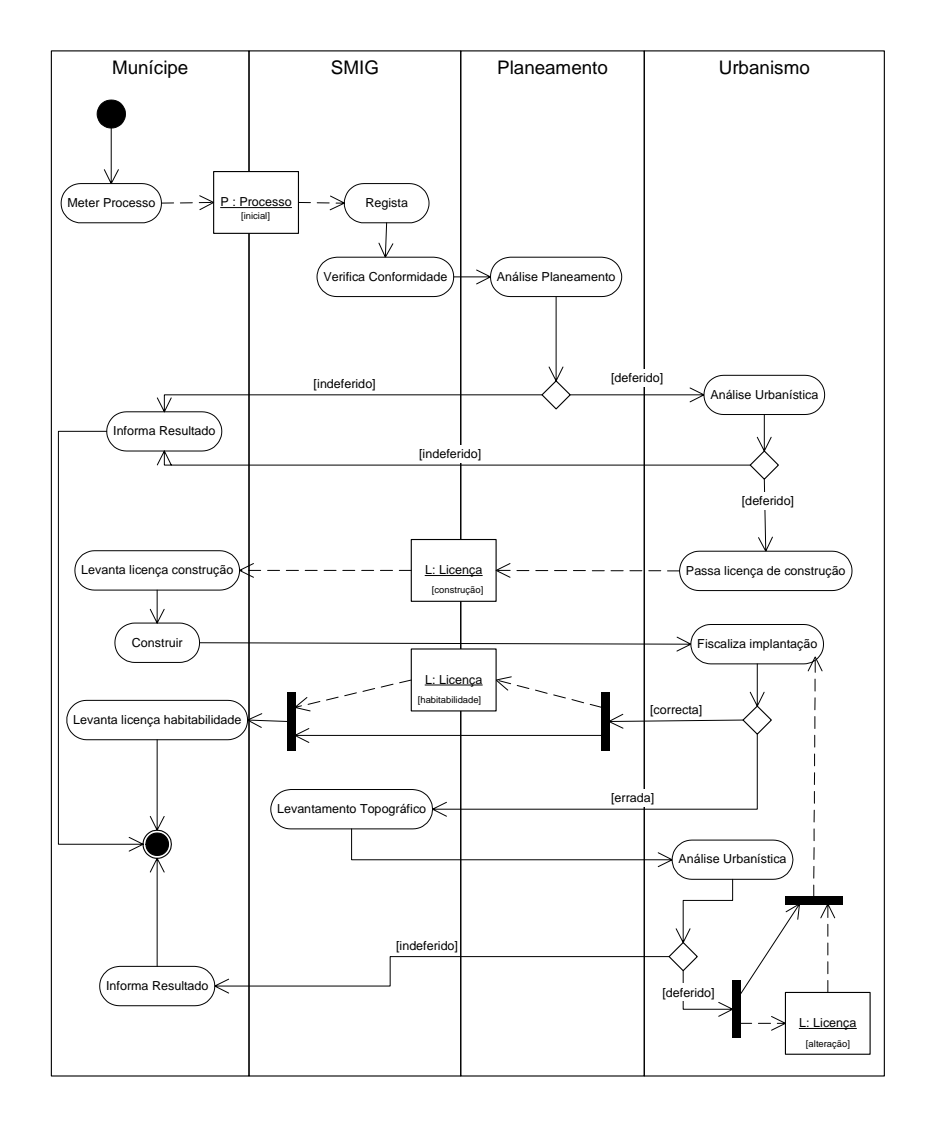

**Figura 26 - Diagrama de Actividades ideal de um processo de obras** 

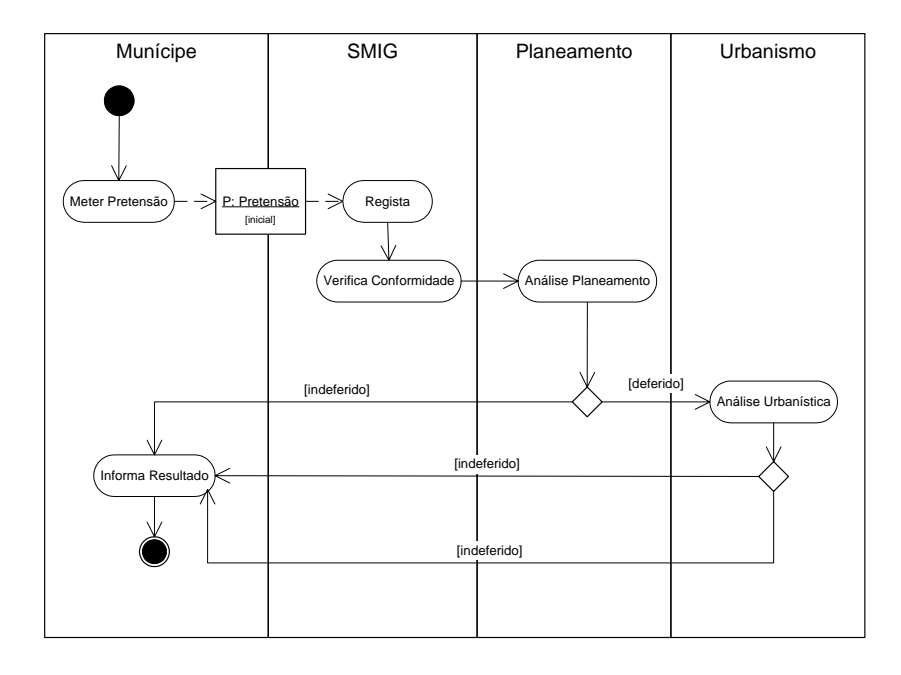

**Figura 27 - Diagrama de Actividades ideal de uma pretensão** 

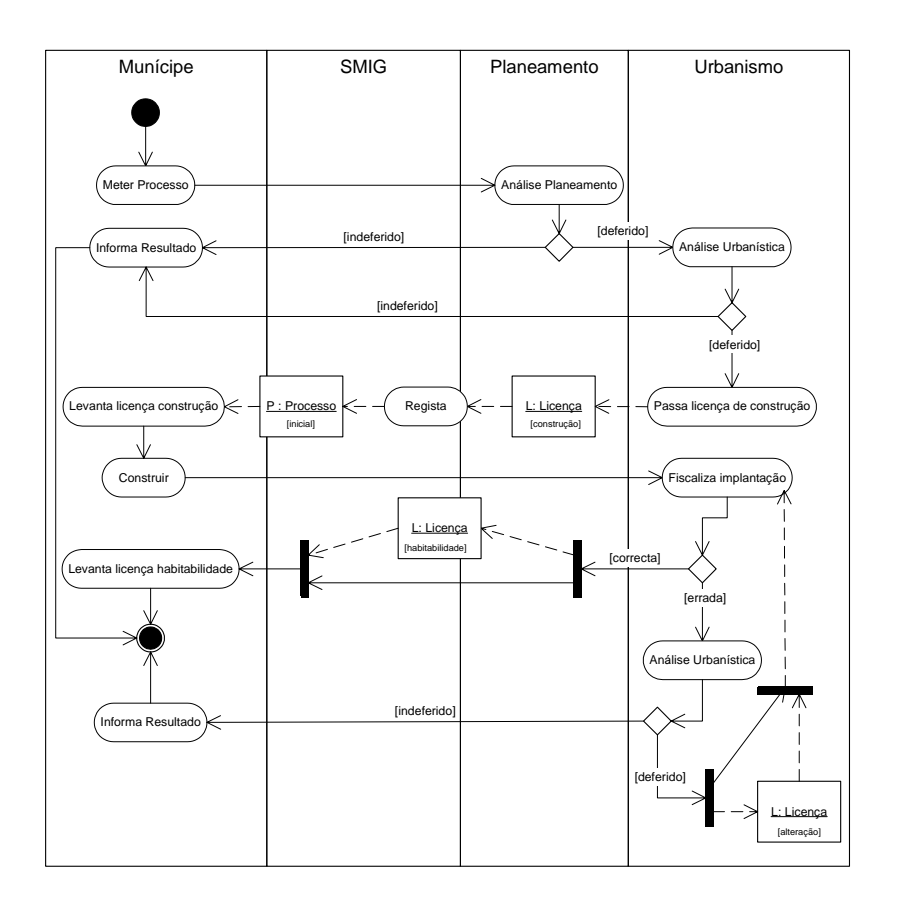

**Figura 28 - Diagrama de Actividades real de um processo de obras** 

Analisando as diferenças entre o diagrama de actividades real e o ideal, podemos ver que na situação real a interacção do SMIG com o processo de obras é muito menor do que seria desejável.

Existem vários casos em que o processo é finalizado sem nunca ter sido registado no sistema. Nestas situações, do ponto de vista do SMIG, o processo nunca existiu e portanto não poderá ser levado em conta numa situação de monitorização. Embora numa primeira análise um processo indeferido não seja relevante, pois não introduziu alterações no território, quando analisado juntamente com outros indeferimentos de uma mesma zona, poderá dar indicação de necessidade de reajustamento de um plano.

Outra diferença entre a situação real e a ideal está no facto de quando a implantação de um edifício não está correcta, não serem registadas topograficamente as alterações. Quando o técnico responsável visita uma obra e depara com uma implantação diferente da que inicialmente estava prevista, elabora um relatório para juntar ao processo onde indica as diferenças, mais tarde avaliadas pelos técnicos competentes. Neste processo não é realizado um levantamento topográfico que actualize as plantas originais.

Para melhorar esta situação seria possivelmente necessário ter uma equipa numerosa de topógrafos, já que num mês poderão dar entrada dezenas de processos. No entanto, um investimento deste tipo poderia ter resultados muito benéficos a longo prazo pois permitiria reduzir a frequência das aquisições de cartografia.

#### **4.4.3 Integração com outra informação camarária**

A falta de informação geográfica que ainda existe por todo o país poderá causar dificuldades na localização exacta das áreas de estudo, mas não coíbe o sistema de funcionar, já que a base de dados *Planos* está estruturada de forma a não depender de informação específica do concelho em estudo. Para que se consiga implementar a monitorização é apenas necessário (e imprescindível) inserir no sistema os planos existentes na zona de estudo e alimentar a BD com processos urbanísticos.

Para apoiar a avaliação da aplicação *GeoPlanos*, foram usadas outras bases de dados geográficas, disponibilizadas pelo SMIG da Divisão de Informação Geográfica (DIG) da Câmara Municipal de Santa Maria da Feira. Estas bases contêm informação geográfica actualizada do concelho, mais especificamente das redes de infra-estruturas, edificação e cadastro.

# **4.5 Modelo de Dados do** *GeoPlanos*

A aplicação *GeoPlanos* usou como modelo de dados o *UML-GeoFrame* para a modelação conceptual das BDG. Este modelo tem como base o UML e o *framework GeoFrame*. Para a modelação da componente espacial apenas foram usados estereótipos tipo OG.

## **4.5.1 Modelo de classes do** *GeoPlanos*

O modelo de classes da aplicação é apresentado na figura seguinte:

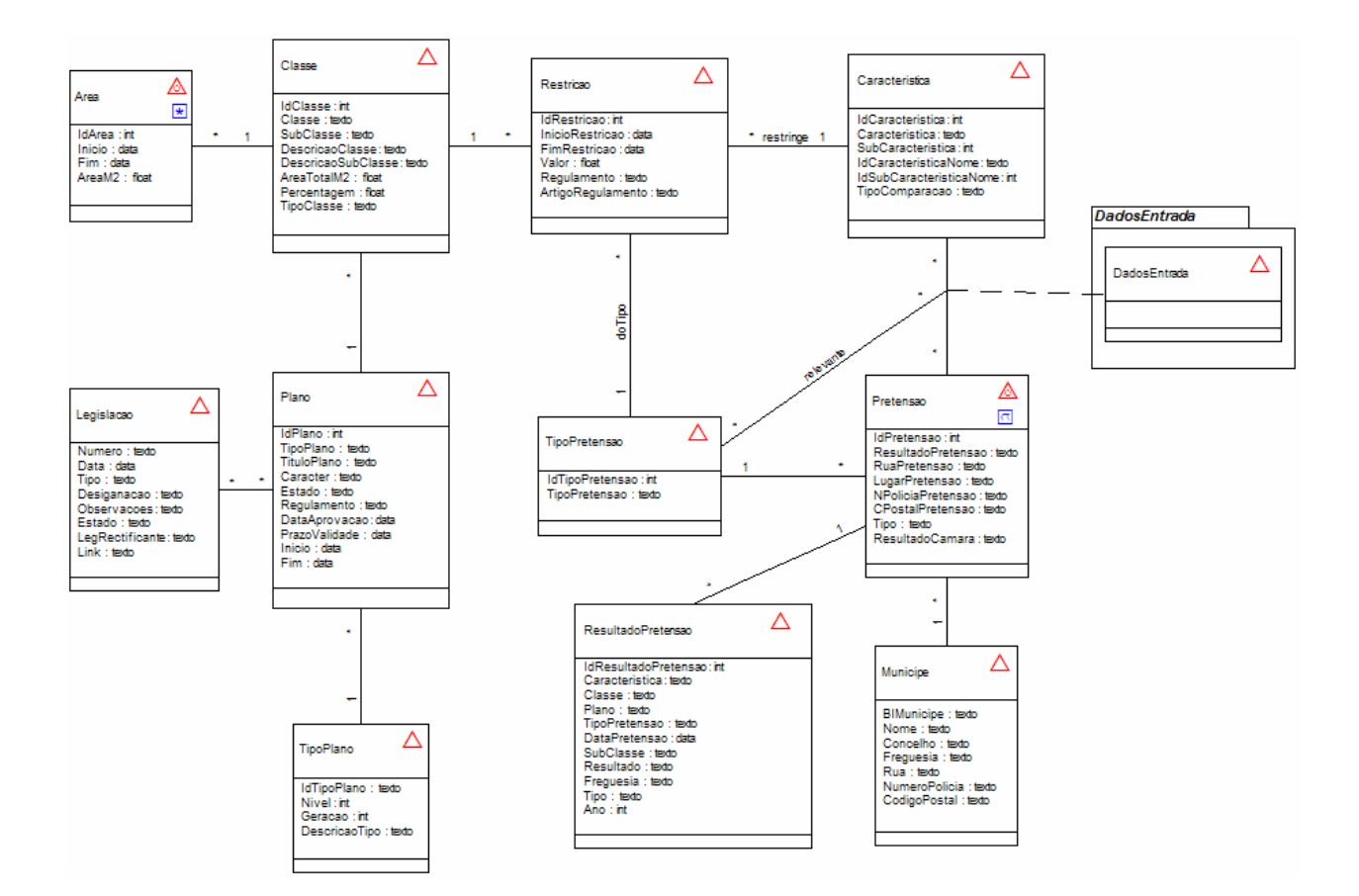

**Figura 29 – Modelo de Classes da aplicação** *GeoPlanos*

Cada *Plano* tem um tipo, designado por *TipoPlano*, bem definido (PDM, PU e PP), e legislação prazo de validade, data de aprovação, início e fim, estado, carácter e concelho a que se refere. Cada *Plano* possui ainda vária *Legislação* associada. A *Legislação* pode pertencer a mais do que um *Plano*. Um *Plano* é constituído por *Áreas*. Uma *Área* é um OG complexo, que pode conter vários OG de qualquer natureza, ou seja, ponto, linha ou polígono. Cada *Área* encontra-se categorizada numa *Classe* e, eventualmente, numa subclasse. As *Classes* são específicas de um *Plano* e servem para definir um conjunto de *Restrições*, as quais se aplicam a todas as *Áreas* com essa *Classe*. Uma restrição é uma regra que limita os valores possíveis de uma dada característica do processo urbanístico. Esta regra pode depender do tipo de processo ou pretensão, aqui designado *TipoPretensão*. Um exemplo de uma classe Área de Construção Preferente, subclasse Zona C, no PDM de Santa Maria da Feira, para a característica Frente de Lote, é esta ter um valor maior ou igual à Frente do Edifício para uma pretensão tipo edifício de habitação. Se a pretensão for de edifício de armazém em lote próprio, já a mesma característica tem uma restrição de 25 metros. Repare-se como esta restrição é de valor absoluto, enquanto que a anterior é indexada a outra característica. O preenchimento das tabelas *Classe* e *Restrição* faz-se a partir da leitura do PMOT, em particular do seu regulamento. A tabela de *Área*, com OG, deriva das plantas de zonamento, ordenamento ou implantação e da de condicionantes A informação relativa a cada pretensão ou processo é registada nas tabelas *Pretensão* e *DadosEntrada*. A *Pretensão* é também um OG, o qual vai ser intersectado com os OG da *Área*. Associam-se à *Pretensão* os dados do munícipe e um tipo de pretensão.

Os dados de entrada vão especificar os valores concretos de cada característica para a pretensão em causa. Estes valores são comparados com as restrições relevantes, as quais são determinadas pelo tipo de pretensão definido. O conjunto de dados de entrada possíveis são em número muito elevado, embora para cada tipo de pretensão se utilize apenas um subconjunto restrito. Por esta razão, optou-se por dividir aqueles dados por várias tabelas agrupadas no pacote *DadosEntrada*.

A associação muitos-para-muitos *relevante*, entre *TipoPretensão* e *Característica* é em grande parte redundante relativamente às associações *doTipo* e *restringe*. Considerou-se, no entanto, vantajoso inclui-la pois comporta alguma informação própria. Tem o significado de indicar, para cada tipo de pretensão quais as características envolvidas. Estas podem sê-lo directamente numa restrição mas também podem não ser directamente condicionadas por qualquer restrição, mas serem necessárias à verificação de alguma, pelo que têm que ser consideradas nos dados de entrada.

Existe ainda uma classe de resultados, denominada de *ResultadoPretensão*, que regista a conformidade, ou não conformidade, de cada característica da pretensão/processo com as regras aplicáveis às áreas que interceptam a pretensão, em cada plano em vigor. Esta classe contém alguns atributos redundantes pois destina-se a suportar análises estatísticas.

#### **4.5.2 Modelo relacional do** *GeoPlanos*

A transposição do modelo de classes para o modelo relacional foi realizada através da ferramenta *CASEGEO*, e incluiu as regras mencionadas no capítulo 3. A análise do modelo relacional gerado automaticamente para o software *GMPro*, permitiu consolidar as premissas indicadas pelos desenvolvedores da ferramenta. Esse modelo é apresentado na figura 30. Esta BD encontrava-se em formato *Microsoft*® *Access*. A partir desta foi realizada uma conversão para a *Microsoft* ® *SQLServer* já que este sistema de BD é mais potente no que diz respeito ao armazenamento de dados, à gestão de

multi-utilizadores e questões de segurança. A BD, denominada *Planos*, constitui o repositório de informação manipulado pela aplicação *GeoPlanos*.

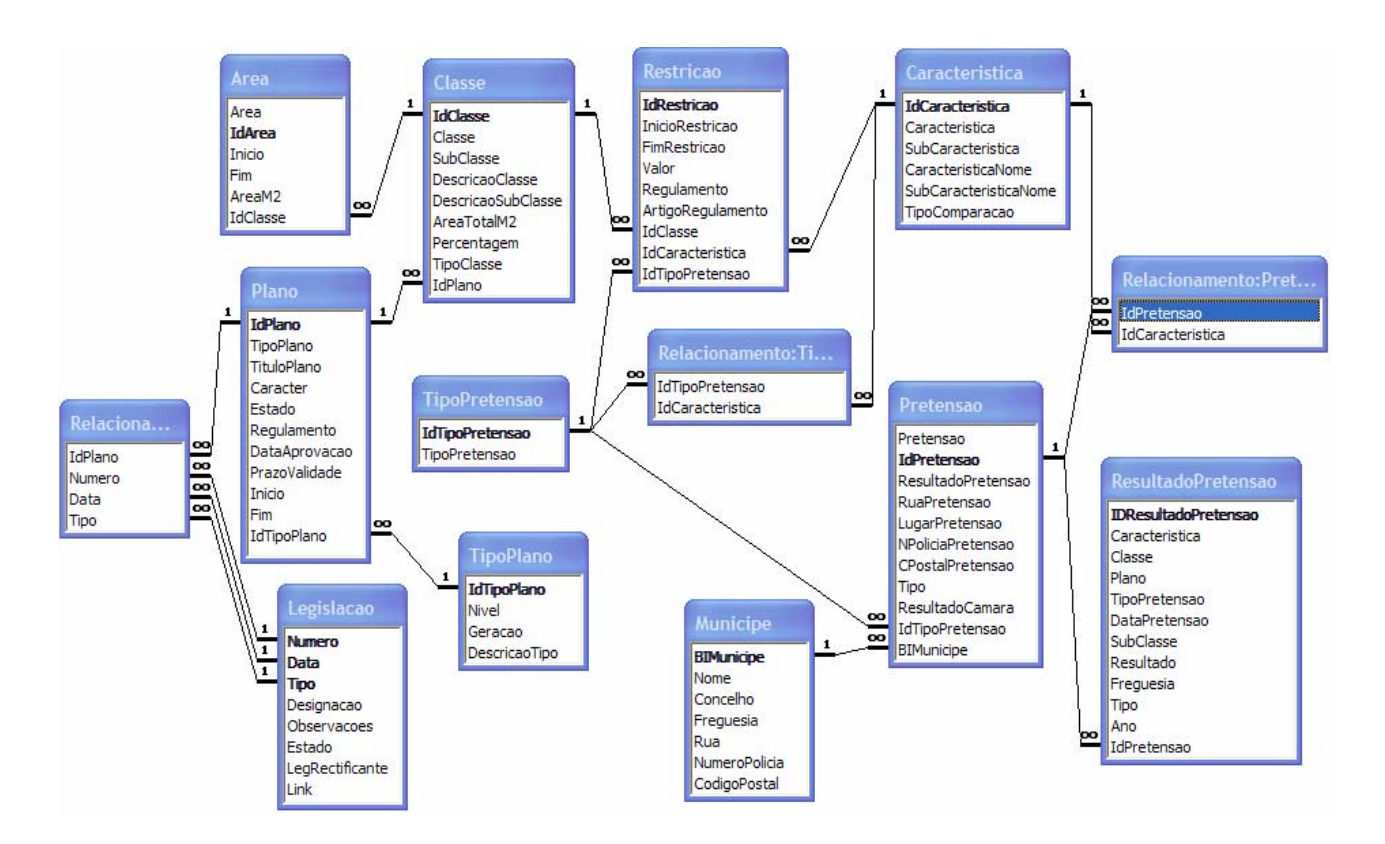

**Figura 30 – Modelo relacional da BD** *Planos*

# **4.5.3 Metadados do** *GMPro*

Ao contrário dos SIG tradicionais, onde existe um software específico que comporta a componente vectorial e uma BD para suportar a componente alfanumérica, o servidor do *GMPro* guarda tanto a componente vectorial como a componente alfanumérica na mesma BD, não havendo assim a necessidade de nenhum software adicional para gerir as relações entre a componente gráfica e alfanumérica. A informação gráfica é armazenada de acordo com o tipo de geometria correspondente na forma de BLOB (*Binary Large Object*), pelo que não é visualizável nas janelas de dados em ambiente *GMPro*. O servidor de dados *GeoMedia SQLServer* cria ainda um conjunto de tabelas específicas de metadados na BD *SQLServer*, que serão usadas pelo *GMPro* para guardar, manipular e visualizar a informação do projecto SIG. Estes metadados contêm informações específicas sobre as tabelas de atributos e de geometria e são criados durante a importação dos dados. Essas tabelas são as seguintes:

- a) *AttributeProperties:* Esta tabela descreve os tipos de atributos dos campos da tabela *FieldLookup*, guarda o formato dos campos e o tipo de precisão. Para cada coluna existente na tabela *FieldLookup* cujo tipo de dados seja diferente de *Geometry* e *LabelColumn*, existe uma entrada na tabela *AttributeProperties*.
- b) *FieldLookup:* Esta tabela providencia um identificador único (*IndexID*) para cada coluna (*FieldName*) de cada tabela (*FeatureName*). Os *IndexIDs* ligam a tabela/coluna a outras entradas de metadados. O campo *IndexID* é o código identificador do registo, o *FeatureName* é a designação da tabela correspondente ao tema a que pertence o campo e o *FieldName* é a designação do campo. Cada registo corresponde a um campo existente nas tabelas de temas.
- c) *GAliasTable:* Esta tabela determina os nomes das outras tabelas de metadados usados pelo *GMPro*. A tabela *GAliasTable* é a única tabela de metadados cujo nome é rígido e inalterável. Esta tabela tem sempre que existir e não pode ser modificada de modo algum. Efectua a associação entre as tabelas fundamentais da estrutura de dados GMPro *SQLServer* e os respectivos nomes na base de dados.
- d) *GCoordSystem:* Guarda as definições dos sistemas de coordenadas. Se esta tabela não existir, não serão realizadas transformações entre sistemas de coordenadas e será usado o sistema de coordenadas pré-definido no espaço de trabalho. A cada objecto pode ser atribuído um sistema de coordenadas diferente.
- e) *GeometryProperties:* Esta tabela guarda o sistema de coordenadas GUID usado pelo campo *Geometry* de cada *feature class*. Também guarda o *GeometryType*, que determina o tipo de informação guardado no campo *Geometry*.
- f) *GFeatures:* Esta tabela de metadados armazena o nome das tabelas disponíveis para visualização no *GMPro*. Também guarda o *GeometryType* e o nome do *PrimaryGeometryField*.
- g) *GFieldMapping:* A principal função desta tabela é guardar a informação do sistema de coordenadas para as colunas *Geometry*.
- h) *GParameters:* Esta tabela não é usada no servidor de dados SQL, no entanto não pode ser removida ou modificada.
	- i) *ModificationLog:* Lista as alterações nos dados. Esta tabela é obrigatória e regista todas as inserções, alterações e actualizações feitas nas tabelas. Esta tabela tem um aumento de número de linhas muito grande e necessita de ser limpa periodicamente.
	- j) *ModifiedTables:* Lista as tabelas que tiveram alterações na *ModificationLog*.

Estas tabelas relacionam-se entre si através do seguinte modelo:

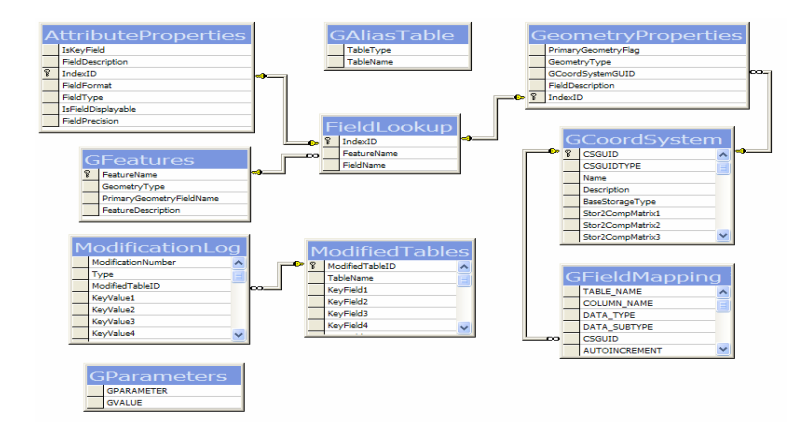

**Figura 31 – Modelo relacional das tabelas de metadados do** *GMPro* **em** *SQLServer*

## **4.6 Desenvolvimento da aplicação**

Como já foi referido anteriormente, o protótipo da aplicação para monitorização de PMOT foi chamado de *GeoPlanos*. Esta aplicação foi desenvolvida em *Microsoft*® *Visual Basic*® *for Windows*® e tem como base o programa *Geomedia*® *Professional<sup>1</sup> (GMPro).*

A arquitectura do *GM* foi desenvolvida sobre o modelo da figura 32 e integra a tecnologia *Component Object Model* (COM), desenvolvida pela *Microsoft*®. Esta tecnologia permite o desenvolvimento de aplicações baseadas em objectos complexos e reutilizáveis.

l

<sup>1</sup> O *GMPro* é um dos produtos da família *Geomedia* da *Intergraph Corporation*

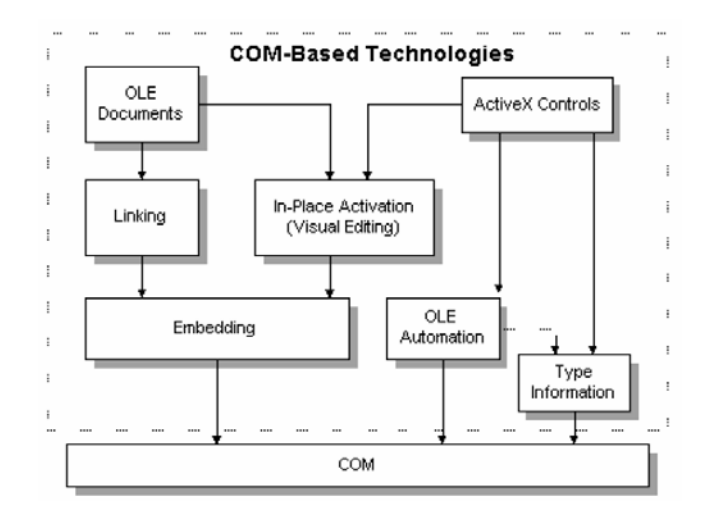

**Figura 32 – Tecnologia COM [INT05]** 

O desenvolvimento de aplicações para *GMPro* pode ser realizado a partir de três técnicas distintas. A primeira técnica consiste em desenvolver uma aplicação independente, usando os objectos do *GMPro*, o qual funciona como uma biblioteca de objectos disponíveis para a nova aplicação. Este tipo de solução é implementada quando, por exemplo, a aplicação é específica para um determinado objectivo e as funcionalidades do *GMPro* não são necessárias na sua totalidade ou quando se pretende desenvolver uma aplicação para utilizadores sem experiência em SIG. De notar que, utilizando esta técnica, todas as funcionalidades terão de ser programadas.

A segunda técnica consiste em invocar o *GMPro* a partir de outro tipo de aplicação. Neste caso existirão dois programas abertos ao mesmo tempo, obrigando o utilizador a mudanças de contexto.

A terceira técnica, que foi a usada no desenvolvimento da aplicação *GeoPlanos*, consiste em desenvolver uma aplicação específica que funciona apenas dentro do *GMPro*, utilizando os seus objectos. Neste caso é adicionado um comando que pode ser visualizável numa barra de ferramentas ou numa barra de menu. Aqui encara-se o *GMPro* como um *framework* que se especializa para determinada funcionalidade.

## **4.6.1 Terminologia do** *GMPro*

Ao utilizar o *GMPro* deparamos com um rol de termos e conceitos próprios deste software, tal como é habitual numa situação de recurso a um *framework*. O entendimento do significado desses termos nem sempre é fácil, principalmente para um utilizador que não esteja habituado a lidar com software do tipo SIG.

Como a utilização do *GeoPlanos* deve ser generalizada a todos os técnicos camarários cujo trabalho incida sobre urbanismo ou planeamento, mesmo que, como é natural, não sejam especializados em SIG, torna-se necessário explicar sucintamente o modo de funcionamento do *GMPro*, clarificando o mais possível a sua terminologia.

Quando se abre uma sessão com o *GMPro*, o primeiro passo é criar um *Geoworkspace* 1 (ou abrir um existente). Neste, podem ser guardadas várias configurações, tais como o sistema de coordenadas a usar. O *GMPro* suporta duas categorias de sistema de coordenadas: Sistema de Coordenadas Projectadas (SCP) e Sistema de Coordenadas Geográficas (SCG).

O SCP indica as coordenadas *(x,y,h)*, onde *x* normalmente aponta para Este no plano do mapa, *y* aponta para Norte no plano do mapa e *h* representa a altura. Os vários SCP diferem entre si na forma como representam a superfície curva da terra numa superfície plana de mapa. O SCG expressa as coordenadas *(longitude,latitude,h)*, onde *longitude* é a distância angular ao meridiano zero, *latitude* (latitude) é a distância angular ao equador e h é a altura. O *GMPro* interpreta as coordenadas e referencia-as a um *datum* geodésico, que define com precisão o elipsóide de referência<sup>2</sup> e a sua posição relativamente à superfície da terra.

Um *Geoworkspace* é composto por três tipos de janelas: mapa (*Map Window*), dados (*Data Window*) e saídas gráficas (*Layout Window*). Na janela do mapa são representados os elementos geográficos que forem introduzidos na sua legenda. Uma janela de dados tem como propósito apresentar a componente alfanumérica dos dados, através de tabelas. A janela de saídas gráficas permite imprimir uma visualização específica da janela de mapa.

 O acesso aos dados é realizado por ligações a quantas BD (*Warehouses*) forem necessárias. Cada BD pode conter várias tabelas de objectos geográficos (*feature classes*). No contexto de BDG, uma *feature class* é o correspondente a uma tabela do tipo geográfico da BDG e a *feature* é o correspondente a uma linha dessa tabela, portanto, é um objecto geográfico.

l

<sup>&</sup>lt;sup>1</sup> Espaço geográfico de trabalho

 $2$  Modelo usado para representar a forma da superfície terrestre

#### **4.6.2 Modelo de Objectos do** *GMPro*

O desenvolvimento de aplicações nos produtos *GMPro* usa o paradigma da programação orientada a objectos. Um objecto é um componente de software que encapsula a estrutura de dados e o respectivo comportamento. Para o utilizar, basta conhecer a interface de acesso às respectivas funcionalidades, sem ser necessário conhecer o detalhe da respectiva implementação. Desta forma, é possível construir aplicações complexas, reutilizando muito código, a que se vai acrescentando novas funcionalidades. Os objectos do produto *GMPro* incorporam muito conhecimento da área dos SIG, constituindo uma base de trabalho muito produtiva.

Um objecto *GMPro* tem os seguintes tipos de atributos: propriedades, métodos e eventos. As propriedades representam as características de um objecto, tais como a côr ou a largura. Os métodos são as operações associadas a um objecto, concretizando o seu comportamento. Os eventos são acções que um objecto despoleta e a que outros objectos estão aptos a responder.

O *GMPro* possui um modelo bastante vasto de objectos próprios para o desenvolvimento de aplicações. A figura seguinte apresenta a estrutura principal desse modelo:

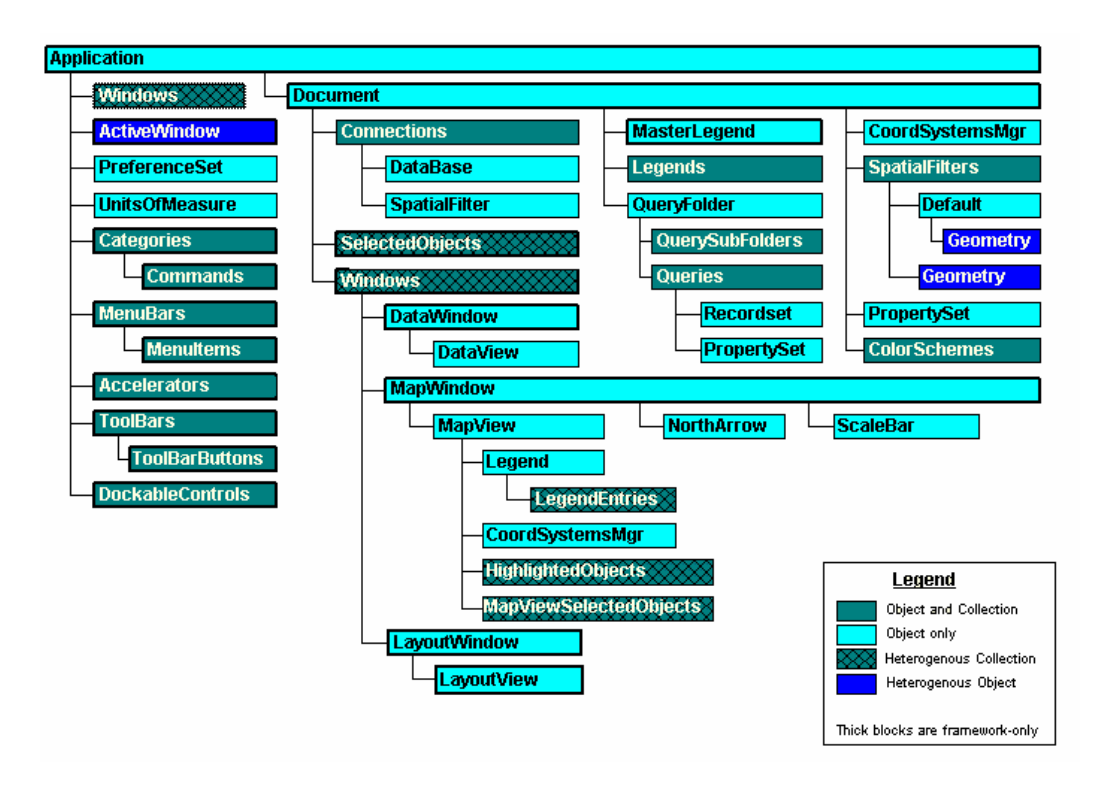

**Figura 33 – Modelo de Objectos do** *GMPro* **[INT05]** 

Um conceito associado aos objectos do *GMPro* são os *Geographic Data Objects* (GDO), que consistem numa extensão da tecnologia de integração de objectos OLE que possibilita aos clientes, tais como os desenvolvidos em *Microsoft*® *Visual Basic*®, aceder a dados geográficos provenientes de diversas fontes<sup>1</sup>. Como um SIG pode ser considerado um caso especial de BD, com problemas adicionais como sistemas de coordenadas, geometria e visualização gráfica, a tecnologia *GDO* segue o exemplo das tecnologias da *Microsoft*®, DAO e RDO, para acesso de dados. A sua vantagem em relação a estas, é que consegue tratar também esses problemas adicionais.

 Um dos objectos fundamentais do *GMPro* é o *GRecordset*. Este objecto contém os registos de uma BD que correspondem a um resultado de uma pesquisa baseada num dado critério. A sua estrutura é a de uma lista de registos (linhas), cada qual com uma sequência de campos (colunas).

Os objectos *GRecordset* são equivalentes a cursores que contêm informação da BD. Este cursor é o resultado de uma pergunta à BD. A informação sobre os atributos ou colunas de um *GRecordset* é acedida e manipulada através da colecção *GFields*, que descreve as colunas seleccionadas pela pergunta.

Outro conceito também incluido na arquitectura do *GMPro* é o de *Pipe*. Este permite aos componentes de um software interligar dados através do objecto *GRecordset*. Um *Pipe* necessita de uma ou mais entradas de *GRecordsets* e produz uma ou mais saídas de *GRecorsets*.

De seguida, são explicados, através de exemplos, alguns dos objectos do modelo do *GMPro*. Estes objectos foram usados no desenvolvimento da aplicação e considera-se que são a base para qualquer aplicação deste tipo. A informação pormenorizada sobre todos os objectos do GMPro é apresentada no anexo 5.

### **4.6.3 Exemplo de utilização dos objectos geográficos**

Uma das funcionalidades específicas de um SIG é permitir digitalizar um elemento gráfico numa base geográfica e associar a esse elemento a informação alfanumérica correspondente. O exemplo

l

<sup>1</sup> A empresa I*ntergraph* é participante activa no OGC (*Open GIS Consortium*) e tem desenvolvido esforços no sentido de definir um padrão internacional para acesso a dados geográficos;

seguinte apresenta um extracto do código, retirado do comando desenvolvido que permite inserir uma pretensão ou processo, necessário para efectuar essa operação:

*Dim objEventServer As PBasic.EventServer* 

*Dim objMapView As Object* 

*...* 

 *Set goGPS = gobjGeoApp.CreateService("PProService.GeometryPlacementService") With goGPS Set .MapView = gobjGeoApp.ActiveWindow.MapView .PlacementType = gmgpsPrimitive .PlacementMode = gmgpsPolygonByMultiplePoints .BeginGeometry* 

 *End With* 

 *bDigitizing = True* 

 *Set objMapView = gobjGeoApp.ActiveWindow.MapView* 

 *Set objEventServer = gobjGeoApp.CreateService("GeoMedia.EventServer")* 

 *EventControl.AddMapView objMapView.Dispatch, objEventServer* 

 *Me.Hide* 

 *...* 

 *Dim oOP As OriginatingPipe* 

 *Dim oRS As GRecordset* 

 *gobjGeoApp.Document.Connections("Planos").CreateOriginatingPipe oOP oOP.Table = "Pretensao"* 

 *Set oRS = oOP.OutputRecordset* 

 *...* 

 *Dim oSTS As ServerTransService* 

 *Dim oACSP As AltCoordSystemPath* 

 *Set oSTS = gobjGeoApp.CreateService("GeoMedia.ServerTransService")* 

 *oSTS.CreateSimpleTransFromCSMtoGeometryField* 

 *gobjGeoApp.Document.CoordSystemsMgr, oRS.GFields(strGeomField), oACSP* 

 *oSTS.TransformGeometry oGeom, oACSP, gmtdToServer* 

 *oRS.AddNew* 

 *Dim oGSS As New GeometryStorageService* 

 *oGSS.SetGeometry oRS.GFields(strGeomField), oGeom* 

 *oRS.GFields("DataPretensao").Value = frmInserirDados.txtdata.Text* 

 *…* 

O objecto *EventServer* reconhece os vários eventos que ocorrem numa janela de mapa e processaos de acordo com o objecto *EventControl*. Portanto, para que os eventos que ocorrem numa janela de mapa sejam processados, como por exemplo uma digitalização, o objecto *EventServer* tem que ser associado a essa janela. O objecto *ActiveWindow* define a janela activa e o objecto *MapView* aponta para a janela de mapa.

 A digitalização do elemento gráfico é feita através do objecto *GeometryPlacementService*. Uma propriedade deste objecto é a *PlacementType* que define o tipo de geometria a ser utilizada. No extracto de código apresentado anteriormente, o elemento a ser digitalizado (o processo ou pretensão) tem uma geometria do tipo *gmgpsPrimitive*, o que indica que pode ser de qualquer tipo (linha, ponto ou polígono). Outra propriedade também apresentada é a *PlacementMode* que indica como é que a geometria especificada vai ser inserida. O modo escolhido para esta propriedade é o *gmgpsPolygonByMultiplePoints*, ou seja, a pretensão ou processo será inserida através de uma sequência de pontos que, quando termina, forma um polígono fechado.

O objecto *Document* diz respeito ao *GeoWorkspace* e permite aceder a todas as capacidades de gestão de dados e visualização do *GMPro*. A colecção de objectos *Connections* permite o acesso ao servidor GDO e aos dados. Através do método *CreateOriginatingPipe* é criado o objecto *OriginatingPipe*. Este objecto cria um *recordset* baseado num critério, que no caso apresentado é pertencer a uma tabela. Logo, o objecto *GRecordset* contém os todos os registos da BD *Planos* que pertencem à tabela *Pretensão*.

O objecto *ServerTransService* permite gerir as operações entre sistemas de coordenadas. Este objecto é muito importante uma vez que ao digitalizar uma pretensão num *Geoworkspace*, este tem um sistema de coordenadas próprio. No entanto, queremos que esse elemento seja guardado na tabela *Pretensão*, que pode ter outro sistema de coordenadas. Essa transformação é realizada através do método *CreateSimpleTransFromCSMtoGeometryField*. O objecto *CoordSystemsMgr* acede à informação do sistema de coordenadas do Geoworkspace.

O objecto *GeometryStorageService* faz a conversão do elemento geográfico digitalizado para um BLOB, um objecto binário. A partir dessa conversão, a informação gráfica da pretensão ou processo é armazenada na tabela *Pretensão*, nos campos criados pelo GM para esse efeito. O objecto *GFields* controla o acesso a uma coluna de dados de uma BD. No exemplo apresentado, o *GFields* faz a ligação à coluna *DataPretensao* do BD *Planos*.

Outra das funcionalidades específicas de um SIG é permitir análises espaciais. No caso da aplicação *GeoPlanos* foi necessário fazer uso destas funcionalidades para cruzar as pretensões ou processos com os PMOT. De seguida é apresentado outro extracto do código da aplicação, desta vez do comando *Verificar Conformidade*:

*Dim objSIP As SpatialIntersectionPipe* 

*...* 

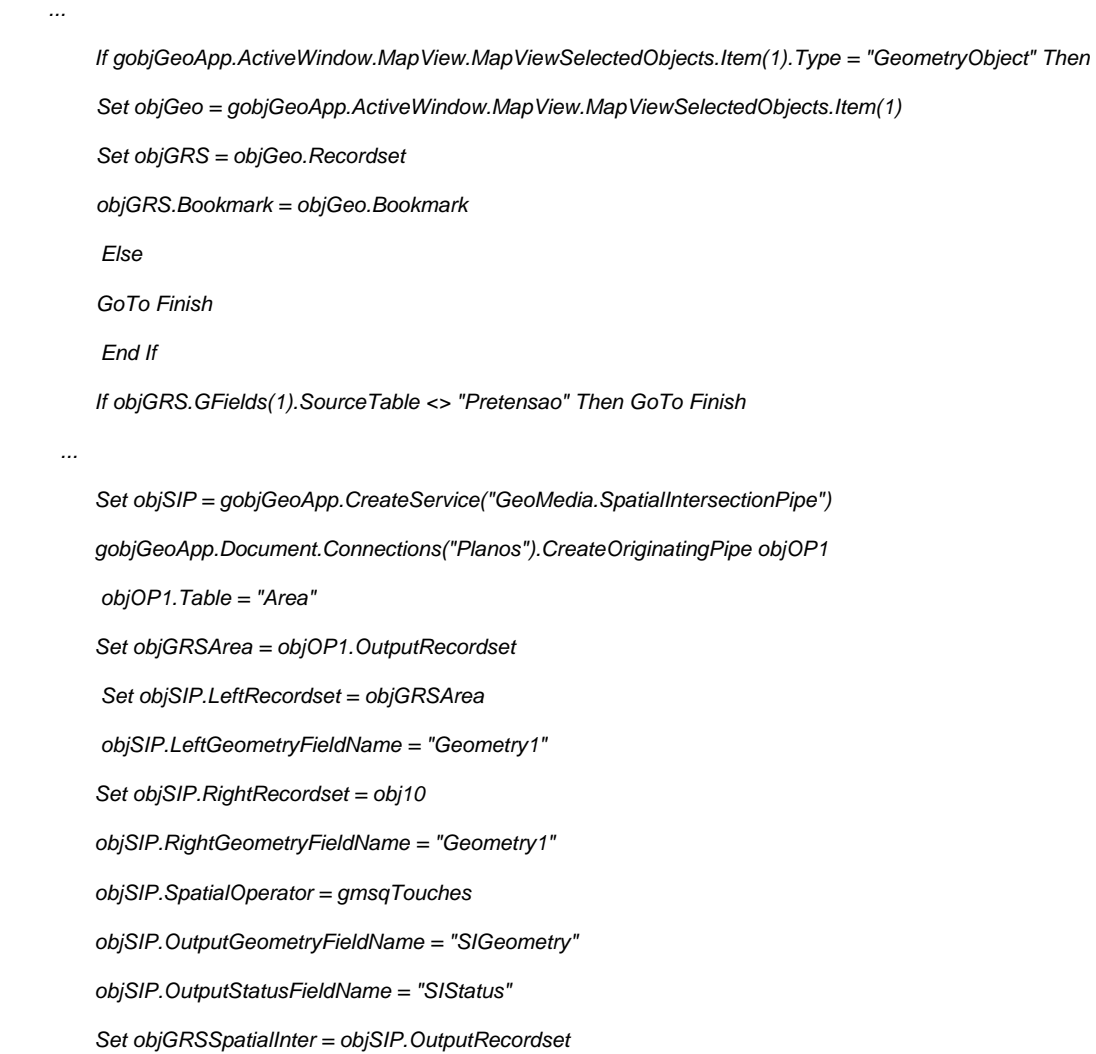

A propriedade *MapViewSelectedObjects* permite estender as propriedades da *ActiveWindow*. No exemplo apresentado, serve para indicar se o objecto que foi seleccionado é do tipo GeometryObject, ou seja, se é geométrico. Este procedimento foi utilizado para garantir a existência de um elemento seleccionado na janela do mapa, quando se inicia a execução de um procedimento de verificação de conformidade. A propriedade *SourceTable* do *GRecordset* indica o nome da tabela a que um objecto pertence. Esta informação é usada para garantir que o elemento seleccionado, quando se vai verificar a conformidade, pertence à tabela *Pretensão*.

O objecto SpatialIntersectionPipe faz a intersecção espacial entre dois objectos geométricos. Para isso é necessário definir quais os elementos para a intersecção, através das propriedades *RightRecordSet* e LeftRecordSet, qual o tipo de geometria desses elementos, através das propriedades *RightGeometryFieldName e LeftGeometryFieldName*, o operador espacial a ser utilizado, definido pela propriedade *SpatialOperator*. As propriedades *OutputGeometryFieldName* e *OutputStatusFieldName* dizem respeito ao nome dos campos onde é inserido o tipo de geometria e o estado da operação de intersecção, sendo o resultado recolhido num *GRecordset*.

Dado isto, a intersecção apresentada no exemplo é feita entre o elemento seleccionado, que obrigatoriamente tem de pertencer à tabela *Pretensão*, e todos os elementos da tabela *Área*, que contém os elementos gráficos dos PMOT. É também definido que o operador espacial é do tipo *gdbTouches*, o que significa que todos os elementos dos PMOT que "tocarem" na pretensão escolhida são guardados.

## **4.6.4 Arquitectura da aplicação**

Numa perspectiva de gestão territorial, é necessário que os técnicos envolvidos no processo de planeamento possuam ferramentas que facilitem a consulta e análise da informação dos PMOT e da sua interacção com os processos urbanísticos.

A interface desenvolvida para a aplicação *GeoPlanos* baseia-se na adição de um menu específico aos menus do *GMPro*, a partir do qual são chamados os vários módulos que a constituem, conforme é apresentado na figura seguinte:

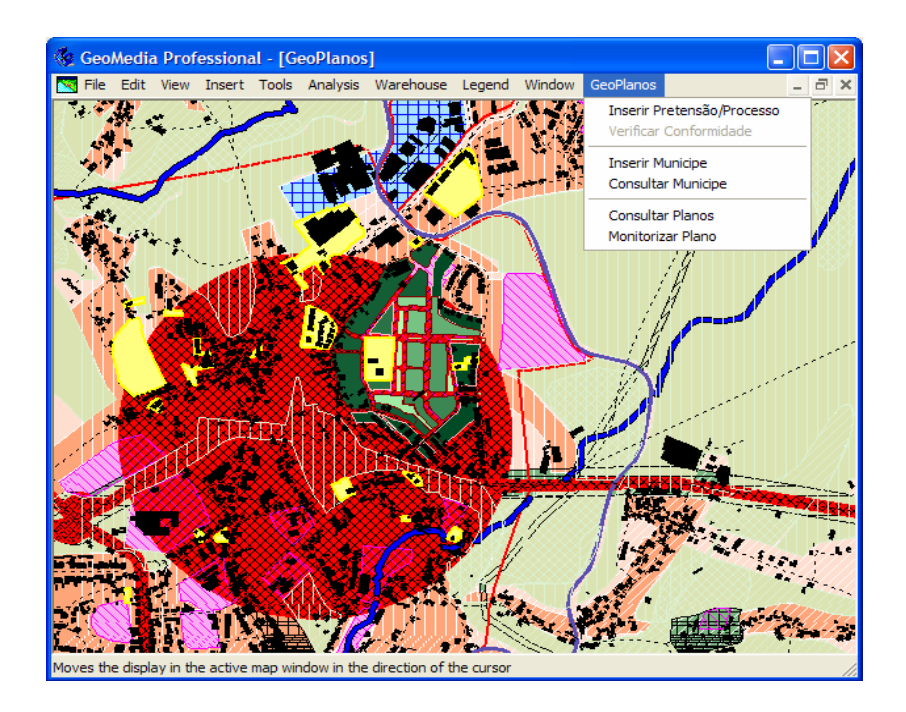

**Figura 34 - Aplicação** *GeoPlanos* **(ambiente** *GMPro***)** 

A aplicação desenvolvida tem como objectivo final a monitorização dos PMOT inseridos na BD *Planos*. Além da informação dos planos, inserida à partida no sistema, para tornar efectiva a monitorização é necessário que sejam inseridos os processos ou pretensões na BD. Para tal foram criados módulos para a inserção de dados de processos ou pretensões, de munícipes e para a consulta destes mesmos dados. Além destes, também foram desenvolvidos os módulos que permitem verificar a conformidade de uma pretensão ou processo e de monitorização dos PMOT.

A aplicação é assim composta por módulos que permitem a inserção, análise, consulta e monitorização da informação necessária ao acompanhamento da execução dos PMOT relativamente a cada processo urbanístico e à monitorização da sua aplicação em termos globais.

### **4.6.4.1 Módulos de Inserção**

Um dos objectivos do desenvolvimento da aplicação *GeoPlanos* foi criar uma aplicação que fosse fácil de utilizar, mesmo por técnicos sem experiência em ambientes SIG. A inserção de um processo urbanístico pode ser realizada apenas com as ferramentas originais do GMPro, no entanto esse processo presupõe uma certa experiência do utilizador no software. Como se pretende que a aplicação seja utilizada por qualquer técnico cujas funções se desenvolvam na área do planeamento ou do urbanismo, desenvolveu-se uma interface que facilita este aspecto.

Para suportar a inserção dos processos urbanísticos municipais, foi desenvolvido um módulo de inserção de processos e pretensões, denominado *Inserir Pretensão/Processo*. O objectivo deste módulo é inserir no sistema uma nova pretensão ou processo. Esse registo é efectuado a partir da introdução da sua delimitação geográfica e da informação alfanumérica associada a esse processo. Ao escolher este módulo, o utilizador terá que escolher se pretende inserir um processo ou uma pretensão, digitalizar no écran o elemento gráfico e inserir a informação alfanumérica correspondente. Apresenta-se na figura seguinte a interface de introdução de dados para uma pretensão:

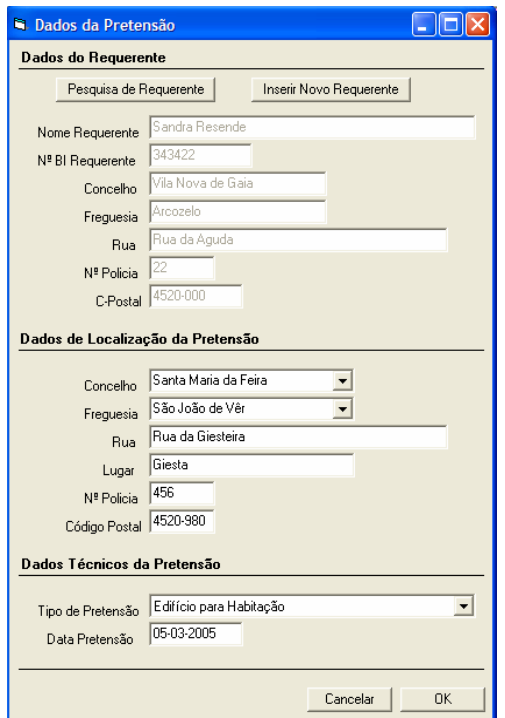

**Figura 35 – Interface de inserção de dados de uma pretensão** 

Após a introdução dos campos apresentados na figura anterior e consoante a escolha do tipo de pretensão, é aberta outra janela onde são introduzidas informações de carácter particular para o tipo escolhido. De seguida é apresentado um exemplo com a interface de inserção de dados de uma pretensão de edificio de habitação.

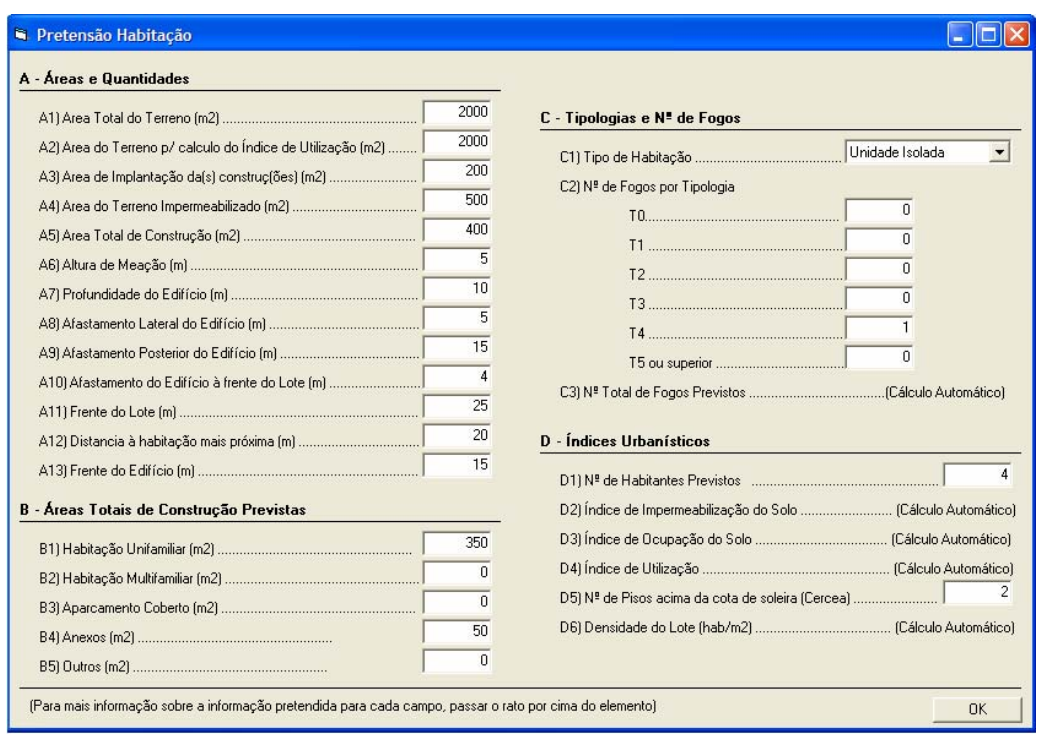

**Figura 36 – Interface de inserção de dados num processo de Edificação de Habitação** 

A quantidade de informação a inserir, tanto no exemplo anterior como para qualquer tipo de pretensão ou processo, é pormenorizada e bastante técnica. Essa informação é idêntica à que é necessário preencher, nos formulários entregues à câmara municipal, quando se dá entrada de um processo ou pretensão. São estas características dos pedidos que vão ser confrontados com as restrições descritas no regulamento de cada plano. O cruzamento desta informação com essas restrições dará o resultado de conforme ou não conforme aos planos que intersectam a área digitalizada anteriormente.

A cada pretensão ou processo está associado um munícipe. A inserção dos dados desse munícipe é efectuada através do módulo *Inserir Munícipe*. Existe também a possibilidade de inserir essa informação através do módulo *Inserir Pretensão/Processo*. O objectivo do módulo *Inserir Munícipe* é registar no sistema informação sobre um novo munícipe.

# **4.6.4.2 Módulos de Consulta**

O módulo *Consultar Munícipe* permite a consulta de todos os munícipes inseridos no sistema. O objectivo deste módulo é facilitar a disponibilização da informação relativa aos munícipes (figura 37). Esta consulta também pode ser realizada através do módulo Inserir *Pretensão/Processo*.

| <b>BIMunicipe</b> | <b>Nome</b>                            | Concelho             | Freguesia                                                | Rua                      | <b>NumeroPolicia</b> | CodigoPostal |   |
|-------------------|----------------------------------------|----------------------|----------------------------------------------------------|--------------------------|----------------------|--------------|---|
|                   | Helder Belinha                         | Sta. Maria da Feira  | Lourosa                                                  | Rua da Papa              | 233                  | 4520-000     |   |
| 674398494         | Marco Couto                            | Vila Nova de Gaia    | Gulpilhares                                              | Rua do Marco             | 345                  | 4520-000     |   |
| 435367337         | Avelino Resende                        | Sta, Maria da Feira  | Arrifana                                                 | Rua do Jardim            | 86                   | 4520-000     |   |
| 4444444           | Pedro Braga                            |                      | São João da Madeira São João da Madeira Rua da Liberdade |                          |                      | 4520-000     |   |
| 56677777          | fdgdrhd                                | dhfqft               | ggfif                                                    | gfjgfjfjfgjj             | 4555                 | 4520-000     |   |
| 67222222          | Sandra Resende                         | <b>SSSSS</b>         | SSSS                                                     | <b>SSSS</b>              | SSS                  | 4520-000     |   |
| 37484585          | Artur Alexandre Rodi Vila Nova de Gaia |                      | Arcozelo                                                 | Rua Bernardino Olive 296 |                      | 4405-002     |   |
| 33883838          | Pedro Braga                            | S. João da Madeira   | S. João da Madeira                                       | Rua do Meco              | 33                   | 4520-000     |   |
| 55555444          | Rita Faria                             | Santa Maria da Feira | Arrifana                                                 | Rua do jardim            | 234                  | 4520-000     |   |
|                   | Sandra Resende                         | ffdsf                | fdsdg                                                    | ggff                     | 353                  | 4520-000     |   |
| 5464747484        | Rui Adelino                            | Sta, Maria da Feira  | Fornos                                                   | Rua de Fornos            | 23                   | 4520-000     | ▼ |

**Figura 37 – Interface de consulta de dados de munícipes** 

O módulo *Consultar Planos* permite um utilizador consultar a informação dos PMOT inseridos no sistema. Através deste módulo é possível aceder a variada informação que caracteriza cada PMOT, tal como o seu regulamento, conforme apresentado na figura seguinte.

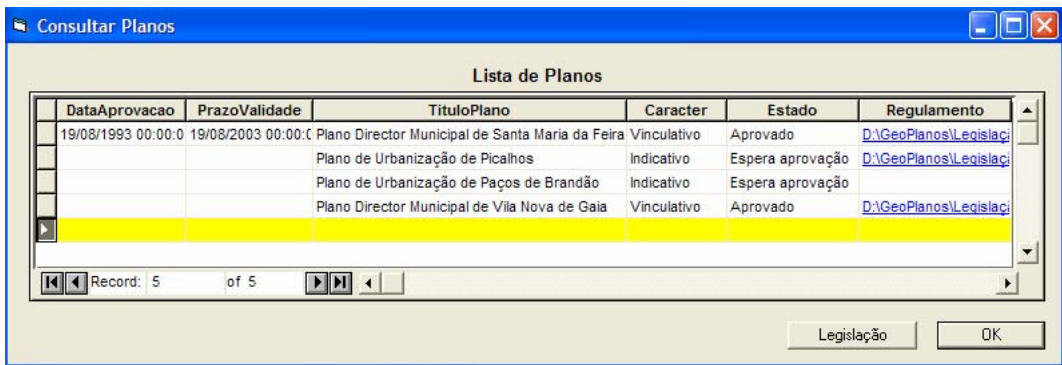

**Figura 38 – Interface de consulta de informação dos PMOT** 

#### **4.6.4.3 Módulos de Análise**

A análise da conformidade de um processo ou pretensão com os PMOT em vigor e incidentes na área geográfica em causa é realizada no módulo *Verificar Conformidade*. Este módulo tem como précondição estar seleccionado um elemento geográfico correspondente a uma pretensão ou processo. O objectivo deste módulo é fornecer ao utilizador toda a informação necessária à tomada de decisão de um processo urbanístico sob a vertente dos PMOT.

Antes de apresentar exemplos dos ecrãs da aplicação relativos à análise, descreve-se a solução adoptada para representar as restrições derivadas do regulamento e das plantas dos PMOTs. Estas restrições constituem a base de trabalho para o algoritmo de verificação de conformidade. No final deste algoritmo são apresentadas ao utilizador as várias características de um dado processo ou pretensão e as respectivas comparações com as restrições que os PMOT intersectados por aquele apresentam nos seus regulamentos. A comparação de uma restrição para uma dada característica com o valor inserido no processo para essa mesma característica indica a sua conformidade ou não conformidade. A representação das restrições para efeitos de comparação pode ser feita actualmente segundo quatro tipos gerais:

- a) **Valor Absoluto**: um valor absoluto numa característica (ex. cércea máxima de 1 piso);
- b) **Paramétrica**: valor de uma característica calculado a partir de outra (ex. frente do lote >= frente do edifício; se a frente do edifício não for alvo de uma restrição, terá que ser incluída nos dados de entrada de qualquer forma);
- c) **Valor Absoluto Indexada**: restrição a aplicar a uma característica seleccionada a partir do valor de uma outra característica, aqui designada como subcaracterística (ex. restrição sobre a área do lote é ser no mínimo de 10000 m<sup>2</sup> se a subcaracterística *Tipologia* for habitação isolada e 5000 m<sup>2</sup> se a *Tipologia* for habitação de apoio à agricultura);
- d) **Paramétrica Indexada**: a restrição a aplicar a uma característica é também seleccionada por outra subcaracterística sendo o valor a aplicar em pelo menos uma das variantes calculado a partir de outra característica (ex. a restrição em superfície de implantação máxima vale 70% da

área do lote para tipologia unidade geminada e 70% da área do lote para tipologia unidade isolada (podia ser outro valor qualquer)).

Ao escolher comando de *Verificar Conformidade* aparece uma janela que apresenta as áreas que interagem com o processo escolhido, conforme é apresentado na figura 39. A conformidade do processo com os PMOT que foram intersectados é apresentada noutra janela, que indica o resultado da comparação das características com as respectivas restrições (ver figura 40).

| Dados do Requerente                                      |                                                | Dados da Pretensão/Processo                                                  |                  |      |  |  |  |
|----------------------------------------------------------|------------------------------------------------|------------------------------------------------------------------------------|------------------|------|--|--|--|
| Nº do BI: 37484585                                       |                                                | Concelho: Santa Maria da Feira                                               |                  |      |  |  |  |
| Nome: Artur Alexandre Rodrigues de Carvalho              |                                                | Frequesia: Argoncilhe<br>Rua: Rua da Circunvalação<br>Lugar: Picalhos        |                  |      |  |  |  |
| Concelho: Vila Nova de Gaia                              |                                                |                                                                              |                  |      |  |  |  |
| Frequesia: Arcozelo                                      |                                                |                                                                              |                  |      |  |  |  |
| Bua: Bua Bernardino Oliveira Pinto<br>Nº de Polícia: 296 |                                                | Nº de Polícia: 324                                                           |                  |      |  |  |  |
| Código Postal: 4405-002                                  |                                                | Código Postal: 4520-310<br>Tipo: Edifício para Habitação<br>Data: 10/10/2000 |                  |      |  |  |  |
|                                                          |                                                |                                                                              |                  |      |  |  |  |
|                                                          | Áreas de Planos existentes interceptadas       |                                                                              |                  |      |  |  |  |
| <b>DescricaoClasse</b>                                   | Descricao SubClasse                            | IdPlano1                                                                     | <b>IdClasse1</b> | Ar   |  |  |  |
| Área de Construção Preferente                            | Área de Construção Preferente - Zona A         | pdm1                                                                         | acp_za           | 3024 |  |  |  |
| Área de Construção Preferente                            | Área Mista de Habitação, Comércio e Serviços 4 | pu1                                                                          | acp zm4          | 4518 |  |  |  |
| Área de Salvaquarda Específica                           | <b>Fstradas Nacionais</b>                      | pdm1                                                                         | asesp en         | 2220 |  |  |  |
| Plano de Pormenor                                        | Plano de Pormenor                              | pdm1                                                                         | pp pp            | 2781 |  |  |  |
|                                                          |                                                |                                                                              |                  |      |  |  |  |
|                                                          |                                                |                                                                              |                  |      |  |  |  |

**Figura 39 – Interface de apresentação dos PMOT que interagem com a pretensão** 

| O resultado da Pretensão é               | <b>Não Conforme</b> |                     |              | (Verifique na lista sequinte os parâmetros de análise do resultado) |                                                |                                      |
|------------------------------------------|---------------------|---------------------|--------------|---------------------------------------------------------------------|------------------------------------------------|--------------------------------------|
| Caracteristica                           | Valor               | Valor Inserido      | Resultado    | Descricao Classe                                                    | Descricao SubClasse                            | Plano                                |
| Densidade do Lote (Máximo)               | 85                  | 46.5170368647517    | Conforme     | Área de Construção Preferente                                       | Área de Construção Preferente - Zona A         | Plano Director Municipal de Santa M. |
| Cercea do Edifício (Máximo)              | 5                   |                     | Conforme     | Área de Construção Preferente                                       | Área de Construção Preferente - Zona A         | Plano Director Municipal de Santa M. |
| Índice de Utilização (Máximo).           | 1.2                 | 0.750087219444      | Conforme     | Área de Construção Preferente                                       | Área de Construção Preferente - Zona A         | Plano Director Municipal de Santa M. |
| Área de Implantação do Edifício (Máximo) | 601.93              | 227                 | Conforme     | Área de Construção Preferente                                       | Área de Construção Preferente - Zona A         | Plano Director Municipal de Santa M. |
| Frente do Lote (Mínimo)                  | 10                  | 20                  | Conforme     | Área de Construção Preferente                                       | Área de Construção Preferente - Zona A         | Plano Director Municipal de Santa M. |
| Densidade do Lote (Máximo)               | 85                  | 46.5170368647517    | Conforme     | Área de Construção Preferente                                       | Área Mista de Habitação, Comércio e Serviços 4 | Plano de Urbanização de Picalhos     |
| Cercea do Edifício (Máximo)              | 2                   |                     | Conforme     | Área de Construção Preferente                                       | Área Mista de Habitação, Comércio e Serviços 4 | Plano de Urbanização de Picalhos     |
| Sem Condicionantes                       |                     | Pretensão permitida | Conforme     | Plano de Pormenor                                                   | Plano de Pormenor                              | Plano Director Municipal de Santa M. |
| Necessita parecer do I.E.P.              |                     | Necessita parecer   | Não Conforme | Área de Salvaguarda Específica                                      | Estradas Nacionais                             | Plano Director Municipal de Santa M. |
|                                          |                     |                     |              | Ш                                                                   |                                                |                                      |

**Figura 40 – Interface de apresentação de características e restrições de conformidade para os PMOT** 

A interacção de um processo ou pretensão com os PMOT depende somente do número de planos inseridos na BD *Planos* que de facto o intersectem. A estrutura da BD foi pensada para ser o mais abrangente possível, o que permite a análise de uma pretensão ou processo para qualquer concelho, desde que existam planos inseridos nessa zona.

#### **4.6.4.4 Módulos de Monitorização**

O módulo de monitorização permite a escolha do plano a monitorizar e dos parâmetros de monitorização, conforme apresentado de seguida:

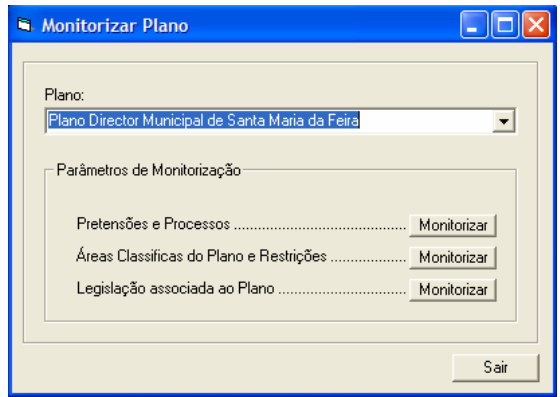

**Figura 41 - Janela de entrada no módulo de monitorização** 

A monitorização das actividades de natureza urbanística é realizada através da escolha da opção *Pretensões e Processos* no painel acima. Através desta opção é possível obter vários indicadores estatísticos sobre interacção do plano escolhido com os processos urbanísticos inseridos no sistema. Logo à partida são indicadas as características do plano escolhido, tais como validade, nome, concelho, entre outras, e o número de processos e de pretensões (conformes e não conformes) que intersectam esse plano. Além desta informação, é possível gerar gráficos com indicadores de vários parâmetros.

O módulo *Monitorizar Plano* tem como objectivo fornecer ao utilizador informações estatísticas relativas a cada plano e à sua interacção com os processos urbanísticos. Estas informações são apresentadas maioritariamente em forma de gráfico. Este módulo permite a escolha do plano a monitorizar e dos parâmetros de monitorização. Para que este módulo produza informação actualizada é necessário que todos os processos urbanísticos relevantes estejam inseridos no sistema.

Considerando os três eixos de um gráfico, o protótipo contempla várias opções de geração de gráficos, tipificadas na tabela apresentada de seguida.

|                  | Eixo Y              | Eixo Z                  | Eixo X              |
|------------------|---------------------|-------------------------|---------------------|
| Processos ou     | Nº de Conformes     | Características que     | Classes do Plano    |
| <b>Processos</b> |                     | apresentam conformidade | SubClasses do Plano |
|                  |                     |                         | Data                |
|                  |                     |                         | Tipo de Processo    |
|                  |                     |                         | Frequesia           |
|                  | Nº de não Conformes | Características que     | Classes do Plano    |
|                  |                     | apresentam não          | SubClasses do Plano |
|                  |                     | conformidade            | Data                |
|                  |                     |                         | Tipo de Processo    |
|                  |                     |                         | Frequesia           |
|                  | $N^{\circ}$ Total   | Conformes e não         | Frequesia           |
|                  |                     | conformes               | Tipo de Processo    |
|                  |                     |                         | Resultado Câmara    |

**Tabela 7 – Tipos de gráficos gerados a partir do parâmetro de monitorização** *Pretensões e Processos*

A figura seguinte apresenta o exemplo de um destes gráficos:

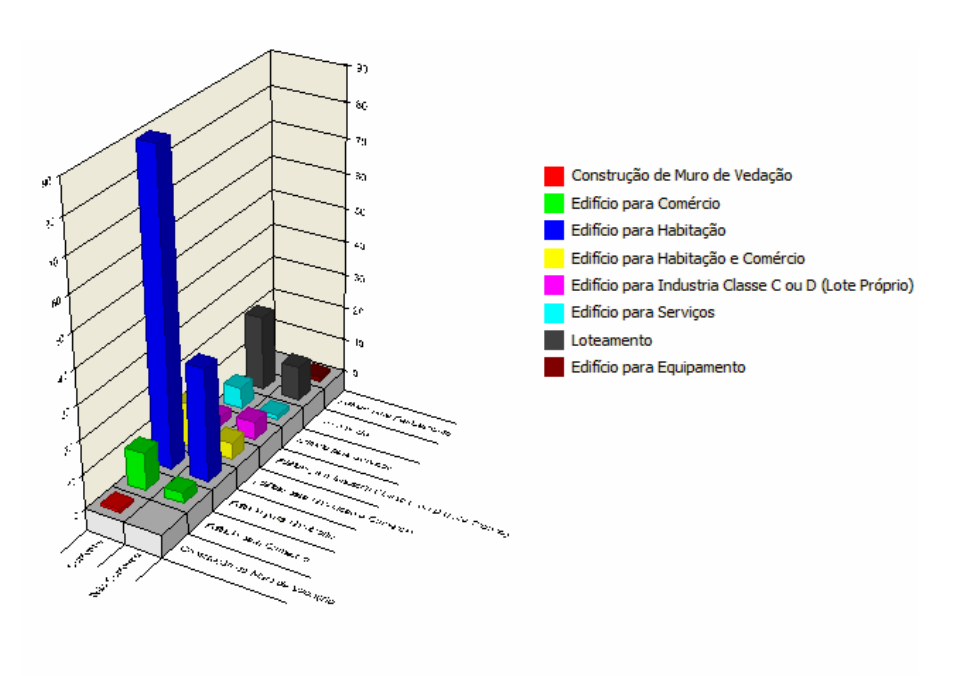

**Figura 42 – Exemplo de um gráfico gerado pelo** *GeoPlanos*

O utilizador pode ainda escolher o tipo de gráfico para visualizar a informação e se quer que a legenda seja apresentada ou não.

A partir do módulo de monitorização é ainda possível visualizar, para o plano escolhido, as suas áreas classificadas e as respectivas percentagens de ocupação. Na figura 43 é apresentado o exemplo das áreas classificadas no PDM de Santa Maria da Feira.

É também possível visualizar a legislação nacional aplicável a um plano e consultar essa mesma legislação, conforme apresentado na figura 44.

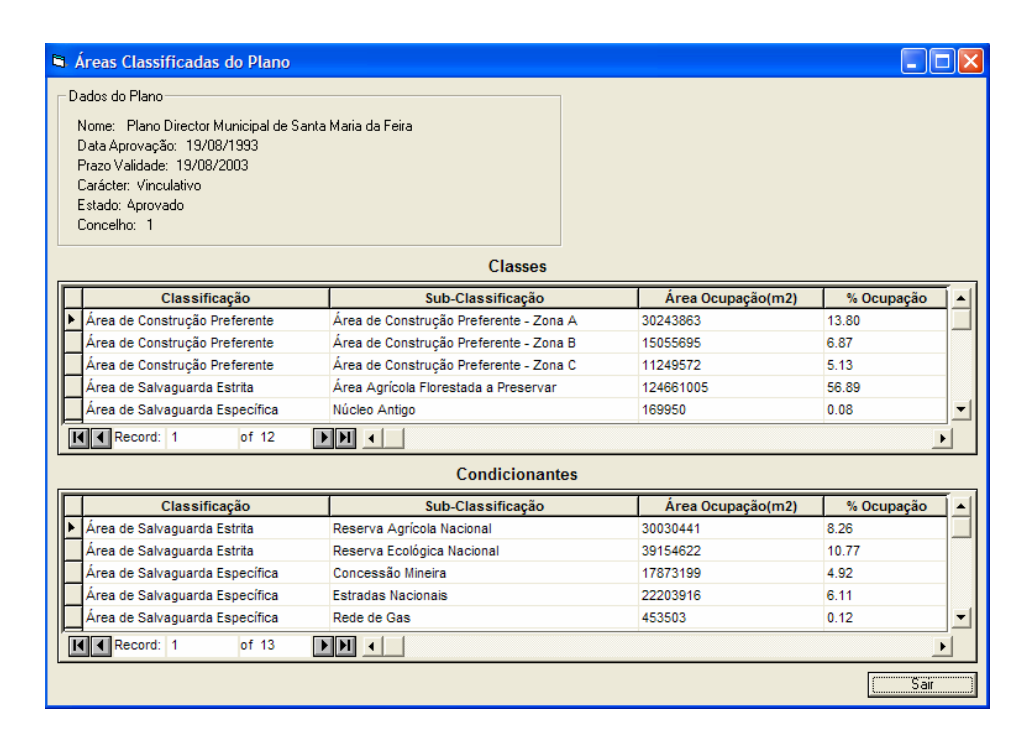

**Figura 43 – Interface de visualização das áreas classificadas de um plano** 

| The Maria Monte Monday & Sales Mark & State Company<br>And Company Laws & plays down 1 call 1 cm or plays day<br>Legislação<br><b>SANGER</b><br>Agriculture superintende:<br>Not investo de altera gly de artige 245.º de Consti<br>raude, a Conselho de Missione resultato.<br>1 - Battificat o Plano Divertor Museopal de Santa<br><b>Waria da Fera</b><br>Estado<br>Data<br><b>Tipo</b><br>Designação<br><b>Observacoes</b><br><b>Numero</b><br>The Southern is continuate a not that artist the composite the composite the composite of the composite of the composite the composite of the composite of the composite of the composite of the composite of the composite of<br><b>Communication</b><br>19/08/1993 Resolução C PDM de Sta. Maria da Feira Regulamento do PDM de Sta. Maria (Em vigor<br>56<br>Reserva Agrícola Nacional Delimitação das Áreas de Reserva / Em vigor<br>1224<br>20/12/1990 Portaria<br>7.85 x 11.38 in<br>$\mathbf{d}$<br>Regula a apreciação de loteamentos Em vigor<br>29/12/1991 Decreto Lei<br>Loteamentos<br>448<br>$O$ $O$ $H$<br>1 <sub>0</sub> f <sub>8</sub><br>02/03/1990 Decreto Lei Planos Municipais de Orden Regula a elaboração, aprovação e r Rectificaba precreto procederanos<br>69<br>Classificação da Industria<br>15/03/1991 Decreto Regi Industria<br>Rectificada Declara D:\GeoPlanos<br>10 | Dados do Plano<br>Concelho: 1 | Legislação associada ao plano<br>Data Aprovação: 19/08/1993<br>Prazo Validade: 19/08/2003<br>Carácter: Vinculativo<br>Estado: Aprovado | Nome: Plano Director Municipal de Santa Maria da Feira |  | <b>START OF RESIDENCE - CORPORA</b><br>Musical de Sana Maria de Feira<br>deputs sprengle, a Clinare Musi-<br>I de artigo 14 ° de Decembria e 1 de 141 de 141<br>.<br>These Duncar Musicipal scient reflexio for all-<br>In its papers: Recolled the controlls throke gas, new<br>ionna de Ingialeste en vigor, mompaña a clairean<br>As depuis Plans.<br>for person feromet and constrained as one-<br>this final depote contage, specific per toda as in<br>contagein die accion de administration const per<br>These computer wide as furnished market and<br>December of the South and Computer and Computer and Computer and Computer<br>For the computer and computer and Computer and Computer and Computer<br>For the computer and computer and c<br>quinto publico.<br>Territorio, sindo o conformidade formal do Plano<br>Director Municipal de Santa María da Foto com as de-<br>mais disposición legala e regularmente en vigor, de<br>ages as got regains.<br>ter 6" as increased 6" (WH), 44 14 de | <b>KT AV - 194-198</b><br>ar silo shaces de integrado equalita se Reuma<br><b>Lettele National</b><br>FreeBolte de Conseller de Ministron, 1 de Julien de<br>- 5-Friends-Ministro, Andel Anches Cavaro<br><b>CAPEIVLO 1</b><br><b>Lable c splingto</b><br><b>Gall &amp; Sea Hotel A</b> I<br><b>Service Service</b><br><b>Boltz</b> 11<br>Only at the American and Explanate Southern<br>Arrest AT<br>Post in Adult + crisis<br>A Section 1 and was comed about a management<br>Angel 17<br><b>Countries</b> |
|----------------------------------------------------------------------------------------------------|-------------------------------|----------------------------------------------------------------------------------------------------|--------------------------------------------------------|--|----------------------------------------------------------------------------------------------------|----------------------------------------------------------------------------------------------------|
|                                                                                                    |                               |                                                                                                    |                                                        |  |                                                                                                    |                                                                                                    |
|                                                                                                    |                               |                                                                                                    |                                                        |  |                                                                                                    |                                                                                                    |
|                                                                                                    |                               |                                                                                                    |                                                        |  |                                                                                                    |                                                                                                    |
|                                                                                                    |                               |                                                                                                    |                                                        |  |                                                                                                    |                                                                                                    |
|                                                                                                    |                               |                                                                                                    |                                                        |  |                                                                                                    |                                                                                                    |
|                                                                                                    |                               |                                                                                                    |                                                        |  |                                                                                                    |                                                                                                    |
|                                                                                                    |                               |                                                                                                    |                                                        |  |                                                                                                    |                                                                                                    |

**Figura 44 – Interface de visualização da legislação associada a um plano e respectivo ficheiro** 

# **5 Avaliação**

#### **5.1 Objectivos do capítulo**

Este capítulo tem como objectivo fazer uma avaliação do protótipo *GeoPlanos*. Para isso, são apresentados alguns exemplos de manuseamento do protótipo e é realizada uma análise comparativa do processo de verificação de conformidade de um processo urbanístico, com e sem o protótipo. Desta comparação pretende-se apoiar a utilidade que o uso do protótipo tem para uma câmara municipal.

Para contextualizar os objectivos de monitorização, são apresentados, através de exemplos, alguns resultados que se podem obter com o uso do protótipo e de que forma estes podem contribuir para facilitar a monitorização dos PMOT.

## **5.2 Análise de funcionalidades**

A análise um processo ou pretensão da forma tradicional (sem protótipo) é um processo bastante moroso. Mesmo com a ajuda do GMPro (ou qualquer outro software SIG) os resultados não seriam de forma alguma automáticos.

 Partindo do princípio que os PMOT já estavam inseridos numa BD e que existia também uma BD onde eram inseridos os processos ou pretensões, vejamos os passos necessários para dar uma resposta de conformidade do processo sem o protótipo:

- a) Inserir a área geográfica e os dados correspondentes ao terreno onde se pretende edificar;
- b) Verificar quais são os PMOT que interagem com essa área. Este processo pode ser realizado de duas formas: aplicando as ferramentas de análise geográfica do GMPro (tipo *Spatial Intersection* ou *Spatial Query*), o que exige um utilizador experiente nestas ferramentas, já que é necessário escolher os campos de intersecção, o tipo de intersecção e ainda filtrar o processo do qual se pretende obter a informação; ou fazer uma análise "a olho" onde, através da área digitalizada, se verificaria quais são as áreas de PMOT intersectadas. A figura 45 apresenta um

exemplo de como se pode verificar o número de áreas de PMOT que uma pretensão está a intersectar. Nesse exemplo, são quatro as áreas de PMOT que estão a intersectar a pretensão (representada a azul claro);

c) Depois de reconhecidas as áreas de intersecção através de um dos dois métodos descritos na alínea anterior, seria necessário consultar os regulamentos dos PMOT e confrontar os dados da pretensão com as várias restrições que cada plano contém. Esta parte do processo poderá ser mais ou menos trabalhosa, consoante a experiência do técnico na consulta dos regulamentos, sendo sempre um processo bastante moroso.

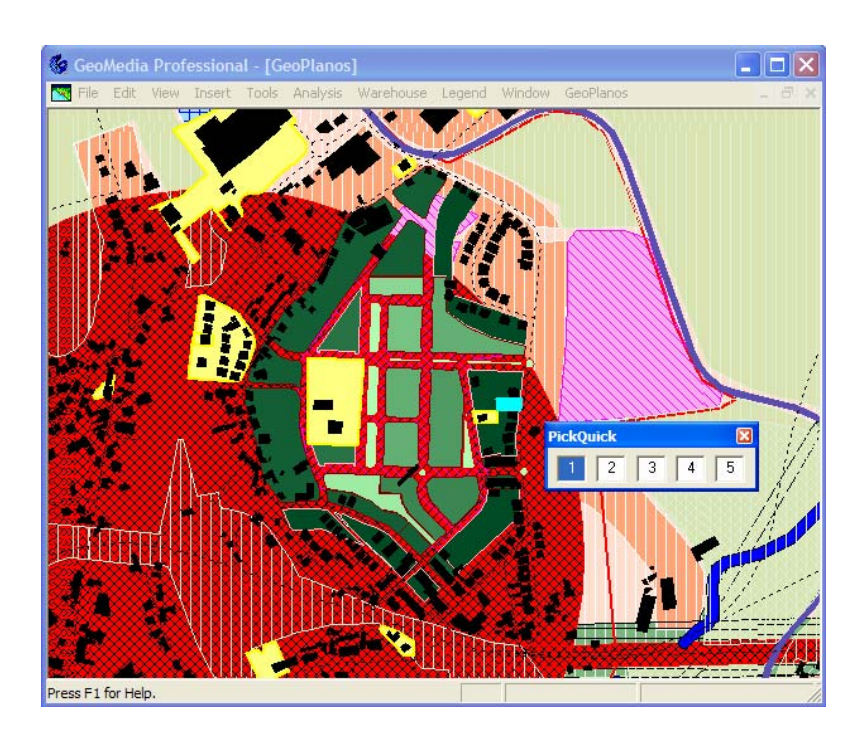

**Figura 45 - Exemplo de análise tradicional da intercecção de pretensão com PMOT** 

Pela descrição dos passos atrás mencionados é fácil imaginar a dificuldade em realizar todo o processo por um utilizador sem experiência em SIG. Mesmo no caso de alguém habituado a este software, o processo é bastante moroso e, devido à complexidade das análises espaciais a efectuar, pode haver enganos pois não é automatizado. Além da componente SIG é ainda necessário que o técnico possua experiência na consulta de regulamentos dos planos.

Descrevendo agora o mesmo processo com a aplicação *GeoPlanos* temos:

- a) Inserir a área geográfica e os dados correspondentes ao terreno onde se pretende edificar (através das janelas apresentadas no capítulo anterior);
- b) A verificação de quais os PMOT que afectam a área inserida e a respectiva análise de conformidade são realizadas através do comando da aplicação *Verificar Conformidade* (este comando está desactivado até ser realizada uma selecção de um processo ou pretensão). Este comando identifica automaticamente quais os planos pertinentes e calcula a comparação das características. Toda a informação necessária a um parecer baseado na sua conformidade com os PMOT é apresentada. Caso surjam dúvidas em relação a alguma das restrições listadas é ainda possível aceder ao regulamento que transpõe essas restrições.

Outra vantagem de utilizar a aplicação *GeoPlanos* nesta análise é o facto de não ser necessário que os PMOT estejam visíveis no espaço de trabalho. Esta situação é útil ao nível do utilizador já que a informação geográfica dos PMOT é bastante densa por haver vários PMOT e cada um deles ter várias áreas sobrepostas, o que visualmente se torna confuso. Desta forma o utilizador poderá visualizar mais nitidamente outra informação geográfica, como por exemplo o cadastro de propriedades, rede viária ou até ortofotomapas da zona em questão, o que permite mais rigor na digitalização da área a inserir.

Uma vantagem aparentemente menor, mas que acaba por ter bastante significado, é o facto de toda a informação relativa aos PMOTs de um concelho ficar concentrada numa única ferramenta de análise, por oposição à situação actual em que existem várias cópias de várias versões dos planos dispersas por vários computadores e dossiers.

#### **5.3 Monitorização da actividade urbanística**

Os exemplos apresentados de seguida têm como base um conjunto de processos e pretensões que foram inseridos no sistema para que fosse possível testar e avaliar o protótipo.

A informação inserida não tem relação com qualquer processo urbanístico existente na câmara municipal, mas derivam de uma recolha no terreno realizada pela autora. Estes estão situados nas freguesias de Santa Maria da Feira e de São João de Vêr, no concelho de Santa Maria da Feira, tendose escolhido zonas que à partida se sabia serem problemáticas, para salientar as capacidades do protótipo, uma vez que seria impraticável registar sistematicamente todos os processos no âmbito desta dissertação.

Um tipo de gráfico que pode ser gerado contém informação sobre as características que impuseram a não conformidade dos processos inseridos, por classes das áreas que intersectaram, num determinada plano. A figura seguinte apresenta um exemplo desse gráfico:

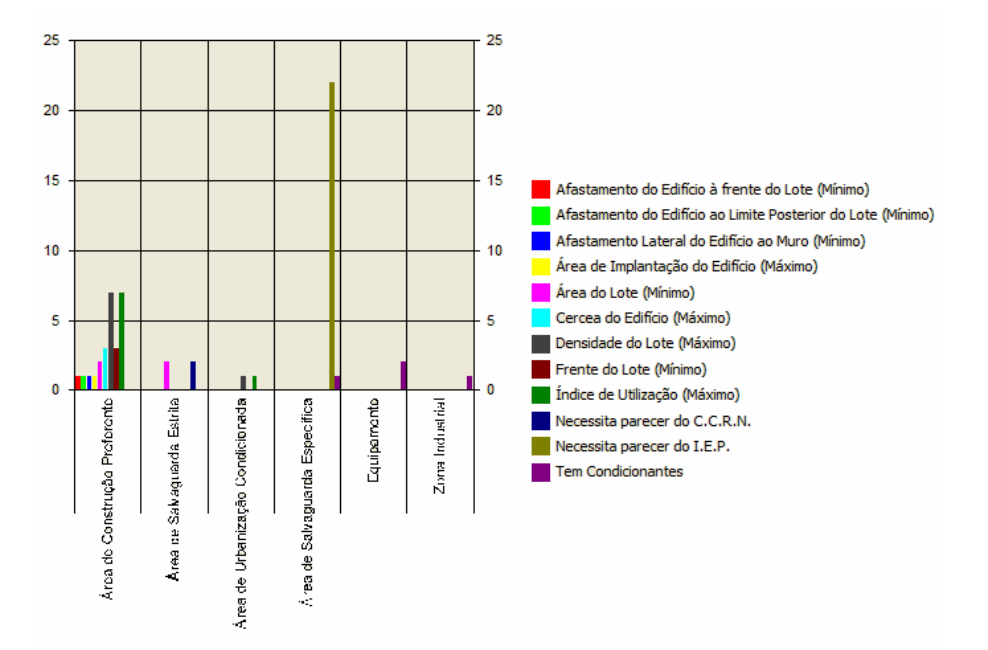

**Figura 46 – Gráfico gerado pelo** *GeoPlanos:* **Processos não Conformes/Características/Classes do plano** 

A análise deste gráfico permite concluir que a maior parte dos processos não conformes situam-se em Área de Salvaguarda Específica e que a característica maioritária que formalizou essa não conformidade foi o facto dos processos necessitarem de parecer do Instituto de Estradas de Portugal (IEP).

Ainda recorrendo ao mesmo exemplo, mas analisando por subclasses das áreas que intersectaram temos:
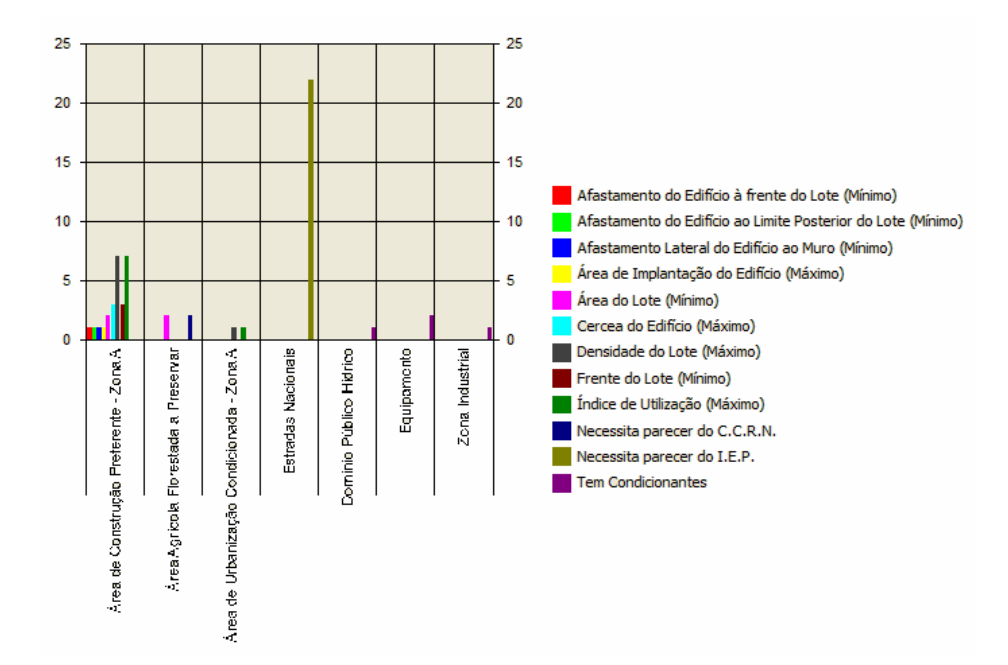

**Figura 47 - Gráfico gerado pelo** *GeoPlanos:* **Processos não Conformes/Características/Subclasses do plano** 

Analisando este gráfico temos a percepção de que realmente faz sentido que seja necessário um parecer do IEP, já que a subclasse a que diz respeito essa característica é do tipo Estradas Nacionais. Ainda podemos saber a distribuição dessas características por tipo de processo:

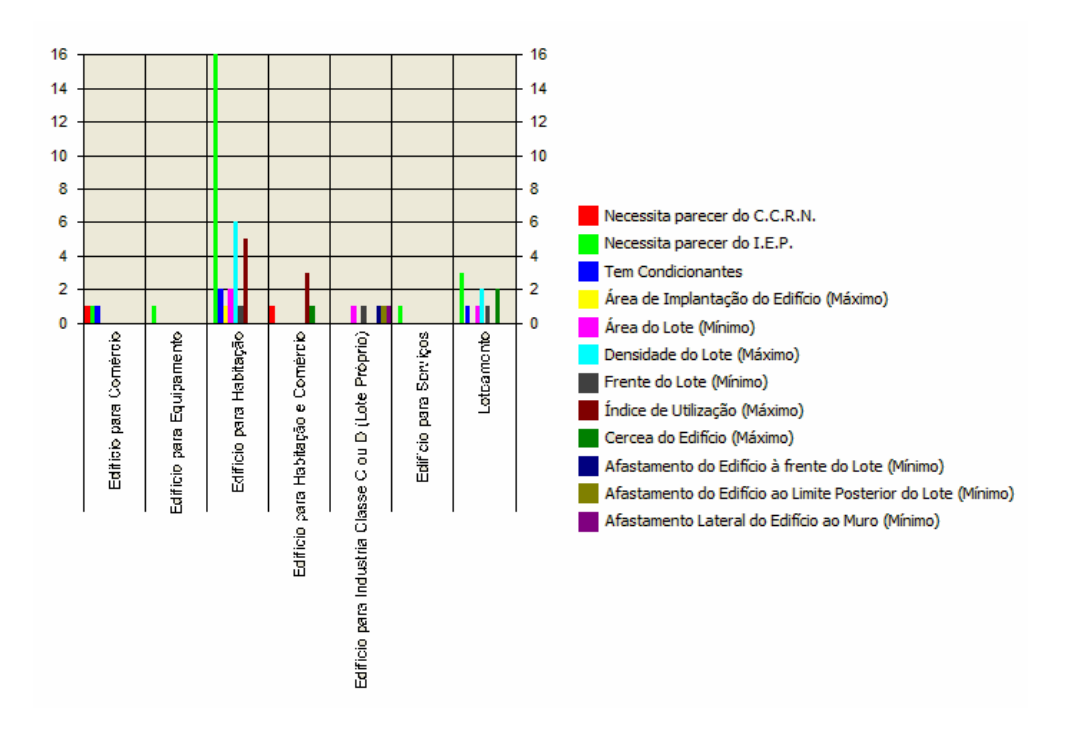

**Figura 48 - Gráfico gerado pelo** *GeoPlanos:* **Processos não Conformes/Características/Tipo de Processo** 

Deste gráfico podemos concluir que os processos de edifício para habitação são os que mais padecem de não conformidade. Este facto não é de estranhar já que este tipo de processo é o que entra em maior número numa câmara. Para saber em que freguesias se situam esses processos e a que ano dizem respeito, são gerado os seguintes gráficos:

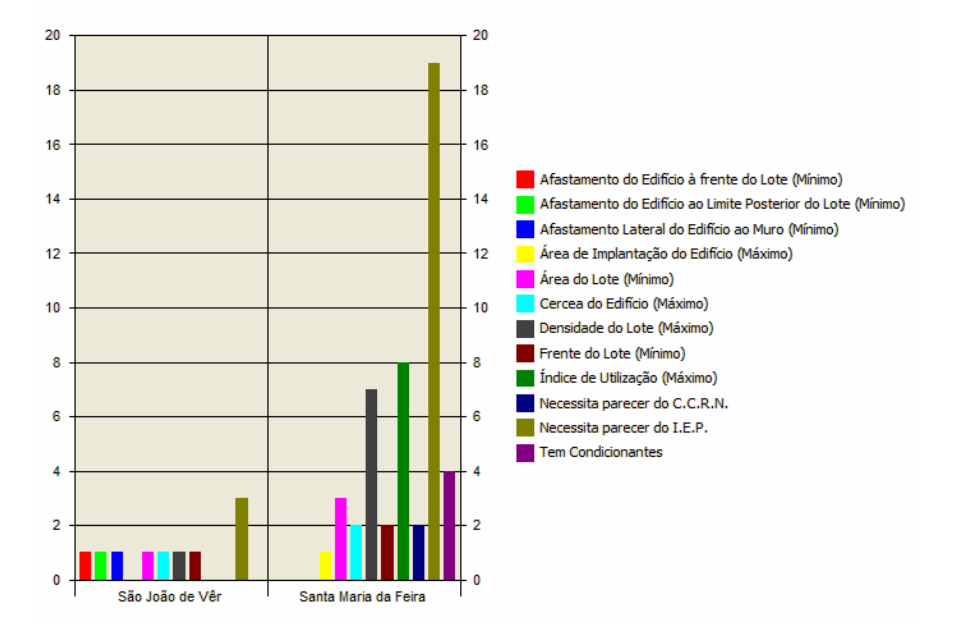

**Figura 49 - Gráfico gerado pelo** *GeoPlanos:* **Processos não Conformes/Características/Freguesia** 

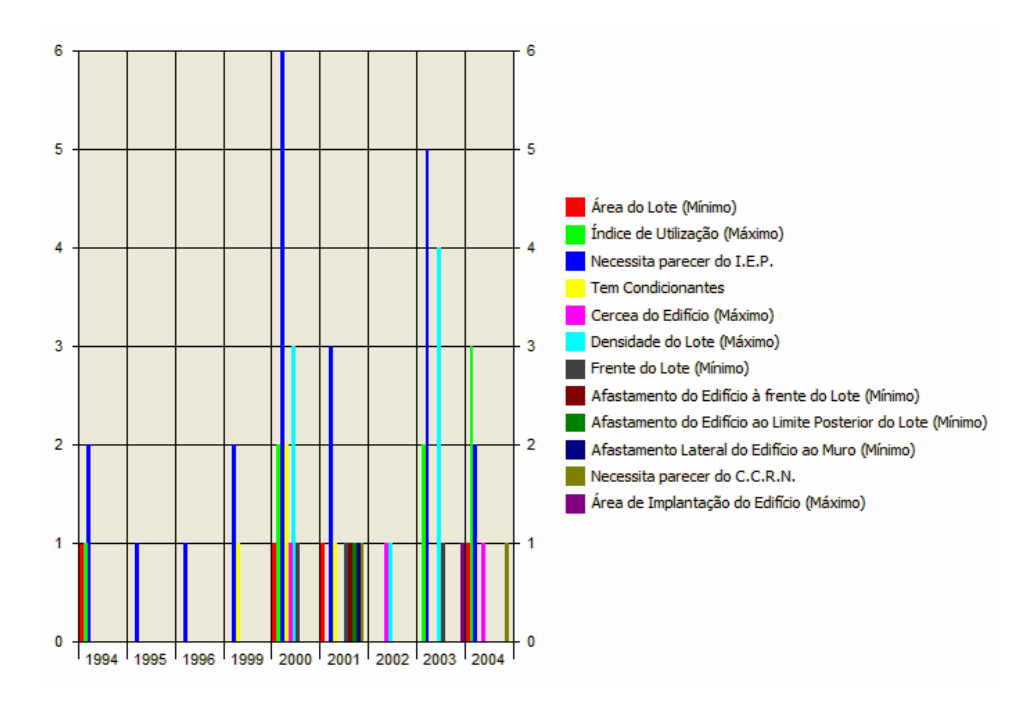

**Figura 50 - Gráfico gerado pelo** *GeoPlanos:* **Processos não Conformes/Características/Ano** 

Estas análises apresentadas também podem ser efectuadas para os processos conformes e para as pretensões, conformes e não conformes.

Também podem ser analisados outros parâmetros para obter uma visão mais global da actividade de edificação. É possível obter informações, para um dado plano, de qual a totalidade de processos conformes e não conformes por freguesia.

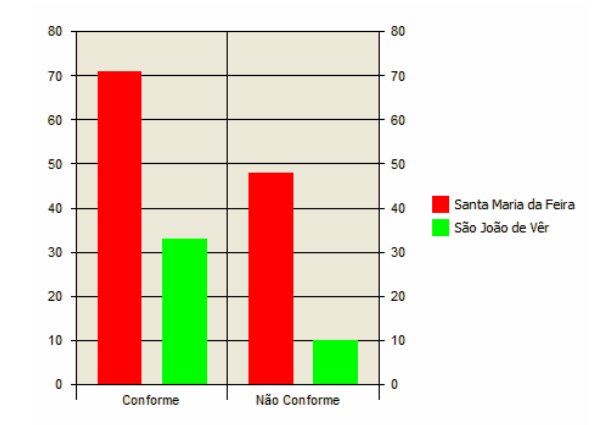

**Figura 51 - Gráfico gerado pelo** *GeoPlanos:* **Total de Processos/Conformidade/Freguesia** 

Este tipo de análise é muito útil pois caracteriza o número de processos que deu entrada para cada freguesia e qual a sua conformidade, permitindo detectar possíveis necessidades de revisão do plano escolhido nessa freguesia. É também possível saber o número de processos conformes e não conformes que foram deferidos ou indeferidos pela Câmara Municipal:

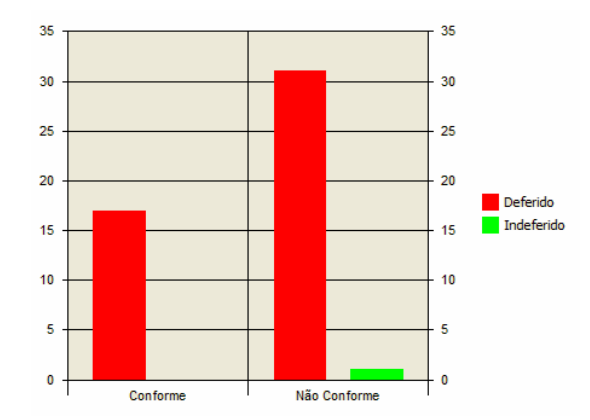

**Figura 52 - Gráfico gerado pelo** *GeoPlanos:* **Total de Processos/Conformidade/Resultado Câmara** 

O gráfico apresentado na figura 52 traduz uma situação que não é a ideal, pois indica que grande parte dos processos inseridos não deviam ter sido deferidos. Embora, à partida, seja indesejável que este tipo de situação aconteça, uma análise como a apresentada poderá servir para alertar uma câmara municipal de que não está a seguir o regulamento do plano em causa ou então suscitar uma análise mais profunda em que determine alguma razão específica para o sucedido, como por exemplo, falta de resposta de entidades terceiras a certas solicitações. Dequalquer forma, é de referir que nem sempre é possível seguir à risca um regulamento de um plano, já que em certas situações a sua execução demonstra ser redutora, face às necessidades do concelho.

Embora tenham sido apresentados apenas alguns dos gráficos que a aplicação permite gerar, são óbvias as potencialidades da informação apresentada, quando usada pelos serviços competentes de uma câmara municipal. A união de toda esta informação fornece uma caracterização geral da actividade de edificação de um concelho em relação a um plano, permitindo descobrir desactualizações nesse plano relativamente à evolução entretanto verificada, as quais poderão vir a ser corrigidas numa revisão.

# **6 Conclusões**

#### **6.1 Resultados obtidos**

O objectivo desta dissertação de mestrado foi criar uma aplicação de base geográfica que permitisse a monitorização dos PMOT a partir da sua correlação com os processos urbanísticos. Para concretizar este objectivo foi desenvolvido o protótipo *GeoPlanos*, que assenta numa plataforma SIG. A escolha deste tipo de ferramenta foi justificada durante o desenvolvimento desta dissertação, sendo referidas as várias potencialidades que apresenta em áreas como o planeamento e ordenamento do território. O *GeoPlanos* permite registar toda a informação dos PMOT, desde o regulamento e as plantas até às restrições e respectiva legislação.

Esta ferramenta permite apoiar a actividade quotidiana de análises de processos individuais fornecendo automaticamente uma verificação da respectiva conformidade com todos os planos aplicáveis. A justificação detalhada que produz constitui um valioso contributo para apoiar a tomada de decisão, elevando o rigor, a consistência de decisões e a produtividade dos serviços.

O próprio nível de planeamento pode beneficiar das múltiplas tipologias de análise já incorporadas no protótipo, como por exemplo: identificação de áreas com elevadas taxas de não conformidade, indicadoras de desajustes causados pela dinâmica do território; produção de estatísticas de processos e de pretensões por classe e freguesia.

Embora não tenha sido possível testar o protótipo com um caso realista, considera-se que a conjugação da informação dos PMOT com o registo dos processos pode ser uma mais valia significativa numa ulterior fase de revisão de planos.

#### **6.2 Trabalhos futuros**

Apresentam-se abaixo alguns projectos de desenvolvimento natural do trabalho a par de algumas hipóteses passíveis de exploração.

- Aperfeiçoamento do protótipo para o tornar mais próximo de um produto em termos de robustez e variedade de interfaces;
- Redesenho da arquitectura da aplicação para funcionar na Web e complementá-la com a explicação para não especialistas sobre os parâmetros solicitados, de modo a permitir livremente ao munícipe verificar a conformidade de uma intenção de construção, de forma expedita e sem sobrecarregar os serviços; estes podem assim dedicar-se aos processos que já são mais do que simples intenções;
- Definição de indicadores de comparação entre planos quer para avaliar a evolução temporal ao longo das revisões, quer para caracterizar regiões ou concelhos diferentes;
- Melhorar a rticulação dos procedimentos camarários no sentido de automatizar a partilha de dados dos vários serviços, em particular entre a secretaria das obras particulares e o SMIG.

# **Referências Bibliográficas**

- [ARO89] ARONOFF, S.*, Geographical Information Systems: A Management Perspective*, Ottawa, WDI Publications, ISBN 0-921804-91-1, Canada, 1989;
- [BEN95] BENTO, João; MATOS, João; DIONÍSIO, Ana; MARTINS, Nuno, *Sistema de Gestão de Planos de Pormenor*, 3º Encontro Nacional sobre Sistemas de Informação Geográfica - ESIG´95, Lisboa – Portugal, 1995; Disponível em: http://www.civil.ist.utl.pt/joao/pdf/Boavista.pdf;
- [BHE02] BHERING, Eduardo Macedo, *Especificação de Restrições de Integridade Espacial no Modelo UML-Geoframe*, SPG'2002 – VI Semana de Pós-Graduação em Ciência da Computação, Universidade Federal de Minas Gerais, Brasil, 2002; Disponível em: http://www.dcc.ufmg.br/pos/html/spg2002/ anais/ebhering/ebhering.htm;
- [BOR00] BORGES, Karla A. V.; DAVIS Jr., Clodoveu A.; LAENDER, Alberto H. F., *OMT-G : An Object Oriented Data Model for Geographic Applications*; Disponível em: http://www.dpi.inpe.br/ cursos/ser300/ davis\_omtg.pdf;
- [CAR99] CARDOSO, Elsa, *Introdução aos Sistemas de Informação*, aulas da cadeira de Gestão de Produtos Informáticos, ISCTE/INESC, 1999;
- [CMF04] CÂMARA MUNICIPAL DE SANTA MARIA DA FEIRA, *Regulamento do Plano de Urbanização de Picalhos* , Versão Provisória, 2004.
- [CON01] CONDESSA, Beatriz; MONTEIRO, Rosário, *Sistemas de Informação Geográfica e Ordenamento do Território*, 1ª Jornadas de Ordenamento em Espaço Rural, Santarém, 9/10 Maio, 2001;
- [CON02] CONDESSA, Beatriz; SANTOS, Ana; NÉRY, Fernanda; COELHO, Margarida; GASPAR, Rosário; MONTEIRO, Rosário, *Áreas Urbanas, Turísticas e Industriais nos Planos Municipais de Ordenamento do Território em vigor: Uma análise comparativa de megtodologias de estimativa de ocupação por concelho*, ESIG2002 – VII Encontro de Utilizadores de Informação Geográfica - USIG, Tagus Park, Oeiras, 13-15 de Novembro, 2002;
- [COW88] COWEN, D.J., *Gis Versus Cad Versus Dbms: What are the Differences*, Photogrammetric Engineering and Remote Sensing, 54:1551-4, 1988.
- [DAV99] DAVIS Jr, Clodoveu; FONSECA, F.T., *Arquitectura de Sistemas de Informação Geográficos*, In CÂMARA, Gilberto; DAVIS Jr, Clodoveu; MONTEIRO, António; PAIVA, J.; D'ÁLGE, Júlio, *Geoprocessamento: Teoria e Aplicações*, Instituto Nacional de Pesquisas Espaciais, 1999; Disponível em: http://www.dpi.inpe.br/gilberto/livro;
- [DAV99a] DAVIS, Clodoveu, *Geometria Computacional para Sistemas de Informação Geográfica*, In CÂMARA, Gilberto; DAVIS Jr, Clodoveu; MONTEIRO, António; PAIVA, J.; D'ÁLGE, Júlio, *Geoprocessamento: Teoria e Aplicações*, Volume IV, Instituto Nacional de Pesquisas Espaciais, 1999. Disponível em: http://www.dpi.inpe.br/gilberto/livro;
- [DGO98] DGOTDU, *Planos Municipais de Ordenamento do Território: Georeferênciação de Áreas Urbanas, Turísticas e Industriais*, Colecção Informação, Vol. 1, ISBN: 972-97022-7-6, ISSN: 0874-2200, 1998;
- [DGO99] DGOTDU, *Planos Municipais de Ordenamento do Território: Normas de Representação Gráfica*, Colecção Informação, Vol. 3, ISBN: 972-97022-9-2, ISSN: 0874-2200, 1999;
- [DOM00] DOMINGUES, Luísa; CARDOSO, Elsa; RAMOS, Pedro, *Regras de Transposição Modelo Classes/Modelo Relacional*, Aulas Teóricas da Cadeira de Gestão de Produtos/Recursos Informáticos, DCTI/ISCTE, Portugal, 2000; Disponível em: http://www.esw.inesc-id.pt/~eac/gpi/ regrasRelacional.pdf;
- [FID01] FIDÉLIS, Teresa, *Planeamento Territorial e Ambiente: O Caso da Envolvente à Ria de Aveiro*, Principia–Publicações Universitárias e Cientificas, 1ª Edição, ISBN:972-8500-58-0, 2001;
- [INT05] INTERGRAPH, *Developer Documentation GeoMedia Professional Object Reference*, Documentação distribuída com o software *GMPro 5.1.*, 2005;
- [INT05a] INTERGRAPH, *Developer Documentation Building on the Geomedia Professional Engine*, Documentação distribuída com o software *GMPro 5.1.*, 2005;
- [INT05b] INTERGRAPH, *Developer Documentation Geomedia Professional Command Wizard Help Topics*, Documentação distribuída com o software *GMPro 5.1.*, 2005;
- [LAP04] LAPLANCHE, François, *Modelisation Conceptuelle de Project SIG Avec UML*, Laboratoire Geomatique, Université de Liége, 2004 ; Disponível em: http://users.skynet.be/amfmgis/ laplanche.pdf;
- [LIS97] LISBOA F., Jugurta, *Modelos Conceituais de Dados para Sistemas de Informações Geográficas*, Exame de Qualificação do Curso de Pós-Graduação em Ciência da Computação: EQ-12 CPGCC-UFRGS, Universidade Federal do Rio Grande do Sul, Instituto de Informática, Porto

Alegre, Brasil, 1997; Disponível em: http://www.dpi.ufv.br/~jugurta/papers/exqual.pdf;

- [LIS97a] LISBOA F., Jugurta; LOCHPE, Cirano; GARAFFA, Iria M., *Modelos Conceituais de Dados para Aplicações Geográficas: Uma Experiência com um SIG Interinstitucional*, In: IV Simpósio Brasileiro de Geoprocessamento, São Paulo, 1997. Disponível em: http://dfi.ufv.br/~jugurta/ publica.html
- [LIS99] LISBOA F., Jugurta; Iochpe, Cirano, *Um estudo sobre Modelos Conceituais de Dados para Projecto de Bancos de Dados Geográficos*, Revista Informatica Publica 1(2), 1999; Disponível em: www.ip.pbh.gov.br/revista0102/ip0102lisboafilho.pdf;
- [LIS02] LISBOA F., Jugurta; PEREIRA, Marconi de Arruda, *Desenvolvimento de uma Ferramenta Case para o Modelo Uml-Geoframe com suporte para Padrões de Análise*, GeoInfo2002, IV Simpósio Brasileiro de Geoinformatica, Minas Gerais, Brasil, 2002. Disponível em: http://www.pbh.gov.br/prodabel /cde/geoinfo2002/anais/geoinfo2002\_Jugurta.pdf;
- [LIS02a] LISBOA F., Jugurta, *Reutilização de Projectos de Bancos de Dados Geográficos: O Projecto REUSIG*, Disponível em: http://www.ufv.br/nugeo/ufvgeo2002/resumos/jugurta.pdf;
- [MAR02] MARTINS, Sofia; SANTOS, Sofia; CAMPELO, Eduardo; SILVA, Jorge Batista, *A Informação Geográfica como suporte à Monitorização do PDM de Almada - Abordagem Top-Down centrada na conformidade Objectivo-Resultados*, ESIG2002, Oeiras, 2002; Disponível em: http://www.igeo.pt/IGEO/portugues/servicos/biblioteca/PublicacoesIGP\_files/esig\_2002/papers/p06 7.pdf;
- [MAT01] MATOS, João; NERY, Fernanda; SILVA, Alberto; SOUSA, Ricardo, *Modelação de Sistemas de Informação Geográfica em UML*, ESIG2001, 2001; Disponível em: http://www.igeo.pt/IGEO/ portugues/servicos/biblioteca/PublicacoesIGP\_files/esig2001/papers/esig34.pdf;
- [MAT01a] MATOS, João, *Fundamentos de Informação Geográfica*, Edicões LIDEL, 2001, ISBN: 972-757- 185-9;
- [MOU00] MOURÂO, Manuela; GASPAR, Rosário, *Sistemas de Informação nos Municípios Portugueses – Evolução Recente*, GIS Brasil 2000 – 6º Show de Geotecnologias, Salvador, Brasil, 2000; Disponível em: http://panda.igeo.pt/beot/html/;
- [MOU01] MOURÃO, Manuela; CONDESSA, Beatriz, *Sistemas de Informação Geográfica e Ordenamento do Território*, Seminário Internacional de Gestão do Território na Europa (Perspectivas integradas para um desenvolvimento sustentável), Abrantes, 18 e 19 de Janeiro, 2001; Disponível em: http://panda.igeo.pt/beot/html/;
- [PAR98] PARENT, Christine; SPACCAPIETRA, Stefano; ZIMANYI, Esteban; DONINI, Pier; PLAZANET, Corinne; VANGENOT, Christelle, *Modeling Spacial Data in the Mads Conceptual Model*, International Symposium on Spatial Data Handling, SDH 98, Vancouver, Canada, July 11-15, 1998; Disponível em: http://lbdsun5.epfl.ch/publications\_new/articles.pdf/SDH98.pdf;
- [PAR04] PARENT, Christine, *Mads: Modeling of Application Data with Spacio-Temporal Features*, Laboratoire de Bases Données, 2004; Disponível em: http://lbdwww.epfl.ch/e/research/mads/;
- [REI00] REIS, Rui, *A Construção de Bases de Dados de Entidades Lineares para Suporte a Operações de Análise Espacial em Sistemas de Informação Geográfica*, Documentação Científica e Técnica, nº1, CNIG - Ministério do Ambiente e Ordenamento do Território, Oeiras, 2000, ISBN: 0874-6354;
- [SIL01] SILVA, Alberto; VIDEIRA, Carlos, *UML, Metodologias e Ferramentas Case*, Edições Centro Atlântico, Colecção Tecnologias, ISBN:972-8426-36-4, 2001;
- [THO00] THOM, Lucinéia; FORNARI, Miguel, *Estudo sobre Bancos de Dados Temporais Espaciais*, Universidade Federal do Rio Grande do Sul – UFRGS, Programa de Pós-Graduação em Ciência da Computação, Trabalho da disciplina de Sistemas de Informação Geográfica, 2000; Disponível em: http://www.inf.ufras.br;
- [VAR98] VARAJÃO, João, *A Arquitectura da Gestão de Sistemas de Informação*, FCA Editora de Informática, Colecção Sistemas de Informação, 2ªEdição, ISBN: 972-722-140-8, 1998;

## **Anexos**

#### **Anexo 1: Definições dos PMOT do caso de estudo**

- a) Terreno Loteável ou de Construção: É a parte ou o todo de um determinado terreno ao qual seja atribuída capacidade construtiva e, como tal, possa ser utilizado para esse fim;
- b) Área Bruta de Construção (Ab): Soma das superfícies de todos os solos acima ou abaixo do solo, incluindo escadas, caixas de elevadores, alpendres e anexos; excluem-se os sótãos sem pé direito regulamentar, terraços e áreas cobertas para estacionamento automóvel;
- c) Índice de Utilização (Iu): É o quociente entre a área bruta de construção (Ab) e a área do terreno que serve de base à operação, contada numa profundidade máxima de 50 metros relativamente aos arruamentos que o marginem;
- d) Coeficiente de Ocupação do Solo (COS): É o quociente entre a área bruta de construção (Ab) e a área total do terreno onde se localizam as construções, incluindo a rede viária e as áreas afectas ao domínio público e a equipamentos sociais;
- e) Coeficiente de Implantação: É a relação entre a área de implantação da construção e a área do terreno que lhe está afecta, em termos de percentagem;
- f) Cércea: É o número total de pavimentos sobrepostos dum edifício, com excepção do sótão e das caves; quando expresso em metros, é a distância, medida no ponto médio da fachada, compreendida entre o pavimento do espaço público confinante com o lote e a intersecção do plano inferior da cobertura com a fachada;
- g) Cércea dominante: número de pisos dos edifícios de um determinado arruamento (incluindo nesse valor os andares recuados), que constituem o valor da cércea que de forma maioritária (metade de vezes mais um) ocorre do mesmo lado desse arruamento ou via municipal;
- h) Densidade Bruta: É o quociente entre o número de fogos ou de habitantes e a área total do terreno onde aqueles se localizam, incluindo a rede viária e as áreas afectas a instalações e equipamentos sociais ou públicos; é indicada em fogos/ha ou hab/ha;
- i) Dimensão Média de Família: Para a conversão da densidade populacional em densidade habitacional e vice-versa, deve considerar-se a estimativa de 4 habitantes por família ou fogo no Concelho.
- j) Alinhamento dominante: conjunto de planos de fachada que num determinado arruamento distam a mesma distância do eixo da via e que constituem o número maioritário (metade de vezes mais um) de casos de situação de planos de fachada nesse arruamento ou via municipal;

#### **Anexo 2: Tabelas com regras dos PMOT por tipo de pretensão**

De seguida são listadas as várias regras identificadas para os diversos tipos de pretensão/processo para o PDM de Santa Maria da Feira, PDM de Vila Nova de Gaia e PU de Picalhos. Os nomes das áreas classificadas aparecem codificados por uma questão de legibilidade. A tabela 4 do capítulo 2, secção 2.5 apresenta a indicação do significado destes códigos.

#### a) Tipo de Pretensão/Processo: Edifício de Comércio

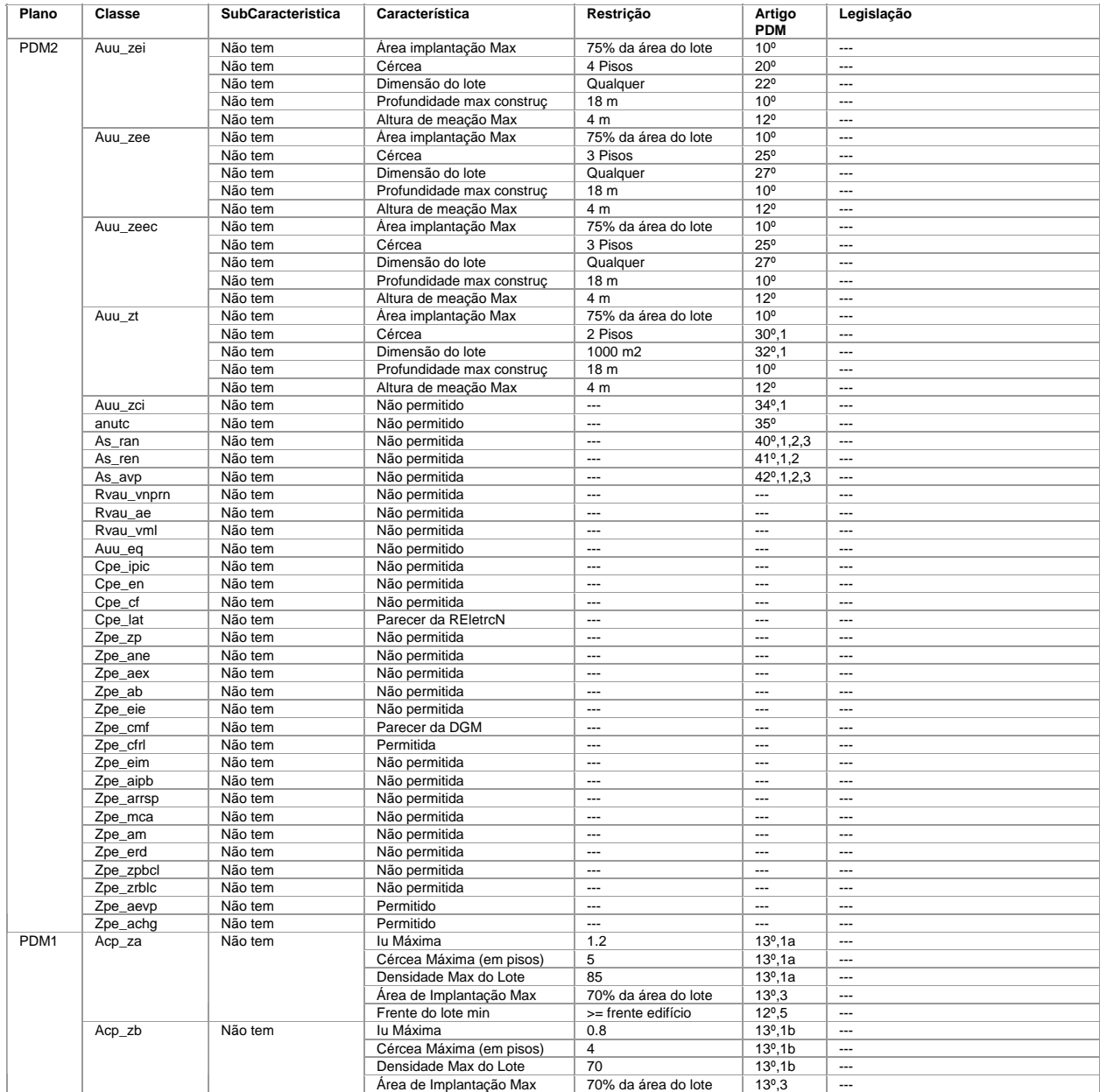

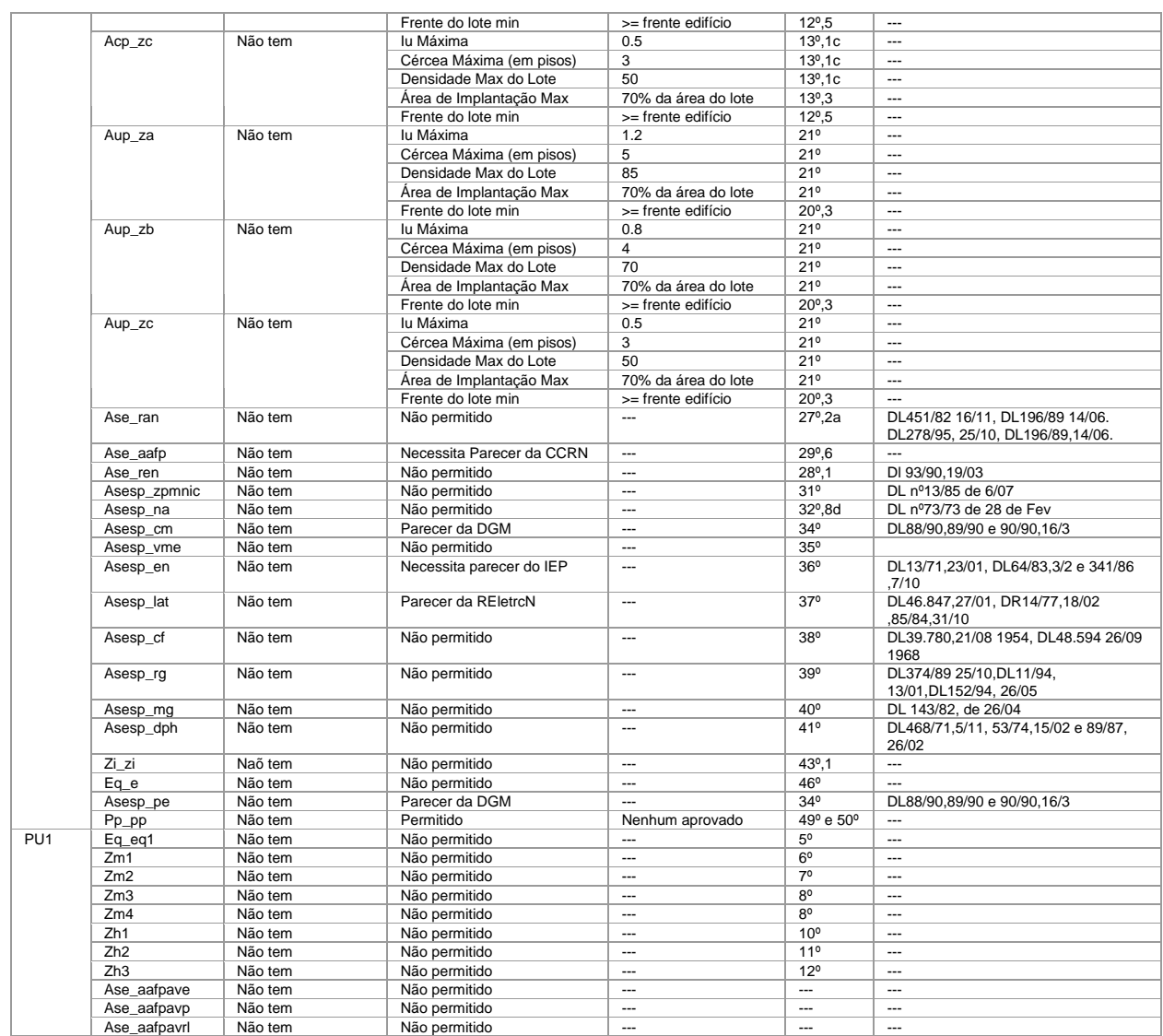

## b) Tipo de Pretensão: Edifício de Serviços

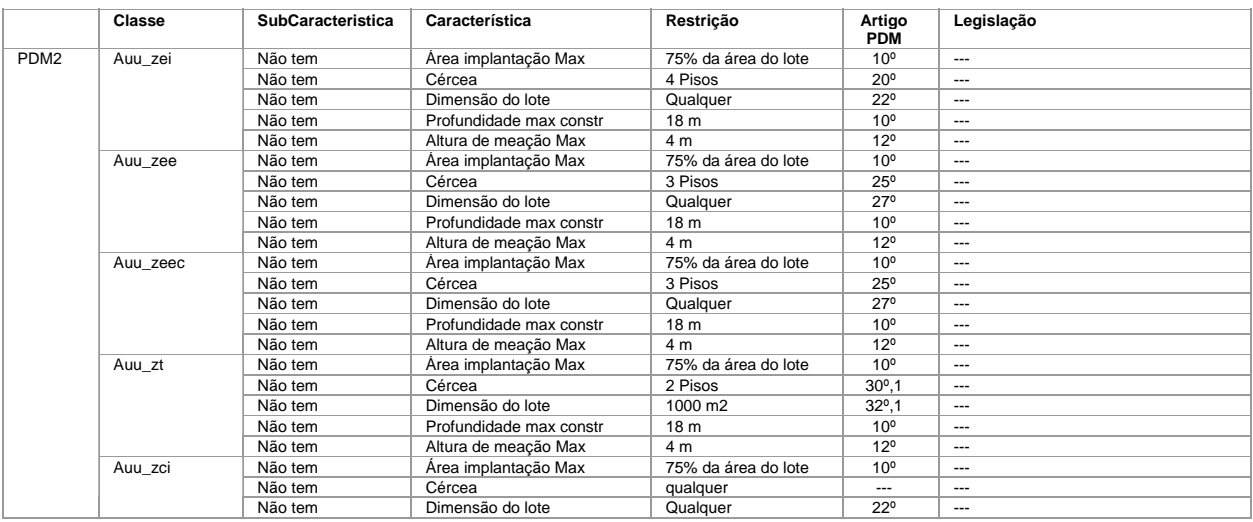

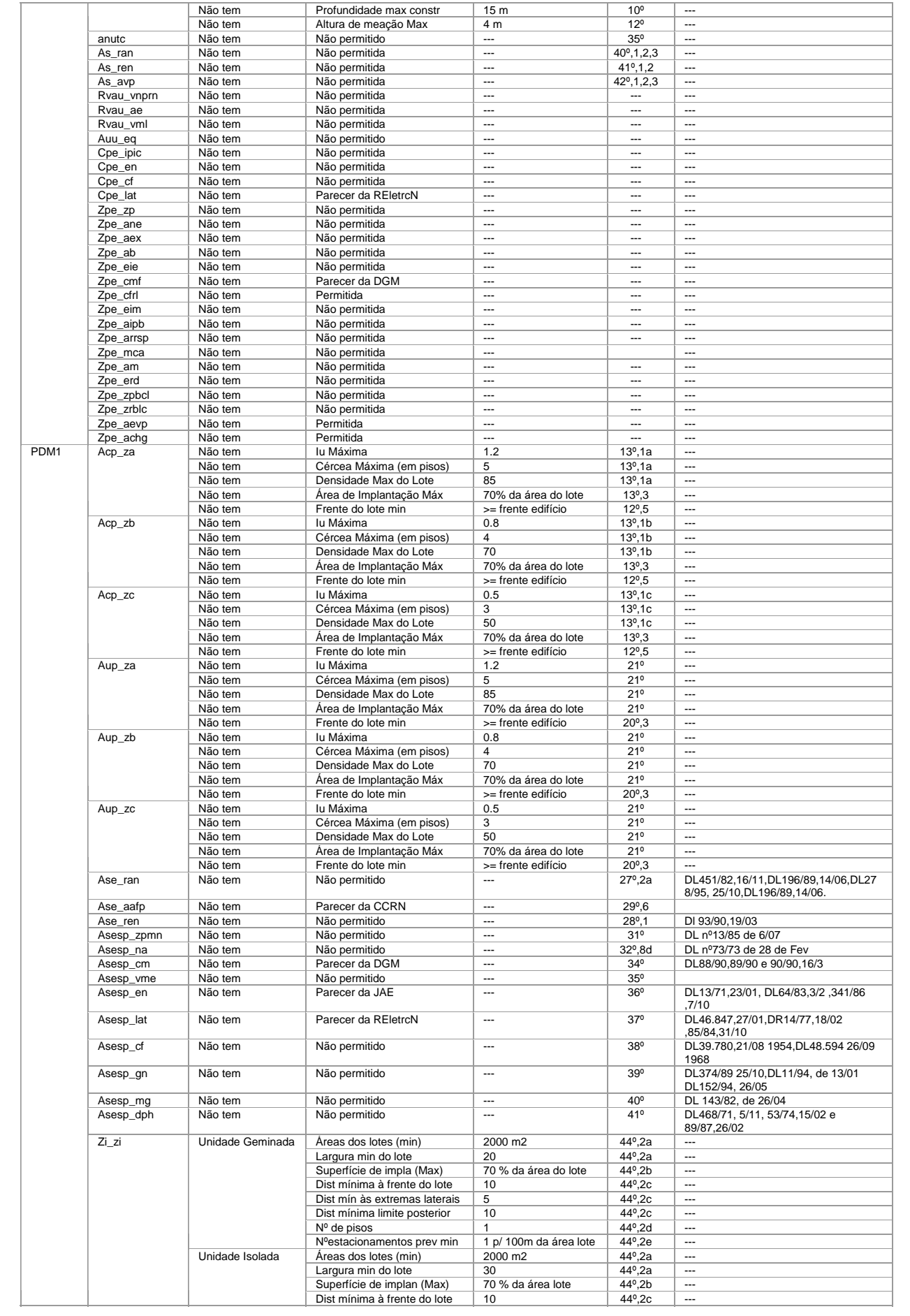

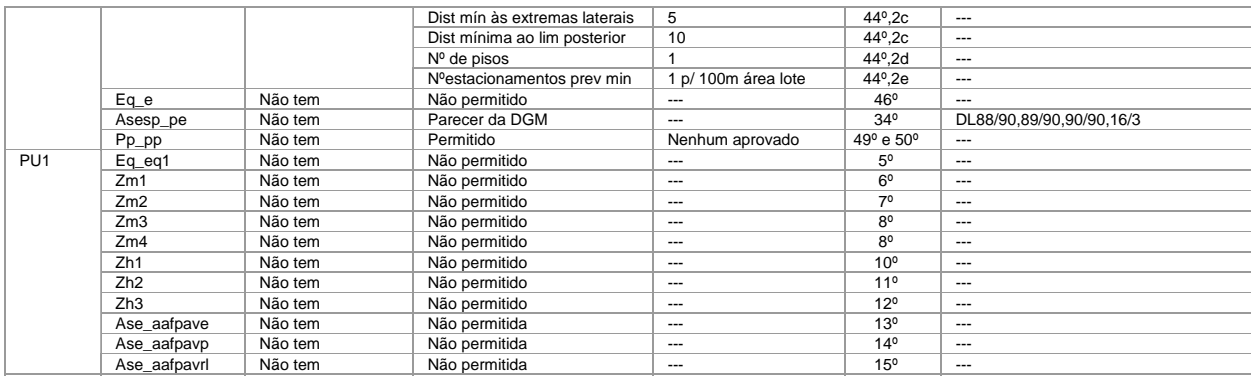

## c) Tipo de Pretensão: Edifício de Equipamento

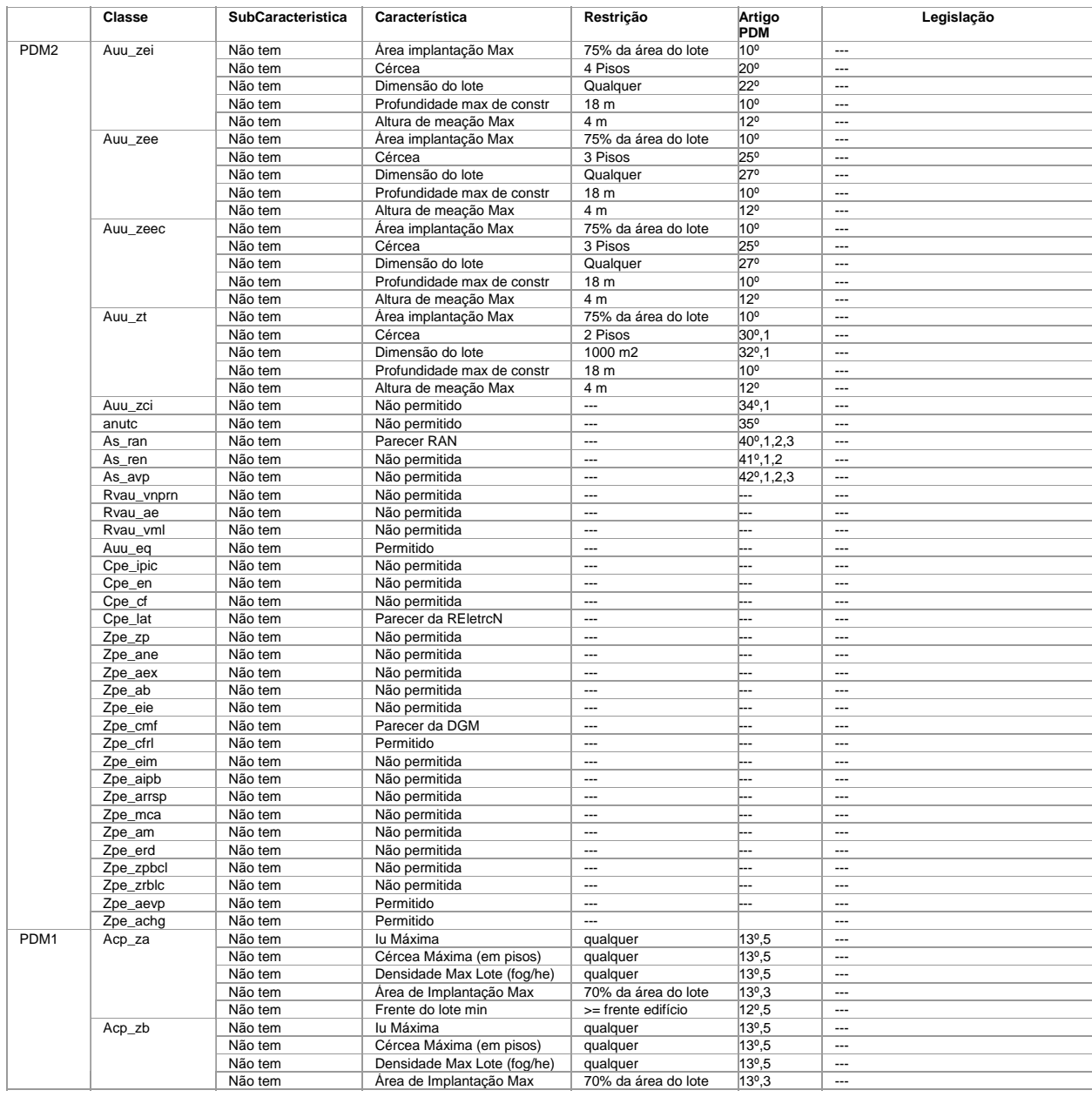

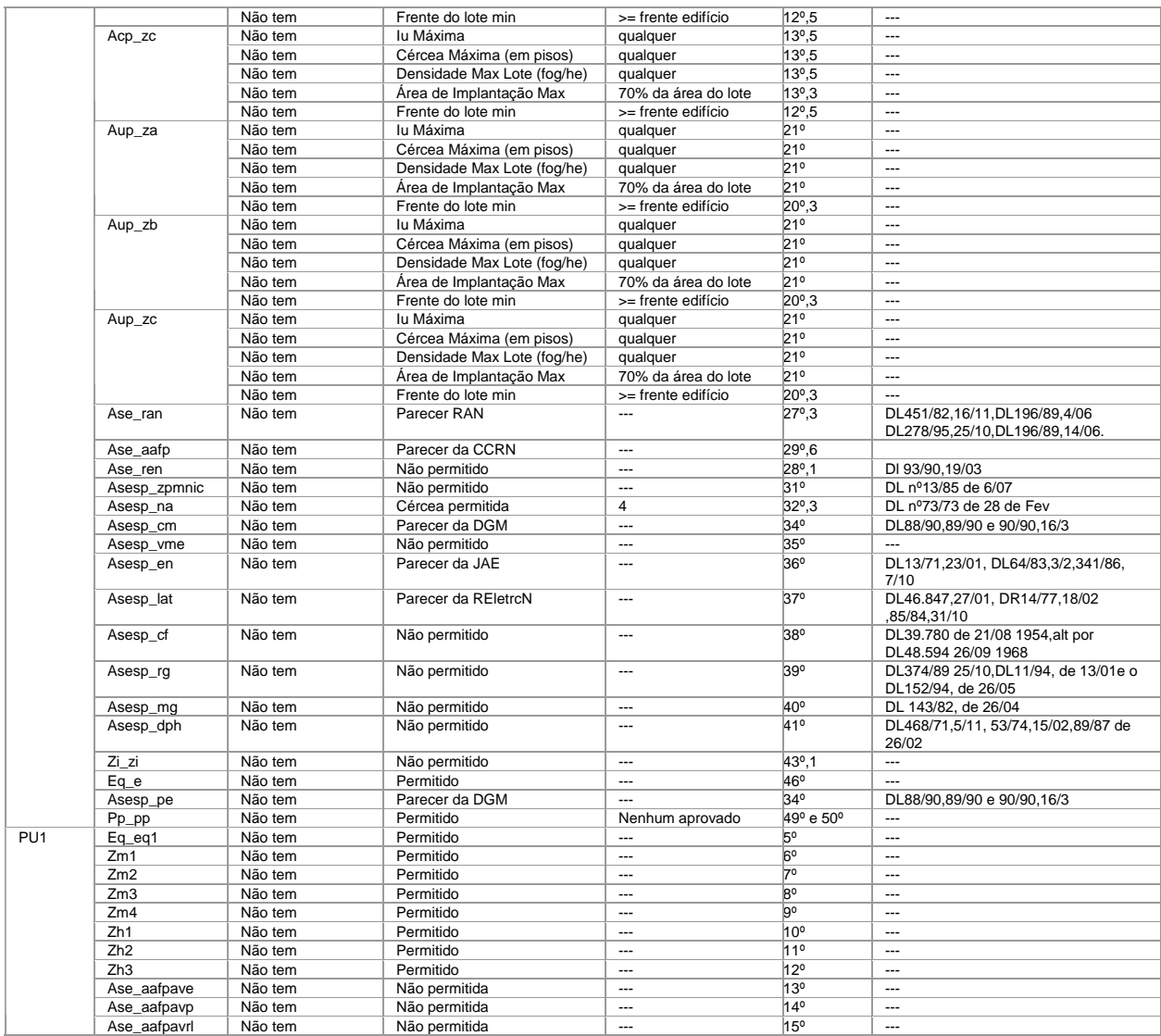

## d) Tipo de Pretensão: Edifício de Industria Classe A ou B (lote próprio)

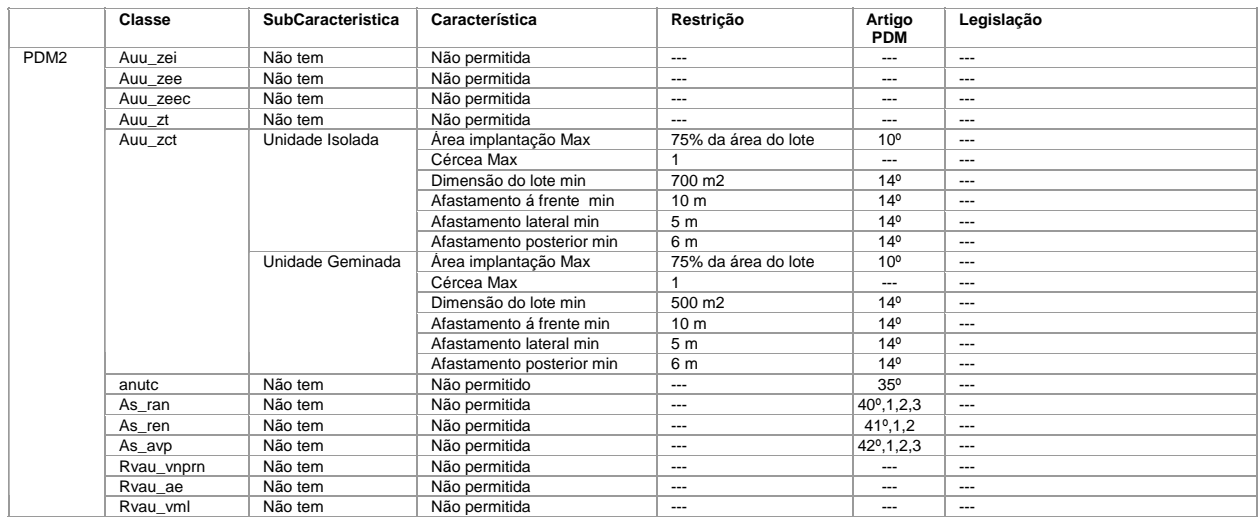

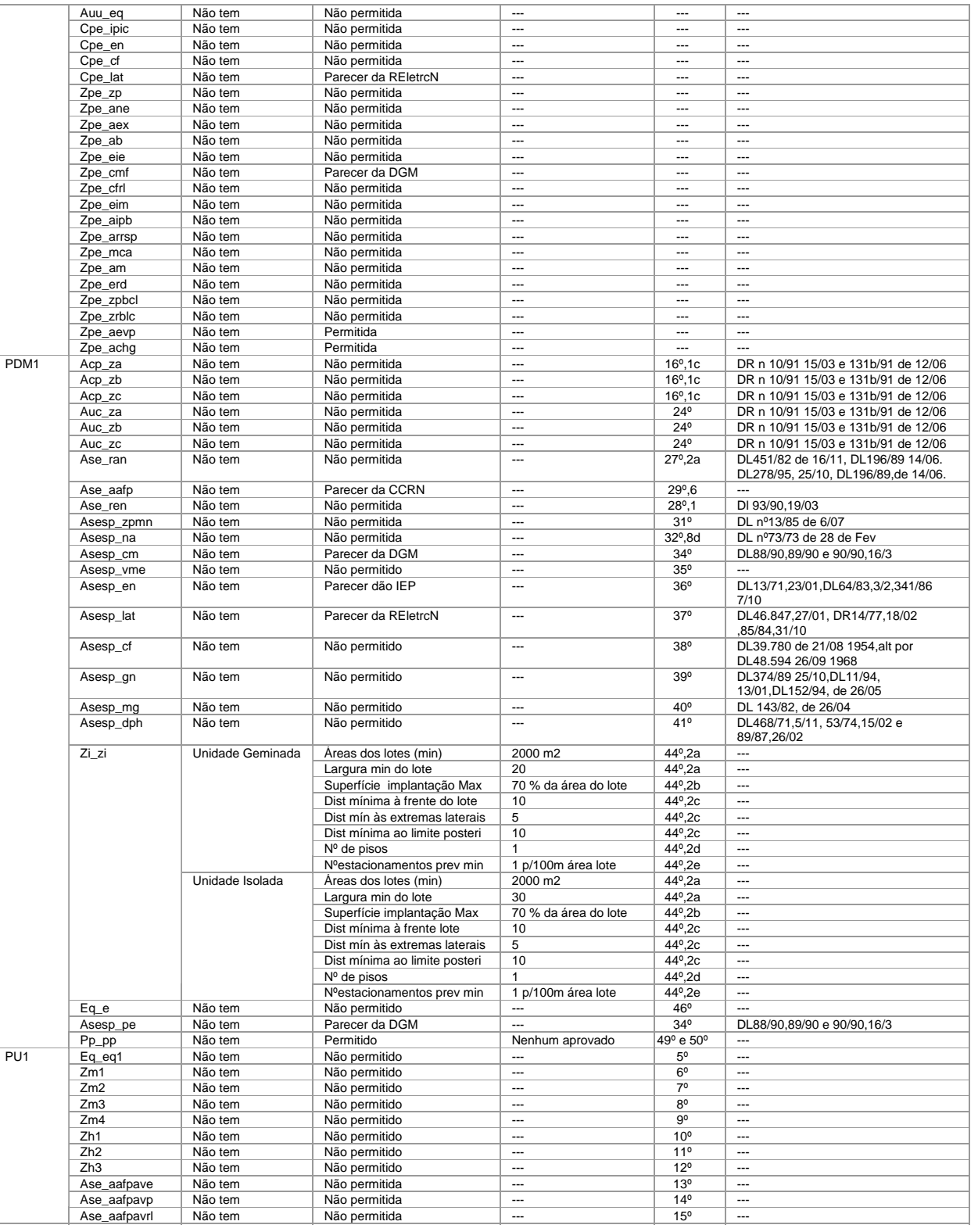

## e) Tipo de Pretensão: Edifício de Industria Classe A ou B (lote habitacional)

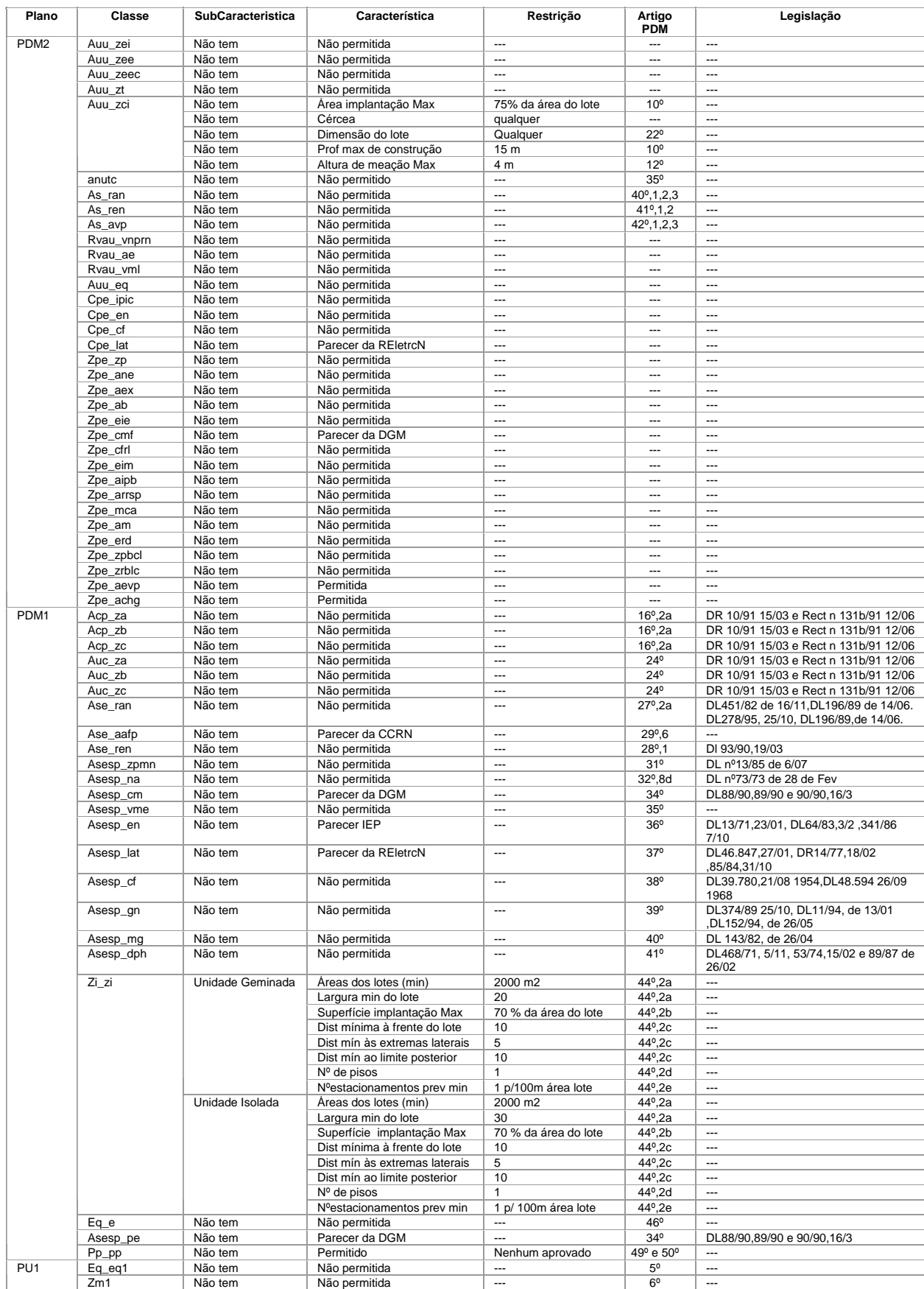

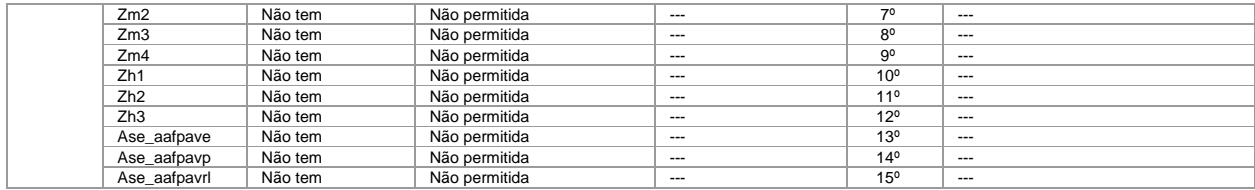

## f) Tipo de Pretensão: Edifício de Industria Classe C ou D (lote próprio)

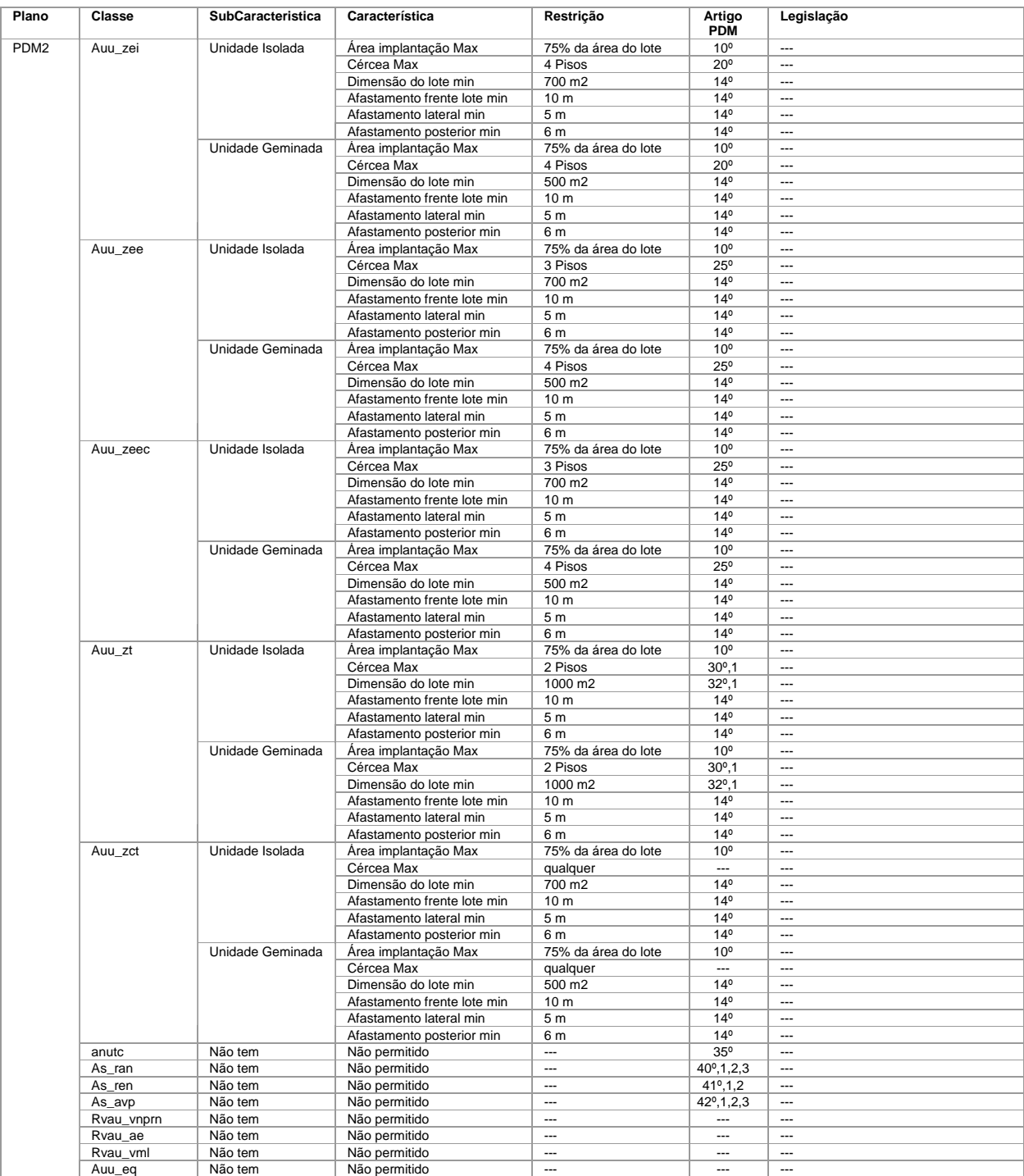

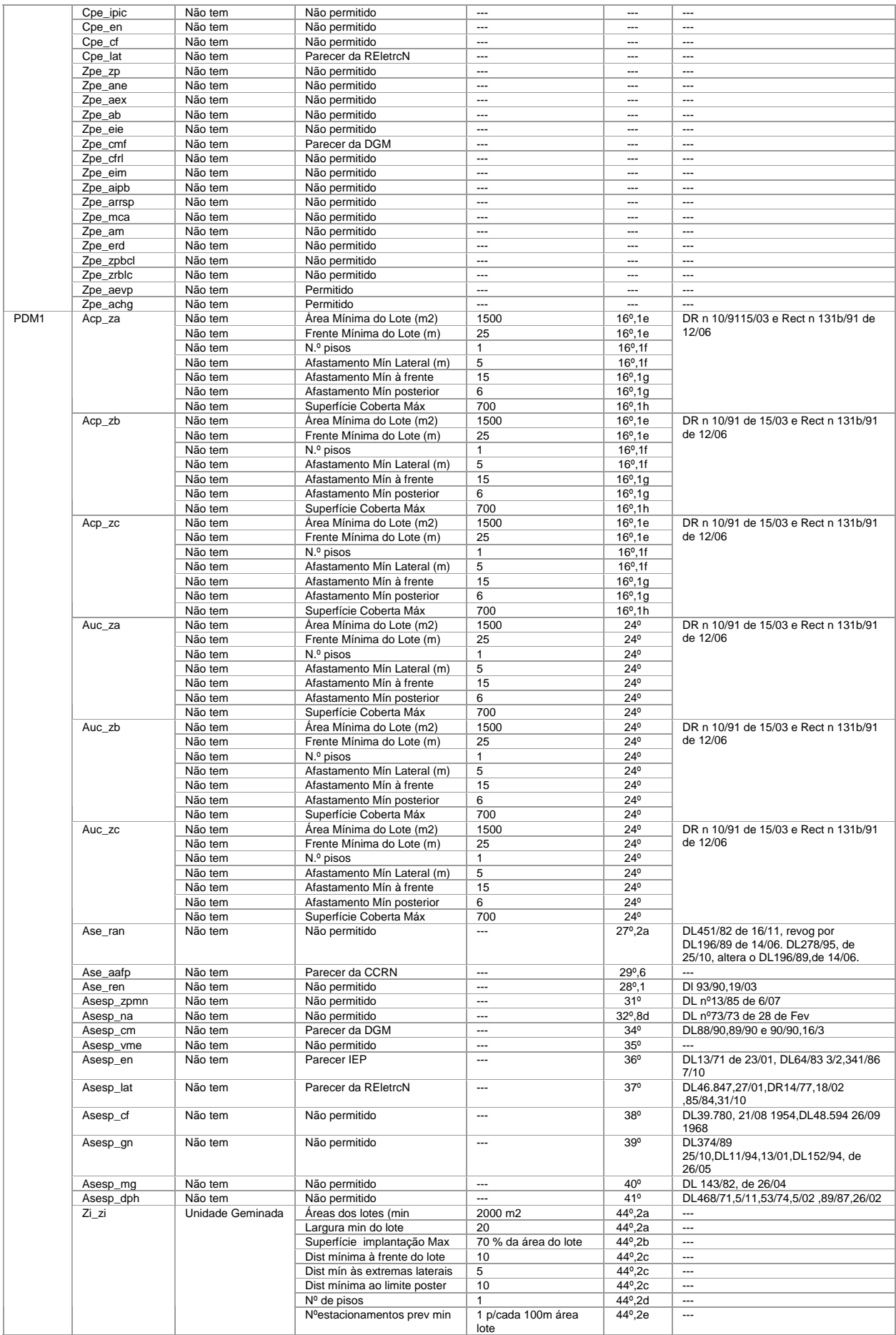

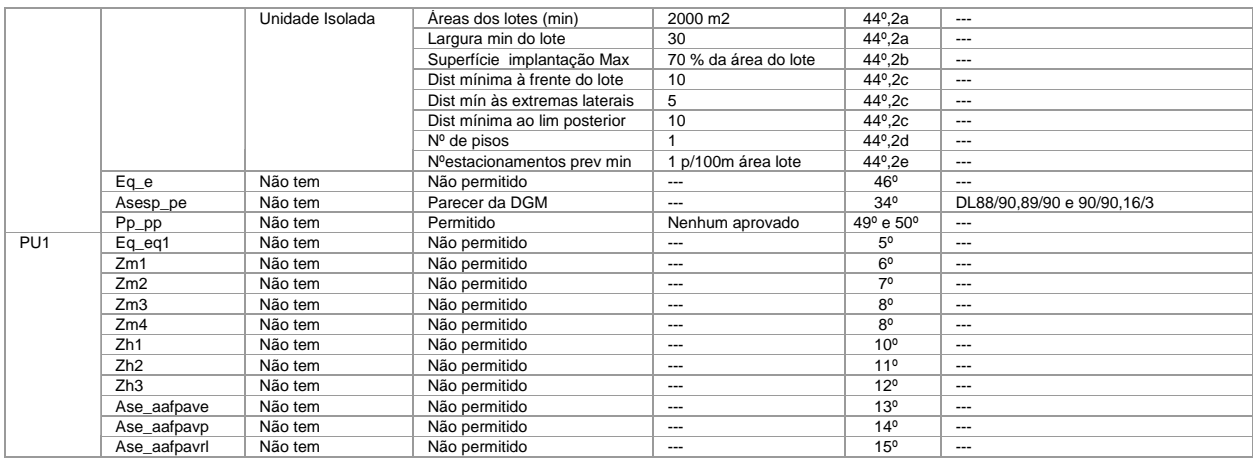

## g) Tipo de Pretensão/Processo: Edifício de Industria Classe C ou D (lote habitacional)

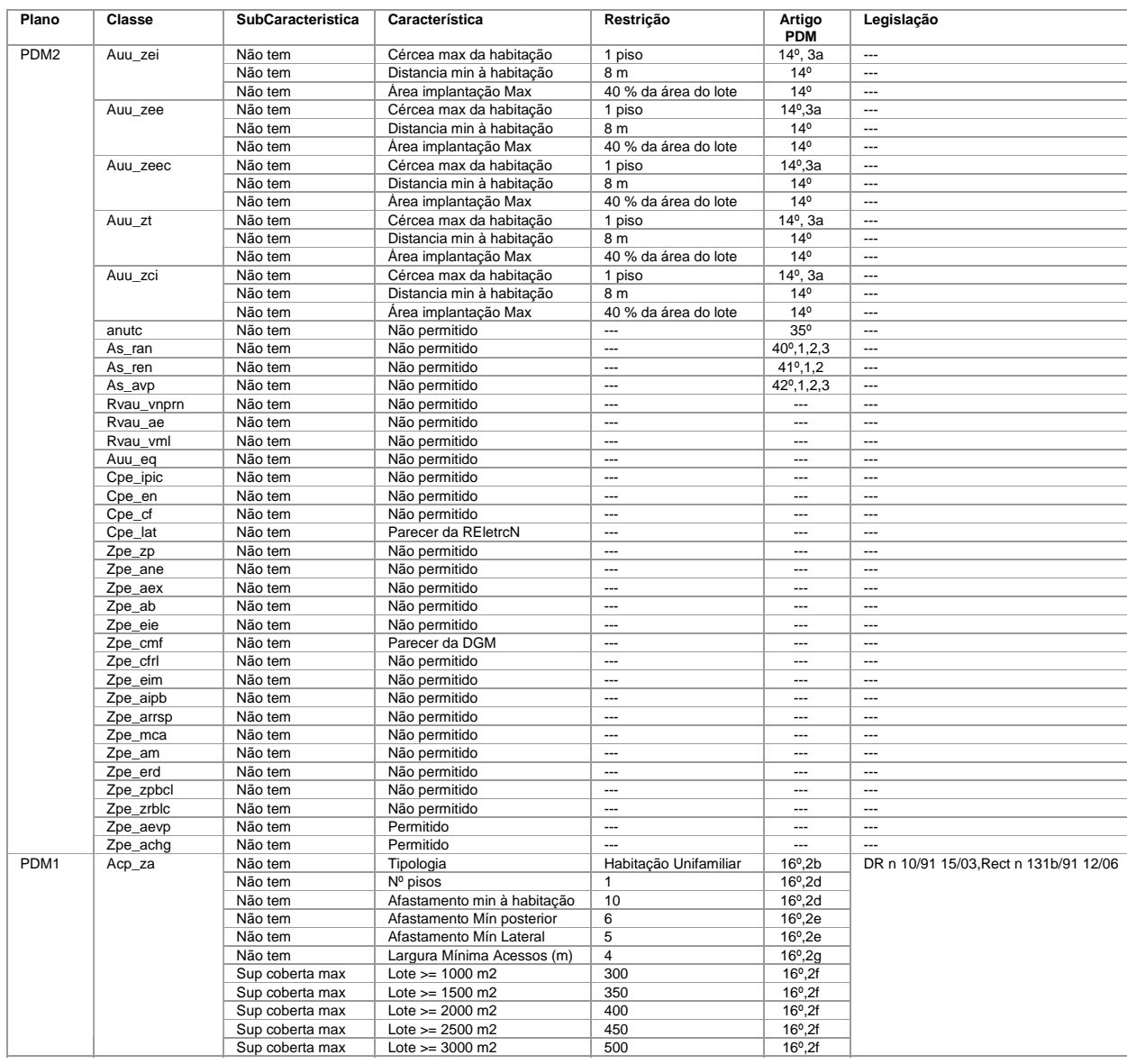

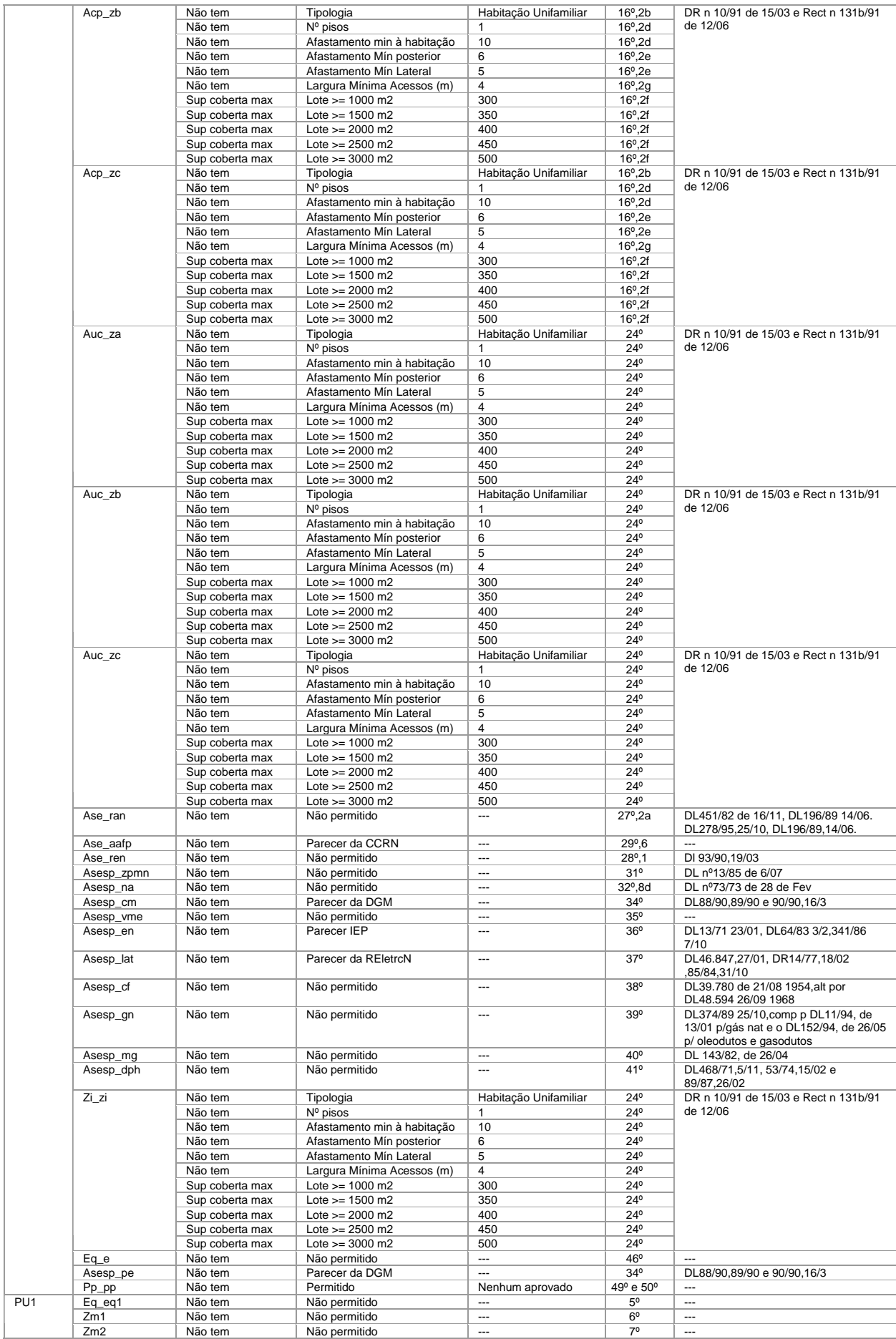

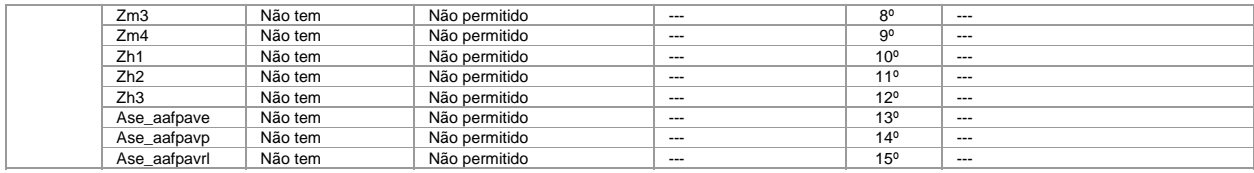

## h) Tipo de Pretensão/Processo: Edifício de Armazém (lote próprio)

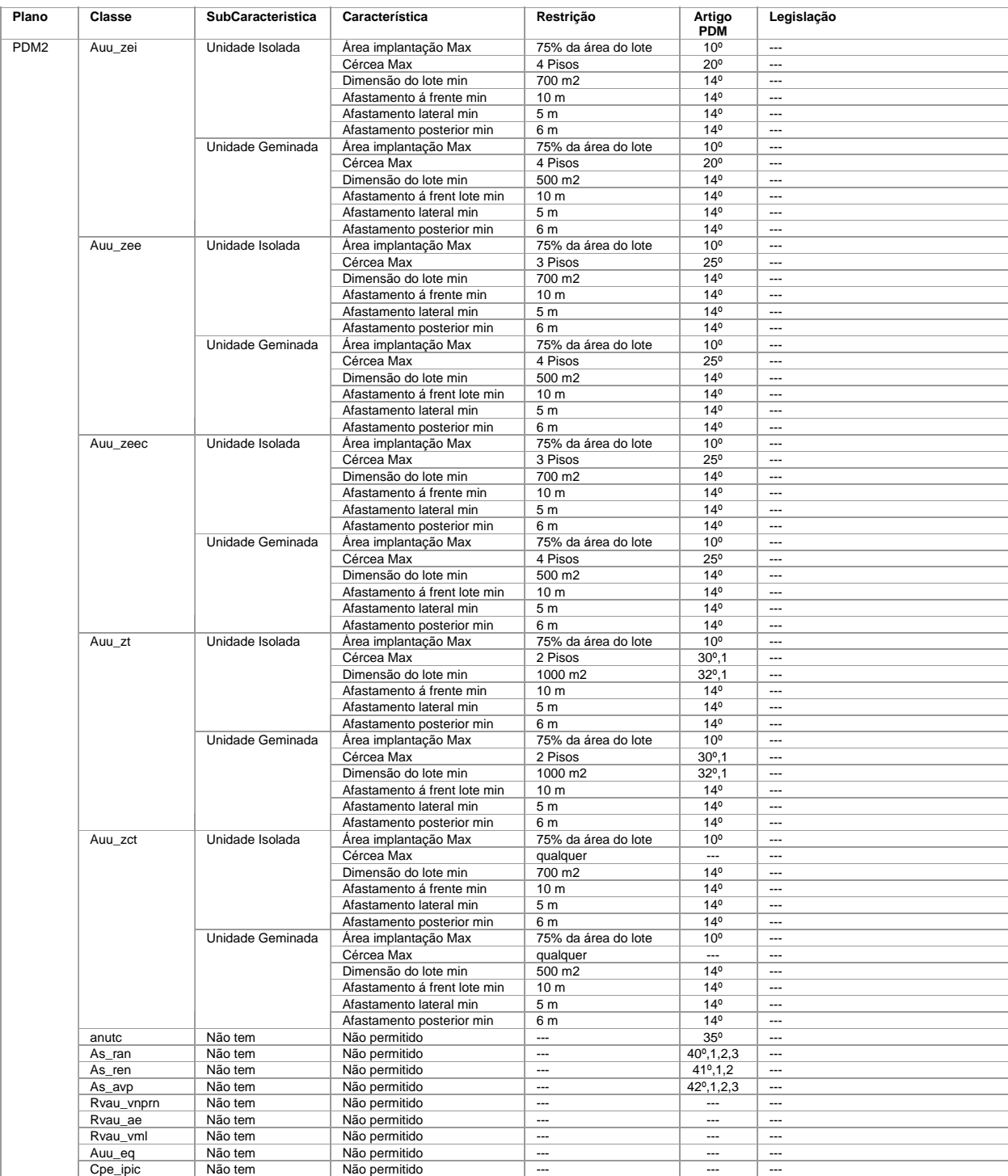

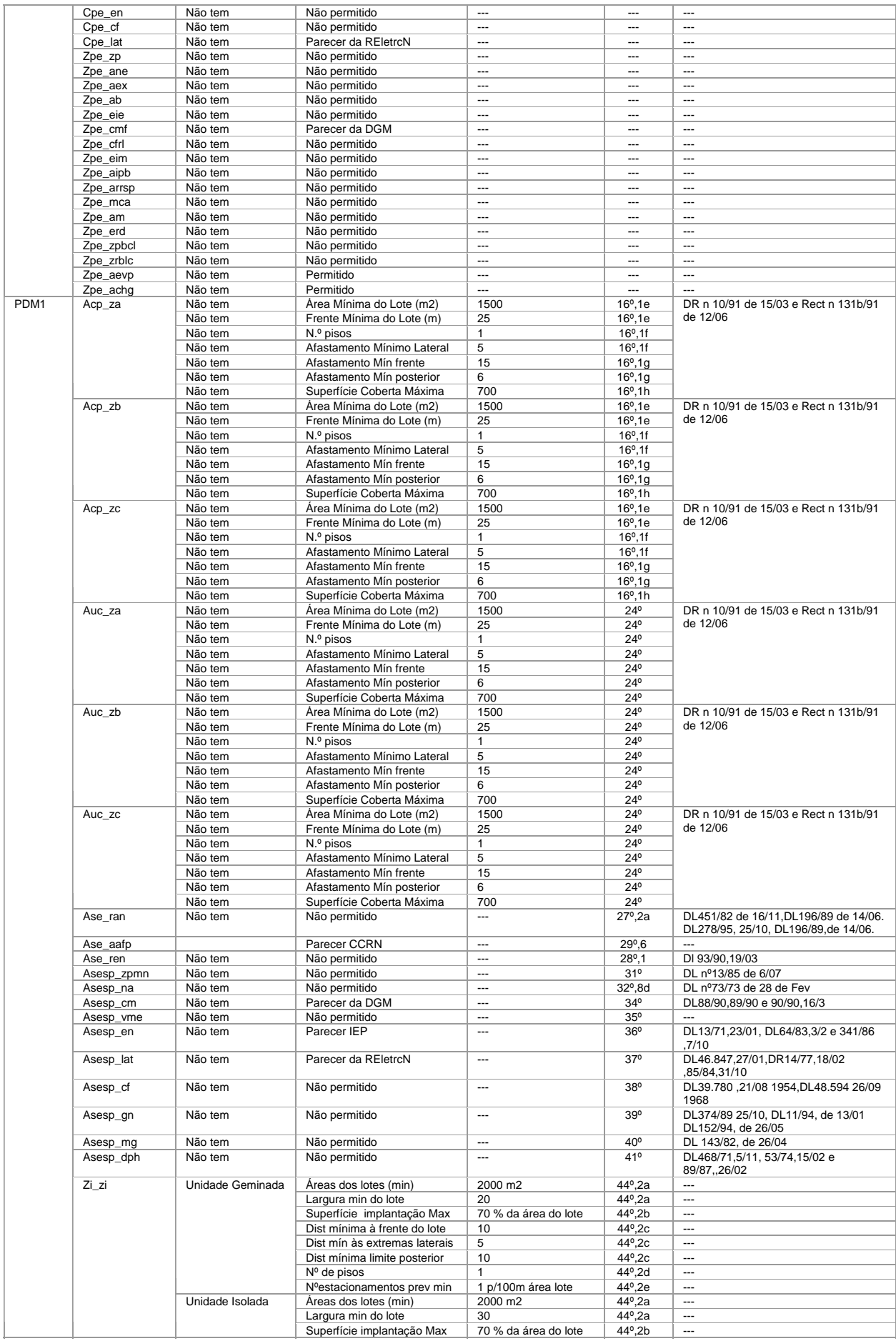

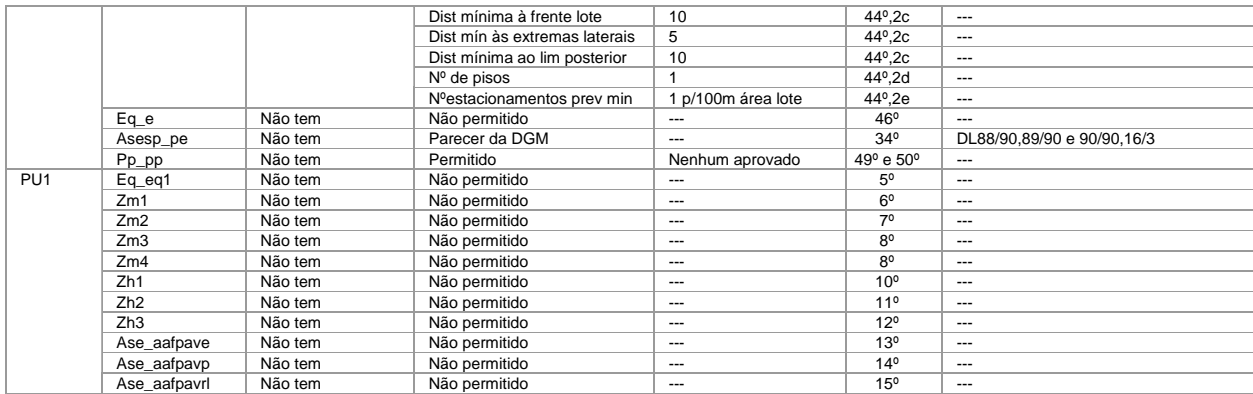

#### i) Tipo de Pretensão/Proceeso: Edifício de Armazém (lote habitacional)

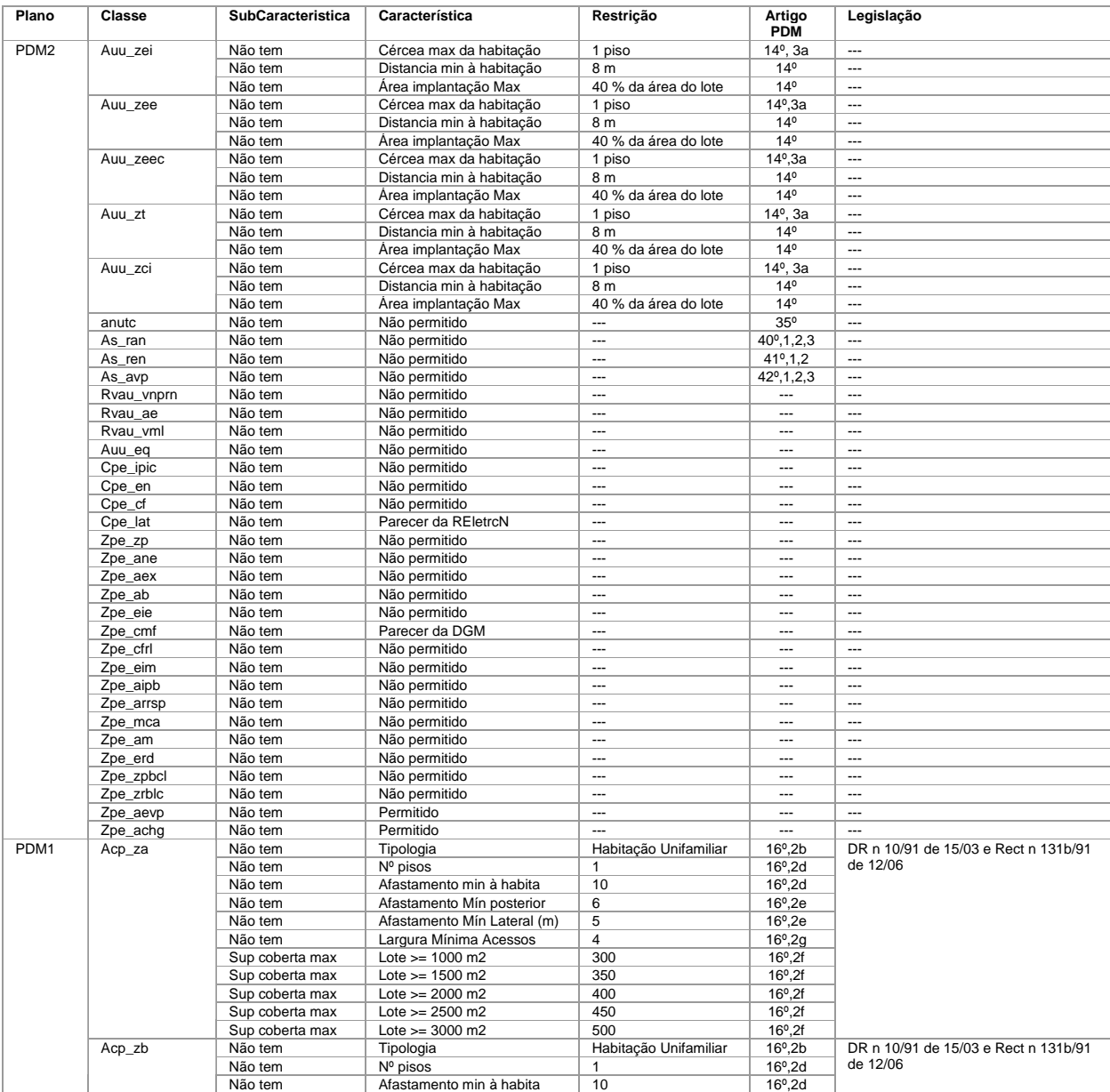

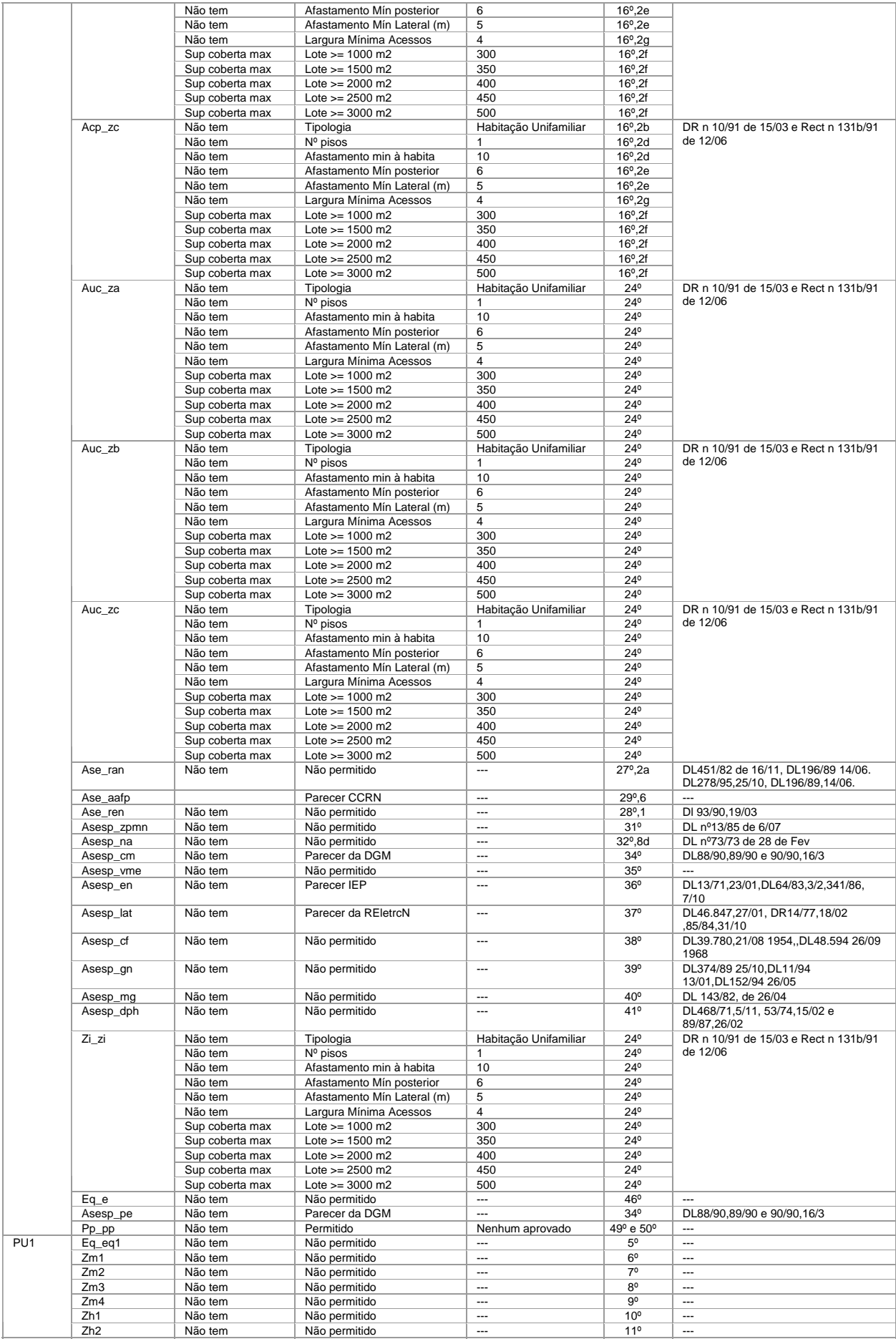

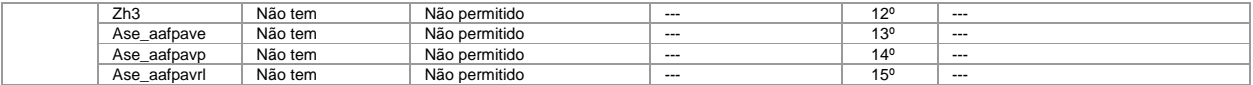

# j) Tipo de Pretensão/Processo: Edifício de Habitação + Industria Classe A ou B

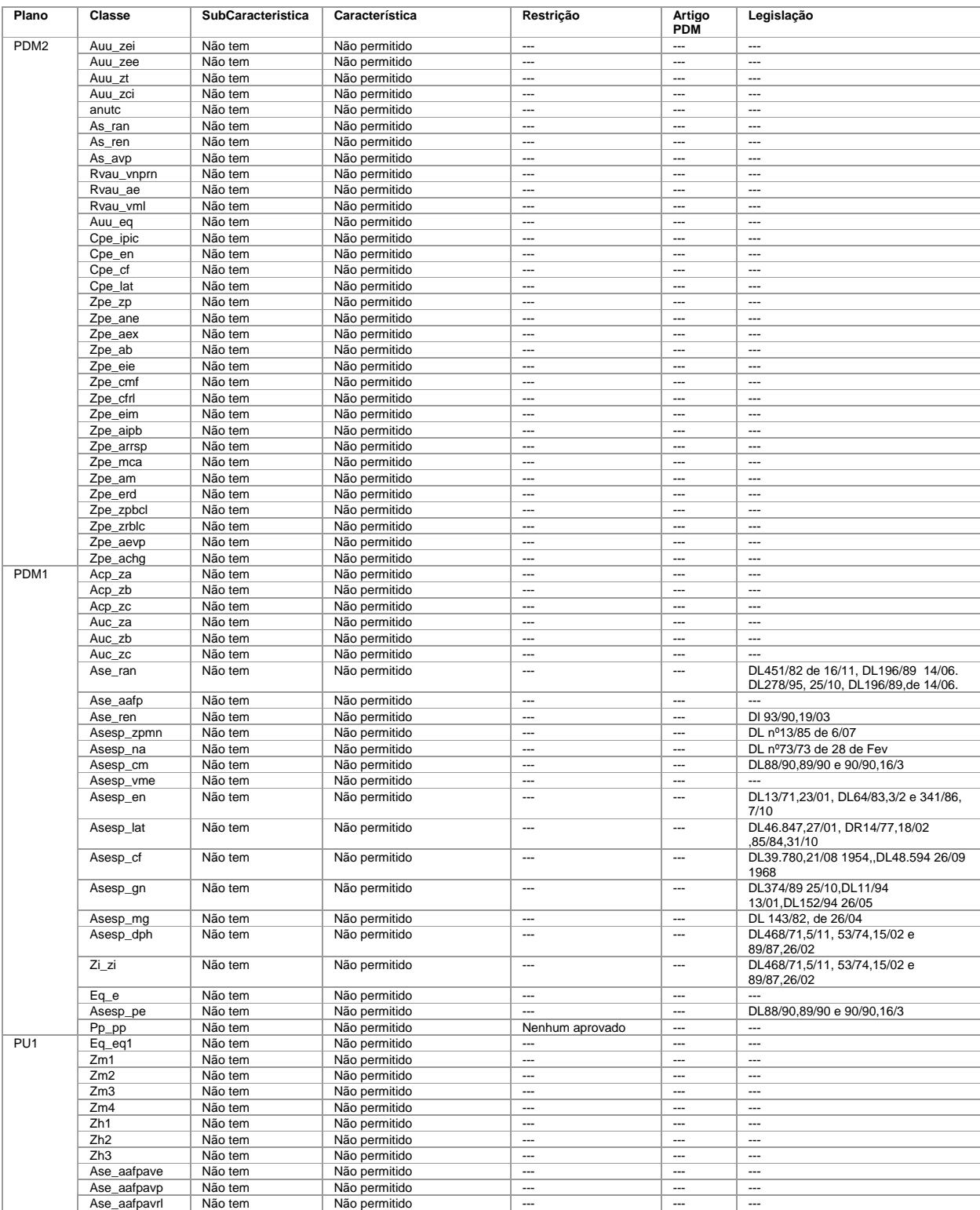

# k) Tipo de Pretensão/Processo: Edifício de Habitação + Industria Classe C ou D

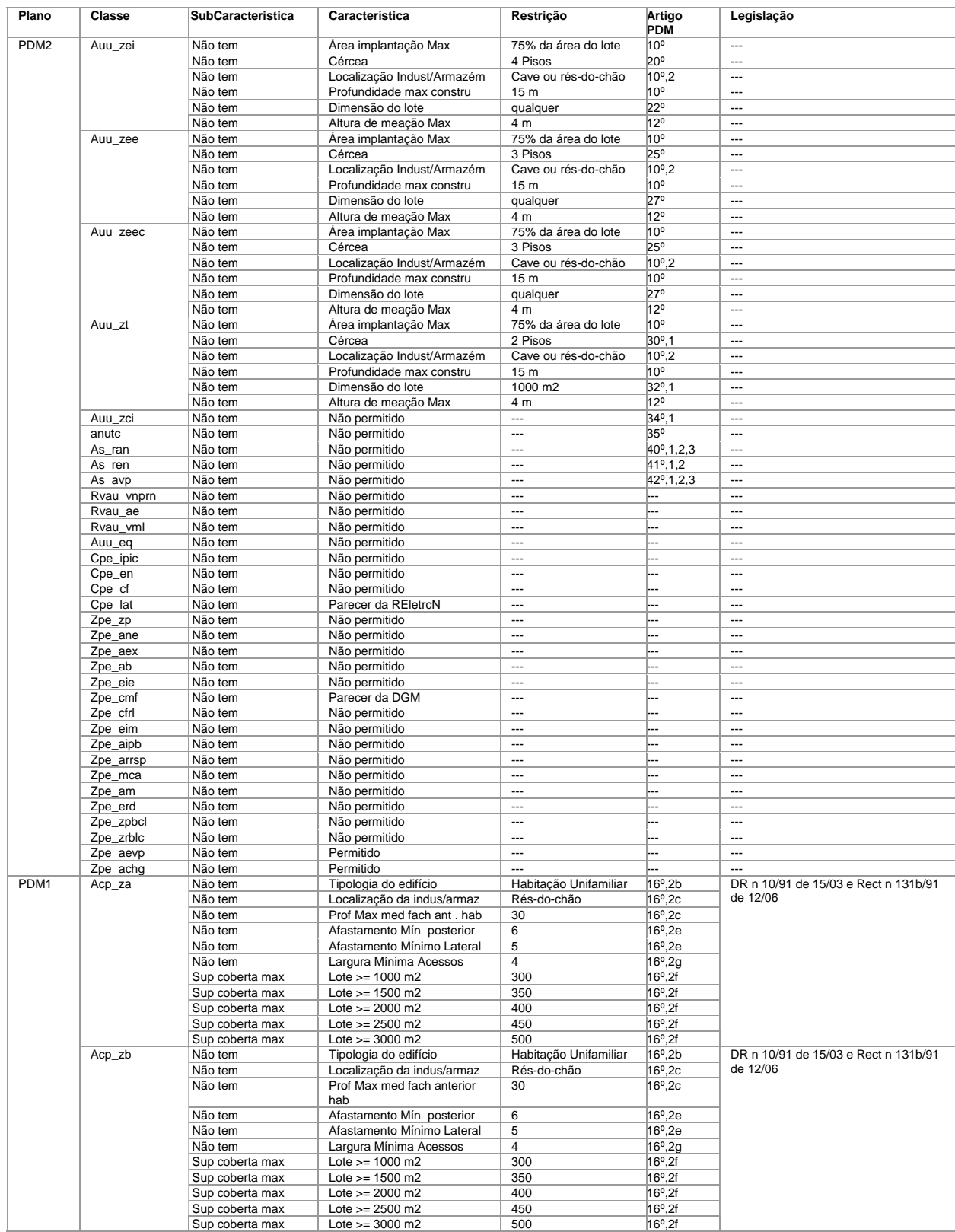

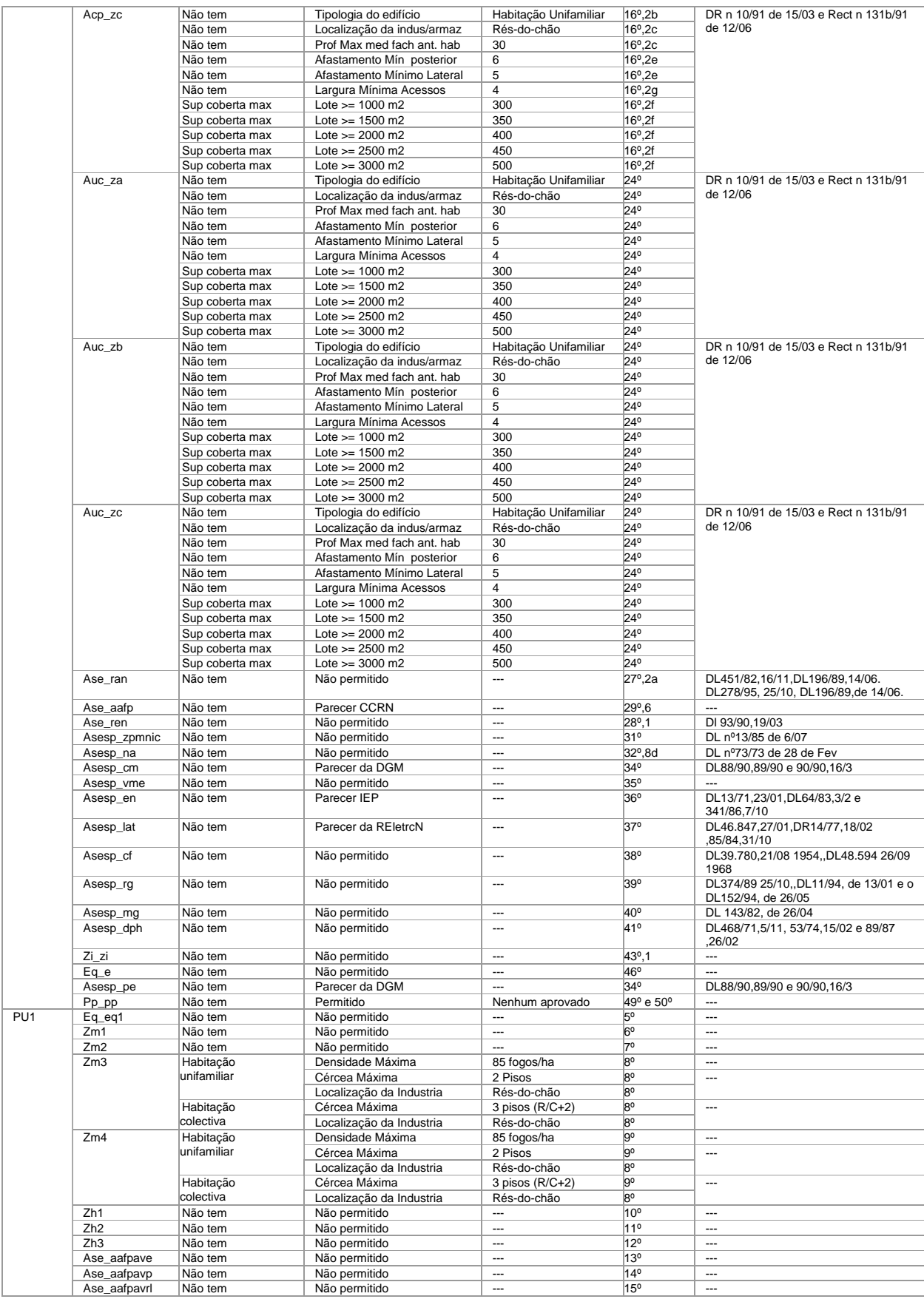

## l) Tipo de Pretensão/Processo: Edifício de Habitação + Armazém

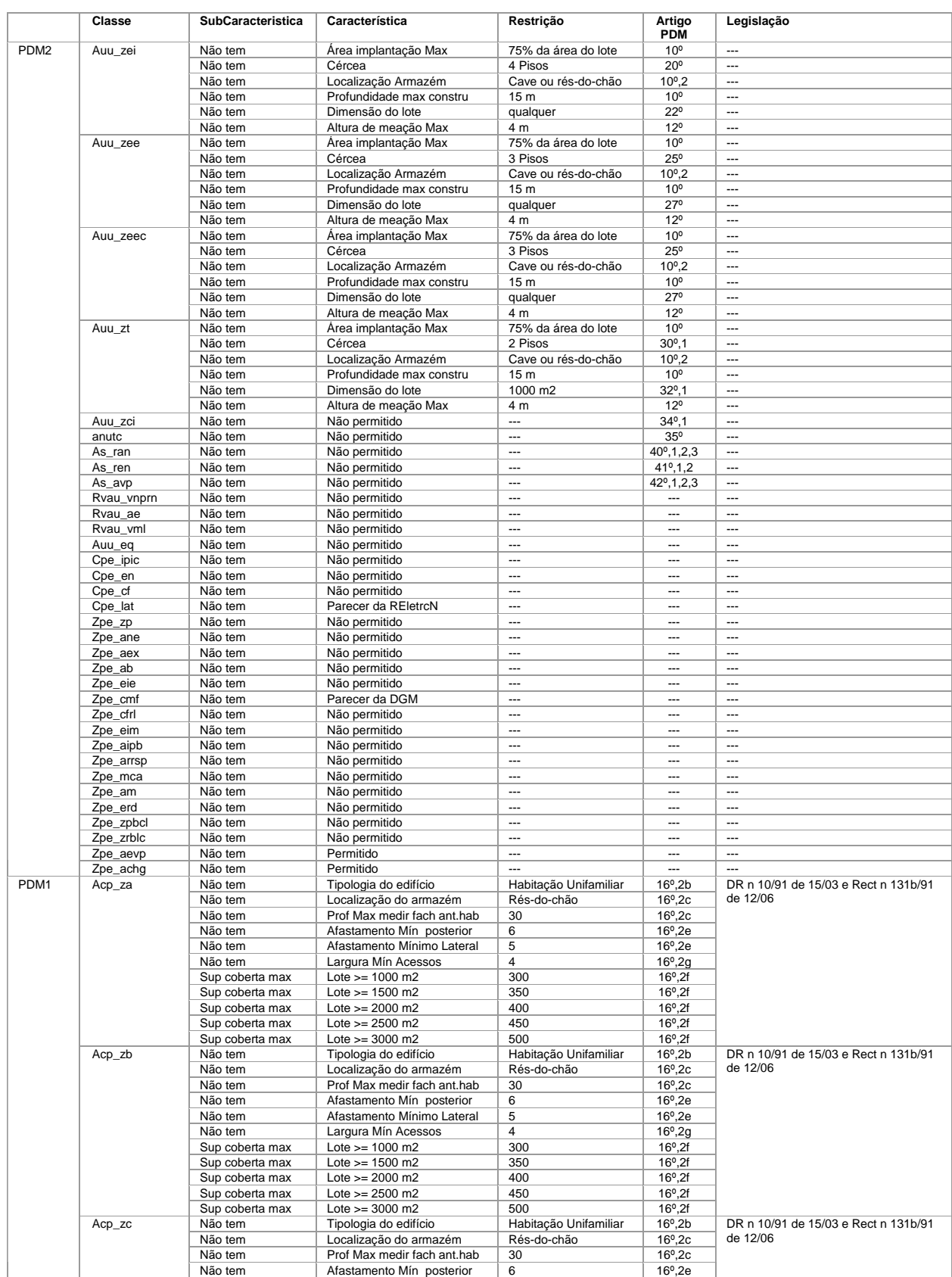

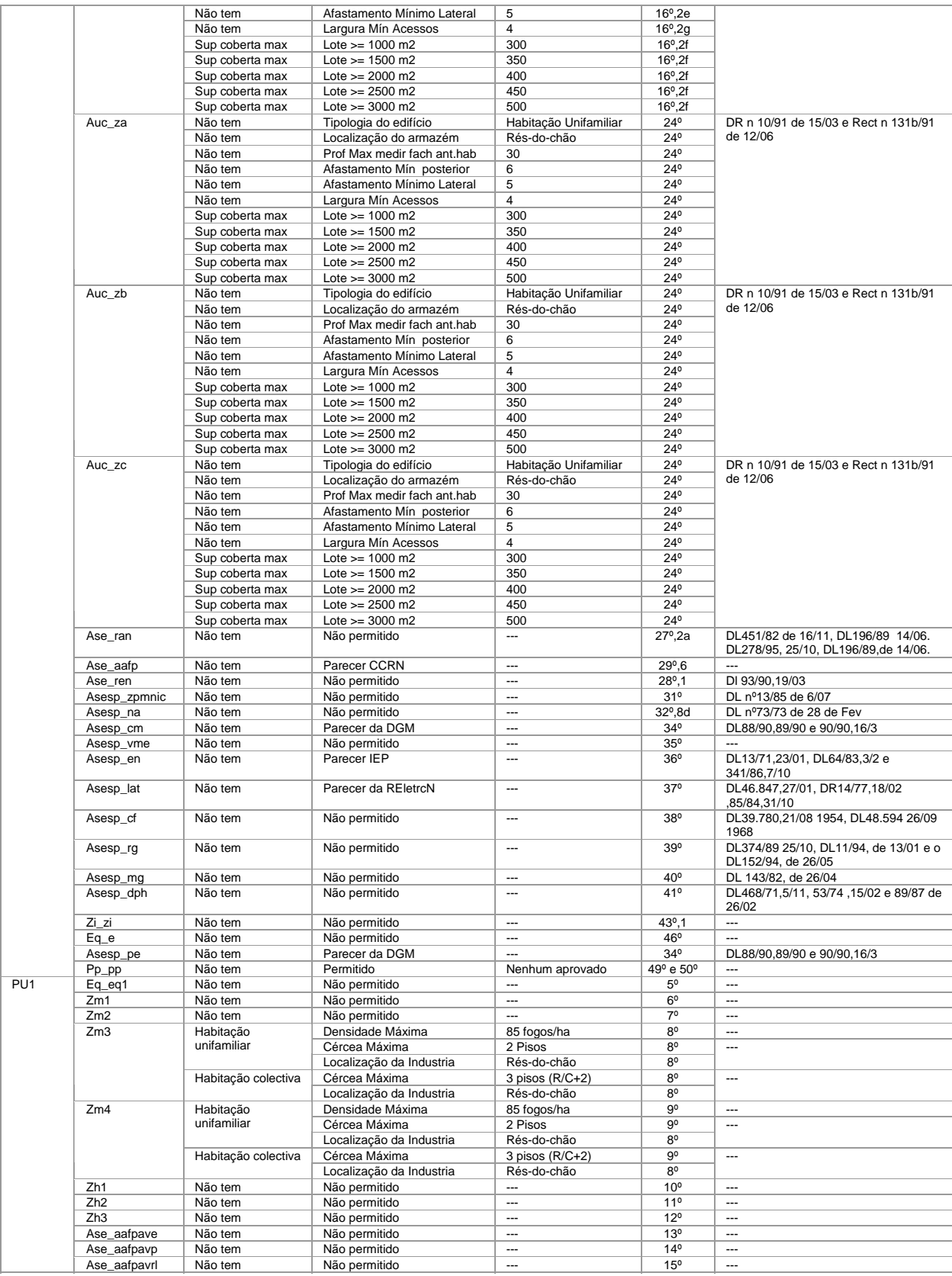

#### m) Tipo de Pretensão/Processo: Edifício de Habitação + Comércio

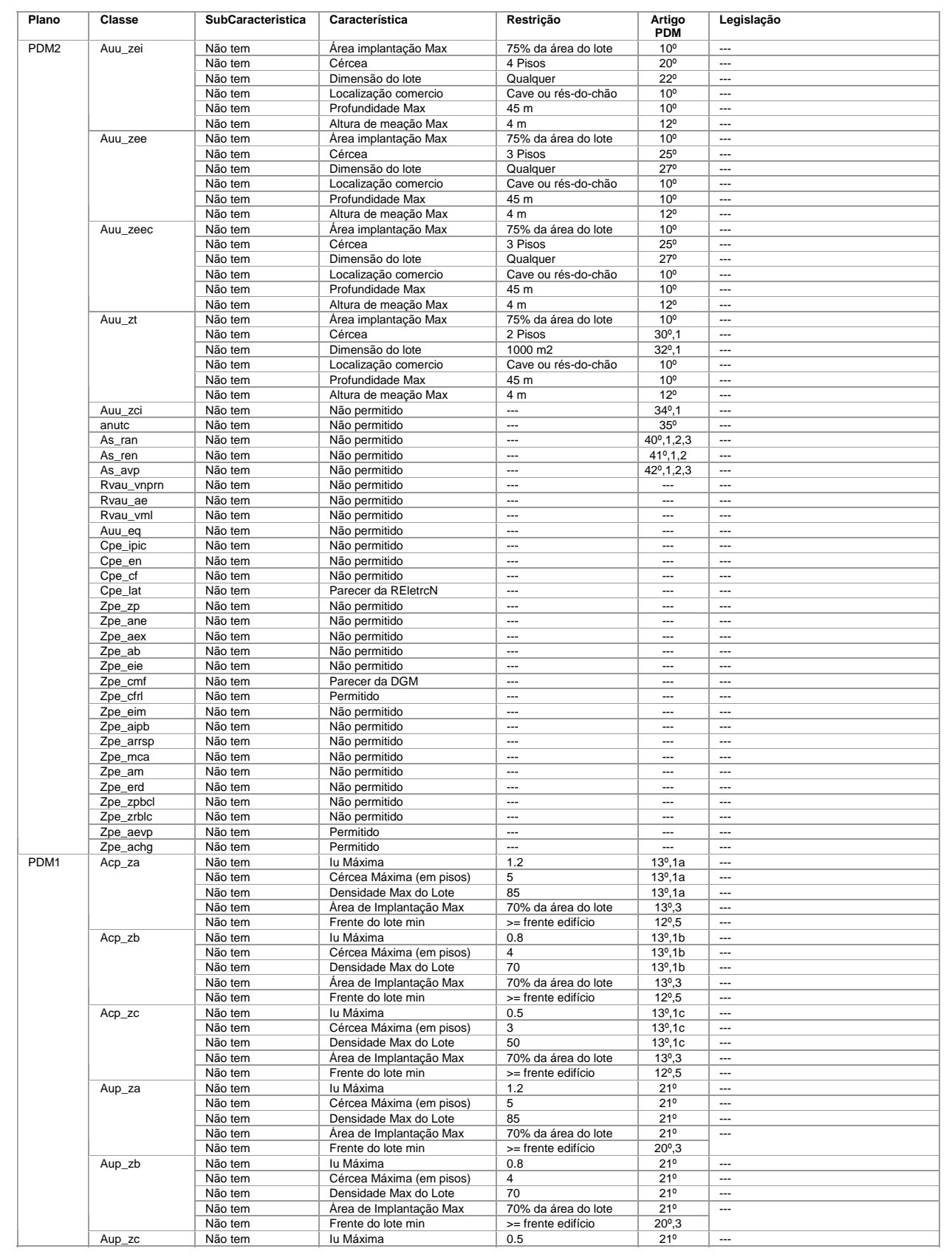

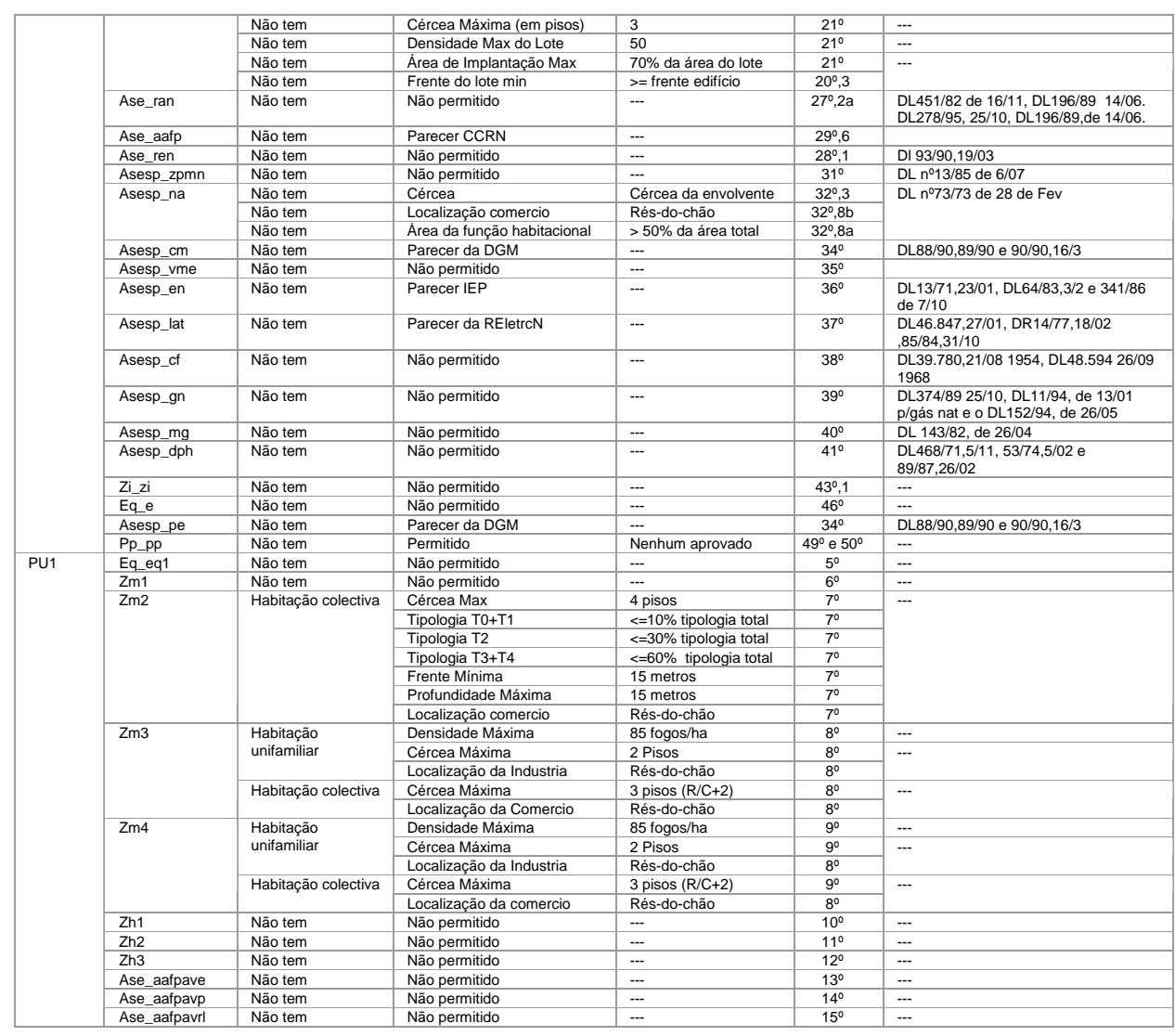

#### n) Tipo de Pretensão/Processo: Edifício de Habitação + Serviços

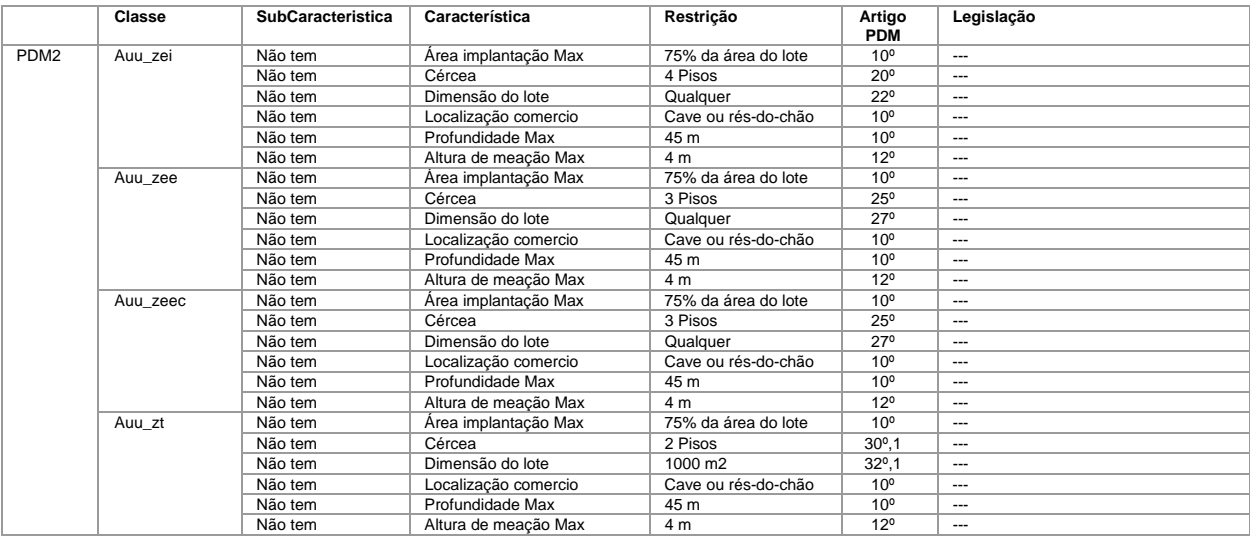

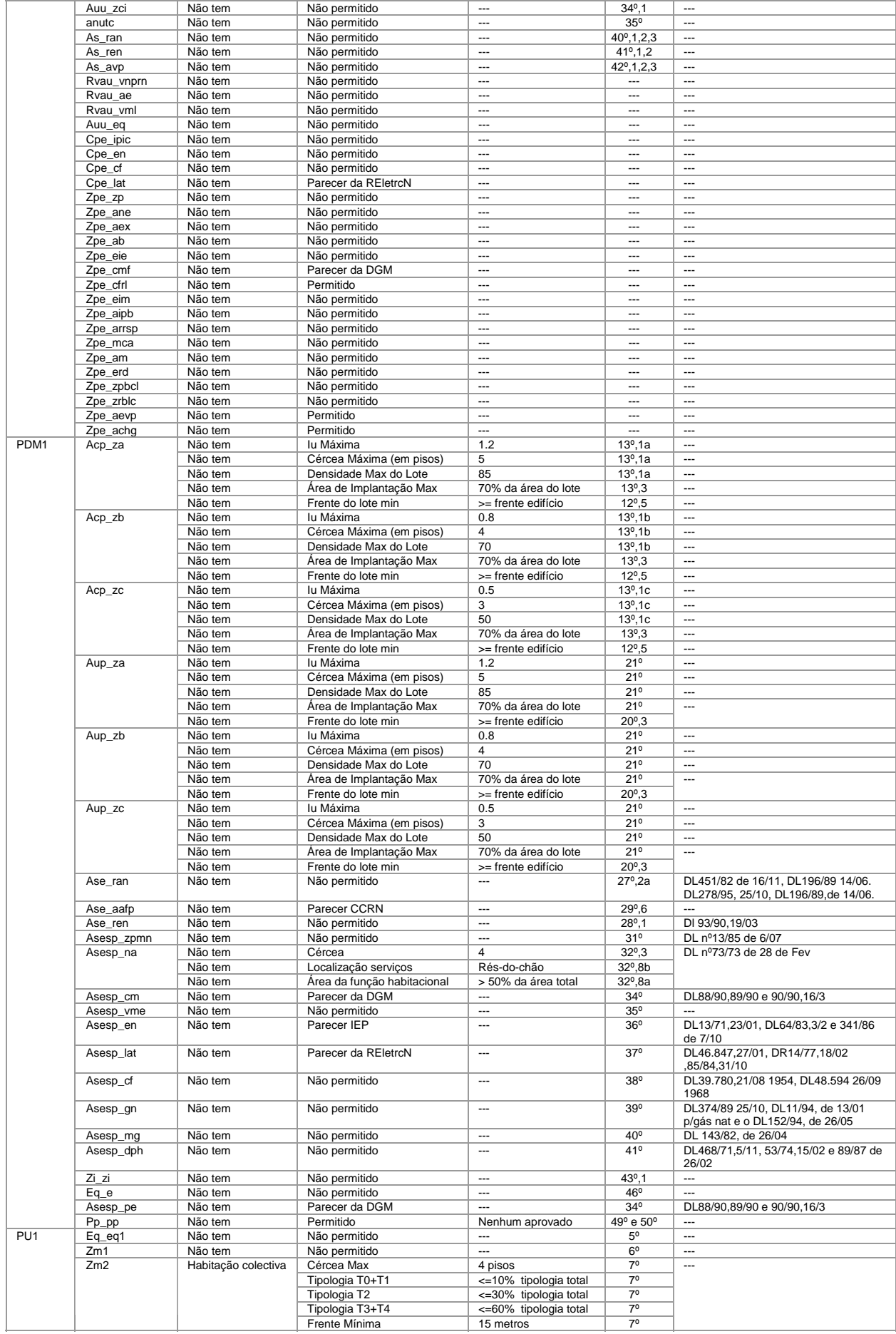

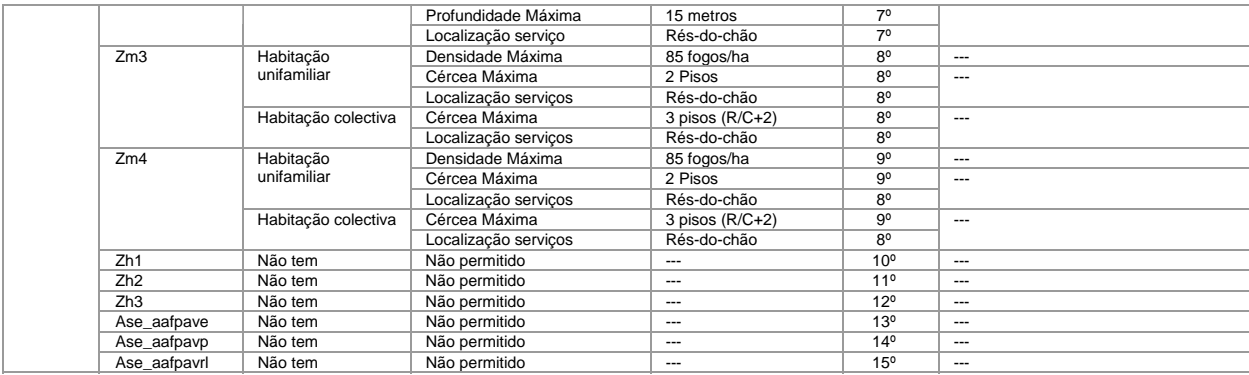

## o) Tipo de Pretensão/Processo: Anexo

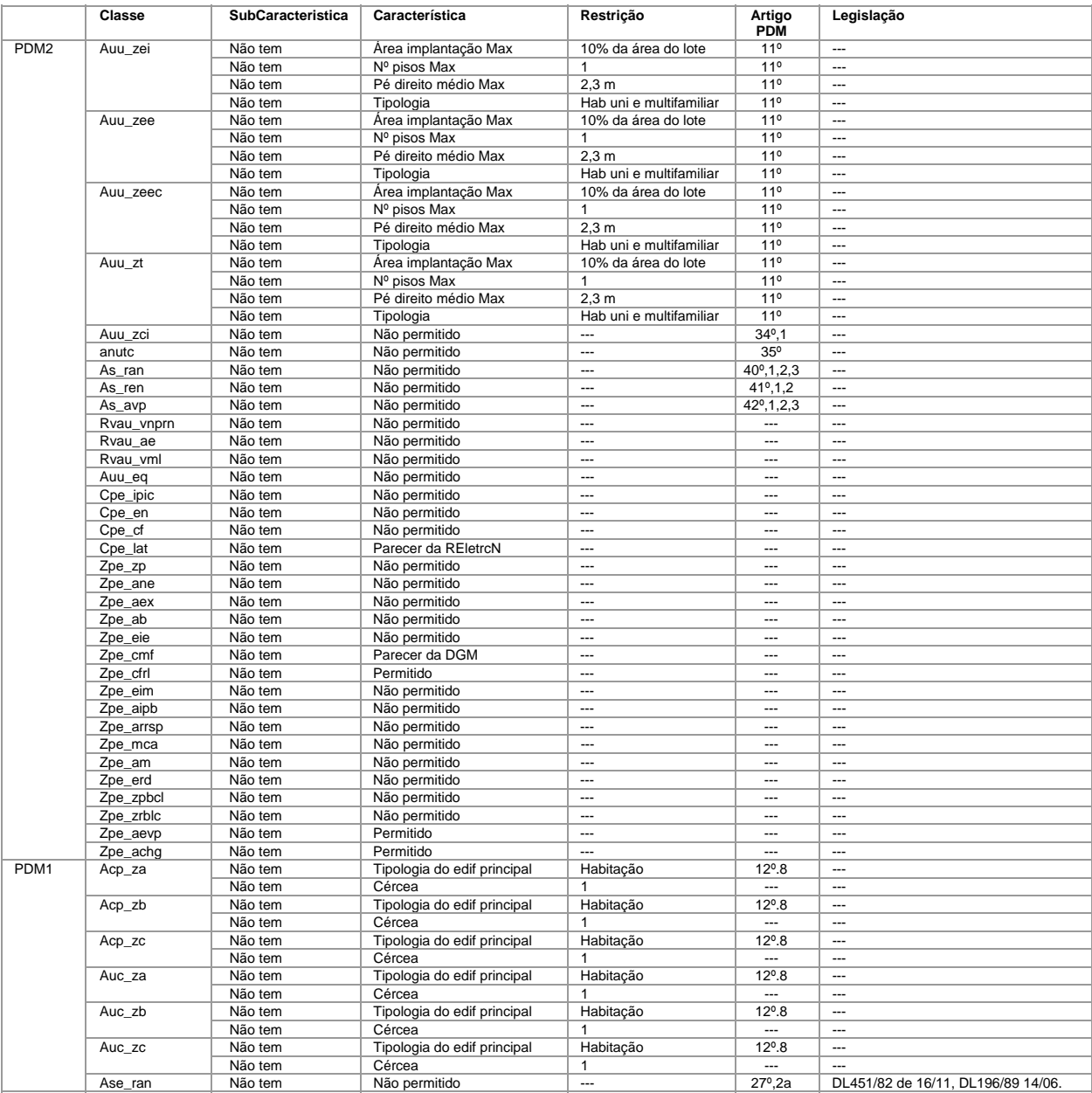
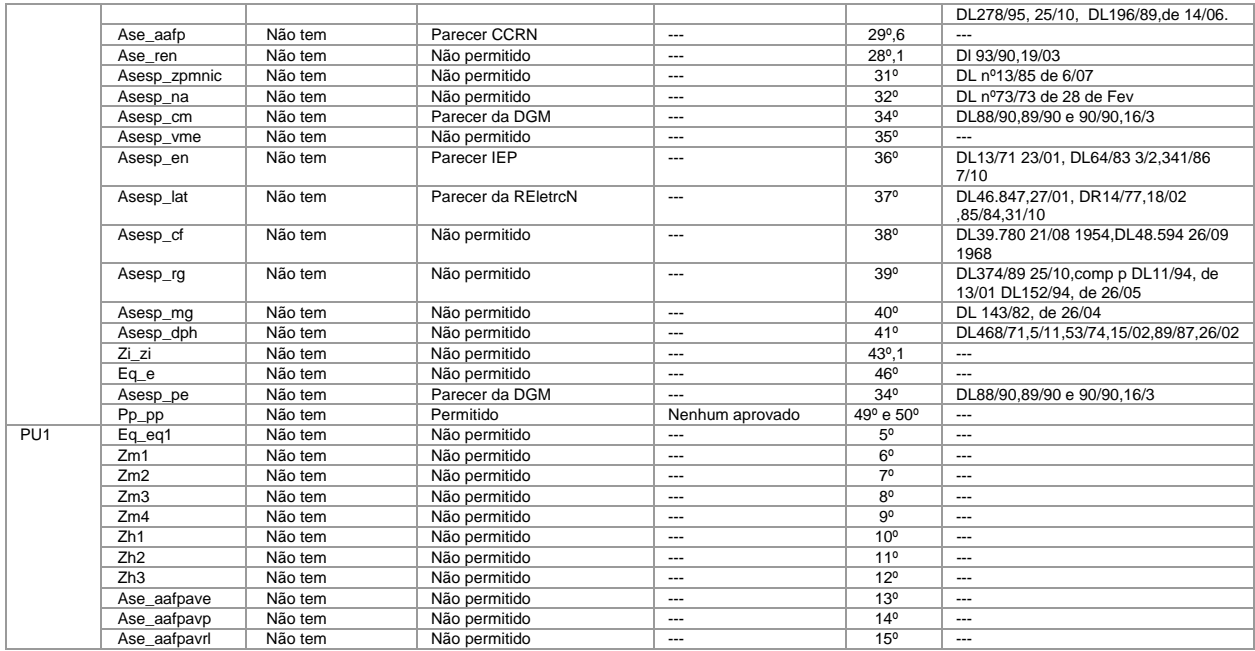

## p) Tipo de Pretensão/Processo: Loteamento

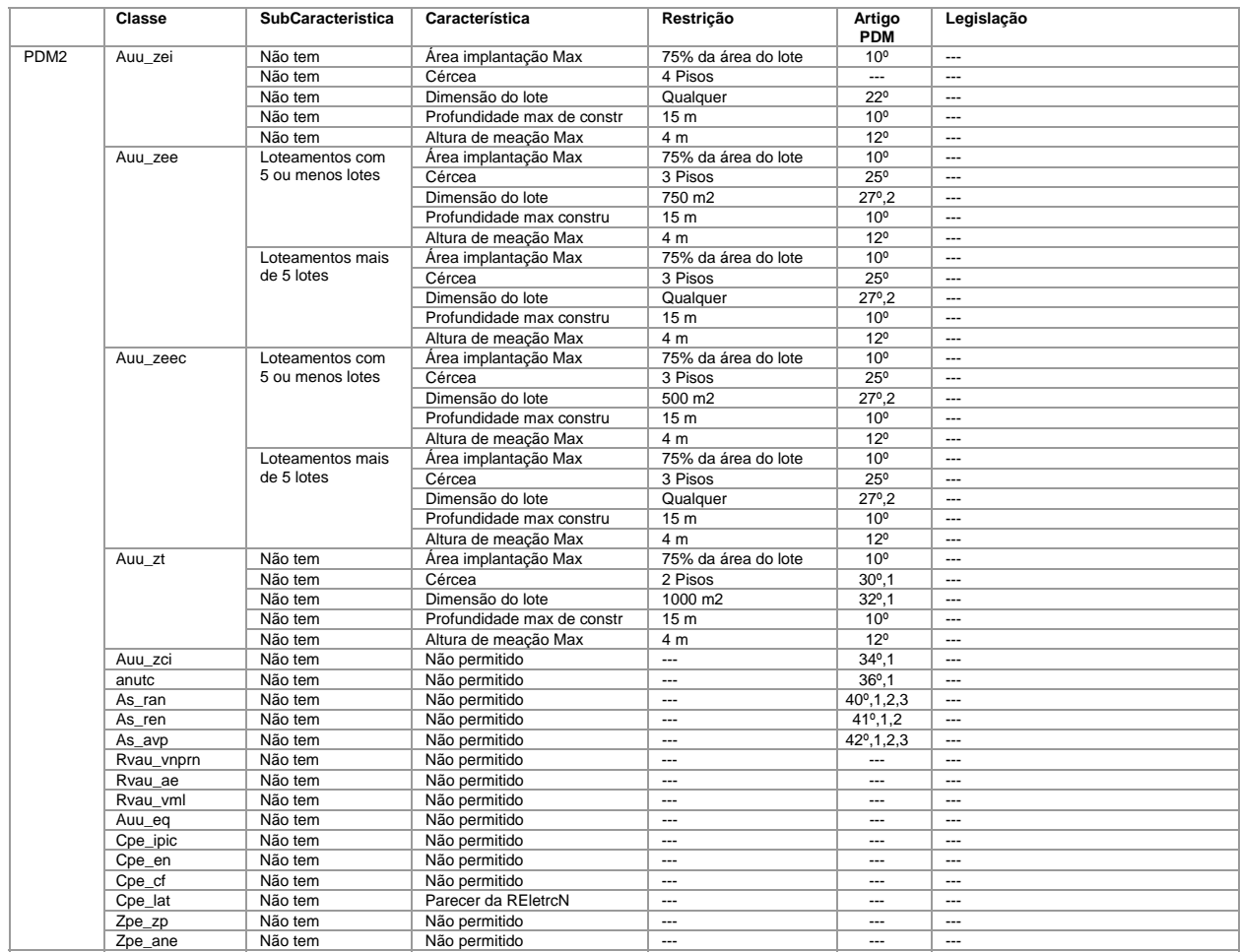

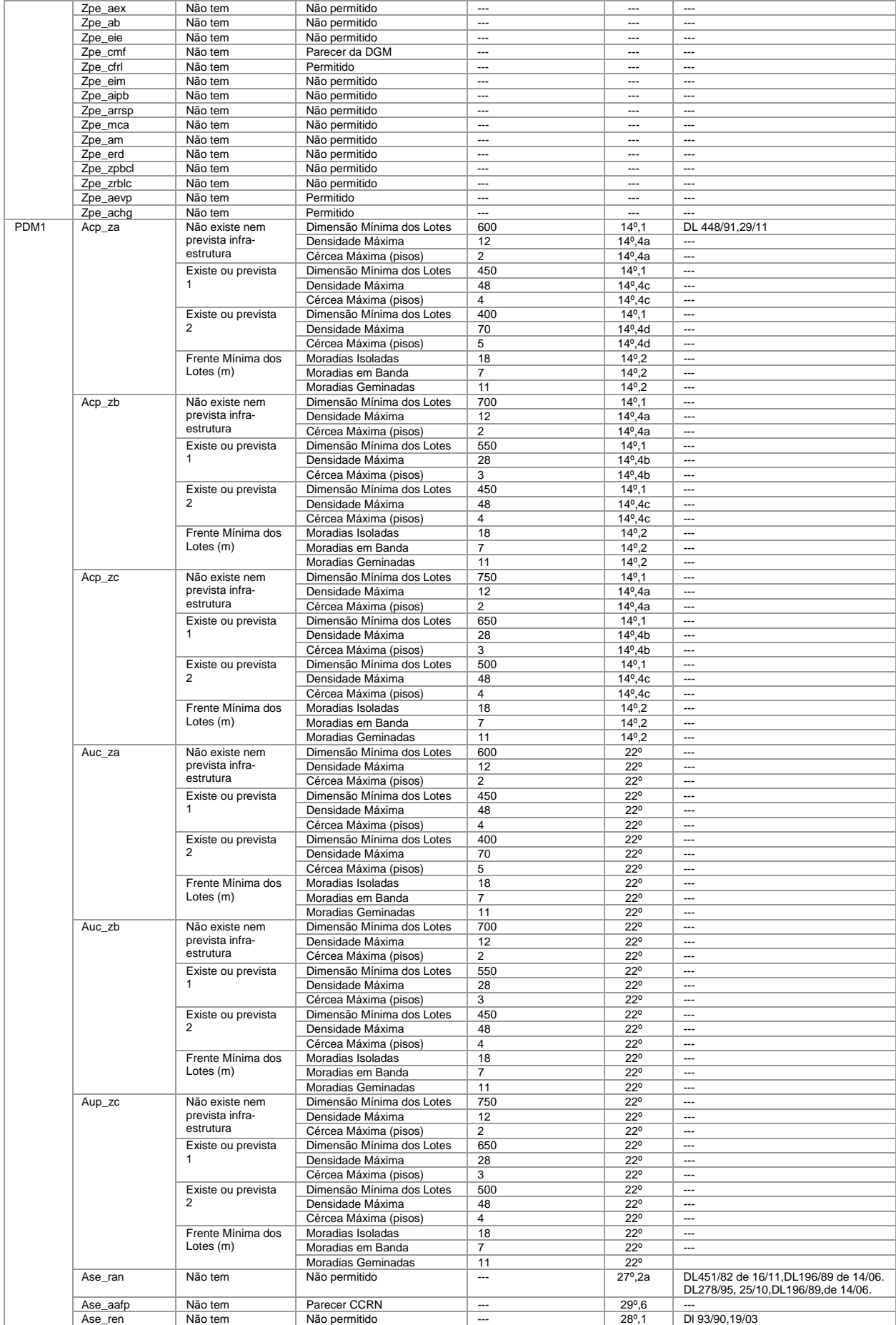

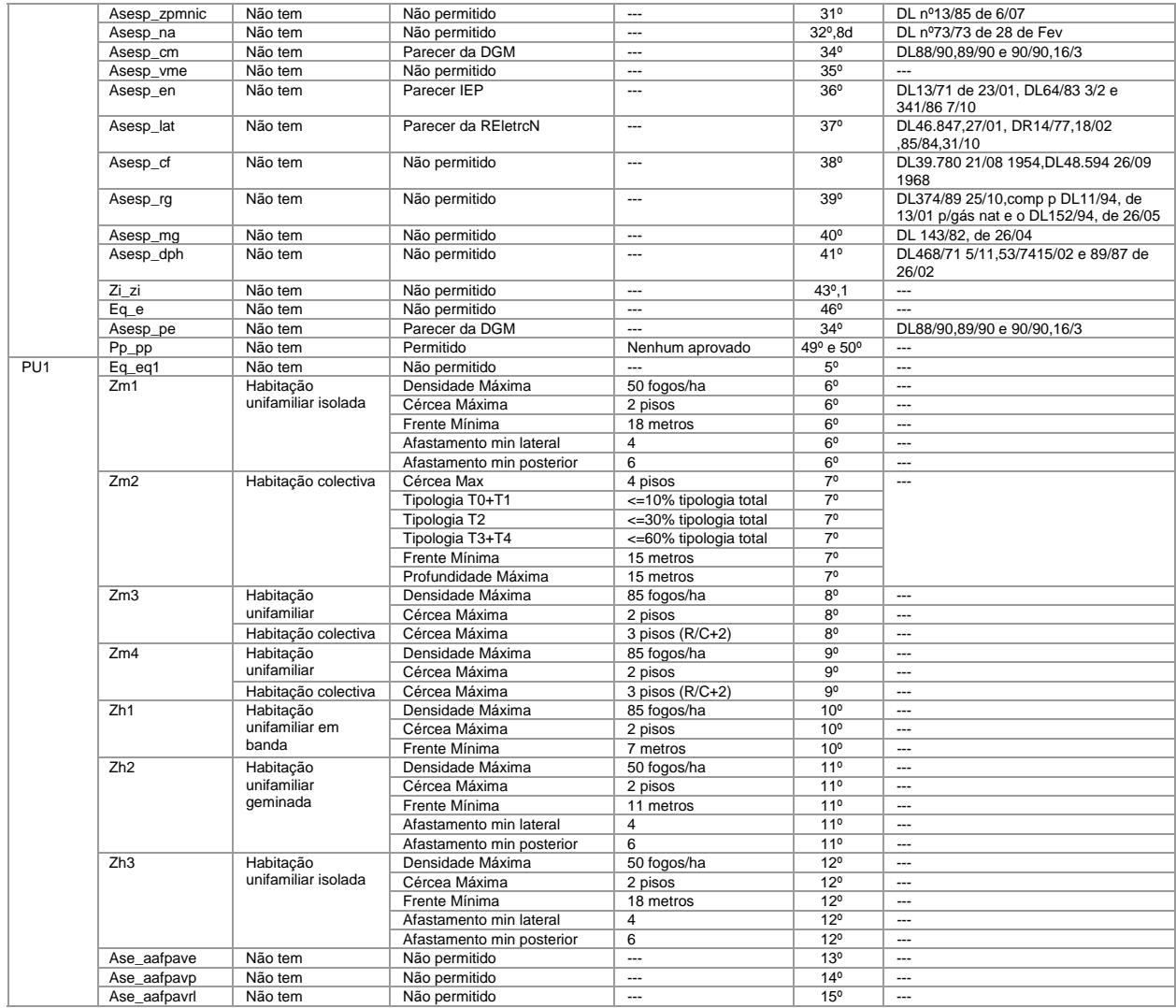

# q) Tipo de Pretensão/Processo: Fraccionamento de Terreno

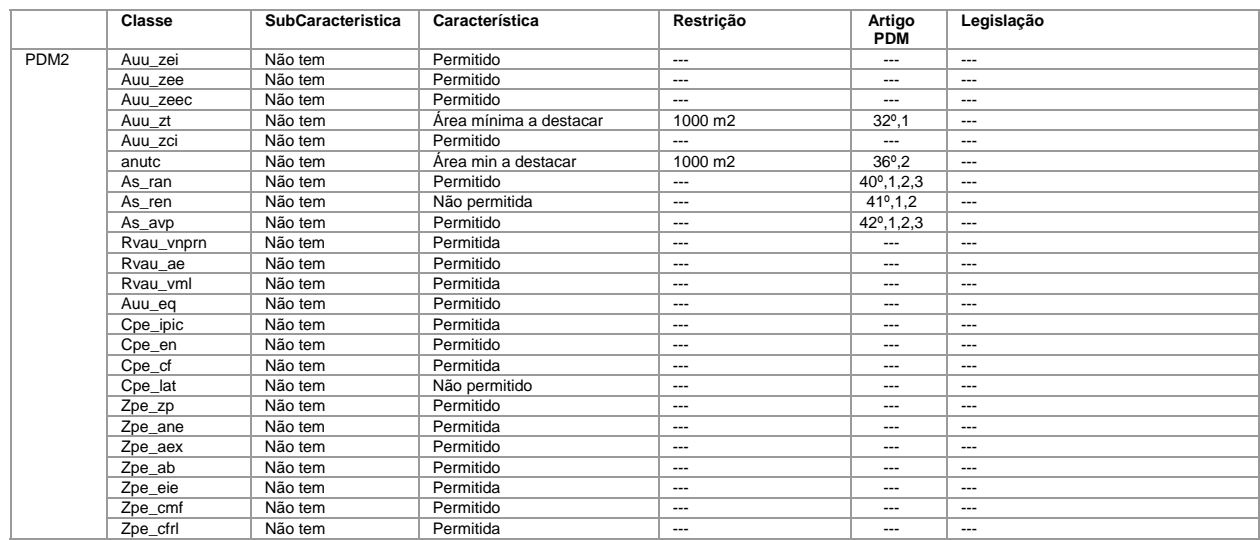

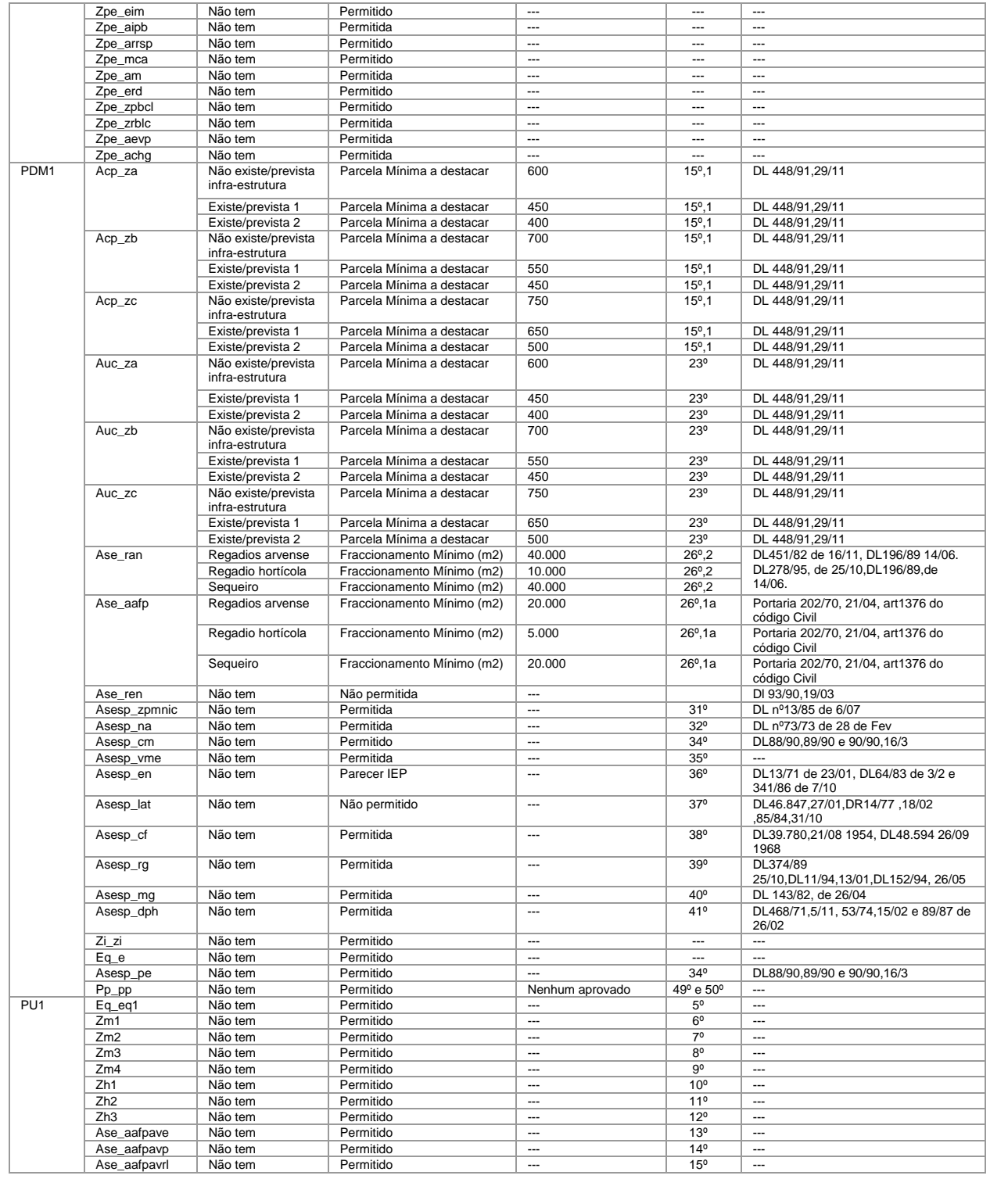

## r) Tipo de Pretensão/Processo: Muro de Vedação

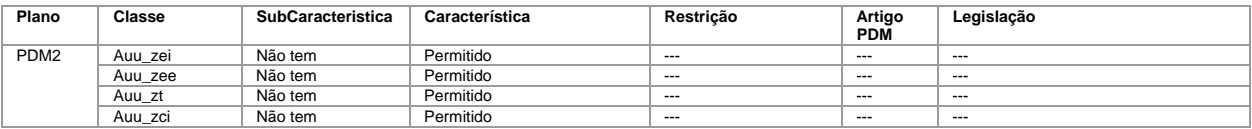

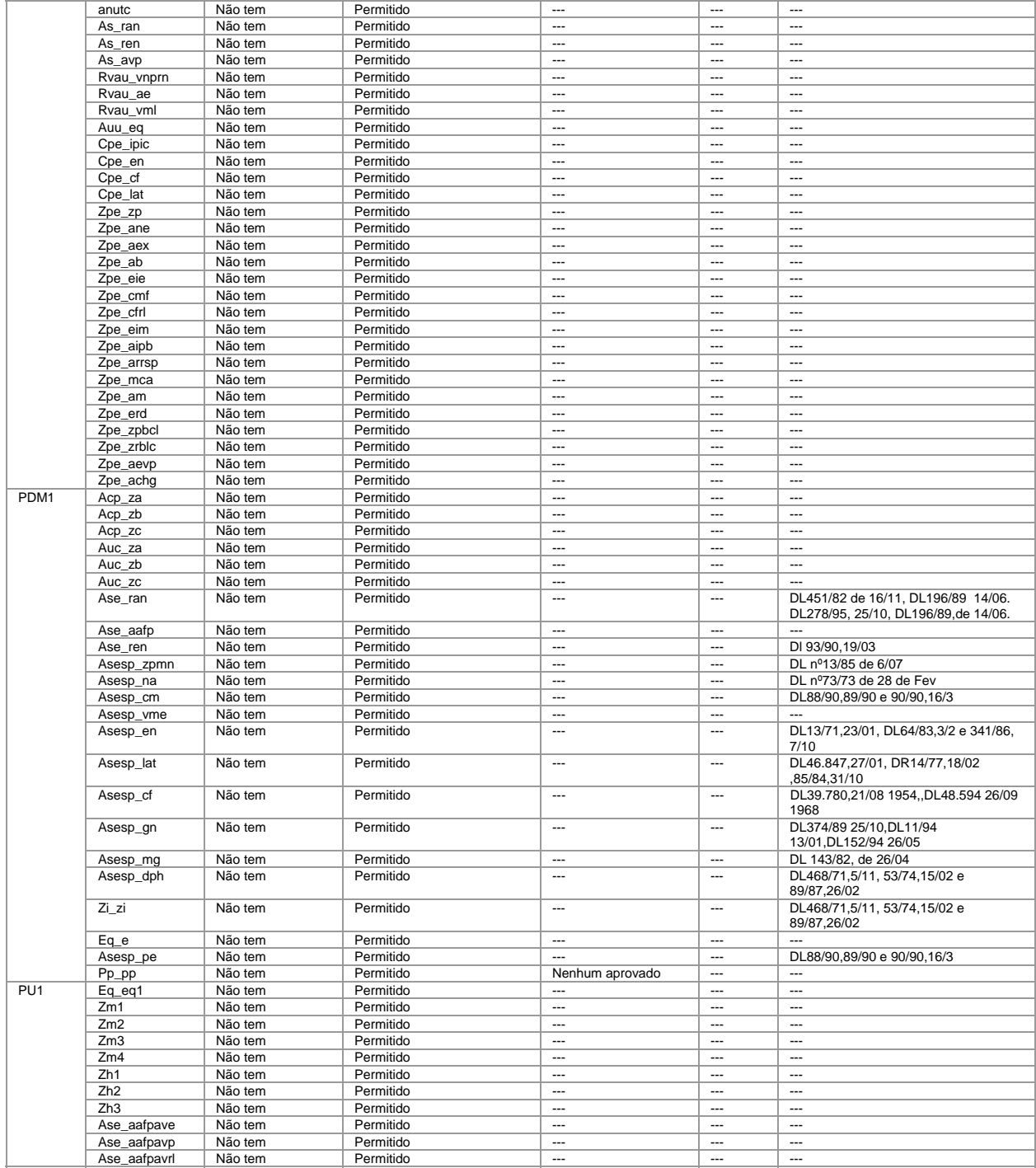

# **Anexo 3: Os demais elementos que acompanham o PDM (Portaria – Anteprojecto)**

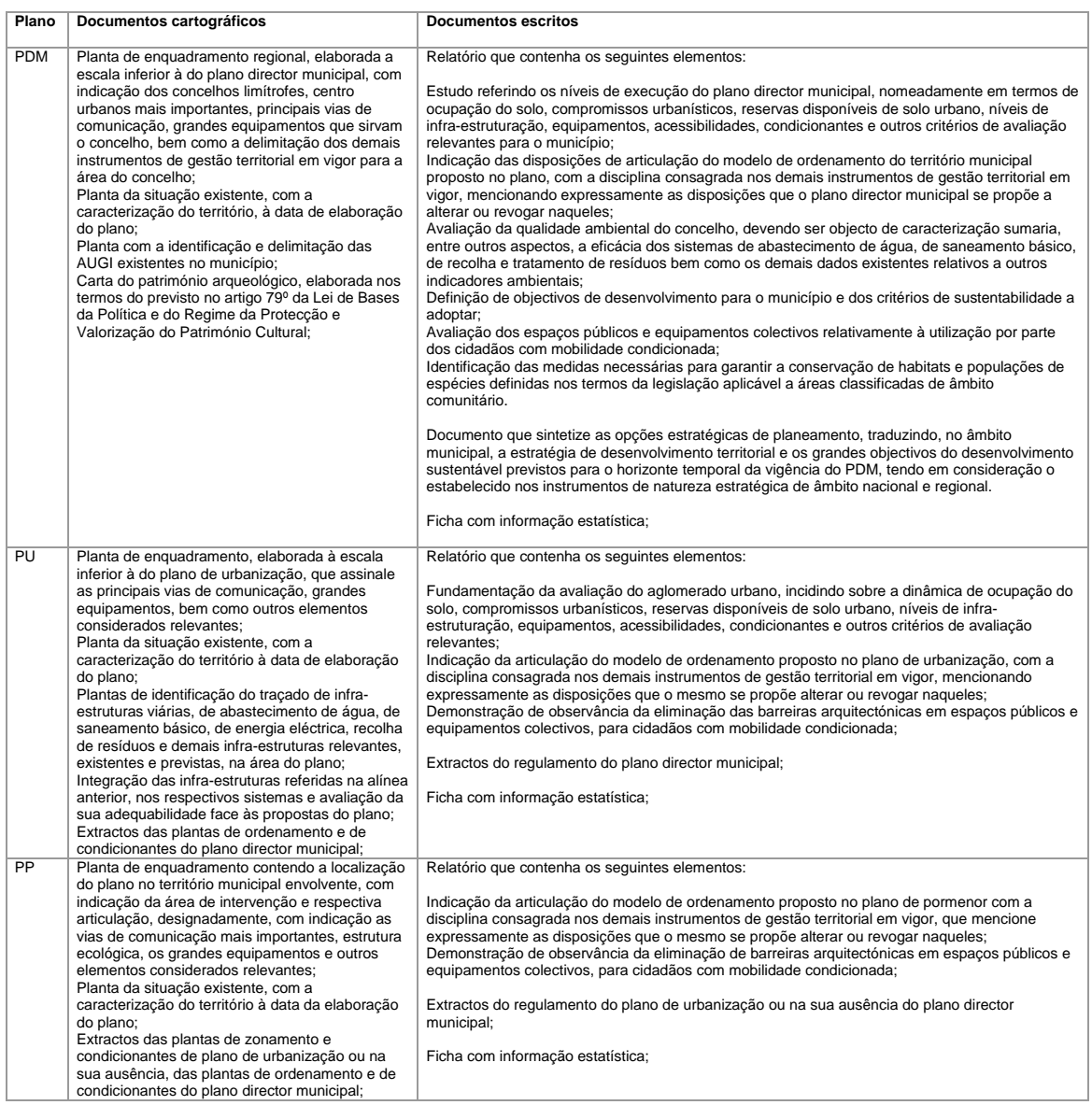

#### **Anexo 4: Planos Municipais de Ordenamento do Território - Legislação Geral**

- Decreto Lei 208/82, de 26 de Maio: Define o quadro regulamentar dos planos directores municipais.
- Portaria 989/82, de 21 de Outubro: Especifica o conteúdo técnico dos planos directores municipais.
- Decreto Regulamentar 91/82, de 29 de Novembro 1982: Define o processo de elaboração dos planos directores municipais.
- Decreto Lei 281/83, de 17 de Agosto: Cria a Comissão Permanente de Apreciação dos Planos Directores Municipais (alterado por Decreto - Lei 402/99, de 14 de Outubro).
- Decreto Lei 68/94, de 3 de Março: Prorroga até 31 de Dezembro de 1994 o prazo previsto no artigo 7º do Decreto – Lei 281/93, de 17 de Agosto.
- Decreto Lei 61/95, de 7 de Abril: Exclui do âmbito de aplicação do Decreto Lei 351/93, de 7 de Outubro, as áreas urbanas consolidadas e eleva para o dobro os prazos nele previstos; prorroga até 31 de Dezembro de 1995 para o prazo de actuação da Comissão Permanente de Apreciação dos Planos Directores Municipais.
- Decreto Lei 364/98, de 21 de Novembro: Obrigatoriedade de elaboração da carta de zonas inundáveis nos municípios com aglomerados urbanos atingidos por cheias.
- Decreto Lei 402/99, de 14 de Outubro: Altera o Decreto Lei 281/93, de 17 de Agosto, que cria a Comissão Permanente de Apreciação dos Planos Directores Municipais.
- Decreto Lei 380/99, de 22 de Setembro: Regime jurídico dos instrumentos de gestão territorial (alterado por Decreto - Lei 53/2000, de 7 de Abril: altera o artigo 157º).
- Resolução Conselho Ministros 56/93, de 19 de Agosto: Regulamento do PDM de Sta. Maria da Feira;
- Portaria 1224/90, de 20 de Dezembro: Delimitação das Áreas de Reserva Agrícola Nacional;
- Decreto Lei 448/91, de 19 de Dezembro: Regula a apreciação de loteamentos;
- Decreto Lei 69/90, de 2 de Março: Regula a elaboração, aprovação e ratificação dos PMOT;
- Decreto Regulamentar 10/91, de 15 de Março: Classificação da Industria (com Declaração de Rectificação 131-B/91 de 12 de Junho);
- Portaria 202/70, de 21 de Abril: Unidades de cultura da Reserva Agrícola Nacional;
- Decreto Lei 196/89, de 14 de Junho: Áreas agrícolas inseridas na RAN;
- Decreto Lei 93/90, de 19 de Março: Utilização de solos na REN;
- Lei 13-C/85, de 6 de Julho: Zonas de protecção a monumentos nacionais e imóveis de interesse concelhio;
- Decreto Lei 73/73, de 28 de Fevereiro: Regulamentação de núcleos antigos;
- Decreto Lei 15401/28, de 17 de Abril: Áreas de influência das estâncias termais;
- Decreto Lei 88/90, de 16 de Março, Decreto Lei 89/90, de 16 de Março e Decreto Lei 90/90, de 16 de Março: Exploração de recursos geológicos;
- Decreto Lei 13/71, de 23 de Janeiro, Decreto Lei 64/83, de 3 de Fevereiro e Decreto Lei 341/86, de 7 de Outubro: Estradas Nacionais;
- Decreto Lei 14/77, de 18 de Fevereiro e Decreto Lei 85/84, de 31 de Outubro: Áreas de protecção a linhas de alta tensão;
- Decreto Lei 468/71, de 5 de Novembro, Decreto Lei 53/74, de 15 de Janeiro e Decreto Lei 89/87, de 26 de Fevereiro: Áreas de servidão afectas ao domínio público hídrico;
- Resolução Conselho Ministros 105/94, de 6 de Maio: Regulamento do PDM de Vila Nova de Gaia;
- Lei 48/98, de 11 de Agosto: Lei de Bases da política de Ordenamento do Território e Urbanismo;
- Decreto Lei 64/83, de 3 de Fevereiro: Itinerários Principais e Complementares;
- Decreto Regulamentar 36/83, de 4 de Maio: Caminho-de-ferro;
- Decreto Lei 13/94, de 15 de Janeiro: Estradas Nacionais do Plano Rodoviário Nacional;
- Decreto Lei 380/85, de 26 de Outubro: Plano Rodoviário Nacional 85 (rectificada por Decreto – Lei 222/98, de 17 de Julho);

#### **Anexo 5: Descrição completa do modelo de objectos do** *GMPro*

De seguida é feita uma descrição pormenorizada do modelo de objectos do *GMPro* apresentado na figura 33 do capítulo 4, secção 4.6.2 ([INT05], [INT05a] e [INT05b]).

### a) Objecto *Application*

- *Windows:* colecção de todas as janelas abertas (mapa ou dados) na aplicação;
- *ActiveWindow:* objecto da janela activa. Pode ser uma janela de mapa ou janela de dados da colecção *Windows*;
- *PreferenceSet:* objecto que acede à informação do *GMPr*o guardada num registo;
- *UnitsOfMeasure:* objecto que providencia o serviço de conversão para unidades de medida (ex: metros, pés);
- *Category / Command:* classificações e comandos definidos pelo *GMPro.* Também inclui comandos usuais;
- *Menubar / MenuItem:* barra de menu que controla a interface de utilizador e os itens dentro de cada menu;
- *Accelerator:* definição de atalhos para comandos (Ex: F1 para ajuda);
- *Toolbar / ToolBarButton:* barras de ferramentas que controlam a interface do utilizador e os botões dentro de cada barra de ferramentas;
- *DockableControl:* janela tipo *GMPro* que contém os controlos ActiveX;
- *Document:* objecto *GeoWorkspace.*
- b) Objecto *Document*
- *Connections:* colecção de objectos *Connection* que permite o acesso ao servidor GDO e aos dados;
- *Windows:* colecção de janelas abertas no documento (igual a *Application.Windows*);
- *MasterLegend:* exemplo especial de um objecto *Legend* que o *GMPro* usa para associar um estilo padrão aos *recordsets*;
- *Legends:* colecção de objectos *Legend* com nome;
- *QueryFolder:* objecto que contém as colecções de perguntas classificadas, cada uma contendo uma colecção de objectos *query*;
- *SelectedObjects:* lista de objectos seleccionados no documento activo;
- *CoordSystemMgr:* objecto que administra a definição de projecções e transformações. Este objecto também indica o sistema de coordenadas padrão para cada janela de mapa;
- *SpatialFilters:* colecção de objectos gráficos que limitam uma área de interesse associada a uma ligação;
- *PropertySet:* guarda vários dados definidos pelo utilizador;
- *ColorSchemes:* colecção de paletes de cor usadas por uma entrada de legenda;
- c) Objecto *MapWindow*

A *MapWindow* tem três controles: *MapView*, *NorthArrow* e *ScaleBar*. Cada um fornece ao utilizador informação na interpretação da visualização dos dados geográficos.

- *NorthArrow:* controle OLE que indica a posição do Norte relativamente à informação visualizável no mapa e do sistema de coordenadas do *MapView*;
- *ScaleBar:* controle OLE que indica a escala da informação visualizável no *MapView*;
- *MapView:* controle OLE que mostra a informação gráfica dos dados SIG;

O objecto associado *Legend* define quais os *recorsets* a visualizar e qual a sua ordem. O objecto associado *CoorSystemsMgr* define a projecção usada para visualizar a informação.

- *Legend:* objecto que gere a visualização de dados na *MapView*;
- *LegendEntries:* colecção de entradas de legenda em que cada entrada está ligada a um objecto *recordset* e ao seu estilo de visualização;
- *HighlightedObjects:* colecção de objectos realçados na *MapView* para ajudar a distinguir elementos e fazer selecções;
- *MapViewSelectedObjects:* colecção de objectos dentro da *MapView* que estão também na colecção *SelectedObjects* do documento;
- *CoodSystemsMgr:* objecto que gere a definição de projecções e transformações para uma *MapView* em particular;
- d) Objecto *Coordinate Systems*

O objecto *CoordSystemsMgr* gere as actividades associadas ao sistema de coordenadas. O objecto associado *CoorSystem* define as características de um sistema de coordenadas em particular.

- *CoordSystem:* objecto que define um sistema de coordenadas SIG em particular;
- *RefSpaceMgr:* objecto que define um rol de espaços de referência baseados num datum geodésico comum e um rol de algoritmos para transformar pontos de coordenadas dentro dos membros desses espaços de referência;
- *UnitFormatSpec*: guarda a informação de unidades e formatação. Este objecto formata e analisa gramaticalmente os valores e strings de pontos que representam a distância e coordenadas;

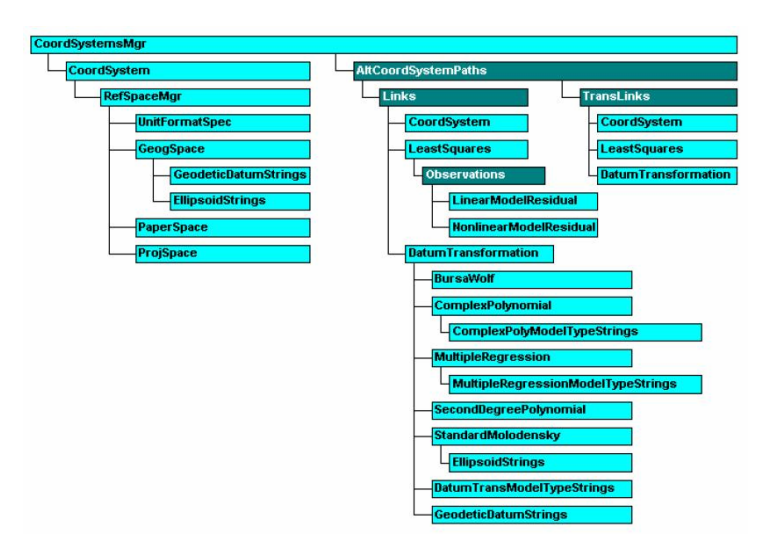

**Figura 53 - Modelo dos objectos CoordSystemsMgr**

- *GeogSpace:* objecto que especifica o datum geodésico e o elipsóide usados para definir o espaço de referência geográfico do objecto *RefSpaceMgr*;
- *PaperSpace:* objecto que controla a escala nominal do mapa e devolve e ajusta a projecção à matriz do papel. Esta matriz é usada internamente pelo objecto *RefSpaceMgr* para transformar pontos dentro da projecção e escala do papel;
- *ProjSpace:* objecto que especifica e devolve o algoritmo de projecção usado para definir o espaço de referência do objecto *RefSpaceMgr.* Este objecto também permite a modificação dos parâmetros dos algoritmos de projecção;
- *AltCoordSystemsPaths:* colecção de objectos *AltCoordSystemPath,* onde cada um contém a cadeia de transformações do *CoordSystem* do objecto *CoordSystemsMgr* para outras transformações;
- *LeastSquares:* usa o método dos mínimos quadrados para fazer o registo de pontos de controlo entre dois pares de pontos coordenados;
- *DatumTransformation:* define um modelo de transformação de datum geodésico e define os seus parâmetros para a transformação de coordenadas entre data geodésicos diferentes;

#### *e)* Objecto *Legend*

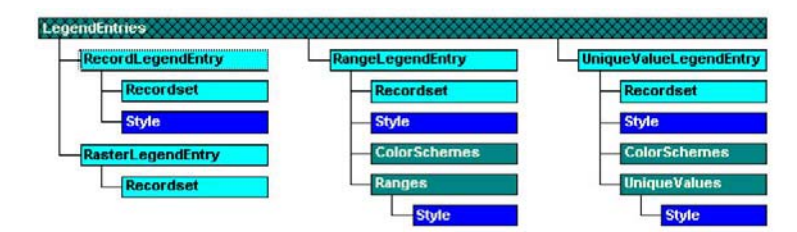

**Figura 54 – Modelo dos objectos** *Legend*

Como já foi referido, a legenda controla as características de visualização dos dados. A ordem de entrada da legenda controla a prioridade da informação. A cada entrada da legenda está associado um objecto *recordset* (*GRecordset*). O estilo define as características visuais da informação associada a cada entrada de legenda. Cada objecto de entrada de legenda responde a propriedades e métodos similares.

Todos os *recordsets* geométricos podem ser visualizados como *RecordLegendEntry*. Os *recorsets* associados a informação *raster* têm técnicas de visualização diferentes e são visualizáveis através de *RasterLegendEntry*.

- *RecordLegendEntry:* tipo de entrada de legenda que mostra toda a geometria de um *recorset* associado ao seu estilo;
- *RasterLegendEntry:* tipo de legenda que mostra uma imagem pertencente ao *recorset*  especificado;
- *RangeLegendEntry:* entrada temática da legenda que divide o *recordset* de entrada em n intervalos baseados numa análise estatística;
- *UniqueValueLegendEntry:* entrada temática da legenda que divide o *recordset* de entrada em n sub-recordsets, agrupando todas as linhas do *recordset* que têm o mesmo valor num campo especifico num novo *recordset;*
- *Style:* objecto que contem as características de visualização como cor, estilo e espessura;
- *Range:* objecto que especifica as características das sub-entradas de legenda e indica a escala dos dados associados;
- *UniqueValue:* objecto que especifica as características de visualização das sub-entradas de legenda e indica o valor associado a esse rol de informação;

#### f) GDO

No *GMPro* uma grande parte das operações centram-se no acesso de dados. O GDO é o centro desse acesso. O *recordset* é o ponto primário de comunicação entre componentes de software. Todos os servidores de dados suportam a interface GDO para acesso aos seus dados e definição da informação.

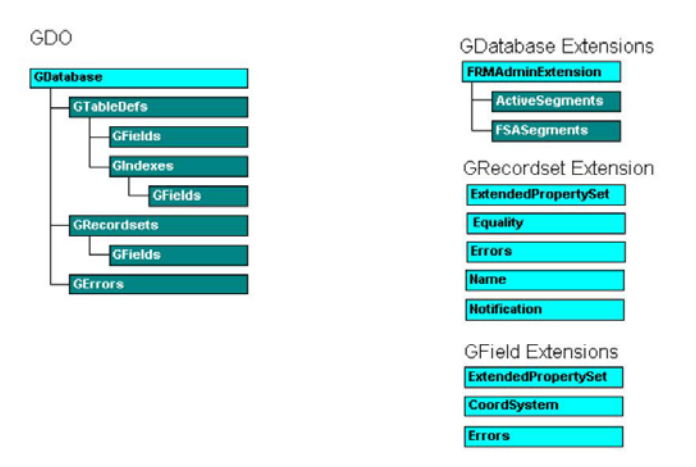

**Figura 55 - Modelo dos objectos** *GDO*

- *GDatabase:* objecto que permite o acesso aos dados e suas definições;
- *GTableDef:* objecto que define a estrutura dos dados, uma *feature class* ou tabela da base de dados;
- *GField:* objecto que define uma coluna de uma tabela de uma base de dados;
- *GIndex:* objecto que indica o campo de uma tabela de uma base de dados sobre o qual é criado um índice que melhora a recuperação de dados;
- *GRecordset:* objecto que contem dados do servidor de dados;
- *GError:* objecto que indica os erros que ocorrem durante o processamento;
- *GFRMAdminExtension:* objecto que contém a informação administrativa em servidores *FRAMME*;
- *GFRMSeg:* objecto que especifica o nome e número do segmento em servidores *FRAMME;*
- *ExtendedPropertySet:* objecto extensível disponível nos *recordsets* baseados em *OriginatingPipe* e que providencia informação de metadados;
- *Name:* objecto extensível que identifica um objecto *Query* associado a um *recordset*;
- *Notification:* objecto extensível que providencia o acesso aos métodos necessários para refrescar um *recordset* quando é mudado um critério;
- *Errors:* objecto extensível que providencia o acesso à colecção *GError*s da base de dados subjacente;
- *CoordSystem:* um extensão do objecto que providencia o objecto *GRecordset* e que contém a definição do sistema de coordenadas para um dados campo geográfico;

#### g) Geometria e estilos

Uma aplicação SIG apresenta e analisa dados espaciais. Os objectos gráficos são a visualização desses dados espaciais. Um ponto bastante importante na apresentação de dados GIS é a sua forma visual, o seu estilo. Um estilo é a definição da cor, espessura e padrões associados a um elemento. A cada objecto gráfico pode estar aplicado um estilo.

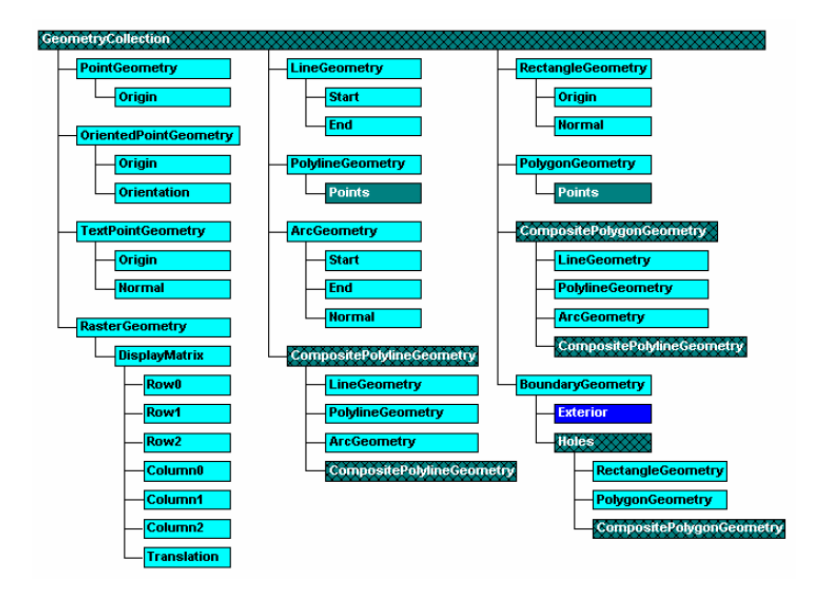

**Figura 56 - Modelo dos objectos** *GeometryCollection*

- *GeometryCollection:* rol de objectos gráficos que representam um objecto espacial em particular;
- *PointGeometry:* objecto que define um ponto;
- *Origin:* valores das coordenadas (X,Y,Z);
- *Vector:* valores das coordenadas (I,J,K) que representam um vector 3D no espaço;
- *OrientedPointGeometry:* objecto que define um ponto com determinada orientação;
- *TextPointGeometry:* objecto que define um ponto a qual está associado uma *string* de texto ou uma etiqueta;
- *LineGeometry:* vector definido por dois pontos;
	- *PolylineGeometry:* vector definido por um numero ilimitado de pontos;
	- *RectangleGeometry:* objecto que define um rectângulo;
- *PolygonGeometry:* objecto que define uma área fechada com um número ilimitado de pontos;
- *BoundaryGeometry:* tipo especial de área fechada que pode conter "buracos" ou cortes dentro da própria área;
- *Holes:* colecção de geometrias polígonos ou rectângulos que definem os cortes dentro de uma fronteira;
- *RasterGeometry:* objecto que define as características de visualização e o polígono de fronteira para uma imagem;
- *ArcGeometry:* objecto que representa um arco circular num plano do espaço 3D;
- *CompositePolylineGeometry:* colecção de geometrias que formam uma única linha continua;
- *CompositePolygonGeometry:* colecção de geometrias que formam um único polígono continuo;

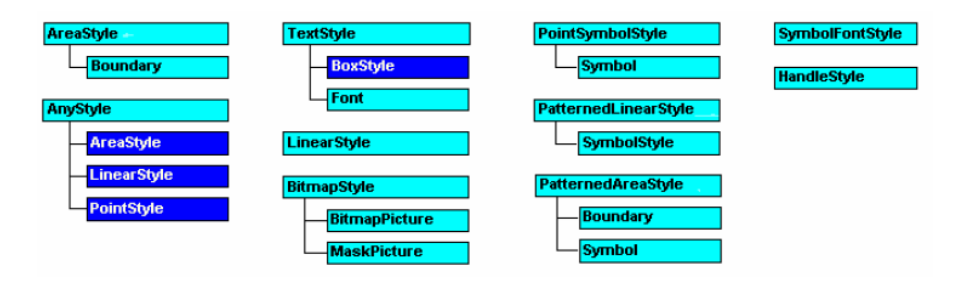

**Figura 57 - Modelo dos objectos** *Style*

- *AreaStyle:* definição das características de visualização para os tipos de geometria *gdbAreal*;
- *AnyStyle:* definição das características de visualização para os tipos de geometria *gdbAnySpatial*;
- *TextStyle:* definição das características de visualização para os tipos de geometria *gdbGraphicsText*;
- *LinearStyle:* definição das características de visualização para os tipos de geometria *gdbLinear*;
- *BitmapStyle:* definição das características de visualização para os tipos de geometria *gdbPoint*;
- *PointSymbolStyle:* definição de uma das características de visualização para os tipos de geometria *gdbPoint;*
- *PatternedLinearStyle:* definição de uma das características de visualização para os tipos de geometria *gdbLinear*;
- *PatternedAreaStyle:* definição de uma das características de visualização para os tipos de geometria *gdbArea*;
- *SymbolFontStyle:* definição de uma das características de visualização para os tipos de geometria *gdbPoint*;

### h) *Pipes* e *Services*

O grupo *Services* inclui os componentes de software que aceitam um rol de entradas, fazem cálculos e devolvem um rol de respostas. O grupo Pipes contém componentes de software que aceitam uma entrada (possivelmente incluindo *recordsets*), fazem cálculos e devolve um novo *recordset*. Esta é a maior distinção entre Pipes e Services. Os Pipes têm sempre como saída um *recordset* enquanto que os services devolvem apenas uma resposta.

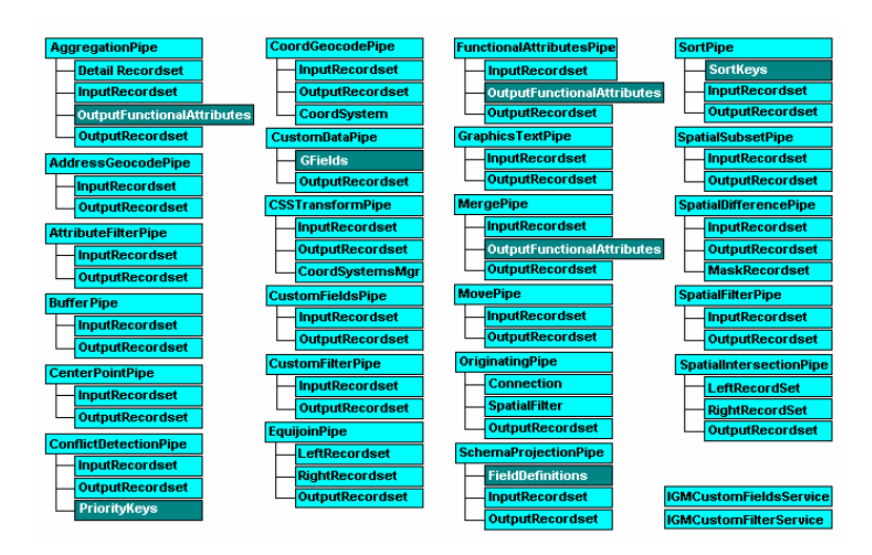

**Figura 58 - Modelo dos objectos** *Pipes*

- *AggregationPipe:* objecto *pipe* que agrega os atributos funcionais detalhados de um *recordset* de entrada num *recordset* de saída;
	- *AddressGeocodePipe:* objecto *pipe* que possui uma localização como entrada e produz um *recordset* com a latitude e longitude da localização;
- *AttributeFilterPipe:* objecto *pipe* que filtra ou reduz o número de linhas de um *recordset,*  baseando-se num filtro de atributos SQL;
- *BufferPipe:* objecto *pipe* que cria uma nova geometria baseada na geometria do *recordset*  de entrada;
- *CenterPointPipe:* objecto *pipe* que calcula o centroide de uma geometria;
- *ConflictDetectionPipe:* objecto *pipe* que detecta conflitos de geometria de um *recordset* de entrada;
- *CustomDataPipe:* objecto *pipe* que cria e gere um bloco de memória usado como cache de dados e que pode ser providenciado directamente através da interface padrão do *GRecordset* ou pode ser importado de um *recordset*;
- *CSSTransformPipe:* objecto *pipe* que faz a transformação de coordenadas na geometria de um *recordset* de entrada;
- *CustomFieldsPipe:* deixa definir novos campos e o conteúdo desses campos;
- *CustomFilterPipe:* definição de um filtro que actua sobre as linhas de um *recordset*;
- *EquijoinPipe:* objecto *pipe* que cria um novo *recordset* pela união de dois *recorsets* de entrada;
- *FuncionalAttributesPipe:* objecto *pipe* que cria um novo *recordset* de saída enriquecido com uma avaliação do *FuncionalAttributes;*
- *GraphicsTextPipe:* objecto *pipe* que cria uma geometria de texto pela análise de um dado valor de atributo;
- *MergePipe:* cria uma saída de *recordset* em que cada *feature* de saída representa a união de uma ou mais *features* de entrada;
- *MovePipe:* objecto *pipe* que move a geometria;
- *OriginatingPipe:* objecto *pipe* especial que cria um *recordset* inicial adicionando valores ao *GDO recordset (Name, ExtendedPropertySet, Notification);*
- *SChemaProjectionPipe:* objecto *pipe* que permite esconder campos;
- *SortPipe:* objecto *pipe* que ordena os *recorset* de entrada;
- *SpatialSubsetPipe:* objecto *pipe* que compara espacialmente dois *recorsets* de entrada;
- *SpatialDifferencePipe:* objecto *pipe* que subtrai a geometria de um *MaskRecordset* através do que foi definido no *InputRecordset;*
- *SpatialFilterPipe:* objecto *pipe* que constrange geometricamente as linhas no seu *recordset* de saída;
- *SpatialIntersectionPipe:* objecto *pipe* que procede à intersecção espacial de geometrias de dois *recordsets*;

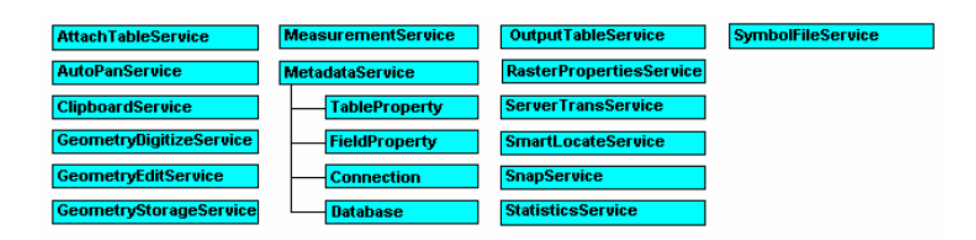

**Figura 59 - Modelo dos objectos** *Services*

- *AttachTableService:* usado para ligar tabelas externas;
- *AutoPanService:* objecto *service* que ajusta automaticamente a vista consoante o cursor se aproxima da extremidade da janela de mapa;
- *ClipboardService:* providencia uma interface automática dos métodos *Snapshot* (janelas de mapa e de dados)*, Cut, Copy e Paste;*
- *GeometryDigitizeService:* objecto que suporta a visualização dos elementos geográficos que não estão guardados na base de dados (durante a criação do elemento ou em elementos temporários);
- *GeometryEditService:* objecto que suporta as operações de edição de geometria;
- *GeometryStorageService:* componente de conversão entre blobs geográficos e elementos geográficos;
- *MeasurementService:* objecto que calcula a área, comprimento, comprimento parcial e perímetro de um objecto geográfico;
- *MetadataService:* objecto que memoriza a informação das definições de uma *feature class* para enviar para o objecto *GDO GTableDef;*
- *TableProperty:* objecto de suporte ao *MetadataService;*
- *FieldProperty:* objecto de suporte ao *MetadataService;*
- *OutputTableService:* objecto *service* para guardar os *recordsets* em tabelas;
- *RasterPropertiesService:* objecto usado para extrair informação de um campo imagem e para criar a matriz de transformação;
- *ServerTransService:* componente que providencia o método para fazer operações comuns de sistemas de coordenadas;
- *SmartLocateService:* objecto *service* que localiza elementos dentro de uma região geográfica especificada;
- *StatisticsService:* componente que analisa estatisticamente um *recordset* de entrada;
- *SymbolFilesService:* objecto *service* que faz a leitura dos símbolos para usar na definição de estilos;

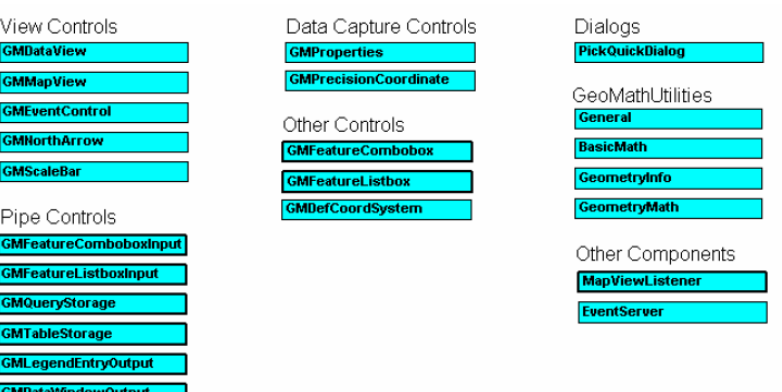

**Figura 60 - Modelo dos objectos** *Controls*

- *GMDataView:* controlo OLE que define o objecto *DataView;*
- *GMMapView:* controlo OLE que define o objecto *MapView;*
- *GMEventControl:* controlo OLE que recebe eventos de uma *MapView* e despoleta-os para uma *form*;
- *GMNorthArrow:* controlo OLE que define o objecto *NorthArrow;*
- *GMScaleBar:* controlo OLE que define o objecto *ScaleBar;*
- *GMFeaturesComboboxInput:* controlo OLE que cria um recordset;
- *GMFeaturesListboxInput:* controlo OLE que cria um *recordset;*
- *GMQueryStorage:* controlo OLE que guarda os *recordsets* numa pasta de *queries;*
- *GMTableStorage:* controlo OLE que envia o *recordset* para uma tabela GDO;
- *GMLegendEntryOutput:* controlo OLE que cria a entrada de legenda para um *recordset;*
- *GMDataWindowOutput:* controlo OLE que visualiza um *recordset* na janela de mapa;
- *GMProperties:* controlo OLE usado durante a colocação e edição de uma *feature;*
- *GMPrecisionCoordinate:* controlo OLE que suporta a leitura das coordenadas;
- *GMFeaturesCombobox:* controlo OLE para visualização das *feature classes* e *queries* numa *combobox;*
- *GMFeatureListbox:* controlo OLE para visualização das *features classes* e *queries* numa *listbox;*
- *GMDefCoordSystem:* controlo OLE que suporta a definição interactiva de um sistema de coordenadas;
- *PickQuickDialog:* controlo que permite distinguir os vários elementos durante uma operação de selecção;
- *GeoMathUtilities:* livraria de funções matemáticas que podem ser chamadas pelos clientes;
- *MapViewListeners:* objecto que gere os comandos que estão à espera de eventos nas *MapViews;*
- *EventServer:* objecto que permite que eventos de múltiplos mapas se fundam num só controlo de eventos;
- *GMWebBrowser:* controlo OLE que suporta a integração do *Internet Explorer;*